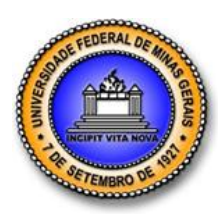

**UNIVERSIDADE FEDERAL DE MINAS GERAIS**

**PROGRAMA DE PÓS-GRADUAÇÃO EM ENGENHARIA MECÂNICA**

# **"AVALIAÇÃO TEÓRICA E EXPERIMENTAL DA TRANSFERÊNCIA DE CALOR EM CABOS DE LINHAS AÉREAS COM FOCO NA ANÁLISE DA AMPACIDADE"**

**TIAGO MARTINS PORTELA**

**Belo Horizonte, 09 de Junho de 2014**

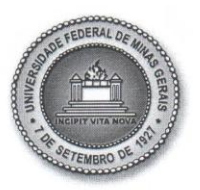

UNIVERSIDADE FEDERAL DE MINAS GERAIS PROGRAMA DE PÓS-GRADUAÇÃO EM ENGENHARIA MECÂNICA Av. Antônio Carlos, 6627 - Campus Universitário  $31270 - 901 - Belo Horizonte - MG$ Tel.: +55 31 3409.5145 E-mail: cpgmec@demec.ufmg.br

## "AVALIAÇÃO TEÓRICA E EXPERIMENTAL DA TRANSFERÊNCIA DE CALOR EM CABOS DE LINHAS AÉREAS COM FOCO NA **ANÁLISE DA AMPACIDADE"**

## **TIAGO MARTINS PORTELA**

Dissertação submetida à Banca Examinadora designada pelo Colegiado do Programa de Pós-Graduação em Engenharia Mecânica da Universidade Federal de Minas Gerais, como parte dos requisitos necessários à obtenção do título de "Mestre em Engenharia Mecânica", na área de concentração de "Calor e Fluídos".

Dissertação aprovada no dia 09 de junho de 2014.

Por:

Prof. Rudolf Huebner Orientador - Departamento de Engenharia Mecânica/UFMG

Prof. Carlos Alexandre Meireles do Nascimento Companhia Energética de Minas Gerais S/A

Mathy Perus of A

Departamento de Engenharia Mecânica/UFMG

Prof. Roberto Marcio de Andrade Departamento de Engenharia Mecânica/UFMG Tiago Martins Portela

# AVALIAÇÃO TEÓRICA E EXPERIMENTAL DA TRANSFERÊNCIA DE CALOR EM CABOS DE LINHAS AÉREAS COM FOCO NA ANÁLISE DA AMPACIDADE

Dissertação apresentada ao Programa de Pós-Graduação em Engenharia Mecânica da Universidade Federal de Minas Gerais, como requisito parcial à obtenção do título de Mestre em Engenharia Mecânica. Área de concentração: Calor e Fluido Orientador: Prof. Rudolf Huebner (UFMG)

Belo Horizonte Escola de Engenharia da UFMG 2014

## **AGRADECIMENTOS**

À Deus, por ter me dado saúde e força para superar as dificuldades.

Ao meu orientador, Rudolf Huebner, por ter acreditado em mim e me concedido a oportunidade de ser seu orientando, e pelo suporte dado sempre com muita paciência e sabedoria.

À minha família a qual devo quem eu sou hoje, em especial aos meus pais Marcelo Portela e Ângela Portela pelo amor, incentivo e apoio incondicional. E à minha amada esposa, Vanderlúcia Portela, pelo amor, incentivo e compreensão em todos os momentos dessa caminhada. Sem vocês não seria possível chegar até aqui. Amo vocês.

À minha amiga Michelle Bianchini pela sua ajuda e críticas essenciais para o aperfeiçoamento do trabalho. Sem seus comentários este trabalho não seria o mesmo.

À Cemig e à P&D/Annel, que financiaram o desenvolvimento deste trabalho. À Nexans, que disponibilizou os cabos para os testes em laboratório.

Ao grupo D309 pelo apoio e ajuda, em especial ao Bruno, Gustavo, Murilo e à Janaina que acompanharam de perto o desenvolvimento e que de forma muito significativa contribuíram para esse trabalho.

A todos os amigos que direta ou indiretamente fizeram parte da minha formação, em especial ao Gladstone, Leandro, Antônio, Fernanda e Josie.

Meus sinceros agradecimentos!!!!

# **SUMÁRIO**

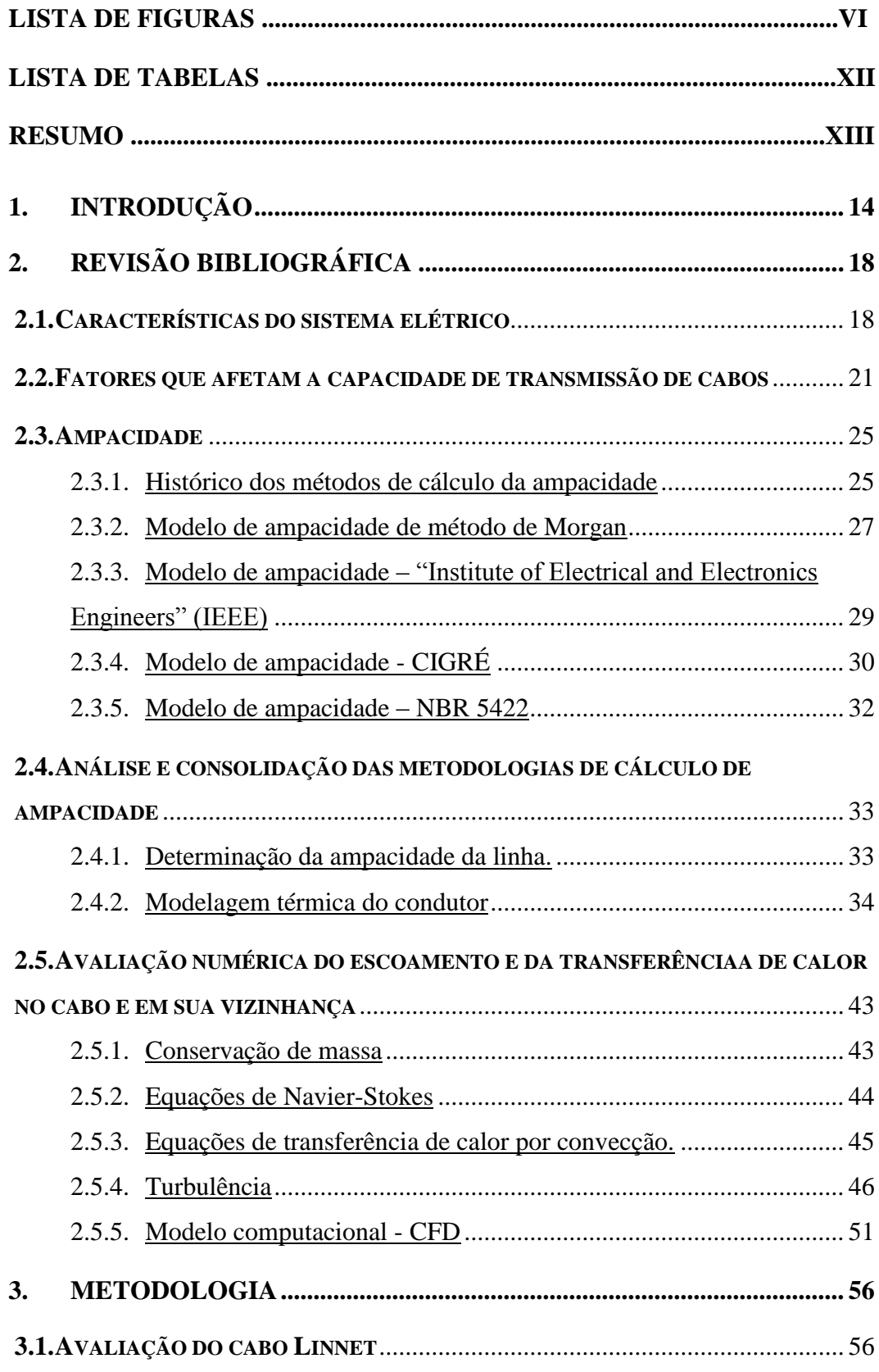

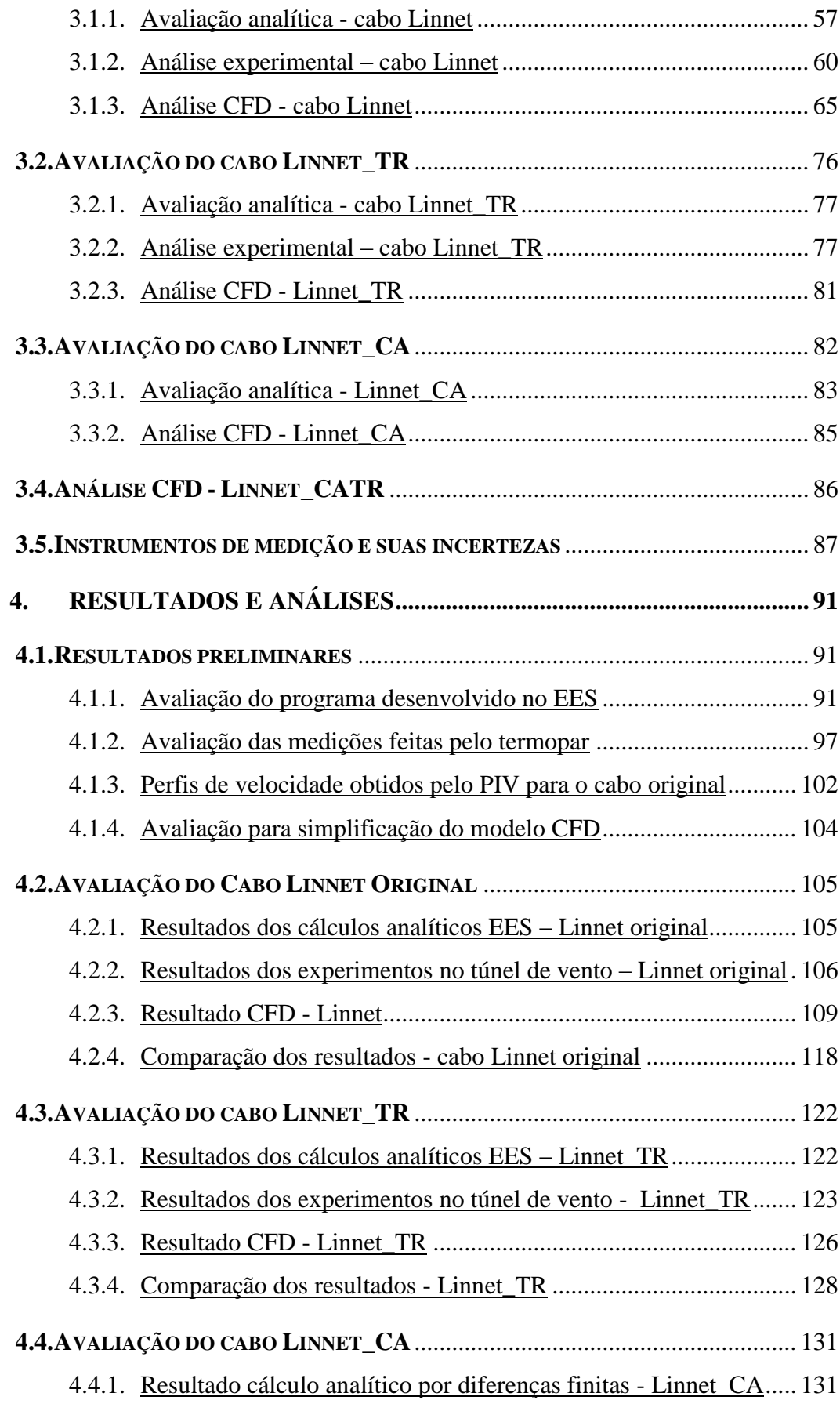

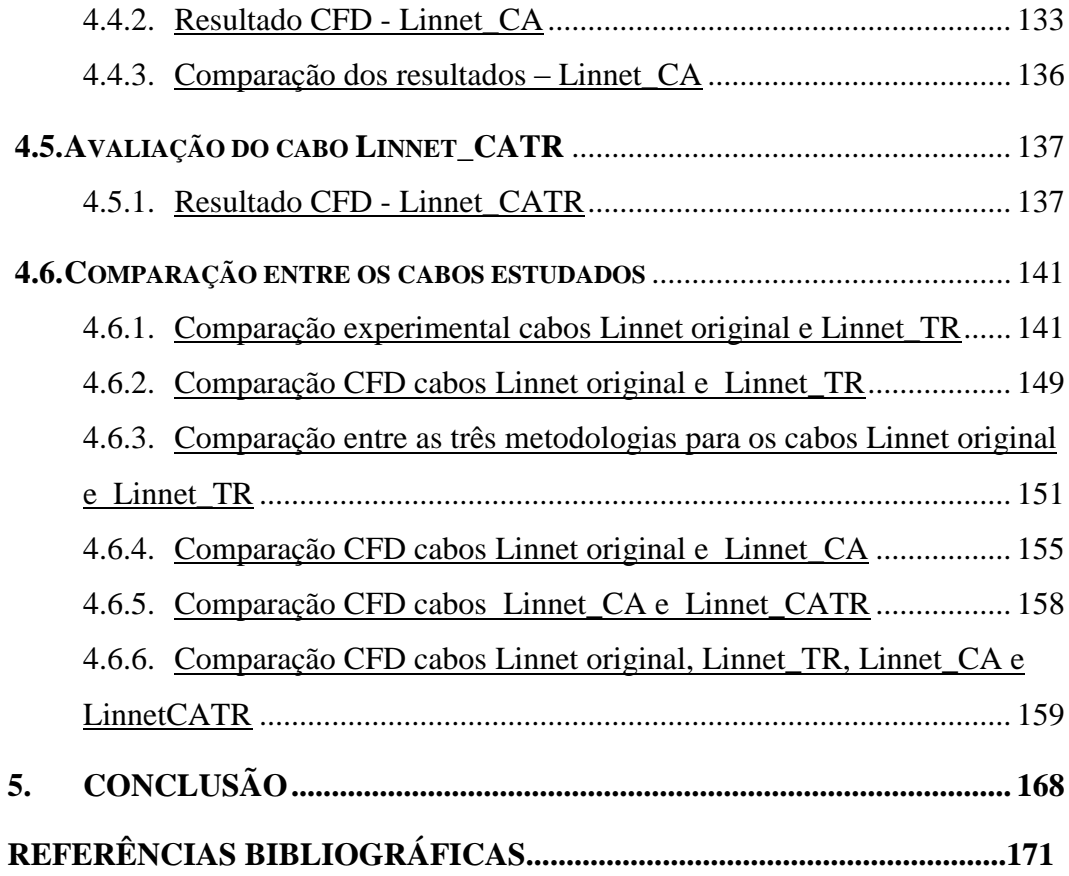

# **LISTA DE FIGURAS**

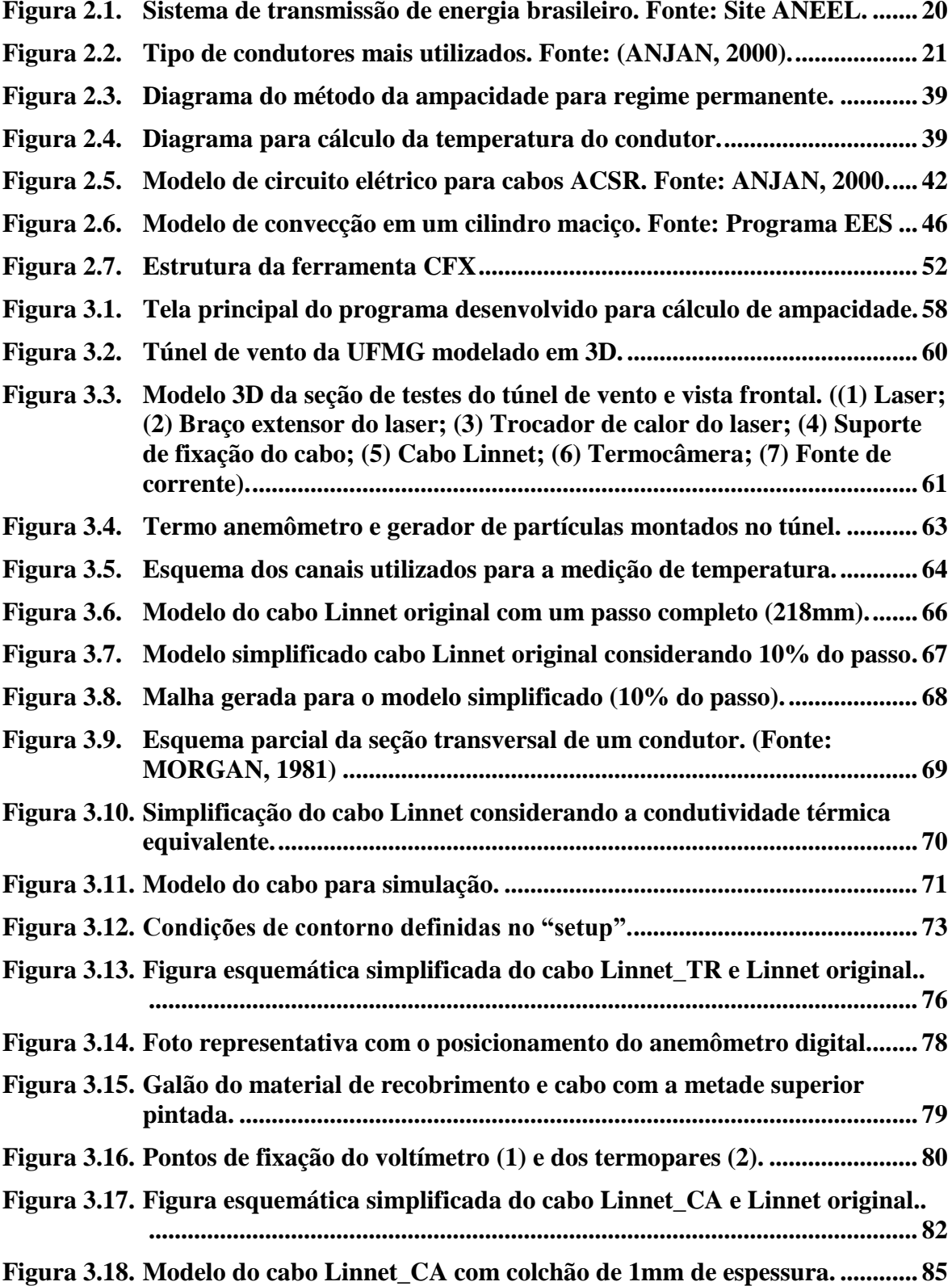

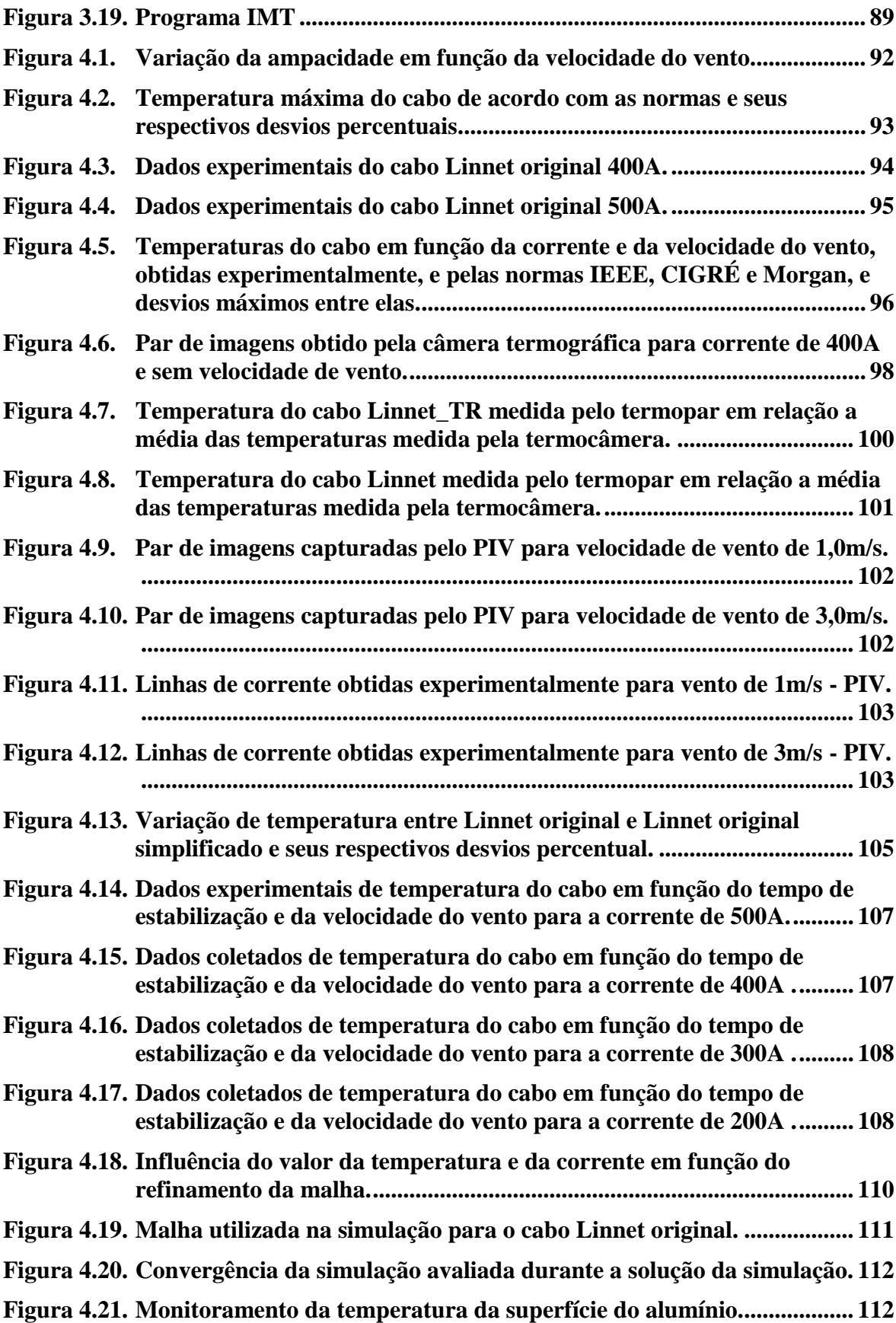

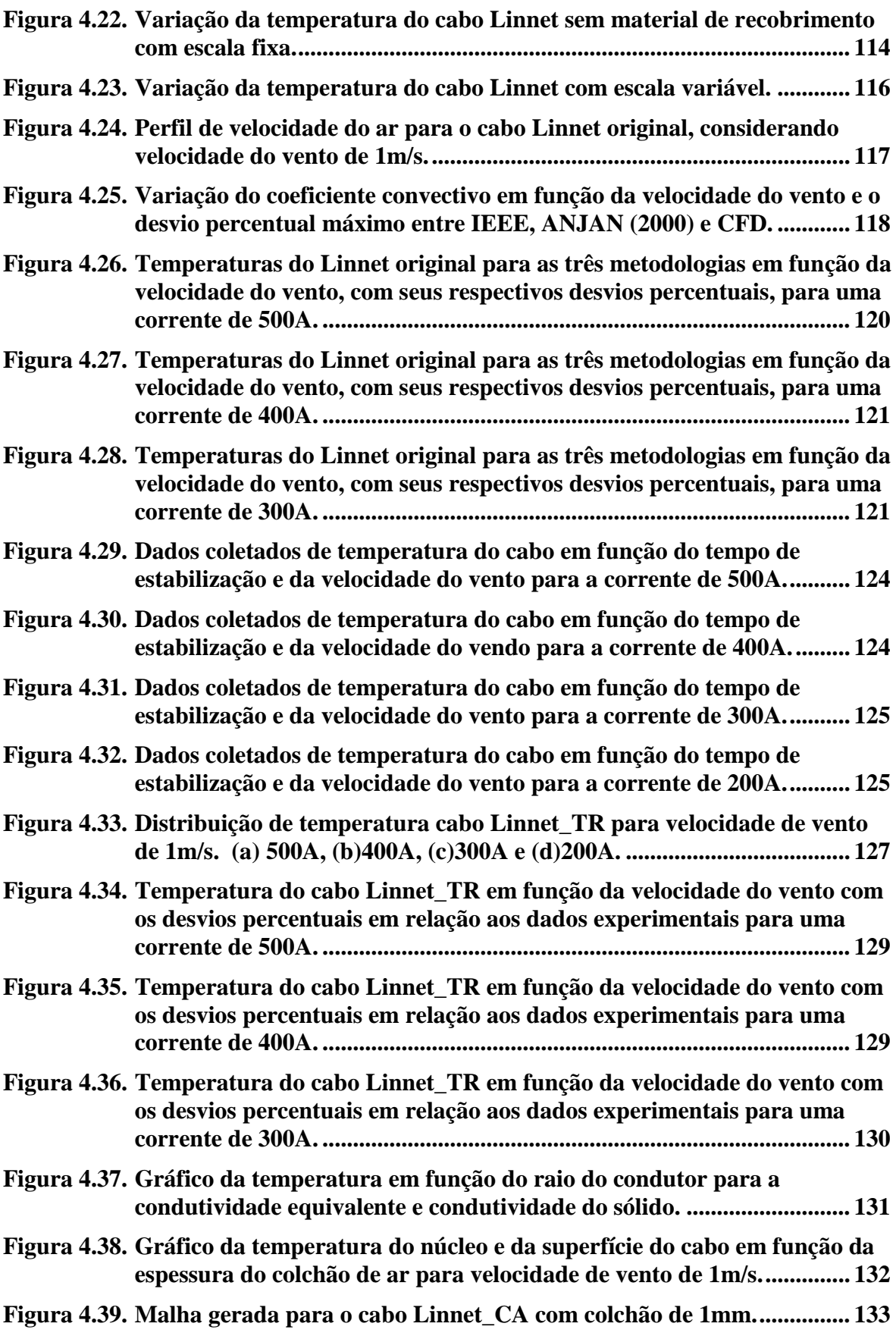

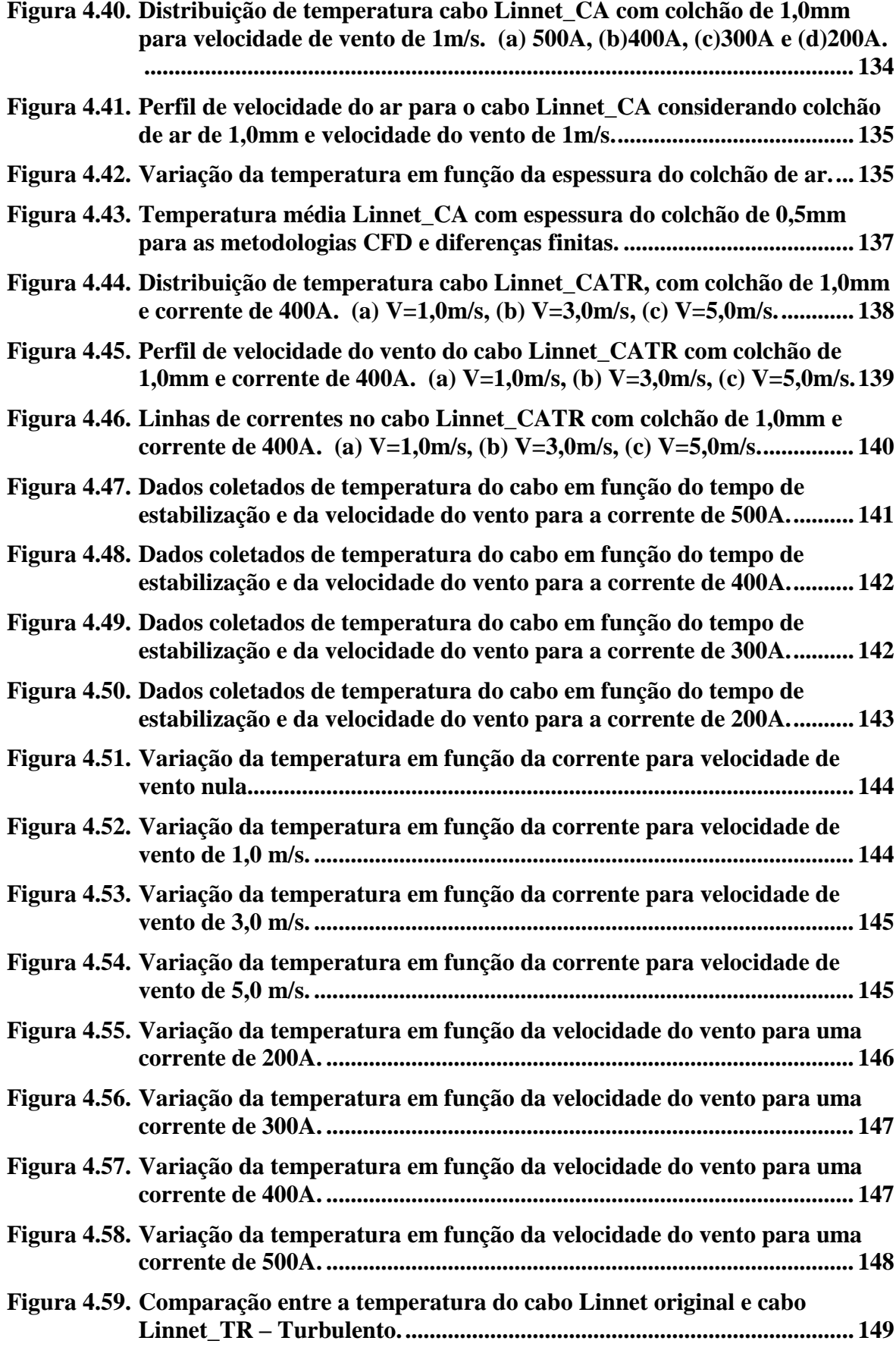

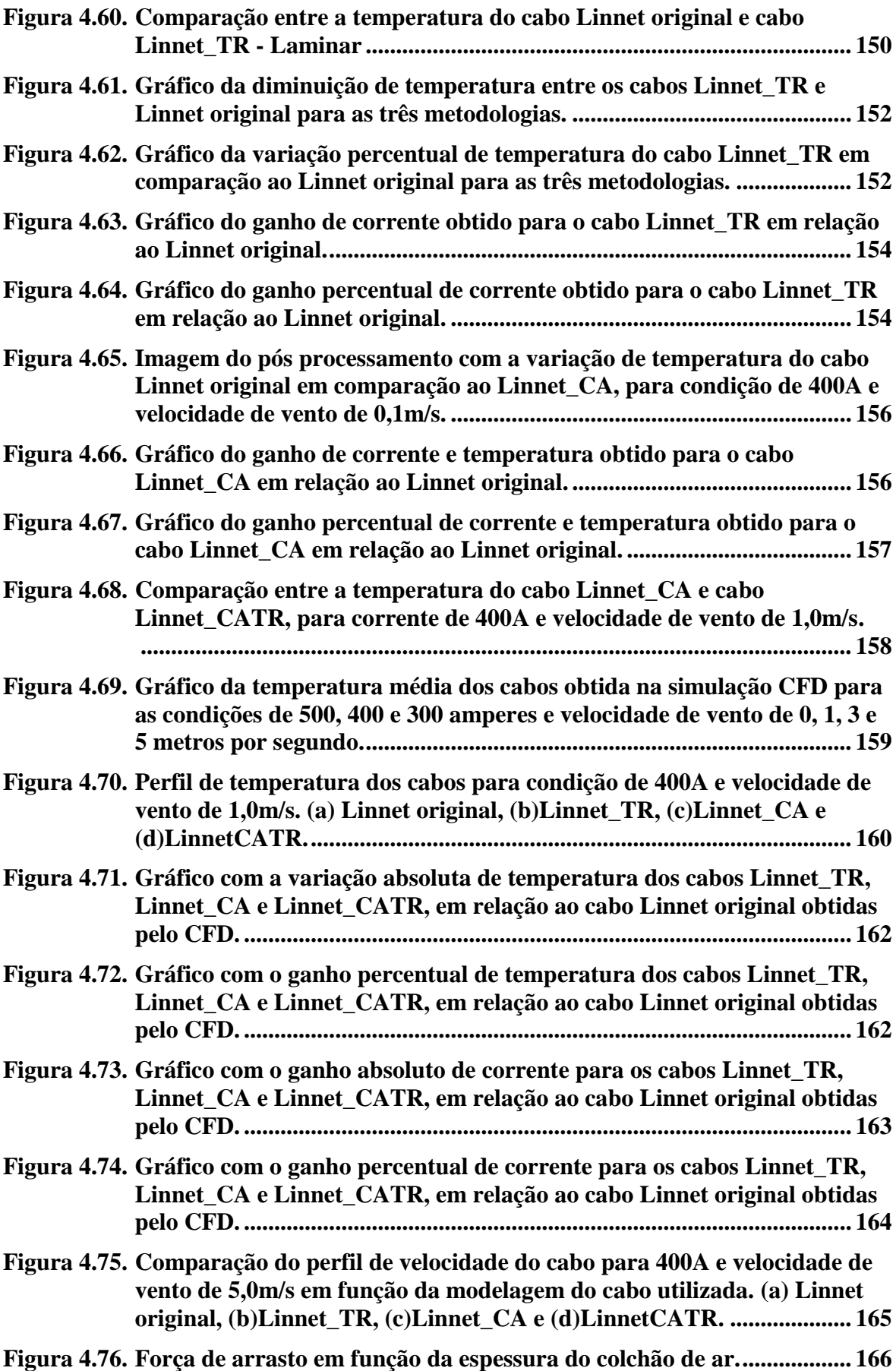

**Figura 4.77. [Força de arrasto em função da velocidade do vento...............................](#page-167-1) 166**

# **LISTA DE TABELAS**

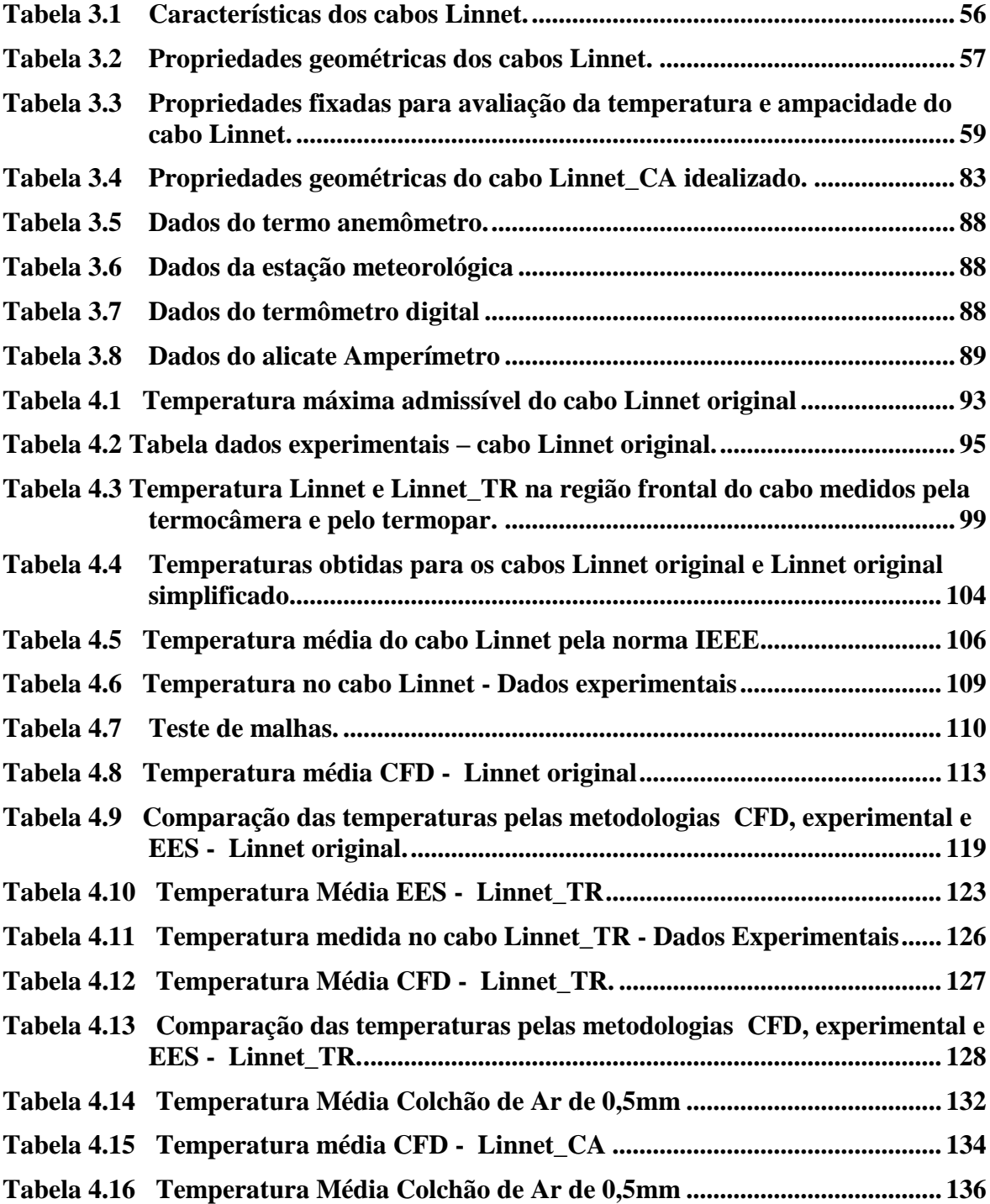

## **RESUMO**

ALUNO: Tiago Martins Portela e\_mail: [tportel@gmail.com](mailto:tportel@gmail.com) ORIENTADOR: Rudolf Hubner e\_mail: [rudolf@demec.ufmg.br](mailto:rudolf@demec.ufmg.br)

A ampacidade de cabos de linhas de transmissão está relacionada à capacidade de transporte de corrente elétrica diante do aquecimento dos seus condutores e das condições ambientais. Com a crescente demanda por energia, novos métodos são necessários para maximizar a utilização dos sistemas de energia existentes. Devido à legislação ambiental e por razões econômicas, nem sempre é possível a construção de novas linhas, sendo necessário o desenvolvimento de métodos que maximizam sua utilização. Um desses métodos é o aumento da ampacidade da linha, que pode ser obtido através da diminuição da temperatura média do cabo. Este trabalho propõe mudanças na geometria de um cabo comercial da fabricante Nexans, conhecido como Linnet. As mudanças propostas têm como objetivo melhorar a dissipação térmica do cabo, diminuindo sua temperatura média de operação, e consequentemente, aumentando sua ampacidade. No trabalho são apresentadas três propostas de modificação: a primeira é a utilização de um material de recobrimento com foco no aumento da emissividade do cabo; a segunda é a utilização de um colchão de ar, inserido entre o núcleo de aço e os fios de alumínio, com foco no aumento de sua resistência térmica; e a terceira é a utilização simultânea das duas primeiras alternativas. O desenvolvimento deste trabalho foi feito a partir de cálculos analíticos baseados em normas, dados medidos experimentalmente utilizando-se um túnel de vento e técnicas numéricas por meio de simulação computacional. O estudo desenvolvido possibilitou uma diminuição da temperatura de até 23% e aumento da ampacidade do condutor na ordem de 14%, a partir das adequações feitas no cabo. Os resultados indicaram que as utilizações do material de recobrimento e do colchão de ar são boas alternativas para aumentar a faixa operacional do cabo, em especial para condições críticas, onde se tem condições ambientais desfavoráveis e necessidade de transmissão de altas correntes.

Palavra chave: Simulação, Túnel de Vento, Ampacidade, Transferência de Calor.

# **1. INTRODUÇÃO**

O setor da energia elétrica enfrenta vários desafios ao redor do mundo devido ao forte crescimento do consumo de energia elétrica. Neste sentido, o abastecimento de eletricidade tem sofrido forte pressão por parte dos consumidores. Por isso é necessário desenvolver tecnologias que garantam esse serviço de forma eficaz, segura e sem prejudicar o meio ambiente.

O Brasil é um país com aproximadamente 203 milhões de habitantes, segundo estimativas do Instituto Brasileiro de Geografia e Estatística (IBGE, 2014), e se destaca como a quinta nação mais populosa do mundo. Em 2011, cerca de 97,3% da população tinha acesso à rede elétrica, hoje são aproximadamente 99% da população segundo dados divulgados pela Agência Nacional de Energia Elétrica (Aneel), o país conta com mais de 61,5 milhões de unidades consumidoras em 99% dos municípios brasileiros (Annel, 2014).

Com o aumento do consumo de energia elétrica nos grandes centros urbanos, torna-se necessário elevar a tensão da rede de maneira a transportar a energia elétrica. A única forma de transportar a energia até grandes centros urbanos é através de cabos.

A transmissão de energia por cabos de alta tensão já está em uso há mais de meio século. A expansão de um sistema elétrico é necessária à medida que a demanda cresce e o sistema atual não possui condições de atendê-la. No entanto, a expansão não é algo trivial, principalmente no Brasil, cujas fontes geradoras na maioria dos casos se localizam distantes dos centros de carga, exigindo um amplo sistema de transmissão conectando geração e consumidores. Por essa razão, deve-se utilizar a máxima capacidade da geração e da transmissão dos sistemas antes do início da expansão, sem, contudo violar as restrições físicas e operacionais da rede elétrica.

Os cabos de alta tensão são elementos vitais no sistema elétrico uma vez que fazem parte da rede de transporte. São componentes caros e necessitam manter elevados índices de confiabilidade e de operação para o seu uso.

O desenvolvimento mundial juntamente com a maior oferta de produtos e serviços exige cada vez mais um maior consumo de energia. Em contra partida as restrições econômicas e as restrições de ocupação do solo para expansão da rede elétrica tem-se tornado um dificultador para a expansão do sistema elétrico. Neste sentido tem-se aumentado consideravelmente os estudos para se otimizar o uso dos corredores das linhas de transmissão, com o menor espaço possível de faixa de servidão aliados a projetos que permitam o transporte de mais potência com o menor custo de projeto, construção e manutenção destes corredores.

Para isso torna-se necessário o correto dimensionamento dos cabos, tendo em conta as condições meteorológicas, as características físicas do cabo e a ampacidade que condicionam a sua operação.

A ampacidade é um dos fatores que está ligado ao aquecimento e a capacidade máxima de transporte nas linhas transmissão. Ela é definida como sendo o valor máximo de corrente permitida, sem que comprometa as propriedades físicas dos cabos. Seu valor está relacionado às condições meteorológicas as quais influenciam diretamente no aquecimento das linhas de transmissão e ao tamanho de flecha dos condutores.

Devido à grande demanda dos cabos de alta tensão, torna-se necessário criar ferramentas de cálculo que ajudem o seu correto dimensionamento de forma rápida e eficaz levando em conta as várias normas internacionais de fabricação.

Normas técnicas estabelecem que o limite operacional da corrente não pode ser violado de forma a garantir que a distância mínima entre cabo condutor e solo seja respeitada. A determinação da ampacidade das linhas de transmissão tem sido objeto de investigação em todo mundo, tornando-se um dos maiores desafios encontrados na área de transmissão de energia.

Tendo em conta estes aspectos, esta dissertação avalia a dissipação térmica do cabo Linnet comercial, e propõe a criação de uma ferramenta de cálculo da ampacidade de cabos a partir dos diversos parâmetros meteorológicos e de temperatura máxima do cabo fixada por normas. No intuito de aumentar a ampacidade do cabo Linnet, este trabalho propõe duas novas configurações para este cabo:

- 1) Utilização de um material de recobrimento, com foco na melhoria da emissividade do cabo;
- 2) Utilização de um colchão de ar entre os fios de aço e os fios de alumínio, com foco na diminuição da temperatura do núcleo de aço.

As duas novas configurações foram propostas, a fim de melhorar a troca térmica do cabo e, como consequência, aumentar sua ampacidade.

Utilizaram-se neste trabalho três metodologias para o cálculo da ampacidade e para a avaliação da dissipação térmica do cabo, a saber: Método analítico com base nas normas IEEE, CIGRÉ e metodologia de Morgan, método experimental utilizando-se túnel de vento e técnicas numéricas por meio de dinâmica de fluidos computacional (CFD).

O método de cálculo analítico foi desenvolvido tendo como referências as recomendações e os critérios contidos nas normas nacionais e internacionais aplicáveis, que definem os requisitos construtivos e funcionais dos cabos de alta tensão, e que levam em conta as diversas situações de instalação. Um software comercial foi utilizado para avaliação das trocas térmicas, variando as condições climáticas e as condições de contorno. A versão final da aplicação permite realizar o estudo do comportamento do cabo em regime permanente

No método experimental foi utilizado um túnel de vento e através dele foi feita a validação dos parâmetros da simulação. Os dados experimentais foram obtidos para o cabo Linnet original e para o cabo Linnet utilizando material de recobrimento.

A simulação computacional foi desenvolvida utilizando-se técnicas de volumes finitos por meio do software comercial CFX da Ansys. A simulação permitiu a variação de várias características no cabo a fim de avaliar o efeito e a influência das condições de contorno na qual um cabo está exposto.

O objetivo principal deste trabalho é:

 Avaliar a dissipação térmica e o aumento de ampacidade do cabo Linnet a partir de modificações propostas em sua geometria e propriedades superficiais.

Objetivos específicos:

- Comparar os resultados de temperatura média do cabo e de ganho de corrente, de acordo com as normas IEEE, CIGRÉ e Morgan;
- Comparar as temperaturas dos cabos de acordo com as metodologias analítica, experimental e numérica;
- Validar a simulação computacional a partir dos resultados experimentais e dos resultados analíticos com base em normas;
- Avaliar o efeito de um material de recobrimento no que se refere à diminuição de temperatura e ganho de ampacidade;
- Avaliar o efeito da espessura de um colchão de ar, inserido entre o núcleo de aço e os fios de alumínio, no que se refere à melhoria de transferência de calor e ao aumento de ampacidade do cabo;
- Avaliar as forças de arrasto devido à inserção do colchão de ar em função de sua espessura e da velocidade do vento.

# **2. REVISÃO BIBLIOGRÁFICA**

O setor elétrico brasileiro está em permanente evolução, fruto tanto de mudanças legais e normativas quanto do avanço tecnológico. É um desafio levar energia elétrica a mais de 61 milhões de consumidores, espalhados num território de dimensão continental. O Brasil superou, no ano de 2007, a marca de 100 mil megawatts (MW) em potência instalada (75% de fonte hídrica e 25% de fonte térmica). E muito ainda pode ser feito para expandir o parque hidroelétrico, já que menos de 30% foi aproveitado (ANEEL, 2008).

A atividade de produção de energia e, particularmente, da energia elétrica, ingressou no século XXI em busca do desenvolvimento sustentável, conceito que alia a expansão da oferta, consumo consciente, preservação do meio ambiente e melhoria da qualidade de vida. É o desenvolvimento capaz de suprir as necessidades da geração atual, sem comprometer a capacidade de atender as necessidades das futuras gerações (ANEEL, 2008).

Neste sentido, o aumento da ampacidade dos cabos de distribuição de energia elétrica é uma das alternativas para um melhor aproveitamento e uma maior disponibilidade dos sistemas de transmissão.

#### **2.1. Características do sistema elétrico**

O sistema brasileiro de energia elétrica pode ser classificado como hidrotérmico de grande porte, tendo como característica a grande predominância de usinas hidroelétricas, com múltiplos proprietários e geralmente afastadas dos grandes centros consumidores. O Brasil conta com 2.232 empreendimentos em operação, gerando 108.581.418kW de potência. Está prevista para os próximos anos uma adição de 37.853.597 kW na ampacidade de geração do País (ANEEL, 2008).

O Brasil conta com um sistema de transmissão de energia de longa distância, devido ao fato de o parque gerador ser constituído, predominantemente, de centrais hidrelétricas de grande e médio porte, instaladas a grandes distâncias dos centros consumidores.

Devido à grande extensão da rede elétrica, foi criado o Sistema Interligado Nacional (SIN), o qual é responsável por 95% do fornecimento nacional. Sua operação é coordenada pelo Operador Nacional do Sistema Elétrico – ONS. Este sistema interligado permite que haja permutação de energia entre as diferentes regiões do país, quando uma delas apresenta queda no nível dos reservatórios. Vantagens dos sistemas interligados:

- Aumento da estabilidade sistema torna-se mais robusto podendo absorver, sem perda de sincronismo, maiores impactos elétricos.
- Aumento da confiabilidade permite a continuidade do serviço em caso de falha ou manutenção de equipamento.
- Aumento da disponibilidade do sistema a operação integrada acresce a disponibilidade de energia do parque gerador em relação ao que se teria se cada empresa operasse suas usinas isoladamente.
- Mais econômico permite a troca de reservas que pode resultar em economia na capacidade de reservas dos sistemas. O intercâmbio de energia está baseado no pressuposto de que a demanda máxima dos sistemas envolvidos acontece em horários diferentes. O intercâmbio pode também ser motivado pela importação de energia de baixo custo de uma fonte geradora, como por exemplo, a energia hidroelétrica para outro sistema cuja fonte geradora apresenta custo mais elevado.

Desvantagens dos sistemas interligados:

- Distúrbio em um sistema podem afetar os demais sistemas interligados.
- A operação e proteção tornam-se mais complexas.

A Figura 2.1 mostra a previsão do sistema de transmissão brasileiro para 2014.

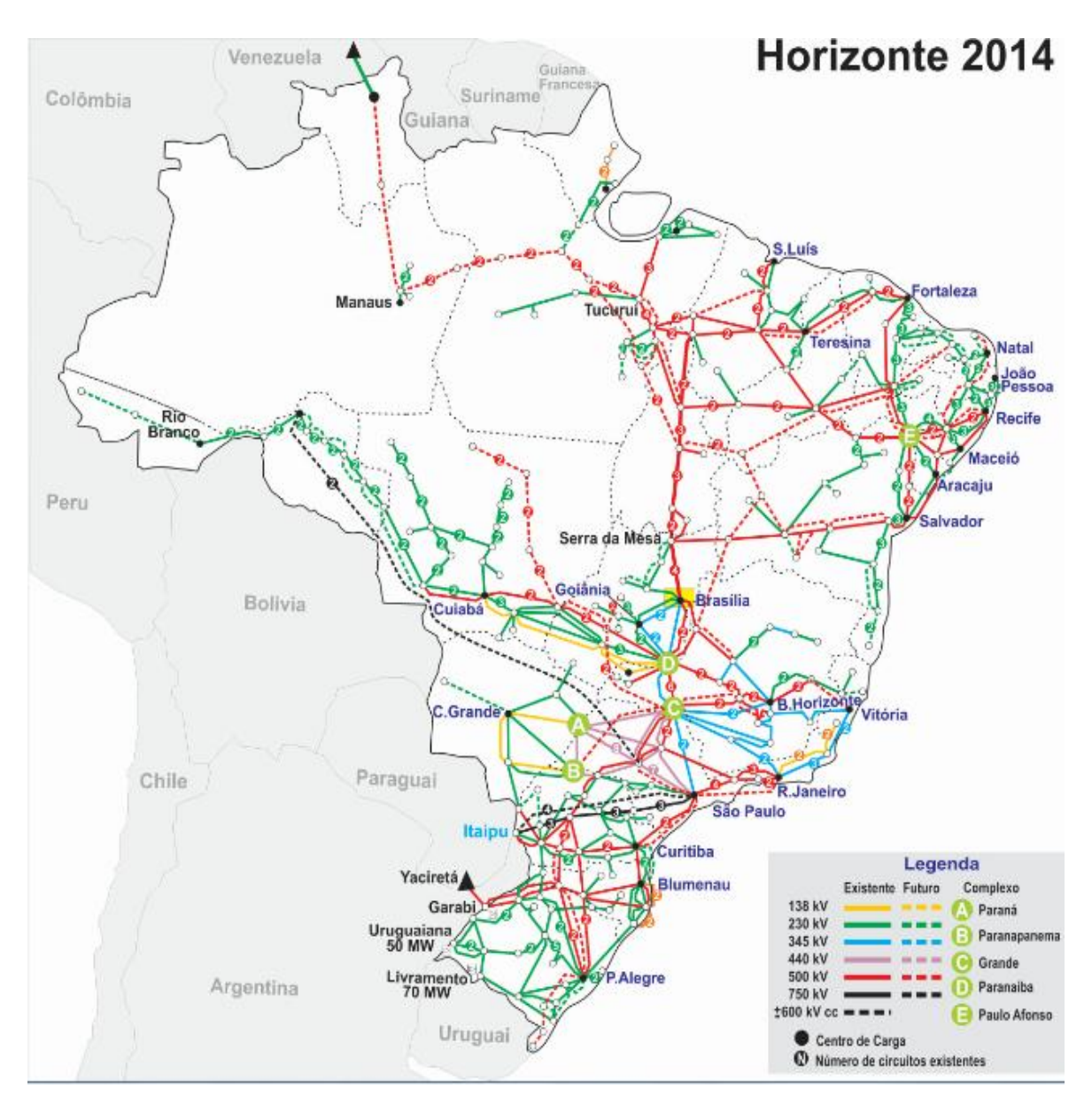

<span id="page-21-0"></span>**Figura 2.1.** Sistema de transmissão de energia brasileiro. Fonte: Site ANEEL.

As linhas de transmissão aéreas consistem de torres, condutores, isoladores, cabos páraraios e estruturas de suporte (torres, postes) para os condutores suportarem adequadamente as altas tensões. Os cabos de alumínio com alma de aço (ACSR) são os condutores mais utilizados. Os cabos de alumínio puro (AAC) são utilizados em regiões costeiras por causa de sua alta resistência a corrosão. Tipos híbridos de cabos, constituídos de várias partes de alumínio, liga de alumínio e cabos de aço, são utilizados para aplicações especiais. Um tipo comum de condutores híbridos são os cabos de alumínio com alma de liga de alumínio

(ACAR) e liga de alumínio puro (AAAC). A Figura 2.2 apresenta estes diversos tipos de aço mais utilizados segundo **(**ANJAN, 2000**)**.

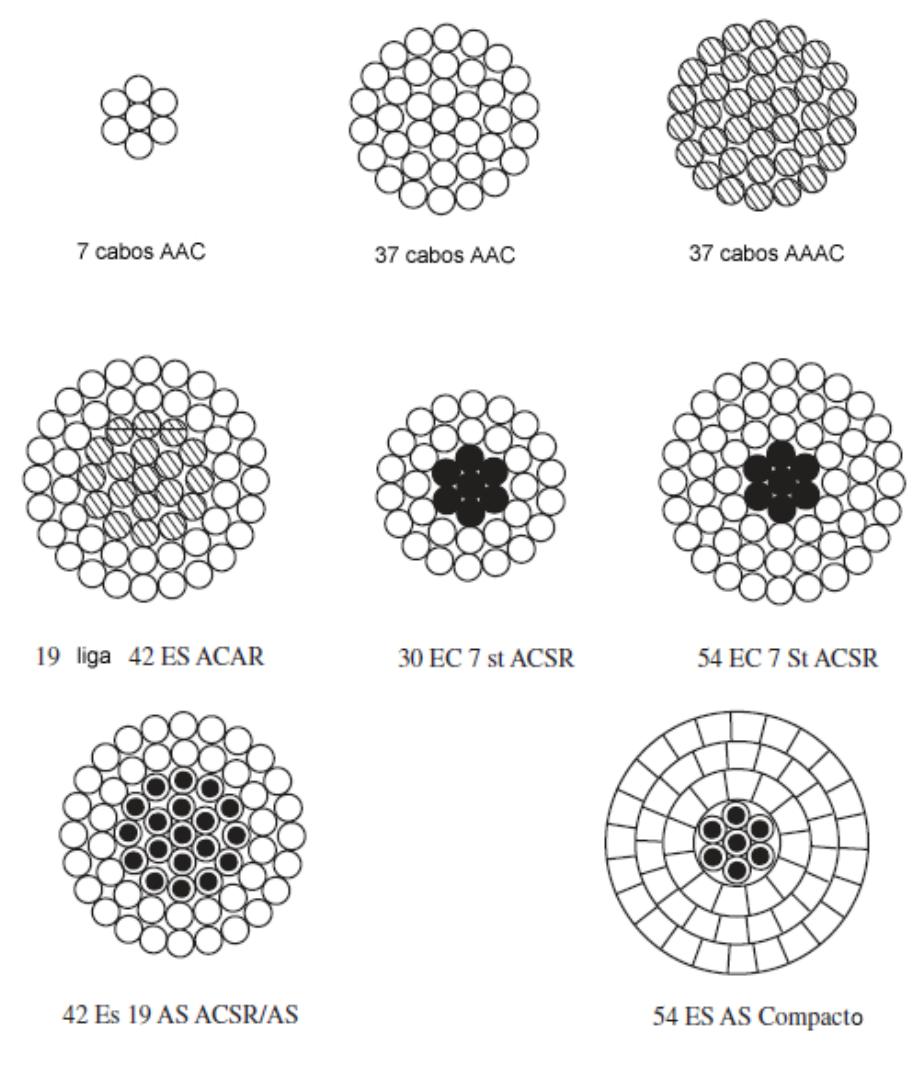

<span id="page-22-0"></span>**Figura 2.2.** Tipo de condutores mais utilizados**.** Fonte: (ANJAN, 2000)**.**

## **2.2. Fatores que afetam a capacidade de transmissão de cabos**

Um dos fatores que afetam a capacidade de transmissão é a temperatura. A exposição dos cabos a altas temperaturas pode provocar perda de tração e/ou alongamento dos mesmos. Medidas de proteção são utilizadas para reduzir a possibilidade de superaquecimento dos condutores na linha, incluindo o uso de programas para a avaliação da ampacidade e o monitoramento da corrente e da temperatura da linha de transmissão.

As empresas do setor elétrico usualmente assumem que a ampacidade das linhas de transmissão é constante. Os cálculos para a ampacidade são feitos utilizando dados conservadores de temperatura, velocidade do vento, radiação solar e temperatura máxima do condutor.

- Temperatura ambiente  $=40^{\circ}$ C
- Velocidade do vento  $= 0.61$  m/s
- Radiação Solar = 1000 W/m<sup>2</sup>
- Temperatura máxima no condutor = 80ºC

Fonte: (ANJAN, 2000).

No entanto, sabe-se que as condições meteorológicas são inconstantes. Sendo assim, quando as condições climáticas são favoráveis, é possível utilizar uma maior ampacidade sem comprometer a temperatura máxima permitida nos condutores. Por estes motivos, muitos utilitários começaram a adaptar as especificações das linhas para as condições climáticas momentâneas, obtendo-se um aumento na capacidade da linha. Uma linha de transmissão dinâmica pode fornecer uma maior ampacidade por curtos períodos de tempo.

Na prática, não é uma tarefa simples aperfeiçoar projetos elétricos nas áreas de distribuição e transmissão, uma vez que os rendimentos elétricos desses projetos já são elevados.

A ampacidade é um termo técnico utilizado para definir a capacidade da linha em transportar energia elétrica, limitada pelo aquecimento dos seus condutores (MORGAN, 1982). Este aquecimento ocorre devido à corrente elétrica associada às condições climatológicas, como velocidade e direção do vento, temperatura ambiente e radiação solar.

Estudos sobre ampacidade estão no foco atual das pesquisas do setor elétrico em função dos seguintes fatores:

- Aumento das restrições ambientais e de poluição visual, impostas pela sociedade moderna, para se construir novas linhas;
- Exigências regulatórias para melhorar o nível de segurança operacional das linhas aéreas, objetivando minimizar os riscos de acidentes;
- Aumento na geração de energia a partir de fontes renováveis que utilizam as linhas existentes como meio de transporte;
- Aumento de intercâmbio entre os mercados de energia.

A vantagem fundamental na busca de uma metodologia de cálculo da ampacidade mais realista está relacionada com a possibilidade de se aumentar a capacidade de transmissão nas linhas aéreas existentes (SÁNCHEZ, 2004, DOUGLASS, D.A., 2000). Para as novas linhas aéreas, as vantagens são poder explorar melhor a capacidade da linha e possivelmente reduzir o investimento na realização do projeto (NASCIMENTO, 2009).

Segundo NASCIMENTO (2009), existem soluções para aumentar a ampacidade das linhas aéreas, como por exemplo:

- Monitoramento em tempo real do condutor: alternativa onerosa, uma vez que é preciso uma supervisão ampla em vários vãos para determinar a variação do perfil térmico do condutor ao longo de toda linha aérea.
- Técnicas de reesticamento, recondutoramento e reisolamento: alternativa possível, mas de elevado investimento, tendo em vista o custo dos desligamentos das linhas para a realização das obras, aquisição de novos materiais (condutor, isoladores e ferragens) e outras necessidades de projeto como inserção e reforço das estruturas.
- Construção de novas linhas ou transformação de linhas de corrente alternada CA para corrente continua CC, mas também de elevado custo financeiro devido às estações inversoras.

Todas essas possibilidades são exequíveis quando requeridas, mas são soluções complexas, onerosas e morosas. Uma solução recomendável para aumentar a capacidade das linhas aéreas em operação é reavaliar a metodologia de cálculo da ampacidade utilizada (NASCIMENTO, 2009). Esta reavaliação pode abrir uma janela real de ganho em segurança operacional e de aumento de capacidade, sem alterações significativas nos projetos dessas instalações.

Um novo conceito já implantado em alguns países da Europa, como na Itália (G.BRUNO, 2008), é o cálculo estatístico ou probabilístico da ampacidade. Segundo (NASCIMENTO, 2009), a principal barreira técnica dessa metodologia em aplicações reais está baseada na dificuldade de se obter informações precisas das principais variáveis da climatologia de uma determinada região, e de se estabelecer valores desses parâmetros na fase de projeto, os quais afetam diretamente o cálculo do perfil térmico do condutor em toda a extensão da linha aérea.

No Brasil, pesquisas realizadas têm contribuído com o desenvolvimento do tema podendo citar vários autores (BEZERRA, 1987), (MOREIRA, 2006), (FT DE AMPACIDADE, 1992), (FT DE AMPACIDADE, 1993), (DINIZ, 1995), (FURTADO, 1997a), (FURTADO, 1997b) e (MENEZES, 2001). Validações experimentais em laboratório e em campo também foram realizadas, respectivamente conforme NASCIMENTO (2004), IGNÁCIO (2005) e NASCIMENTO (2009).

A determinação da ampacidade é definida por meio da formulação clássica do cálculo do perfil térmico do condutor em regime permanente, onde a potência gerada devido a passagem de corrente é dissipado por meio de um balanço de energia. A ampacidade então é dada como sendo a máxima corrente elétrica constante associada a uma temperatura máxima de operação do condutor.

Segundo NASCIMENTO (2009), a partir do perfil térmico de operação do condutor definem-se basicamente dois regimes de operação da linha aérea: regime normal e de emergência. Esses dois regimes estão condicionados a quatro fatores fundamentais:

 Características elétrica e mecânica, do condutor da linha aérea, que por sua vez dependem diretamente do diâmetro do condutor;

- Limite térmico de operação do condutor que corresponde à distância elétrica do condutor ao solo para segurança operacional, que é definida em normalização técnica pertinente (NBR 5422, 1985);
- Potência elétrica a ser transportada;
- Limite térmico máximo do condutor, isto é, evitar perda da vida útil das camadas de alumínio devido à elevação excessiva da temperatura do condutor (NASCIMENTO, 1999).

A partir desses fatores é possível selecionar um condutor com as características elétricas e com perfil térmico que atendam a um determinado projeto, supondo que não existam alterações climáticas significativas ao longo de todos os vãos da linha aérea.

### **2.3. Ampacidade**

### 2.3.1. Histórico dos métodos de cálculo da ampacidade

Em 1956, House e Tuttle publicaram o primeiro modelo de ampacidade para regime permanente baseado na equação de equilíbrio térmico do condutor. Esse modelo considera o ganho de calor (por efeito Joule, corona, perdas magnéticas, aquecimento solar) igual à quantidade de calor dissipado (por convecção, radiação e evaporação). Esse modelo relaciona a ampacidade com as características físicas e elétricas do cabo e com as condições ambientais da região em que ele está inserido, consideradas constantes, possibilitando determinar a distância mínima entre o cabo e o solo por medidas de segurança (BEZERRA, 2012).

Neher (1957) detalha um modelo para o cálculo da ampacidade em condutores usando a técnica de transferência de calor. O conceito usava o princípio de equivalência térmica e as relações envolvendo Lei de Ohm e Lei de Kirchoff. Ao invés de perdas elétricas, eram calculados perdas térmicas e fluxos de calor. Neher (1957) considerou no equacionamento de suas fórmulas que o fluxo de corrente através do condutor geraria calor que deveria ser dissipado para o ar; que a radiação solar produziria fluxo de calor; e também que a velocidade do vento diminuiria a carga de calor. O resultado de todos estes fluxos de calor determinava a ampacidade final do condutor (DA SILVA, 2008).

El-Kady (1984) apresentou uma técnica denominada sensibilidade rápida baseada no método de elementos finitos. O objetivo foi estimar o comportamento dos cabos de potência sujeitos às variações dos parâmetros térmicos do circuito. Esta técnica reduz de forma significativa a análise e computação através da identificação apenas dos parâmetros relevantes que afetam a ampacidade. Assim foi possível simplificar o modelo térmico pela eliminação dos parâmetros de baixa sensibilidade ou sem importância (DA SILVA, 2008).

Black (1985) propõe um modelo simplificado de ampacidade transitória que provê a informação da temperatura de operação do condutor quando está submetido às variações de corrente e das condições ambientais. O modelo é baseado na aplicação dos princípios da conservação de energia. Com isto, consegue-se prever o histórico da temperatura do condutor, durante uma variação brusca de corrente. Além disso, esse modelo leva em conta a capacitância do condutor, podendo com isto aumentar a capacidade do sistema, particularmente em condições de emergência de carga. Dispondo de um modelo de ampacidade real, um operador pode distribuir a energia sobre a rede de transmissão sem exceder os limites dos cabos (DA SILVA, 2008).

Logo no final da década de 90, Schmidt fez uma comparação entre dois métodos propostos pelo IEEE e CIGRÉ para o cálculo da ampacidade. Schmidt defendia que apesar dos dois padrões de cálculo utilizar os mesmos conceitos de balanço de energia, ambos usavam diferentes aproximações. Como resultado dessas diferenças, a taxa de ampacidade calculada entre os métodos podia variar em até 10%, dependendo das condições ambientais consideradas, como por exemplo, a velocidade do vento. A comparação entre os dois métodos mostrou que duas diferentes organizações podem adotar métodos paralelos usando o mesmo princípio básico e apresentando resultados finais consistentes (SCHIMIDT, 1999).

A determinação exata da temperatura dos condutores, para as diversas combinações ambientais, pode ser feita seguindo as orientações das normas do IEEE (2007) e do CIGRÉ (1992) com base em modelos meteorológicos e em valores das cargas elétricas. Estas duas metodologias apresentam algumas diferenças no cálculo da ampacidade da linha de

transmissão. Entretanto, elas usam o mesmo conceito básico de balanço de calor. Ambos os modelos são baseados no trabalho de Viente Morgan (MORGAN, 1982).

O método proposto pela IEEE conta extensivamente com tabelas, já o método proposto por CIGRÉ utiliza equações em forma fechada para determinar os diversos termos da equação de balanço de energia térmica. Todas as tabelas utilizadas pela metodologia da IEEE são originadas por aplicações das equações apresentadas no método de CIGRÉ. Desta forma, o método apresentado por CIGRÉ é muito mais flexível e abrangente, podendo ser aplicado a muitas situações ambientais. Em contraste, a metodologia da IEEE é mais simples de se utilizar, mas permite variações bem mais restritas de condições ambientais (FURTADO, 2008).

Tanto o método proposto por IEEE quanto o CIGRÉ podem ser utilizados na maioria dos casos de forma equivalente para cálculo de ampacidade ou temperatura em condutores aéreos, mas quando os valores de velocidade e direção de vento são extremos, diferenças grandes podem ocorrer e, assim, deve ser feita uma escolha criteriosa de qual metodologia a ser utilizada para cada caso (FURTADO, 2008). Além disso, estudos indicam que, no caso do valor da radiação solar ser medida, a diferença entre os modelos para as condições utilizadas nos cálculos não é significativa, mas no caso de seu valor ser estimado os valores obtidos por cada modelo se diferenciam significativamente (SCHIMIDT, 1999).

#### 2.3.2. Modelo de ampacidade - Método de Morgan

O modelo de cálculo de ampacidade de linhas de transmissão está fundamentado nos trabalhos de Vicent Morgan (1982). A metodologia de Morgan, utiliza a equação clássica do equilíbrio térmico, ou seja, todo calor recebido é igual ao calor perdido, de acordo com a equação de conservação de energia, mostrado abaixo na Equação (2.1).

$$
Q_{J} + Q_{M} + Q_{S} + Q_{I} k_{I} = P_{C} + P_{R} + P_{V}
$$
\n(2.1)

Onde:

 $Q_J$ : Taxa de ganho de calor por efeito Joule [W/m];

QM: Taxa de ganho de calor por efeito ferro-magnético [W/m];

QS: Taxa de ganho de calor por efeito da incidência da radiação solar nos condutores [W/m];

 $Q<sub>I</sub>$ : Taxa de ganho de calor por efeito corona [W/m];

k<sub>I</sub> : Fator de Ionização [adimensional];

 $P<sub>C</sub>$ : Taxa de perda de calor por convecção [W/m];

P<sub>R</sub>: Taxa de perda de calor por radiação [W/m];

 $P_V$ : Taxa de perda de calor por evaporação [W/m];

O modelo de Morgan fornece expressões distintas para o cálculo do ganho de calor por efeito Joule, incluindo o efeito pelicular, e efeito magnético (MORGAN, 1958). Ele também fornece fatores de correção para inclusão dos efeitos skin e magnético no cálculo da parcela de calor por efeito Joule que pode ser determinada por meio da Equação 2.2, mostrada abaixo:

$$
Q_J = K_J I^2 R_{dc} (1 + \alpha_t T_m)
$$
 (2.2)

Onde:

KJ: Fator de correção para o efeito skin e magnético;

I: Corrente elétrica [A];

R<sub>dc</sub>: Resistência elétrica cc do condutor a uma determinada temperatura de referência  $[\Omega/m]$ ;

 $\alpha_t$ : Coeficiente de variação da resistência com a temperatura para uma determinada temperatura de referência [°C<sup>-1</sup>];

T<sub>m</sub>: Temperatura Média do Condutor [°C].

O valor de K<sup>J</sup> varia em função do número de camadas de fios não ferrosos. Para uma camada, K<sup>J</sup> é maior que 1,5; para duas camadas seu valor está entre 1,01 e 1,04; e para três camadas entre 1,05 e 1,10. Vale ressaltar que estes valores foram obtidos experimentalmente para cabos alumínio com alma de aço (CAA). A extrapolação do seu uso para outros tipos de condutores pode inserir erros no cálculo da ampacidade (BEZERRA, et al 2009).

O modelo de Morgan considera a radiação direta, a radiação difusa, o albedo, além da inclinação do condutor em relação ao plano do horizonte (BEZERRA et al, 2009).

Os estudos realizados por Morgan ressaltam a importância da convecção natural e mista sobre a temperatura dos condutores e estabelecem uma metodologia mais detalhada para o cálculo dos coeficientes de convecção natural e mista, incluindo, por exemplo, a influência do ângulo entre o condutor e a horizontal. Para o calculo da convecção mista, Morgan cria um número de Reynolds efetivo fictício, igualando o número de Nusselt da convecção natural ao número de Nusselt da convecção forçada (MORGAN, 1958).

#### 2.3.3. Modelo de ampacidade – "Institute of Electrical and Electronics Engineers" (IEEE)

O modelo do IEEE, publicado em 2007, baseia-se no de House e Tuttle (1956) com as modificações realizadas pela East Central Area Reliability (ECAR) (IEEE, 2007). Para o ganho de calor devido ao aquecimento solar, o modelo do IEEE trabalha apenas com a radiação direta e considera o tipo de atmosfera da região na qual a linha está inserida (limpa ou industrial) (BEZERRA, et al 2009).

O modelo IEEE calcula o valor da resistência elétrica em função apenas da temperatura, porém os valores utilizados nas equações podem ser função da frequência e densidade de corrente. A resistência do condutor a qualquer temperatura (Tc) é encontrada pela interpolação linear de acordo com a Equação 2.3, mostrada abaixo:

$$
R_{Tc} = \left[\frac{R_{T2} - R_{T1}}{T_2 - T_1}\right] \cdot (T_c - T_1) + R_{T1}
$$
 (2.3)

- R<sub>Tc</sub>: Resistência ca do condutor a temperatura Tc [Ω/m];
- R<sub>T1</sub>: Resistência ca do condutor a temperatura T<sub>1</sub> [ $\Omega/m$ ];
- R<sub>T2</sub>: Resistência ca do condutor a temperatura T<sub>2</sub> [ $\Omega/m$ ];
- $T_c$ : Temperatutra do condutor [ $°C$ ];

 $T_1$ : Temperatutra mínima do condutor para a qual a resistência ca é especificada [ $°C$ ];

T2: Temperatutra máxima do condutor para a qual a resistência ca é especificada [°C];

A taxa de variação da resistividade com a temperatura é maior que a de uma função linear. Caso a temperatura do condutor esteja entre T1 e T2, a resistência calculada pela Equação 2.3 é um pouco maior que o valor medido. Logo, o método de avaliação da ampacidade é mais conservativo. Para uma temperatura do condutor acima de T2, os valores calculados podem ser até 5% menores que os valores medidos (IEEE, 2007).

A metodologia apresentado pelo IEEE considera o maior dos coeficientes avaliados para convecção natural e para convecção forçada calculados por duas equações, uma para baixas velocidades e outra para velocidades mais altas, sem no entanto estabelecer limites para cada equação.

#### 2.3.4. Modelo de ampacidade - CIGRÉ

O modelo do CIGRÉ, de 1992, baseia-se no modelo de Morgan, fazendo algumas simplificações para facilitar os cálculos e contribuições adicionais, tornando-os mais práticos (BEZERRA, et al 2009). Para o ganho de calor devido ao aquecimento solar, o modelo de CIGRÉ considera a radiação direta e a radiação difusa, mas despreza a inclinação do condutor.

O modelo proposto pelo CIGRÉ calcula o aquecimento devido à passagem de corrente elétrica de duas formas: uma para condutores não ferrosos e outra para condutores com alma de aço (ELECTRA, 1992). Para condutores não ferrosos a avaliação do aquecimento também é feita através da Equação 2.2, porém neste caso o valor de  $K_J$  é igual a 1,0123. No caso dos condutores ferrosos, o modelo parte da premissa de que a entrada de energia devido à corrente elétrica deve ser a mesma, independente da corrente ser contínua (Icc) ou alternada (Iac), para que seja atingida uma determinada temperatura no condutor (Tm).

Desta forma a equação de equilíbrio térmico é resolvida considerando uma corrente contínua. Em seguida este valor é convertido para uma corrente alternada através de expressões obtidas experimentalmente para cabos CAA. O valor da corrente alternada depende do número de camadas de alumínio, da seção transversal do condutor (S) e da relação mostrada na Equação 2.4, que determina a corrente por unidade de área  $(I_k)$ .

$$
I_k = Icc \, / \, S \tag{2.4}
$$

O modelo do CIGRÉ utiliza quatro parâmetros adimensionais para quantificar a dissipação de calor por convecção: os números de Reynolds (Re), Grashof (Gr), Prandtl (Pr) e Nusselt (Nu) (ELECTRA, 1992).

O número de Reynolds é determinado em função da velocidade do vento, da densidade relativa e viscosidade cinemática do filme de ar que envolve o condutor. O número de Grashof é calculado a partir do diâmetro do condutor, da temperatura ambiente, da viscosidade cinemática, da temperatura superficial do condutor e da temperatura do filme de ar que o envolve.

A densidade relativa do ar, viscosidade cinemática do ar, o número de Prandtl e a condutividade térmica do filme de ar são calculados a partir de equações empíricas. As expressões para cálculo dos três últimos parâmetros supracitados são válidas para temperaturas do filme de ar entre 0 °C e 100 °C (MORGAN, 1958). Estas temperaturas são obtidas através da média aritmética entre a temperatura ambiente e a temperatura superficial do condutor. Não é possível garantir a validade das equações para calcular a viscosidade cinemática do ar, o número de Prandtl e a condutividade térmica com condutores operando acima dos 100 °C.

A dissipação de calor por convecção (Qc) pode ser calculada, de acordo com o modelo do CIGRÉ, por:

$$
Qc = \pi \lambda_f (T_S - T_a) Nu
$$
 (2.5)

Onde:

Qc Dissipação de calor por convecção [W/m];

 $\lambda_f$  Condutividade térmica do filme de ar [W/m<sup>o</sup>C];

 $T<sub>S</sub>$  temperatura superficial do condutor  $[C<sup>o</sup>]$ ;

 $T_a$  temperatura ambiente  $[C^{\circ}]$ ;

Nu número de Nusselt.

No caso de convecção natural o número de Nusselt é função do produto dos números de Prandtl e Grashof:

$$
Nu = A_2 (Gr Pr)^{m2}
$$
\n
$$
(2.6)
$$

Onde:

 $A_2$  e m<sub>2</sub> são constantes que variam em função do produto (Gr Pr).

Para a convecção forçada o número de Nusselt é determinado como:

$$
Nu = B_I (Re)^n \tag{2.7}
$$

Onde:

B<sup>1</sup> e n são constantes que variam em função do número de Reynolds e da rugosidade superficial do condutor.

Para baixas velocidades (menor que 0,5m/s) o modelo do CIGRÉ defende que não há direção preferencial do vento e recomenda a utilização do maior valor calculado entre três condições como parcela de calor dissipado por convecção. Desta forma CIGRÉ estabelece que o cálculo da perda térmica por convecção para velocidades do vento de 0 a 0,5 m/s seja feito considerando o maior dentre os números de Nusselt calculados:

- a) considerando convecção forçada com ângulo de incidência do vento de 45%;
- b) 55% do valor do Nusselt de convecção forçada com ângulo de incidência de 90°;
- c) Nusselt da convecção natural.

#### 2.3.5. Modelo de ampacidade – NBR 5422

No Brasil, a norma NBR 5422 de 1985 da Associação Brasileira de Normas Técnicas (ABNT) define tanto o tratamento a ser dado às variáveis atmosféricas atuantes na temperatura do cabo quanto às distâncias de segurança a serem respeitadas entre cabos e objetos próximos ou abaixo da linha. Essa norma apresenta uma limitação importante que é a falta de referência ou uma indicação clara do método de cálculo da relação temperaturacorrente do condutor a ser empregado.

Essa limitação foi contornada com a publicação da resolução normativa n° 191 de 12 de Dezembro de 2005 (ANEEL, 2005a) pela Agência Nacional de Energia Elétrica (ANEEL), a qual apresenta os procedimentos para determinação da capacidade operativa das instalações de transmissão e que recomenda como metodologia de cálculo da relação temperatura-corrente de cabos aéreos a ser utilizada no país o método estabelecido pelo CIGRÉ e implementado conforme descrição presente na nota técnica 038/2005 (ANEEL, 2005b) também publicada pela ANEEL.

#### **2.4. Análise e consolidação das metodologias de cálculo de ampacidade**

#### 2.4.1. Determinação da ampacidade da linha.

A determinação da ampacidade em uma linha de transmissão aérea pode ser realizada do seguinte modo: através de uma previsão meteorológica em diversas regiões ao longo da rota da linha, determina-se a máxima corrente que pode atravessar a linha em um dado tempo (t), tal que a temperatura do condutor (Tc), em qualquer seção da linha, não exceda a temperatura máxima (Tmax) de projeto da linha, ou seja,

$$
\nabla_l I_{l,t} = \min(I_{l,j,t}) \tag{2.8}
$$

$$
I_{l,j,t} = f(Ws_{k,j,t}, Wd_{k,j,t}, Ta_{k,j,t}, Sr_{k,j,t}, Tc_{l,j}, C_{l,j}, D_{l,j})
$$
\n(2.9)

$$
T c_{1,j} \leq T max_{1,j} \tag{2.10}
$$

Onde,

I Ampacidade (Ampère) Ws Velocidade do vento Wd Direção do vento Ta Temperatura ambiente Sr Radiação solar

Tc Temperatura do condutor

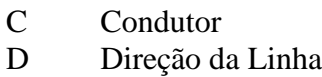

- 1 1,2,3...L Linhas de transmissão
- j 1,2,3... J seções da linha
- t 1,2,3...T tempo
- k 1,2,3 K estações meteorológicas

## 2.4.2. Modelagem térmica do condutor

Assume-se que o condutor está em regime permanente durante operação normal quando o ganho de calor devido à corrente e radiação solar se iguala a perda de calor ocasionada pelo vento e a radiação. Em regime permanente, a corrente da linha de transmissão é considerada constante, as condições meteorológicas estáveis, e a temperatura no condutor é uniforme.

As equações para o cálculo da temperatura no condutor e ampacidade são derivadas da equação geral de transferência de calor para regime permanente. Em seguida, a equação diferencial da temperatura do condutor é desenvolvida da superfície para o núcleo do condutor a partir das mesmas equações.

Utilizando a forma geral da equação de transferência de calor, a solução para a ampacidade da linha de transmissão é encontrada para cada condição de operação como se segue:

A forma geral da equação de transferência de calor em um condutor é dada pela Equação 2.11, mostrada abaixo:

$$
\frac{\partial^2 T}{\partial x^2} + \frac{\partial^2 T}{\partial y^2} + \frac{\partial^2 T}{\partial z^2} + \frac{\dot{q}}{k} = \frac{1}{\alpha} \frac{\partial T}{\partial t}
$$
 (2.11)

ou, em coordenadas cilíndricas

$$
\frac{\partial^2 T}{\partial r^2} + \frac{1}{r} \frac{\partial T}{\partial r} + \frac{1}{r^2} \frac{\partial^2 T}{\partial \varphi^2} + \frac{\partial^2 T}{\partial z^2} + \frac{\dot{q}}{k} = \frac{1}{\alpha} \frac{\partial T}{\partial t}
$$
(2.12)
em que T representa a temperatura no condutor, r a coordenada radial,  $\varphi$  o ângulo de azimute,  $Z$  o comprimento axial,  $q =$  potência por unidade de volume,  $k$  a condutividade térmica do condutor, α a difusividade térmica.

Desconsiderando-se os efeitos axiais e azimutais a Equação (2.12) pode ser escrita como

$$
\frac{\partial T}{\partial t} = \alpha \left( \frac{\partial^2 T}{\partial r^2} + \frac{1}{r} \frac{\partial T}{\partial r} \right) + \dot{q} \tag{2.13}
$$

A equação (2.13) pode ser resolvida numericamente com condições de contorno apropriadas, ou analiticamente se forem feitas algumas simplificações.

#### 2.4.2.1. Modelo integral para avaliação da temperatura do cabo

Para uma aproximação prática da transferência de calor em um condutor, é possível fazer a consideração abaixo com certa precisão:

$$
T_{av} = \frac{T_c + T_s}{2} \tag{2.14}
$$

Em que  $T_{av}$  representa a temperatura média do condutor,  $T_c$  a temperatura no núcleo do condutor e  $T_s$  a temperatura na superfície do condutor.

Com as considerações acima, pode-se calcular a temperatura média no condutor pela solução da seguinte equação diferencial obtida a partir de um balanço de energia no cabo, considerando um volume de controle com um metro de comprimento:

$$
mc_p \frac{dT_{av}}{dt} = P_j + P_s + P_m - P_r - P_c \tag{2.15}
$$

Em que m representa a massa do condutor (kg/m),  $P_i$  o aquecimento por efeito joule (W/m),  $P_s$  o aquecimento solar (W/m),  $P_m$  o aquecimento magnético (W/m),  $P_r$  o calor perdido por radiação (W/m) e P<sup>c</sup> o calor perdido por convecção (W/m).

## 2.4.2.2. Ampacidade em regime permanente

O cálculo da ampacidade na linha de transmissão pode ser simplificado ao assumir o estado de regime permanente. As próximas considerações serão feitas para esta análise:

- Temperatura no condutor é constante por uma hora;
- Corrente no condutor é constante por uma hora;
- Temperatura ambiente, radiação solar, velocidade do vento e direção do vento são constantes por uma hora.

A solução para regime permanente é obtida ao ajustar  $\frac{d\tau_{av}}{dt} = 0$  na equação (2.15), resultando na equação de balanço de calor no condutor.

$$
P_j + P_s + P_m - P_r - P_c = 0 \tag{2.16}
$$

Considerando,

$$
P_j + P_m = I^2 R_{ac}(T_c) \tag{2.17}
$$

A seguinte solução para ampacidade (I) em regime permanente é obtida:

$$
I = \sqrt{\frac{P_r + P_c - P_s}{R_{ac}(T_c)}}\tag{2.18}
$$

Onde, I representa a ampacidade do cabo (A).

Como a resistência dos condutores em corrente alternada varia em função da temperatura no condutor, a ampacidade do cabo é calculada por um método iterativo. A equação (2.19) mostra a relação entre as resistências em corrente alternada e contínua.

$$
R_{ac} = R_{dc} k [1 + \alpha (Tc - T_0)] \qquad (2.19)
$$

 $R_{ac}$  representa a resistência do condutor em corrente alternada (ohm/m),  $R_{dc}$  a resistência do condutor (ohm/m) em corrente contínua na temperatura de referência (T0), k representa a razão entre resistências, α representa o coeficiente de resistência pela temperatura (ºC), Tc representa a temperatura do condutor ( $^{\circ}$ C) e T<sub>0</sub> representa a temperatura de referência do condutor(ºC).

O ganho de calor por radiação solar  $(P_s)$  em  $(W/m)$  é calculado pela equação (2.20).

$$
P_s = \alpha_s D(S_b + S_d) \tag{2.20}
$$

onde  $\alpha_s$  representa o coeficiente de absorção solar, D o diâmetro do condutor (m), S<sub>b</sub> a radiação solar irradiada e  $S_d$  a radiação solar difusa

$$
S_b = S_{ext} \tau_b \cos(\theta) \tag{2.21}
$$

$$
S_d = S_{ext} \tau_d \cos(\theta) \tag{2.22}
$$

Em que  $S_{ext}$  equivale a 1353  $Wm^{-2}$  e representa a componente normal da radiação medida fora da atmosfera terrestre,  $\tau_b$  representa a transmitância atmosférica da radiação irradiada,  $\tau_d$  representa a transmitância atmosférica da radiação difusa, z o ângulo zênite (graus),  $\theta$  o ângulo da radiação irradiada em relação ao eixo do condutor (graus).

O calor perdido por radiação ( $P_r$ ) em (W/m) pode ser calculado pela Equação (2.23).

$$
P_r = \sigma \epsilon \pi D [(T_c + 273)^4 - (T_a + 273)^4]
$$
\n(2.23)

em que T<sub>a</sub> representa a temperatura ambiente (°C),  $\sigma = 5.67.10^{-8}$  a constante de Stephan Boltzman,  $(W m^{-2} k^{-4})$  e  $\varepsilon$  a emissividade do condutor.

A perda por convecção ( $P_c$ ) em (W m<sup>-1</sup>) pode ser avaliada pela equação (2.24).

$$
P_c = h \pi D(T_c - T_a) \tag{2.24}
$$

Onde h representa o coeficiente de transferência de calor da superfície para o ar ambiente (W/m².ºC) e é calculado à partir da equação (2.25).

$$
h = kar Nu kwd / D
$$
 (2.25)

Na qual  $k_{ar}$  representa a condutividade térmica do ar ambiente (W/m. $^{\circ}$ C) e Nu representa o número de Nusselt, calculado pela equação (2.26).

$$
Nu = 0,64Re0,2 + 0,2Re0,61
$$
 (2.26)

onde Re representa o número de Reynolds que por sua vez é calculado pela equação (2.27).

$$
Re = D(w_s/v_f)
$$
 (2.27)

em que  $w_s$  representa a velocidade do vento (m/s),  $v_f$  a viscosidade cinemática do ar (m<sup>2</sup>/s),  $k_{wd}$  representa o fator de correção da direção do vento (Davis, 1997) e  $\omega$  representa a direção do vento em relação à normal do condutor (graus).

$$
K_{wd} = 1,194 - \sin(\omega) - 0,194\cos(2\omega) + 0,364\sin(2\omega)
$$
 (2.28)

A resistência do condutor em corrente alternada é geralmente disponível no catálogo do fabricante destes para tamanhos padrões e a temperaturas específicas do condutor. O valor da resistência em corrente alternada de condutores com alma de aço pode ser entre 5% e 15% mais alta se comparado ao condutor em corrente contínua, devido ao fato da corrente induzida na alma de aço.

A Figura 2.3 mostra um diagrama para calcular a ampacidade para regime permanente, enquanto a Figura 2.4 mostra um diagrama para o cálculo da temperatura no condutor.

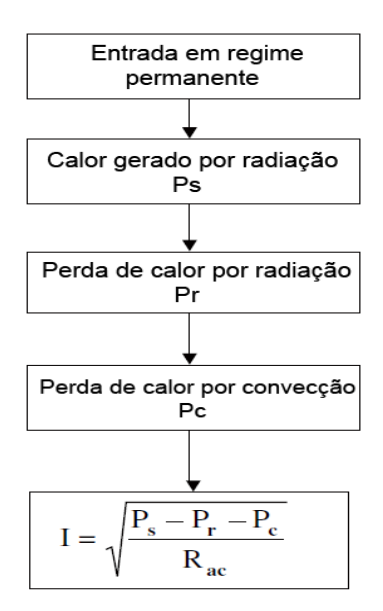

**Figura 2.3.** Diagrama do método da ampacidade para regime permanente. Fonte: (ANJAN, 2000)

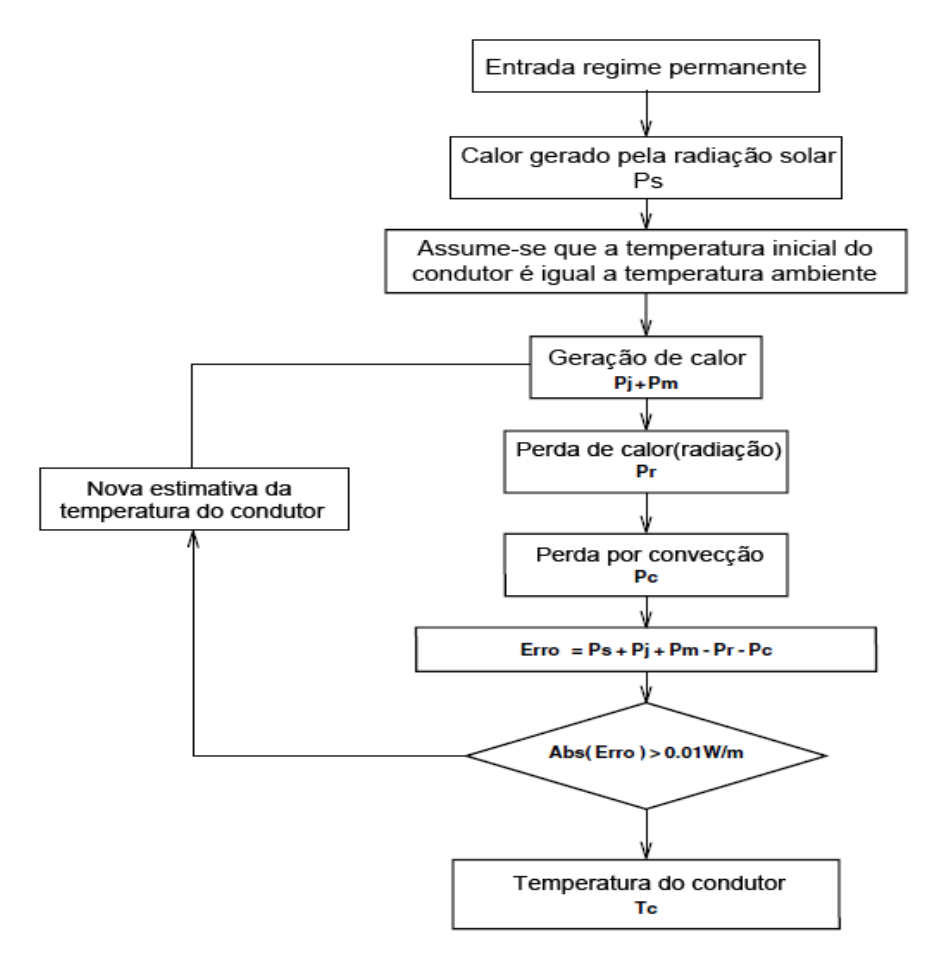

**Figura 2.4.** Diagrama para cálculo da temperatura do condutor. Fonte: (ANJAN, 2000)

#### 2.4.2.3. Temperatura em condutor radial

O cálculo da temperatura radial é importante para um sistema de transmissão de alta ampacidade, pois estes são capazes de operarem em altas temperaturas. Para elevados valores de ampacidade, diferenças de temperaturas substanciais entre 1 a 5ºC podem ocorrer. Baseado no diferencial da temperatura radial, um valor médio da temperatura do condutor pode ser estimado. A forma geral da equação de transferência de calor no cabo é dada pela equação (2.29) (ANJAN, 2000).

$$
\frac{\partial^2 T}{\partial r^2} + \frac{1}{r} \frac{\partial T}{\partial r} + \frac{1}{r^2} \frac{\partial^2 T}{\partial \varphi^2} + \frac{\partial^2 T}{\partial z^2} + \frac{\dot{q}}{k} = \frac{1}{\alpha} \frac{\partial T}{\partial t}
$$
(2.29)

Para um condutor cilindro de comprimento um metro e em regime permanente, pode-se assumir:

$$
\frac{\partial T}{\partial \phi} = 0 \qquad \qquad \frac{\partial T}{\partial z} = 0 \qquad \qquad \frac{\partial T}{\partial t} = 0
$$

Assumindo geração de calor constante por unidade de volume,  $q(r) = q = constant$ e pela aplicação das condições acima, encontra-se:

$$
\frac{\partial^2 T}{\partial r^2} + \frac{1}{r \partial r} + \frac{q(r)}{k_r} = 0 \tag{2.30}
$$

q é a geração de calor por unidade de volume obtida por,

<span id="page-41-0"></span>
$$
q = \frac{I^2 R_{ac}}{A_{al}} \tag{2.31}
$$

Para condutores homogêneos as seguintes condições de contorno são aplicadas:

 $T(r) = T_s$  em  $r = r_s$ 

 $r_s$  = raio do condutor, m

$$
\frac{\partial T(r)}{\partial r}=0 \text{ cm } r=0
$$

A solução para a equação [\(2.30\)](#page-41-0) é então,

$$
T(r) - T_s = r_s^2 I^2 R_{ac} \left\{ 1 - \left(\frac{r}{r_s}\right)^2 \right\} \tag{2.32}
$$

Substituindo,  $A_{al} = \pi r_s^2$  (Área do alumínio) e considerando que

$$
P_f + P_m = I^2 R_{ac}
$$

a diferença de temperatura radial do núcleo do condutor para a superfície ∆T em um condutor homogêneo é obtida como:

$$
T(0) - T_s = \Delta T(AAC) = \frac{P_f + P_m}{4\pi k_r}
$$
\n(2.33)

Para um condutor bi-metálico "Aluminium Conductor Steel Reinforced" (ACSR), as condições de contorno são:

$$
T(r) = T_s \text{ cm } r = r_s
$$

$$
\frac{\partial T(r)}{\partial r} = 0 \text{ cm } r = r_c
$$

Aplicando as condições de contorno para o condutor ACSR, o diferencial radial do condutor é obtido por:

$$
T_c - T_s = \frac{r_s^2 I^2 R_{ac}}{A_{al} 4 k_r} \left\{ 1 - \left(\frac{r_c}{r_s}\right)^2 + 2 \left(\frac{r_c}{r_s}\right) \ln \left(\frac{r_c}{r_s}\right) \right\}
$$
(2.34)

#### 2.4.2.4. Resistência dos cabos ACSR em corrente alternada

A resistência dos condutores com núcleos magnéticos em corrente alternada é maior do que a sua resistência em corrente contínua por causa da ação transformadora criada pelo efeito espiral da corrente nas diferentes camadas dos cabos de alumínio. O aumento da resistência em corrente alternada se dá principalmente pela redistribuição de corrente nas camadas dos fios de alumínio, e a potência magnética perdida no núcleo de aço. Logo, a resistência dos cabos ACSR em corrente alternada pode ser composta pelos seguintes fatores:

- Resistência em corrente contínua
- Aumento na resistência devido à redistribuição da corrente
- Aumento na resistência devido à perda magnética no núcleo de aço

O modelo de resistência e indutância para um condutor ACSR de três camadas é mostrado na Figura 2.5 (MORGAN, 1991). A reatância de cada camada de cabos de alumínio ocorre pela auto-indutância, Lnn, pela indutância mutua, Lm,n, devido ao fluxo longitudinal, e pela indutância circular, Lc.

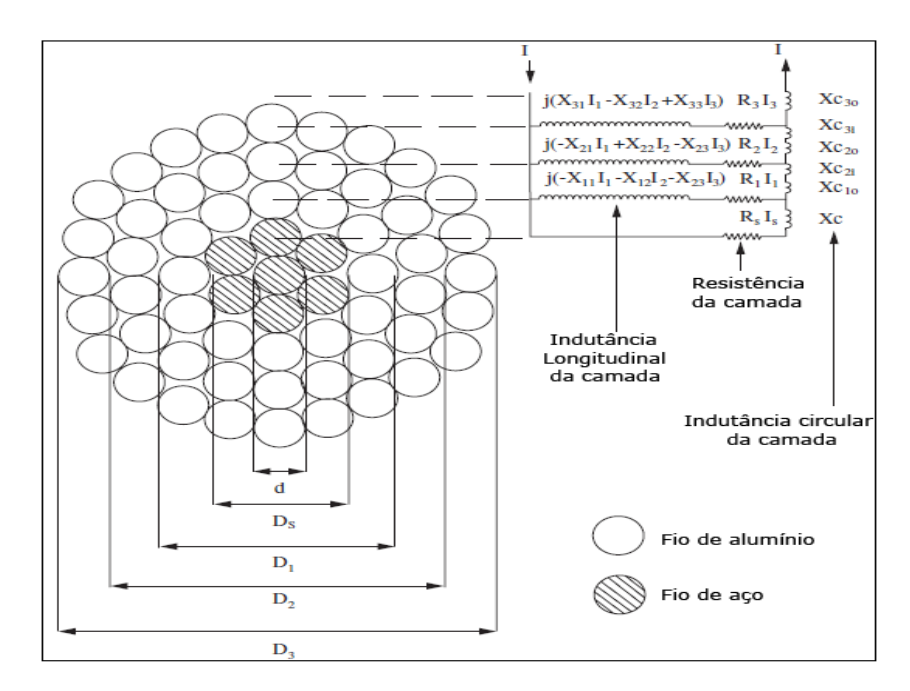

**Figura 2.5.** Modelo de circuito elétrico para cabos ACSR. Fonte: ANJAN, 2000.

A redistribuição de corrente em camadas diferentes dos fios de alumínio ocorre devido ao fluxo longitudinal e circular. Vincent, M., 1991 e Barrett et al., 1986 mostram que a camada de corrente contribui com 21% do fluxo interno, e 79% do fluxo externo por causa da distribuição de corrente em um cabo, como mostrado na Figura 2.5.

O cálculo da resistência em corrente alternada do condutor é feita de modo iterativo por causa da permeabilidade relativa,  $\mu_r$ , do núcleo de aço que é uma função não-linear da intensidade do campo magnético, H. A intensidade do campo magnético H, é uma função da corrente do condutor.

# **2.5. Avaliação numérica do escoamento e da transferência de calor no cabo e em sua vizinhança**

Aliado aos métodos analíticos e experimentais, cada vez mais as técnicas numéricas vem sendo utilizadas para solução de escoamento e de transferência de calor. Com o avanço dos computadores tem sido possível avaliar problemas complexos de engenharia de forma satisfatória. A seguir, será feita uma referência sobre os conceitos básicos da análise numérica, considerando técnicas de volumes finitos para solução de engenharia de problemas de mecânica dos fluidos e transferência de calor.

#### 2.5.1. Conservação de massa

A conservação da massa é uma das leis fundamentais da mecânica clássica e estabelece que a massa se conserva. Segundo White, F.M. (2010), a equação em forma diferencial para a conservação de massa em um volume de controle diferencial em coordenadas retangulares pode ser escrita como:

$$
\frac{\partial \rho u}{\partial x} + \frac{\partial \rho v}{\partial y} + \frac{\partial \rho w}{\partial z} + \frac{\partial \rho}{\partial t} = 0
$$
 (2.35)

A equação(2.35) também é conhecida como equação da continuidade, onde u, v e w são as velocidades relativas responsáveis pelo fluxo de massa nas direções x, y e z do volume de controle, é a densidade do volume de controle e t o tempo. Desta forma o termo de derivada em função de x, y e z representam o transporte de massa advectivo nas direções x, y e z respectivamente, ou seja, este termo representa o que entra e o que sai no volume de controle. O termo de derivada no tempo representa a variação local de massa dentro do volume de controle, ou seja, este termo representa o que acumula no domínio.

#### 2.5.2. Equações de Navier-Stokes

De acordo com White, F.M. (2010), as equações de Navier-Stokes para um fluido newtoniano, considerando escoamento incompressível e viscosidade constante, são:

$$
\rho \left( \frac{\partial u}{\partial t} + u \frac{\partial u}{\partial x} + v \frac{\partial u}{\partial y} + w \frac{\partial u}{\partial z} \right) = \rho g_x - \frac{\partial p}{\partial x} + \mu \left( \frac{\partial^2 u}{\partial x^2} + \frac{\partial^2 u}{\partial y^2} + \frac{\partial^2 u}{\partial z^2} \right) \tag{2.36}
$$

$$
\rho \left( \frac{\partial v}{\partial t} + u \frac{\partial v}{\partial x} + v \frac{\partial v}{\partial y} + w \frac{\partial v}{\partial z} \right) = \rho g_y - \frac{\partial p}{\partial y} + \mu \left( \frac{\partial^2 v}{\partial x^2} + \frac{\partial^2 v}{\partial y^2} + \frac{\partial^2 v}{\partial z^2} \right) \tag{2.37}
$$

$$
\rho \left( \frac{\partial w}{\partial t} + u \frac{\partial w}{\partial x} + v \frac{\partial w}{\partial y} + w \frac{\partial w}{\partial z} \right) = \rho g_x - \frac{\partial p}{\partial z} + \mu \left( \frac{\partial^2 w}{\partial x^2} + \frac{\partial^2 w}{\partial y^2} + \frac{\partial^2 w}{\partial z^2} \right)
$$
(2.38)

As equações (2.36), (2.37) e (2.38) também são conhecidas como equações da quantidade de movimento, ou da conservação de momento linear. Onde os índices x, y e z representa as direções x, y e z respectivamente, "g" representa as forças de campo, p representa as forças de pressão e  $\mu$  a viscosidade do fluido. Desta forma, o primeiro termo antes da igualdade apresenta a aceleração local, o primeiro termo após a igualdade apresenta as forças de campo, o segundo termo após a igualdade representa o gradiente de pressão (forças normais) e o ultimo termo representa o termo de difusão de momentum, também conhecidas como tensões cisalhantes que estão relacionadas às forças viscosas.

As equações de Navier-Stokes, em conjunto com a equação de conservação massa formam um sistema de quatro equações diferenciais não lineares que podem ser utilizadas para descrever completamente um escoamento sem transferência de calor.

#### 2.5.3. Equações de transferência de calor por convecção.

O movimento de um fluido no qual coexistem gradientes de velocidade, temperatura e concentração, deve estar de acordo com as diversas leis fundamentais da natureza. Em particular, em cada ponto do fluido, a conservação de massa, energia e espécie química, assim como a segunda lei de Newton do movimento, devem ser satisfeitas. Para escoamento tridimensional estacionário de um fluído incompressível, os seguintes resultados são obtidos:

$$
\frac{\partial u}{\partial x} + \frac{\partial v}{\partial y} + \frac{\partial w}{\partial z} = 0
$$
\n(2.39)

$$
\rho C_p \left( u \frac{\partial T}{\partial x} + v \frac{\partial T}{\partial y} + w \frac{\partial T}{\partial z} \right) = k \left( \frac{\partial^2 T}{\partial x^2} + \frac{\partial^2 T}{\partial y^2} + \frac{\partial^2 T}{\partial z^2} \right) + \dot{q} + \mu \Phi
$$
\n(2.40)

$$
\mu \Phi = \mu \left\{ \left( \frac{\partial v}{\partial x} + \frac{\partial u}{\partial x} + \frac{\partial u}{\partial y} + \frac{\partial u}{\partial y} + \frac{\partial u}{\partial z} + \frac{\partial v}{\partial z} \right)^2 + 2 \left[ \left( \frac{\partial u}{\partial x} \right)^2 + \left( \frac{\partial v}{\partial y} \right)^2 + \left( \frac{\partial w}{\partial z} \right)^2 \right] \right\}
$$
(2.41)

A equação (2.39) é uma expressão em termos gerais da aplicação da conservação de massa ao volume de controle diferencial. Coletivamente, os dois termos da equação representam a vazão líquida (entrada menos saída) de massa nas direções x, y e z, que devem ser nulas para escoamento estacionário.

A equação (2.40) resulta da aplicação da conservação de energia ao volume de controle diferencial, onde  $\rho$  é a densidade,  $C_p$  é o calor especifico, u, v e w são as velocidades nas direções x, y e z respectivamente, T é a temperatura, k é a condutividade térmica, q é o fluxo de calor gerado,  $\mu$  é a viscosidade e  $\phi$  é chamada de função de dissipação térmica. Os termos do lado esquerdo da igualdade representam a taxa líquida na qual a energia térmica deixa o volume de controle devido ao movimento global do fluido (advecção), enquanto os termos no lado direito representam a entrada líquida devida à condução, à dissipação viscosa e à geração de energia.

A dissipação viscosa, que é dada pela equação (2.41), representa a taxa líquida na qual o trabalho mecânico é irreversivelmente convertido em energia térmica devida aos efeitos viscosos no fluido.

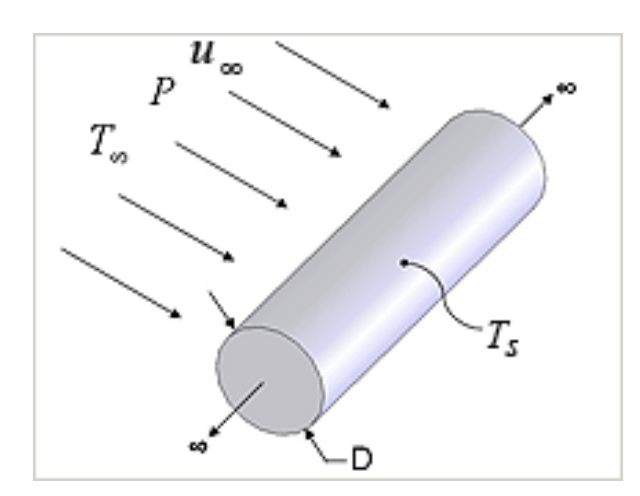

**Figura 2.6.** Modelo de convecção em um cilindro maciço. Fonte: Programa EES

## 2.5.4. Turbulência

Grande parte dos casos de estudo de engenharia envolve escoamentos com elevado número de Reynolds, caracterizados como turbulentos. Um escoamento turbulento é caracterizado por:

- Aleatoriedade os escoamentos turbulentos parecem serem irregulares, caóticos e imprevisíveis;
- Não linearidade o escoamento turbulento é altamente não linear;
- Difusivos devido a mistura macroscópica das partículas de fluido, escoamentos turbulentos são caracterizados por uma rápida taxa de difusão de momento e calor;
- Vorticidade a turbulência é caracterizada por altos níveis de vorticidade. A estrutura de um escoamento turbulento apresenta diversas estruturas coalescentes, divididas, alongadas e sobretudo rotativo;
- Dissipativos o mecanismo de alongamento dos vórtices transfere energia e vorticidade para o aumento das menores escalas de vórtices, até que o gradiente se torne tão grande que ele se espalhe ou dissipe pela viscosidade portanto o

escoamento turbulento requer um constante suprimento de energia para compensação das perdas viscosas.

Fluxos laminares são facilmente descritos pelas equações de Navier-Stokes, enquanto fluxos turbulentos, caracterizados por variações no campo de velocidade, têm natureza bastante complexa e necessitam de técnicas especiais para serem analisados. Para tal, são utilizados métodos semi-empíricos chamados de modelos de turbulência que, juntamente com as equações de conservação de momento linear, fornecem o comportamento médio do escoamento (SANTOS, 2013).

Segundo Huang (1997), os modelos de turbulência podem ser classificados da seguinte maneira:

- a) Classificação principal:
	- $\bullet$  Modelo de Tensões de Reynolds;
	- Modelo de Tensões algébrico;
	- Modelo baseado no conceito de viscosidade turbulenta:
- b) Subclassificação 1 determina o número de equações de modelo parciais diferencias que são requeridas para definir as escalas turbulentas;
- c) Subclassificação 2 determinam o número de equações diferenciais ordinárias ou outros modelos de equações diferenciais não parciais requeridas para definir a escala turbulenta;
- d) Subclassificação 3 determina o tipo geral de fluido considerado pelo modelo:
	- Modelo para fluidos compressíveis / incompressíveis;
	- Modelo para fluidos compressíveis;
	- Modelo para fluidos incompressíveis;
- e) Subclassificação 4 Determina o tratamento próximo a parede:
	- Integração até a parede;
	- Função de parede;
	- Algébrica com ponto de congruência;
	- Mudança para um equação próximo a parede.

Existem vários modelos de turbulência na literatura, podendo citar alguns dos mais usados:

- a) Modelo RANS (Reynolds Averaged Navier Stokes):
	- RMS Reynolds Stress Models;
	- Modelos baseados na hipótese de Boussinesq, dentre esses os mais utilizados os modelos de duas equações como por exemplo: k- $\varepsilon$ , k- $\omega$  e SST (Shear Stress Transport);
- b) DES (Deteched Eddy Simulation);
- c) LES (Large Eddy Simulation);
- d) DNS (Sirect Numerical Simulation);

Uma maior precisão pode ser obtida pelo método DNS, no entanto o custo computacional para essa metodologia é tão grande que inviabiliza seu uso na maioria dos casos reais de engenharia. Os modelos de duas equações são os mais utilizados este modelo apresenta uma formulação matemática para modelar os vórtices, no entanto neste tipo de modelo é possível visualizar apenas as velocidades médias.

## 2.5.4.1. A viscosidade turbulenta

O primeiro modelo para a descrição matemática dos termos de tensões turbulentas foi proposto por Boussinesq, que introduziu o conceito de viscosidade turbulenta v<sub>t</sub>. A viscosidade turbulenta, ao contrario das viscosidades estática e cinemática, é uma propriedade do escoamento, e não do fluido, assim, é dependente do espaço e tempo. A hipótese de Boussinesq, em uma forma generalizada proposta por Kolmogorov (1941), tem sido amplamente utilizada para a modelação de escoamentos turbulentos. Segundo Kolmogorov 1941, o tensor de Reynolds é expresso por:

$$
\overline{-u_1'u_1'} = -v_1 \left(\frac{\partial \overline{U}_1}{\partial x_1} + \frac{\partial \overline{U}_1}{\partial x_1}\right) + \frac{2}{3}k \delta_{ij}
$$
\n(2.42)

$$
\mathbf{k} \equiv \frac{1}{2} (\overline{\mathbf{u}^{\dagger} \mathbf{u}^{\dagger}}) = \frac{1}{2} (\overline{\mathbf{u}^{\dagger}} + \overline{\mathbf{v}^{\dagger}} + \overline{\mathbf{w}^{\dagger}})
$$
(2.43)

48

Onde  $v_t$  é a viscosidade turbulenta, k é definido como a energia cinética turbulenta por unidade de massa e  $\delta$ ij representa o delta de Kronecher.

#### 2.5.4.2. A difusividade turbulenta

Assim como a viscosidade turbulenta, a difusividade Г é uma propriedade intrínseca do escoamento, e não do fluido. Os modelos de turbulência devem calcular esta variável para completar o número de equações necessárias para resolver o sistema.

$$
\overline{u_1 \phi} = -\Gamma \frac{\partial \phi}{\partial x_1} \tag{2.44}
$$

## 2.5.4.3. Modelo de turbulência Shear Stress Tansport (SST)

Este modelo foi desenvolvido por ter formulação precisa em regiões próximas à parede por meio da utilização do modelo de duas equações k- ω e com o bom modelamento do fluxo distante das paredes proporcionada pelo modelo de duas equações k-ε. A variação entre as duas metodologias de acordo com a localização do elemento, faz com que o modelo SST seja confiável e preciso para uma maior gama de escoamentos (como gradientes de pressão adversos e ondas de choque).

$$
\frac{\partial}{\partial t}(\rho k) + \frac{\partial}{\partial x_i}(\rho k u_i) = \frac{\partial}{\partial x_j} \left( \Gamma_k \frac{\partial k}{\partial x_j} \right) + \tilde{G}_k - \tilde{Y}_k + S_k \tag{2.45}
$$

$$
\frac{\partial}{\partial t}(\rho\omega) + \frac{\partial}{\partial x_i}(\rho\omega u_i) = \frac{\partial}{\partial x_j}\left(\Gamma_\omega \frac{\partial \omega}{\partial x_j}\right) + G_\omega - Y_\omega + D_\omega + S_\omega \tag{2.46}
$$

Nas equações 2.45 e 2.46 o  $\mathbf{G}_k$  representa a geração de energia cinética turbulenta devido a gradientes médios de velocidade.  $G_{\omega}$  representa a geração de  $\omega$ .  $\Gamma_k$  e  $\Gamma \omega$  representam as difusividades efetivas. Y<sub>k</sub> e Y<sub>ω</sub> representam a dissipação devido a turbulências. D<sub>ω</sub> representa o termo de difusão cruzada.

As difusividades efetivas são dadas por:

$$
\Gamma_k = \mu + \frac{\mu_t}{\sigma_k} \tag{2.47}
$$

$$
\Gamma_{\omega} = \mu + \frac{\mu_t}{\sigma_{\omega}} \tag{2.48}
$$

Onde σk e σ<sup>ω</sup> são números de Prandtl turbulentos para k e ω respectivamente. A viscosidade turbulenta é computada combinando k e ω:

$$
\mu_t = \frac{\rho k}{\omega} \frac{1}{\max\left[\frac{1}{\alpha^*}, \frac{S F_1}{a_1 \omega}\right]}
$$
(2.49)

Onde S é a magnitude da taxa de deformação e,

$$
\sigma_k = \frac{1}{\frac{F_1}{\sigma_{k,1}} + (1 - F_1)/\sigma_{k,1}}
$$
\n(2.50)

$$
\sigma_{\omega} = \frac{1}{\frac{F_1}{\sigma_{\omega,1}} + (1 - F_1)/\sigma_{\omega,1}}
$$
\n(2.51)

$$
\mathbf{F}_1 = \tanh(\boldsymbol{\phi}_1^4) \tag{2.52}
$$

$$
\Phi_1 = \min \left[ \max \left( \frac{\sqrt{k}}{0.09 \omega y}, \frac{500 \mu}{\rho y^2 \omega} \right), \frac{4 \rho k}{\sigma_{\omega, k} D_{\omega}^+ y^2} \right] \tag{2.53}
$$

$$
D_{\omega}^{+} = \max \left[ 2\rho \frac{1}{\sigma_{\omega,1}} \frac{1}{\omega} \frac{\partial k}{\partial x_j} \frac{\partial \omega}{\partial x_j}, 10^{-10} \right]
$$
 (2.54)

$$
\mathbf{F}_1 = \tanh(\boldsymbol{\phi}_1^1) \tag{2.55}
$$

$$
\Phi_{t} = max \left[ 2 \frac{\sqrt{k}}{0.09 \omega y} \frac{500 \mu}{\rho y^2 \omega} \right]
$$
 (2.56)

50

em que y é a distancia à superfície mais próxima e  $D^+_{\omega}$  é a porção positiva do termo de difusão cruzada.

As equações completas para produção e dissipação de k e ω, juntamente com as correções para compressibilidade, podem ser encontradas no manual do programa Fluent da Ansys.

Para poder criar uma junção dos modelos k-ε e k-ω, o modelo k-ε foi transformado nas equações baseadas em k e  $\omega$ , o que levou a introdução de um termo de difusão cruzada  $D_{\omega}$ , definido como:

$$
D_{\omega} = 2(1 - F_1)\rho \sigma_{\omega, l} \frac{1}{\omega} \frac{\partial k}{\partial x_j} \frac{\partial \omega}{\partial x_j}
$$
(2.57)

Algumas constantes deste modelo são:

$$
\sigma_{k,1} = 1,176
$$

$$
\sigma_{k,2} = 1,0
$$

$$
\sigma_{w,1} = 2,0
$$

$$
\sigma_{w,2} = 1,168
$$

$$
a_1 = 0,31
$$

Verifica-se, portanto, que por conta de sua formulação, o modelo Shear Stress Tansport (SST) é apropriado para a simulação numérica que será realizada para analisar a troca de calor e a ampacidade nos condutores de transmissão de energia.

#### 2.5.5. Modelo computacional - CFD

A Fluidodinâmica Computacional, também conhecida com CFD, é uma ferramenta utilizada para simular o comportamento do escoamento, a transferência de calor e outros processos físicos de acordo com a necessidade. Esta ferramenta soluciona equações matemáticas para o escoamento do fluido de maneira específica sobre uma região de interesse, com condições de contorno pré-determinadas. Os últimos avanços tecnológicos no processamento de dados em computadores e na manipulação de imagens em três dimensões têm permitido a solução de problemas complexos em reduzida escala de tempo com robustez e precisão adequadas (SIMOES, 2009).

A técnica de CFD permite simular um componente ou um sistema em sua fase de projeto inicial ou mesmo um sistema real existente para analisar seu comportamento.

O modelo computacional do cabo, utilizando o software ANSYS® CFX, tem a finalidade de estudar a transferência de calor no cabo e variar as condições operacionais e de contorno para avaliação da ampacidade. As etapas de uma modelagem via CFX® estão representadas, resumidamente, no fluxograma da Figura 2.8.

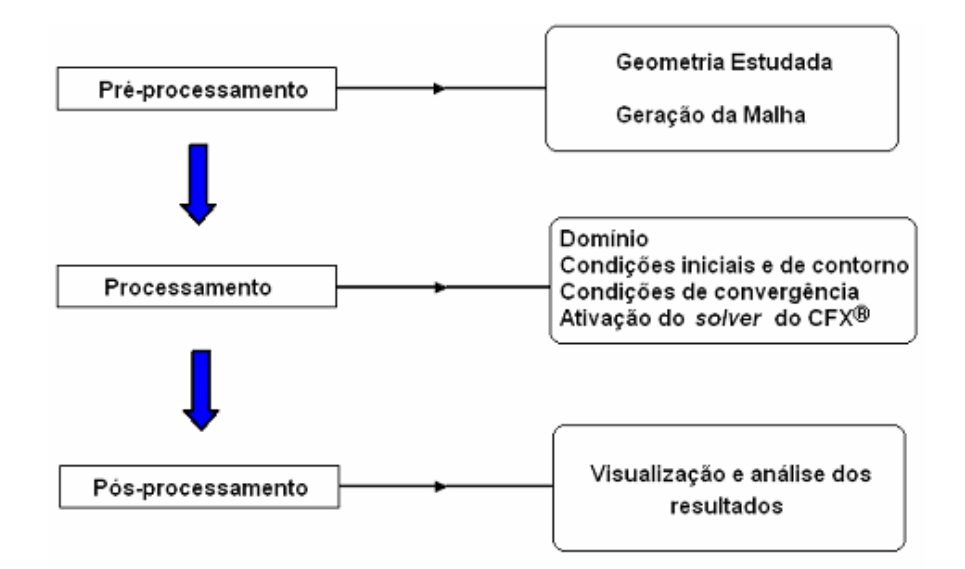

**Figura 2.7.** Estrutura da ferramenta CFX

## 2.5.5.1. Pré-processamento

Consiste das entradas do problema para o programa CFD, através de uma interface amigável para a subsequente transformação desta entrada em uma forma adequada para ser usada no "solver". Nesta fase são definidos os seguintes passos:

- Definição da geometria da região de interesse ou domínio computacional;
- Geração de malha: discretização do domínio, o que envolve a conservação das propriedades envolvidas no cálculo dentro de cada subdomínio ou elemento de malha;
- Seleção dos fenômenos físicos e químicos que serão modelados;
- Definição das propriedades do fluido;
- Especificações das condições de contorno apropriadas aos elementos que coincidem ou tocam o contorno do domínio;

A solução do problema de escoamento (com velocidade, pressão, temperatura, etc) é calculada nos nós de cada elemento. A acurácia da solução do problema é governada pelo número de elementos na malha gerada. Geralmente quanto maior o número de elementos, maior será a acurácia, porém maior será também o custo computacional em tempo de processamento. As malhas podem ser otimizadas normalmente através do refinamento de seus elementos em regiões onde grandes variações das propriedades do escoamento são esperadas. Os pré processadores mais modernos permitem ao usuário acessar as propriedades físicas e químicas de diversos materiais, além de permitir selecionar os modelos de processo físico e químico mais adequados ao problema, como, por exemplo, os modelos de turbulência, transferência de calor, modelos de combustão dentre outros.

# 2.5.5.2. Processamento

Segundo Versteeg e Malalasekera (2007), existem três correntes distintas de técnicas para solução numérica: diferenças finitas, elementos finitos e volumes finitos. Em linhas gerais, os métodos numéricos que formam a base do "solver" realizam os seguintes passos:

- Aproximação das variáveis desconhecidas do escoamento através de funções simples;
- Discretização por substituição das aproximações nas equações que governam o escoamento e subsequente manipulação matemática;
- Solução de equações algébricas.

As principais diferenças entre as três correntes estão associadas ao modo como as variáveis do escoamento são aproximadas e dos processos de discretização.

O método de diferenças finitas (MDF) é uma técnica de manipulação matemática para a solução de equações diferenciais que se baseia na aproximação de derivadas por diferenças finitas. A fórmula de aproximação é obtida através da expansão em série de Taylor da função derivada. Estas derivadas que aparecem na equação governante são substituídas por diferenças finitas produzindo equações algébricas para os valores específicos da função em cada ponto da malha.

O método dos elementos finitos utiliza funções definidas por partes simples (por exemplo lineares ou quadráticas) válidas nos elementos para descrever variações locais de uma variável desconhecida do escoamento φ. As equações governantes são precisamente satisfeitas pela solução exata de φ. Se as aproximações das funções por partes para φ são substituídas na equação, elas não manterão exatidão e um resíduo é definido para medição dos erros. Os resíduos são minimizados posteriormente por funções peso e integrações. Como resultado é obtida uma série de equações algébricas para os coeficientes desconhecidos das funções de aproximação.

No método de volumes finitos a região de interesse é dividida em pequenas sub-regiões chamadas volumes de controle. As equações são discretizadas e resolvidas iterativamente para cada volume de controle. As propriedades físicas do elemento são armazenadas nos nós e os balanços são feitos nas fronteiras de cada volume. Como resultado, uma aproximação do valor de cada variável pode ser obtida para cada ponto específico do domínio. Desta forma, pode-se observar o comportamento do escoamento em cada ponto da região de interesse. Esta técnica é mais utilizada em CFD, pois ela conserva os balanços realizados em cada volume de controle.

## 2.5.5.3. Pós-processamento

Segundo Versteeg e Malalasekera (2007), com a crescente popularidade das estações de trabalho na engenharia, com capacidade de processamento gráfico superiores, os pacotes

de CFD são fornecidos como ferramentas versáteis para visualização das informações. Nestes pacotes é possível a visualização de:

- Domínio da geometria e da malha;
- Desenho dos vetores;
- Trajetória da partícula;
- Desenhos em 2D e 3D;
- Manipulação visual dos resultados (rotacionar, transladar, redimensionar, etc);
- Escala por cores dos resultados em contornos sombreados ou linhas.

# **3. METODOLOGIA**

Este trabalho avalia de forma analítica, numérica e experimental a ampacidade em um cabo existente comercial. A partir dos estudos serão propostas duas novas configurações de cabos a fim de se comparar as dissipações térmicas e as ampacidades dos mesmos.

## **3.1. Avaliação do cabo Linnet**

O cabo utilizado neste estudo foi o cabo Linnet da Nexans. Esse cabo é composto por 26 fios de alumínio trançados em duas camadas e um núcleo composto por 7 fios de aço. O cabo possui um diâmetro total de 18,29mm e um passo de 218mm. Esse passo representa o comprimento de uma volta completa em torno do diâmetro do cabo para cada fio. Sua ampacidade, para a condição de vento de 1m/s, temperatura ambiente de 25°C e temperatura máxima do condutor admissível de 75°C, é 530 amperes As características do cabo Linnet podem ser observadas nas Tabelas 3.1 e 3.2.

| CONDUTOR | Porcentagem no<br>peso total<br>(%) |      | Carga de<br>ruptura<br>(kgf) |                     |                      | Resistência<br>elétrica máxima<br>$ohm/km$ | $\widehat{\mathbf{g}}$<br>geométrico | Reatância            |                       |                            |
|----------|-------------------------------------|------|------------------------------|---------------------|----------------------|--------------------------------------------|--------------------------------------|----------------------|-----------------------|----------------------------|
|          | <b>Alumínio</b>                     | Aço  | <b>Class</b><br>e A          | <b>Class</b><br>e B | CC<br>$20^{\circ}$ C | $CA-60$<br>$\mathbf{Hz}$<br>$75^{\circ}$ C | Raio<br>médio                        | $ohm/km$<br>Indutiva | Mohm.km<br>Capacitiva | Ampacidade<br>$\mathbf{E}$ |
| Linnet   | 68,6                                | 31,4 | 6393                         | 6203                | 0,1695               | 0,2032                                     | 0,00742                              | 0,3698               | 0,2241                | 530                        |

**Tabela 3.1** Características dos cabos Linnet.

Fonte: Catálogo Nexans (2013)

| CONDUTOR | <b>BITOLA</b>                  | Seção<br>transversal<br>$\text{mm}^2$ ) |              |                        | Formação do condutor               | <b>Diâmetro</b><br>nominal<br>(mm) |                         |                          |              |
|----------|--------------------------------|-----------------------------------------|--------------|------------------------|------------------------------------|------------------------------------|-------------------------|--------------------------|--------------|
|          | <b>AWG</b><br>OU<br><b>MCM</b> | <b>Alumínio</b>                         | <b>Total</b> | <b>Alumínio</b>        |                                    | Aço                                |                         | <b>Alma</b>              | <b>Total</b> |
|          |                                |                                         |              | $N^{\circ}$ de<br>fios | <b>Diâmetro</b><br>$(\mathbf{mm})$ | $N^{\circ}$<br>de<br>fios          | <b>Diâmetro</b><br>(mm) | de aço<br>D <sub>1</sub> | D2           |
| Linne    |                                |                                         |              |                        |                                    |                                    |                         |                          |              |
|          | 336,4                          | 170,32                                  | 198          | 26                     | 2,888                              | 7                                  | 2,245                   | 6,74                     | 18,29        |

**Tabela 3.2** Propriedades geométricas dos cabos Linnet.

Fonte: Catálogo Nexans (2013).

O cabo Linnet será avaliado quanto a ampacidade e quanto a distribuição de temperatura de três formas, a saber:

- Avaliação Analítica a partir do balanço de energia utilizando o "Engineering Equation Solver" (EES);
- Análise Experimental utilizando o Túnel de vento;
- Análise CFD a partir da utilização do pacote Ansys;

## 3.1.1. Avaliação analítica - cabo Linnet

A avaliação analítica para o cabo Linnet será feita com base nas normas de IEEE, CIGRÈ e Morgan, utilizando o programa elaborado pelo grupo D309 da Universidade Federal de Minas Gerais. O programa permite calcular a ampacidade de acordo com as condições ambientais e de acordo com as características do cabo. Este programa foi utilizado sempre que necessário para o cálculo da ampacidade, para avaliação das máximas temperaturas do cabo e para determinação do coeficiente convectivo. A Figura 3.1 mostra a tela principal deste programa.

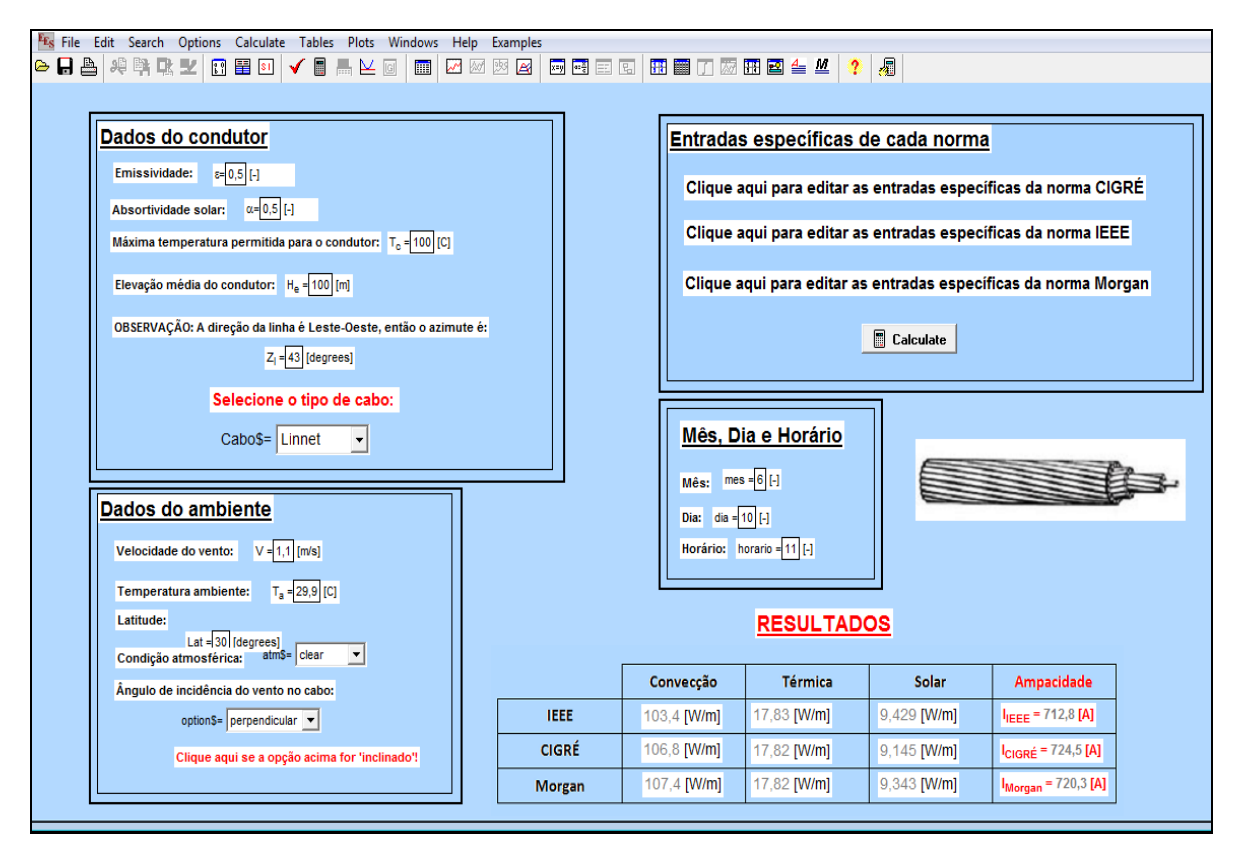

**Figura 3.1.** Tela principal do programa desenvolvido para cálculo de ampacidade.

O programa foi desenvolvido a partir do balanço de energia, considerando um problema unidirecional, fazendo uso da teoria apresentada na revisão bibliográfica nos itens 2.3.3, 2.3.4, 2.3.5 referentes às normas de Morgan, IEEE e CIGRÈ, respectivamente.

O programa foi validado a partir de solução de problemas apresentados em artigos, em especial o artigo do SCHIMIDT (1999).

Na avaliação com cabo Linnet, considerou-se as propriedades do cabo, fixando todas as propriedades ambientes, e, a partir disso, variou-se a velocidade do vento a fim de obter as respectivas variações das ampacidades. As propriedades fixadas para o cálculo estão mostradas na tabela 3.3.

| Temperatura ambiente      | $40^{\circ}$ C |  |  |  |
|---------------------------|----------------|--|--|--|
| Latitude                  | $30^{\circ}$   |  |  |  |
| Azimute do condutor       | 43 graus       |  |  |  |
| Atmosfera                 | Limpa          |  |  |  |
| Aquecimento solar         | Considerado    |  |  |  |
| Difusão da radiação solar | Ignorado       |  |  |  |
| Emissividade              | 0,5            |  |  |  |
| Absortividade             | 0,5            |  |  |  |
| Elevação ao nível do mar  | $\mathbf{0}$   |  |  |  |
| Incidência do vento       | Perpendicular  |  |  |  |
| Horário                   | 11 horas       |  |  |  |
| Dia e mês                 | Junho, 10      |  |  |  |
| Temperatura do condutor   | $75^{\circ}$ C |  |  |  |

**Tabela 3.3** Propriedades fixadas para avaliação da temperatura e ampacidade do cabo Linnet.

Para a análise entre os métodos analítico, computacional e experimental, o termo de radiação solar incidente no cabo foi desprezado. Este termo foi desprezado uma vez que no túnel de vento não possui radiação solar. Desta forma é possível trabalhar nas mesmas condições ambientais do experimento.

Para as comparações dos valores de temperatura e corrente, que serão feitas entre as três metodologias ao longo do trabalho, utilizaram-se os resultados obtidos pela norma IEEE. Essa norma leva em consideração o maior coeficiente convectivo entre os fluxos laminar e turbulento, além de calcular a resistividade do cabo por meio de interpolação entre as temperaturas do núcleo e da superfície do cabo. A norma IEEE mostra ser a mais conservadora, sendo esta a escolhida nas comparações dos resultados.

Para avaliação das temperaturas médias do cabo por meio da ferramenta EES, utilizou-se como dados de entrada a temperatura ambiente, velocidade do vento e emissividade coletados nos experimentos. Todos os outros parâmetros foram fixados conforme Tabela 3.3.

## 3.1.2. Análise experimental – cabo Linnet

Para a análise experimental utilizou-se o novo túnel de vento da UFMG, que é o segundo maior túnel de vento do país. Ele consegue obter, na seção de testes, ventos de até 400 km/h. O túnel conta com um motor de 485cv e dimensões gerais de 25 metros de comprimento, 15 metros de largura, 6 metros de altura e pesa 15 toneladas. Na Figura 3.2 é possível ver o túnel de vento modelado em software 3D.

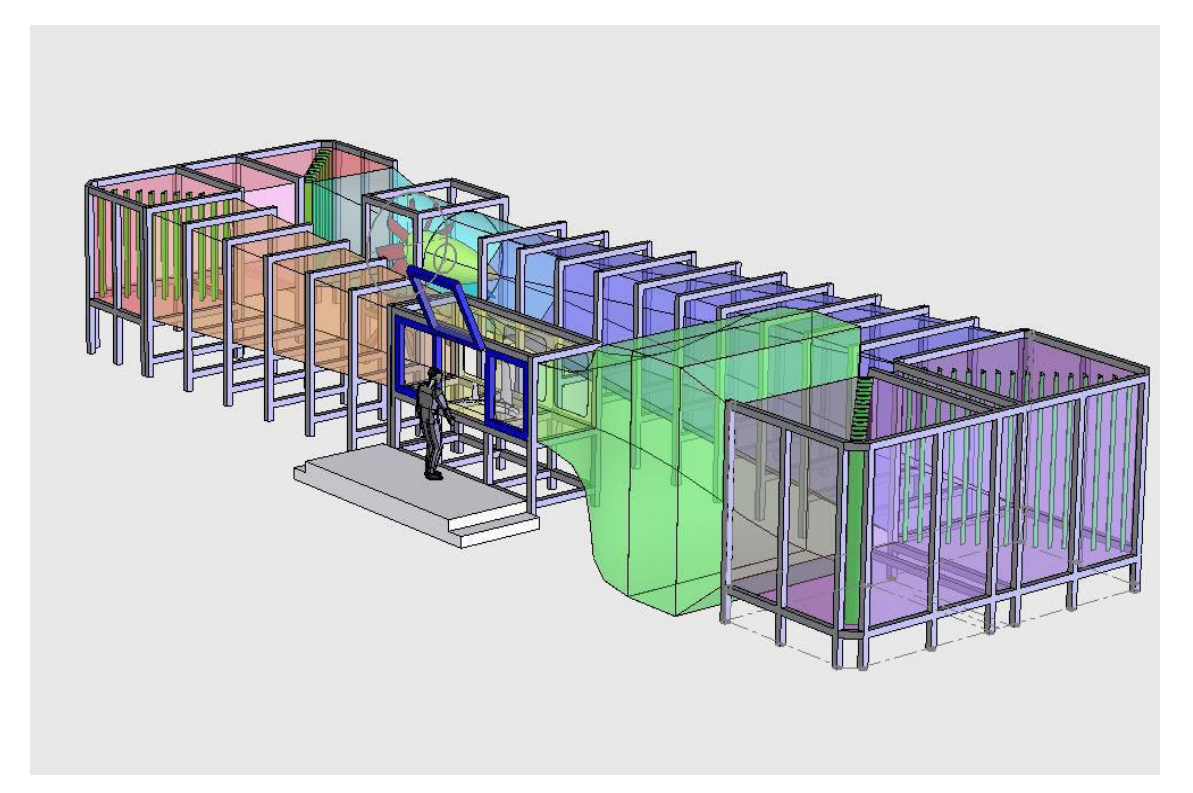

**Figura 3.2.** Túnel de vento da UFMG modelado em 3D.

Os equipamentos utilizados no experimento são listados abaixo:

- Túnel de vento;
- $\triangleright$  Fonte de Corrente;
- Sistema de Medição Particle Image Velocimetry / Velocimetria por imagem de partículas (PIV);
- Termo Anemômetro de Fio Quente;
- Gerador de Partículas;
- > Termopar;
- Câmera Termográfica;
- > Baro-Thermo-Hygrometer;
- $\triangleright$  Voltímetro.

Os principais equipamentos necessários aos experimentos foram modelados e a seção de teste do túnel foi projetada para garantir a segurança dos equipamentos e das medições realizadas. A seção de teste modelada pode ser vista na Figura 3.3.

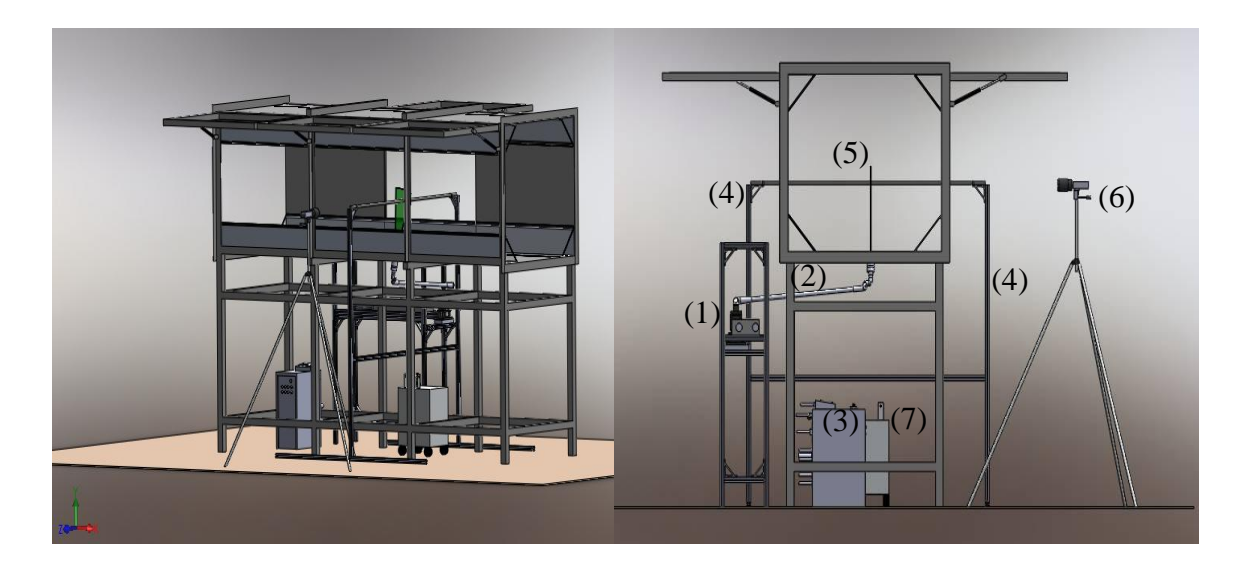

**Figura 3.3.** Modelo 3D da seção de testes do túnel de vento e vista frontal. ((1) Laser; (2) Braço extensor do laser; (3) Trocador de calor do laser; (4) Suporte de fixação do cabo; (5) Cabo Linnet; (6) Termocâmera; (7) Fonte de corrente).

Nos experimentos, o posicionamento dos instrumentos fez-se conforme a concepção inicial, a saber: o laser na lateral do túnel (1); o braço estendido até a abertura da base giratória (2); o trocador de calor do laser embaixo do túnel (3); o suporte do cabo (4) e o cabo (5) na transversal do escoamento; a câmera perpendicular ao plano do laser (6); a fonte de energia embaixo do túnel (7). O gerador de partículas na entrada da seção, juntamente com o termo anemômetro podem ser vistos na Figura 3.4.

A fonte de corrente utilizada no experimento foi a LET-1000-RD da SMC, que possibilita correntes de até 1000 A, e permitiu a geração de corrente necessária ao experimento.

O PIV (Particle Image Velocimetry / Velocimetria por imagem de partículas) é um método óptico de visualização do campo de escoamento e de medição de velocidade de forma nãoinvasiva. Este sistema é composto por um laser, um trocador de calor, uma câmera fotográfica e um processador de imagens. A técnica PIV fornece valores de velocidade simultaneamente em toda a seção transversal. Com a visualização do escoamento é possível obter e mapear o campo de velocidade de forma qualitativa e quantitativa. Por possuir essa capacidade de análise numérica do escoamento, os resultados obtidos pelo sistema PIV serão comparados com os resultados das simulações feitas a partir de técnicas de dinâmica dos fluidos computacional (CFD).

A técnica PIV é realizada em duas etapas, primeiro a aquisição e depois o processamento da imagem. Para obter-se uma imagem é necessário inseminar o escoamento com partículas adequadas para que se possa observar o movimento do fluido. O laser ilumina o campo de escoamento e uma imagem é adquirida por uma câmera de vídeo ou fotográfica posicionada a 90 graus do plano de luz. Após um tempo conhecido,  $\Delta t$ , (normalmente da ordem de milissegundos) outro pulso de laser ilumina as partículas e uma nova imagem é obtida. A posição das partículas nas duas imagens é detectada pela dispersão da luz do laser pelas partículas, e com as duas imagens sobrepostas pode-se determinar os deslocamentos das partículas e suas velocidades. Essa determinação é feita em pequenos elementos de área em todo o plano. A técnica permite obter também outras propriedades do escoamento, como vorticidade, taxas de deformação e turbulência.

O termo anemômetro, utilizado para determinação da velocidade de vento, foi montado próximo à seção do túnel e sua haste junta ao tubo do gerador de partículas. A altura do suporte utilizado foi de 70 centímetros a partir da base e 35 centímetros da haste até o ponto de medição.

O gerador de partícula utilizado, que permitiu a visualização do escoamento, foi o FlowTracker 700 CE.

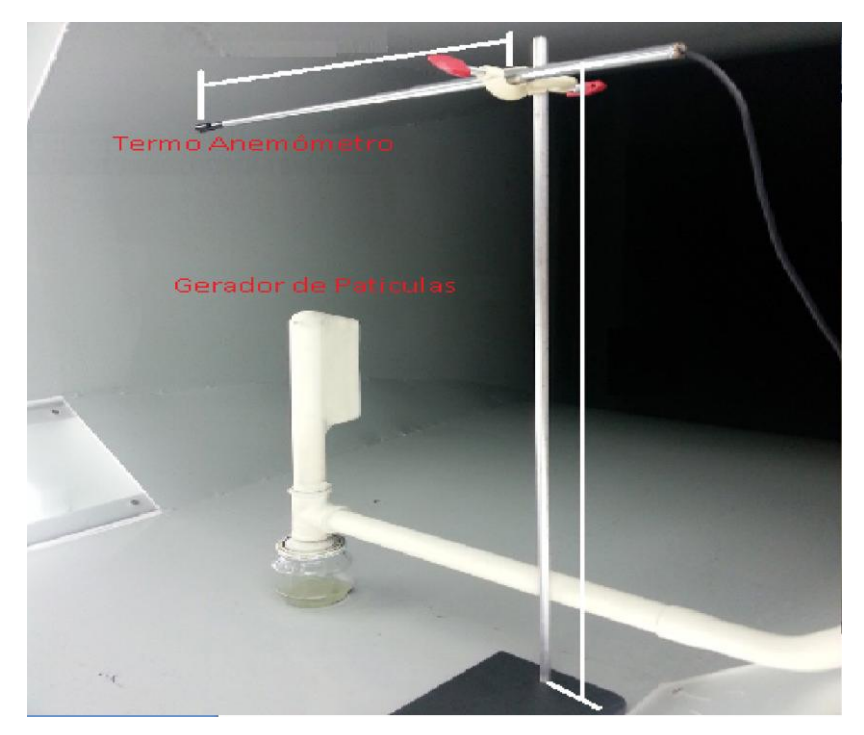

**Figura 3.4.** Termo anemômetro e gerador de partículas montados no túnel.

Este gerador de partículas foi utilizado somente para o experimento inicial com o cabo Linnet original, para os demais ensaios ele não foi utilizado, uma vez que o foco do trabalho é nas medições de temperatura e corrente no cabo a partir do efeito das mudanças em sua composição original.

A medição da temperatura no cabo foi realizada com um termopar Minipa MT-401A. Os pontos de medição escolhidos foram a 30 centímetros do centro do túnel de vento para cada lado, medindo-se a temperatura em quatro regiões distintas, duas medições a montante e duas medições a jusante do escoamento. A Figura 3.5 mostra um esquema com os pontos de medição do experimento do cabo Linnet original.

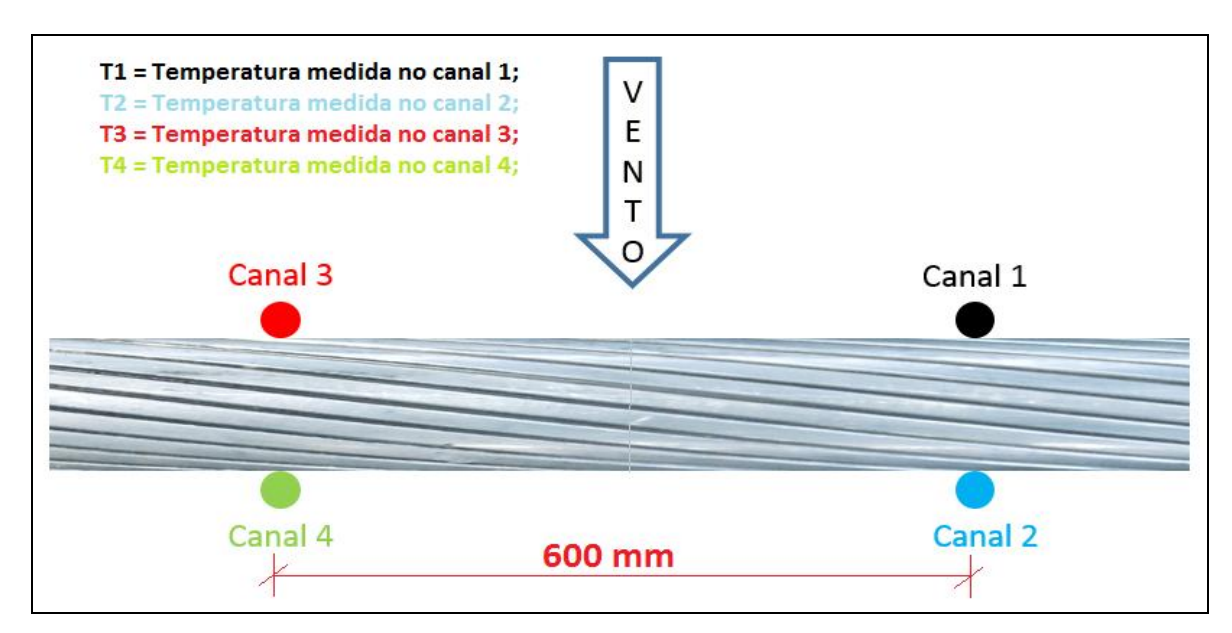

**Figura 3.5.** Esquema dos canais utilizados para a medição de temperatura.

A aquisição das temperaturas em cada canal foi feita a cada 10 segundos, e o ponto de estabilização foi considerado quando a variação de temperatura entre a aquisição anterior e a atual fosse menor que 0,1% para cada um dos quatro pontos medidos. Após esta estabilização a medição foi feita outras 20 vezes. Desta forma, a temperatura média do condutor foi considerada como sendo as médias dos quatro pontos obtidos nas 20 medições após a estabilização da temperatura.

A redundância com relação à utilização do termopar e da câmera termográfica com relação à medição da temperatura foi com o intuito de verificar a emissividade do cabo e o quanto a temperatura medida pelo termopar é representativa para o cabo. Visto que a câmera termográfica ficou posicionada apenas na região frontal do cabo, as temperaturas obtidas por ela foram utilizadas apenas para determinação da emissividade do cabo. Neste trabalho, as temperaturas utilizadas para comparação entre as demais metodologias foram as temperaturas medidas pelo termopar.

O programa QuickReport da Flir, fabricante da câmera termográfica, foi utilizado para tratamento das imagens obtidas. Durante os experimentos foram realizadas duas imagens térmicas para determinação das temperaturas médias na região frontal do cabo. Para a determinação da emissividade do cabo, a temperatura média calculada pela câmera foi

ajustada a partir da entrada da emissividade até que essas médias da temperatura da câmera fossem iguais a média das temperaturas medidas nos canais 1 e 3.

Os experimentos para o cabo Linnet original foram feitos variando-se a velocidade do escoamento em 0, 1 e 3 metros por segundo, e para as correntes de 400 e 500 amperes. Em cada condição foram medidas as velocidades do escoamento, a temperatura ambiente, umidade relativa do ar e temperaturas superficiais do cabo. Esses dados experimentais serão utilizados para:

- Validação dos cálculos analíticos por meio da ferramenta EES e do programa desenvolvido pela equipe do projeto D309;
- Avaliação da representatividade do termopar no que se refere às temperaturas medidas;
- Avaliação da emissividade do cabo Linnet original por meio do uso da câmera termográfica.

O PIV foi utilizado somente para visualização do campo de velocidade para as condições de velocidades de 1 e 3m/s. Os ensaios para aquisição das imagens foram feitos separadamente dos ensaios para aquisição das temperaturas. Os dados obtidos pelas imagens captadas serão comparados com imagens do modelo CFD apenas para o cabo Linnet original.

## 3.1.3. Análise CFD - cabo Linnet

Com a finalidade de analisar a transferência de calor em condutores de energia elétrica, será realizada uma simulação numérica para verificar como a ampacidade está relacionada à temperatura dos cabos e os processos de transferência de calor.

De posse dos dados experimentais, simulações foram realizadas para entender melhor os efeitos térmicos que ocorrem no cabo Linnet. Os dados experimentais e analíticos foram utilizados para validação dos modelos do cabo Linnet. Na simulação foi utilizado o pacote da Ansys e técnicas de Dinâmica de Fluidos Computacional (CFD). Para o cabo Linnet original as simulações computacionais foram realizadas variando-se velocidade do vento, e corrente conforme descritas abaixo:

- Dezesseis simulações variando a corrente em 500A, 400A, 300A e 200A e a velocidade do vento em 0,5m/s, 1m/s, 3m/s e 5m/s, considerando no "setup" da simulação um modelo de turbulência para o escoamento do ar em volta cabo;
- Doze simulações considerando corrente de 500A, 400A, 300A e 200A, porém com velocidades de vento de 0,1m/s, 0,3m/s e 0,5m/s, considerando no "setup" do programa o escoamento do vento como um fluxo laminar, ou seja, sem utilização de modelos de turbulência;

O modelo do cabo original foi elaborado e pode ser visto na Figura 3.6.

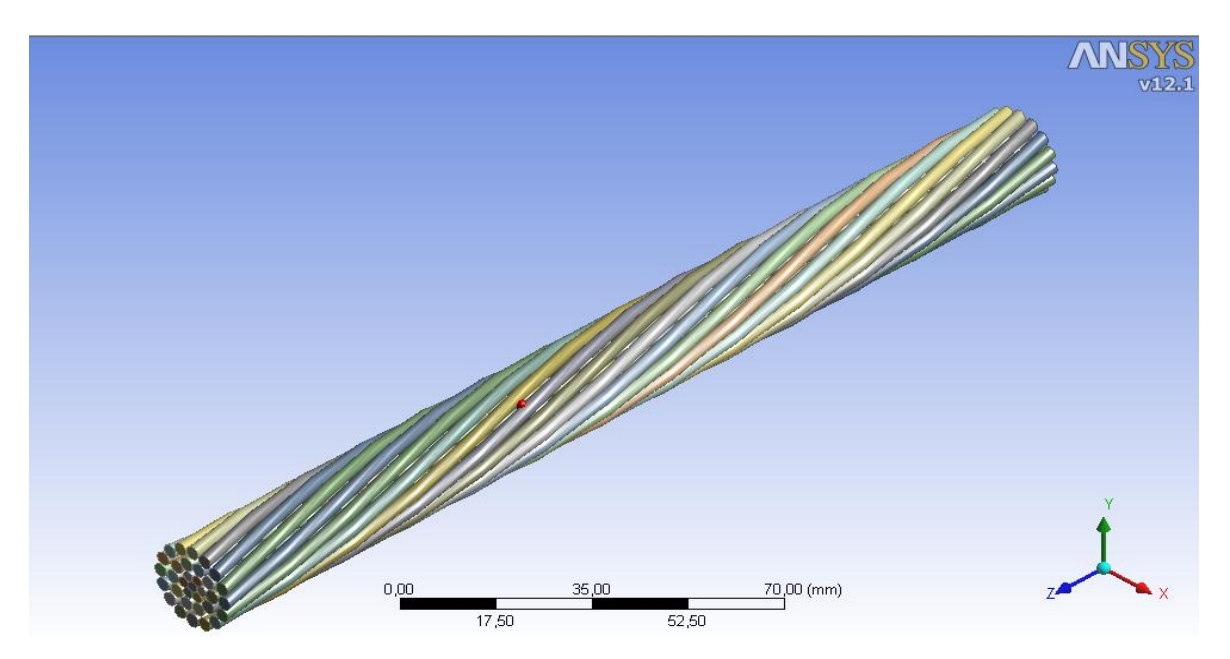

**Figura 3.6.** Modelo do cabo Linnet original com um passo completo (218mm).

Ao fazer a malha com o cabo original mostrado na Figura 3.6, deparou-se com a necessidade de uma malha muito refinada (maior que 15 milhões de elementos). Esse refinamento foi necessário devido aos pequenos interstícios de ar na interface existente entre os fios de alumínio e os fios de aço. O esforço computacional para esse tipo de simulação seria muito grande, o que levou a busca de uma simplificação para o modelo do cabo original, a fim de diminuir o esforço computacional e realizar todos os casos propostos.

A primeira simplificação realizada no modelo do cabo foi à diminuição do seu comprimento, ficando esse na ordem de 10% do passo. Devido ao novo comprimento ser muito pequeno, não se levou em conta o perfil retorcido dos fios. A Figura 3.7 mostra o modelo com esta primeira simplificação utilizada.

Nesta condição, considerou-se na simulação a condutividade térmica do aço como sendo 45W/m²°C e a condutividade térmica do alumínio como sendo de uma liga de alumínio, 178 W/m²°C.

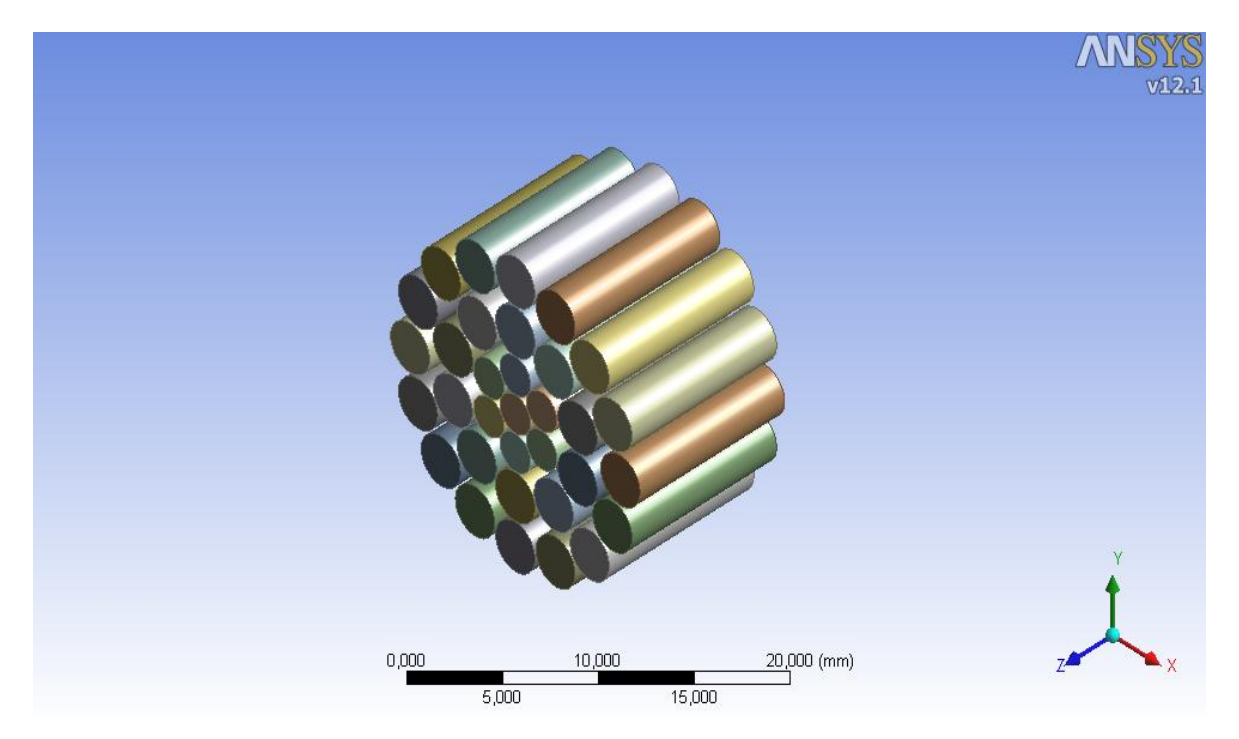

**Figura 3.7.** Modelo simplificado cabo Linnet original considerando 10% do passo

Mesmo com essa simplificação o número de elementos de malha continuou grande devido aos interstícios de ar. O refinamento e estudo de malha foram feitos, e a malha selecionada para essa condição pode ser vista na Figura 3.8. A malha gerada com a primeira simplificação possui 23.247.788 elementos e 5.981.464 número de nós. O tempo de simulação para cada caso avaliado ficou na ordem de 16 horas, o que impossibilitou que todas as simulações fossem feitas com apenas essa simplificação.

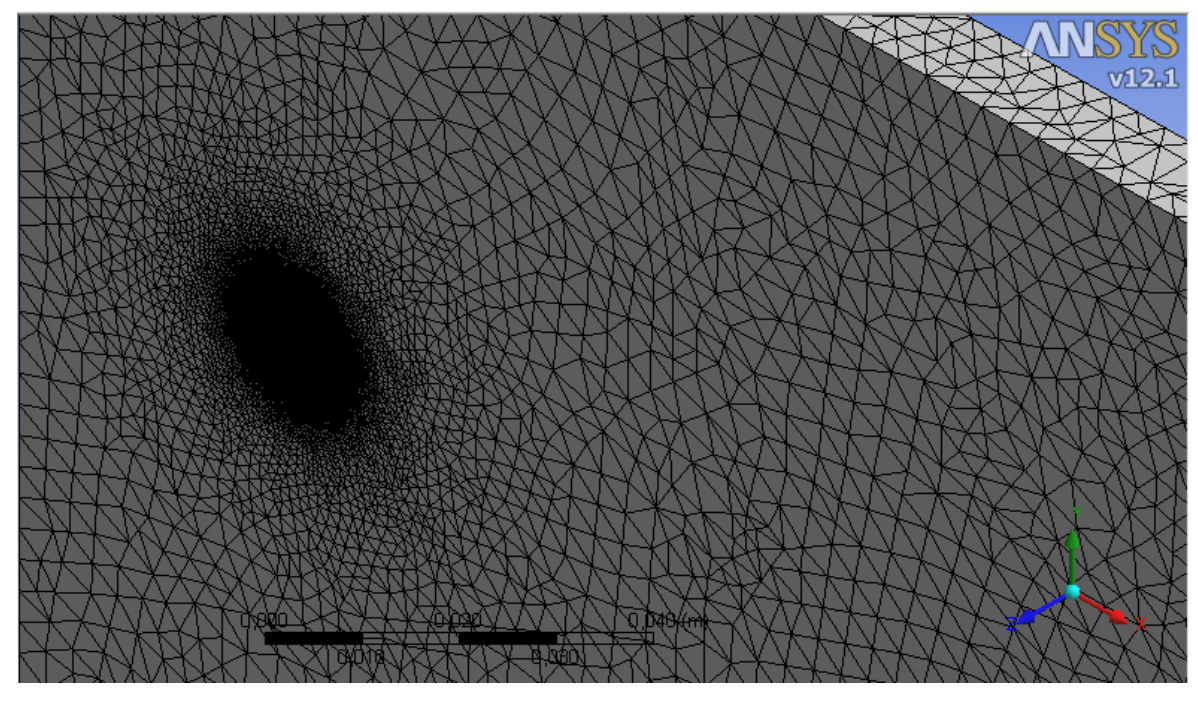

**Figura 3.8.** Malha gerada para o modelo simplificado (10% do passo).

Uma segunda simplificação foi adotada a fim de minimizar ainda mais o tempo de simulação. Nesta simplificação foram considerados os volumes de aço e de alumínio como maciços. Devido a essa simplificação, a condutividade térmica do alumínio foi corrigida para uma condutividade equivalente, referente à condução do alumínio e do ar.

Para minimizar o efeito das simplificações realizadas, utilizaram-se os dados de temperatura experimentais para avaliar a resistência térmica equivalente do cabo.

Conforme esquematizado na Figura 3.9, o condutor deste estudo é formado por fios metálicos trançados com instertícios de ar entre eles. A condutividade térmica real do condutor é determinada, então, pelas resistênciias dos fios metálicos, dos instertícios de ar e do contato ente os fios metálicos. Assim, ela depende também da tensão a que os fios estão sujeitos. A determinação teórica da condutividade térmica efetiva é, portanto, muito complexa.

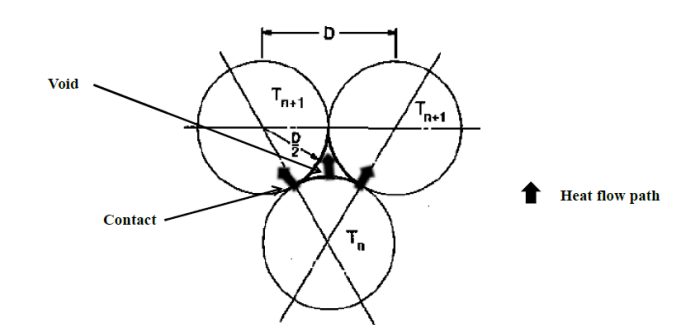

**Figura 3.9.** Esquema parcial da seção transversal de um condutor. (Fonte: MORGAN, 1981)

A equação mais simples para avaliação da condutividade efetiva de um material poroso, sólido com instertícios de ar, é dada por:

$$
k_{sq} = \emptyset k_{ar} + (1 - \emptyset) k_{s\'olido}
$$

Sendo K<sub>eq</sub>, K<sub>ar</sub> e K<sub>sólido</sub> as condutividades térmicas equivalente, do ar e do sólido, respectivamente, e  $\phi$  a fração de vazio volumétrica do cabo, que pode ser aproximada pela fração de vazio da seção transversal como:

$$
\emptyset = \frac{\left[\pi(r_c^2 - r_N^2) - \frac{n_f \pi d_f^2}{4}\right]}{\pi(r_c^2 - r_N^2)}
$$

Sendo  $n_f$  e  $d_f$  o número de fios e o diâmetro dos fios do condutor, respectivamente, e  $r_c$  e  $r_N$ os raios do cilindro e do núcleo, respectivamente.

Dados experimentais da condutividade térmica de condutores de alumínio apontam para valores entre  $0.5$  e  $7.5$  W/m<sup>o</sup>C.

O valor da condutividade térmica encontrado a partir dos dados experimentais foi utilizado na simplificação do cabo mostrado na Figura 3.10. Foi mantido na superfície do cabo a ondulação causada pelos raios da última camada de fios de alumínio. Esses raios foram

mantidos a fim de garantir a turbulência causada pelos fios e para obter uma maior precisão quanto ao coeficiente convectivo do cabo.

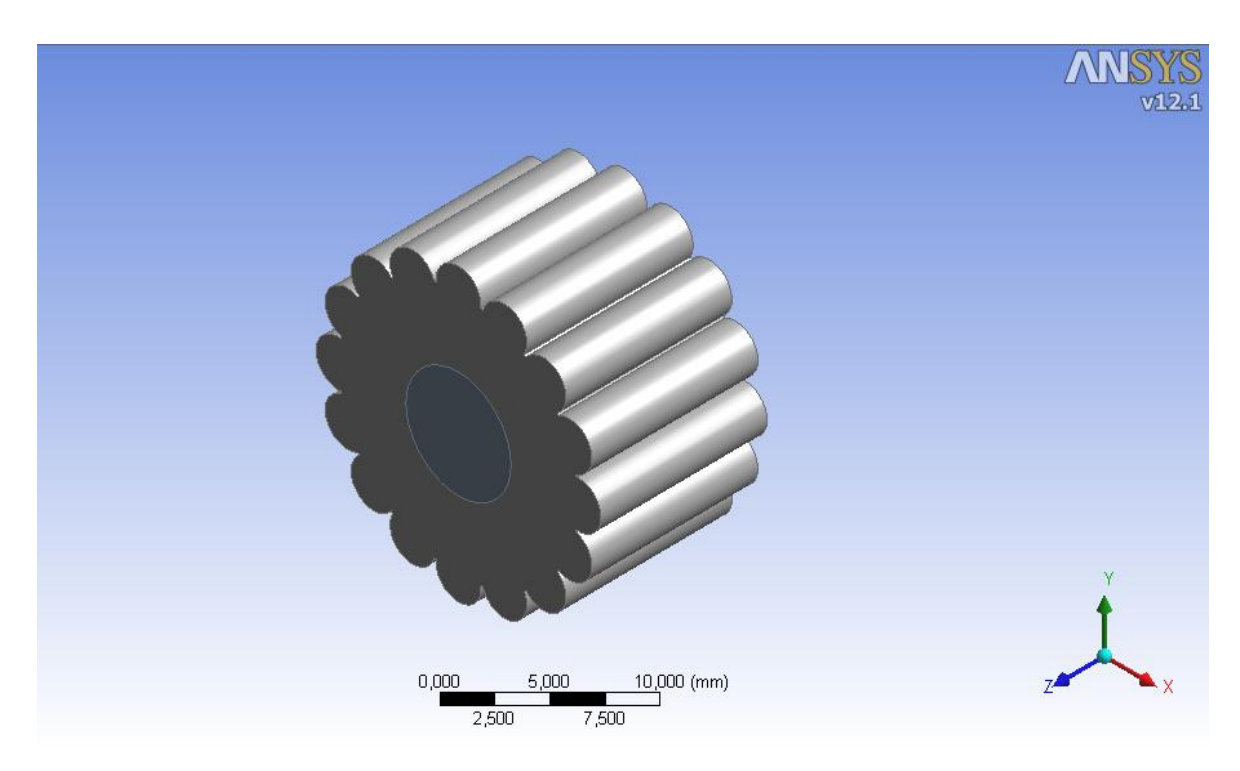

**Figura 3.10.** Simplificação do cabo Linnet considerando a condutividade térmica equivalente.

Essa simplificação levou a geração de malhas bem mais leves do que as dos modelos apresentados anteriormente. Para validação das simplificações, foi feita uma simulação considerando os fios de alumínio e aço, e outra levando em conta a condutividade térmica equivalente entre os fios e os intertícios de ar. Os casos foram rodados para 500, 400 e 300 amperes, e velocidades de vento de 1, 3 e 5 metros por segundo.

A partir do modelo simplificado do cabo foi criada uma região de influência e de interesse com aproximadamente 10 vezes o diâmetro do cabo após sua seção, e 3 diâmetros antes da sua seção. Essa região foi definida como sendo o domínio de ar em volta dos fios de aço e alumínio. A Figura 3.11 mostra o domínio completo utilizado para a simulação computacional do cabo simplificado.
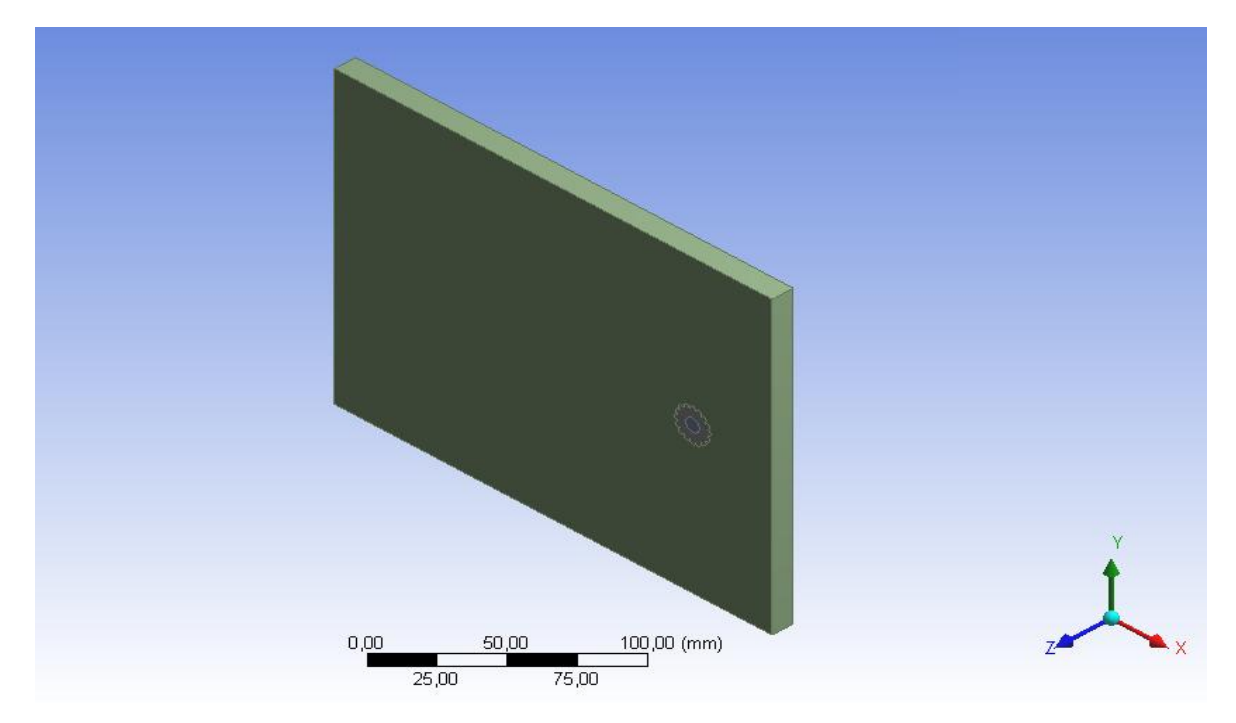

**Figura 3.11.** Modelo do cabo para simulação.

A partir deste modelo foi iniciado o processo de geração de malhas. A malha foi gerada utilizando-se do recurso "Mesh", que faz parte do pacote Ansys Workebench. Uma malha exageradamente pequena (muito refinada) gera tempo de simulação grande e custo computacional elevado. Por outro lado, uma malha grosseira com elementos muito grandes pode ocasionar erros da temperatura ou até mesmo levar a não convergência durante a solução do problema. Desta forma o tratamento da malha torna-se um ponto muito importante, a fim de evitar gastos computacionais desnecessários e garantir confiabilidade na solução do problema.

Para garantir uma malha significativamente refinada, que não afete os resultados das análises, foi monitorado o cálculo da temperatura média do cabo no pós processamento do CFX. Essa temperatura foi monitorada durante a convergência da solução até que ela estivesse em regime permanente, ou seja, que não houvesse alterações significativas de temperatura entre uma interação e outra durante a solução do problema.

Uma malha grosseira foi gerada inicialmente, e a cada simulação um refinamento foi inserido com a intenção de obter uma malha mais segura quanto à temperatura média do cabo. A cada simulação foram mantidos todos os parâmetros de entrada e foram avaliados a temperatura média do cabo, a corrente que passa pelo cabo, o número de nós, o número de elementos e o y+, todos os parâmetros definidos por meio de cálculo no pós processamento.

O y+ é um termo que avalia a qualidade da malha na região próxima a parede. Este parâmetro leva em consideração a velocidade de atrito próximo a parede  $u<sub>T</sub>$ , a distância na direção normal a parede y, e a viscosidade molecular v, conforme equação mostrada abaixo.

$$
y+=u_T\;y\;/\;\upsilon
$$

O foco do refinamento foi na interface ar alumínio, uma vez que nesta região é onde ocorrem os maiores gradientes de temperatura. Com isso, optou-se por utilizar a função de dimensionamento da malha global "Curvature", que garante um refinamento em regiões curvas. Esta função foi utilizada em todas as malhas.

Foi feito "inflation" na interface entre o ar e o alumínio e um refinamento nesta região foi imposto a partir da função "sizing". O "inflation" foi utilizado para simular o efeito de parede, impondo 8 camadas de prismas nesta região. A partir destes parâmetros o refinamento baseou-se em diminuir o tamanho mínimo da malha, a acurácia da proximidade, relevância e tamanho máximo da face de cada elemento.

Após a definição da malha o setup foi iniciado utilizando as propriedades do cabo mostradas nas Tabelas 3.1, 3.2 e 3.3. Para a modelagem física do problema utilizou-se o CFX-Pre que também faz parte do pacote Ansys Workbench, onde foram inseridas todas as informações relevantes dos materiais e as informações das condições de contorno.

No volume de alumínio foi inserida uma tensão de 0volts de um lado do cabo, e do outro foi inserida a mesma tensão obtida nos dados experimentais, que variou de acordo com a corrente imposta. A partir desta tensão, a corrente média que atravessa o cabo foi avaliada e comparada com os dados experimentais. Nas paredes que delimitam a fronteira do sistema analisado foram consideradas condições de contorno adiabáticas, fazendo com que todas as trocas térmicas ocorressem no sentido radial do cabo.

Neste trabalho admitiu-se uma variação das correntes da ordem de 2,5%, para mais ou para menos, devido ao arredondamento de dados inseridos. As propriedades físicas do alumínio foram mantidas, com exceção da condutividade térmica, que foi considerada como sendo a calculada a partir dos dados experimentais.

Foi criada uma interface com conservação de energia entre o alumínio e o ar, e outra entre o alumínio e o aço.

No volume de aço foram consideradas as propriedades do aço, fornecida pelo banco de dados do programa CFX. Nas extremidades do aço foi considerada condição de contorno de simetria.

No volume de ar foi considerado condição de contorno de simetria nas extremidades do plano xy. Nas faces contidas no plano yz, foi considerada a entrada do vento (Inllet) em uma face, e na outra condição de contorno aberta. Para as faces contidas no plano zx foram consideradas condições de contorno abertas. Todas essas condições de contorno podem ser vistas na Figura 3.12. As setas azuis representam o domínio aberto para a atmosfera, as setas pretas representam a entrada do domínio de ar com velocidade e temperatura do vento definidas, e as setas em vermelho mostram a condição de simetria nas faces inferior e posterior do domínio.

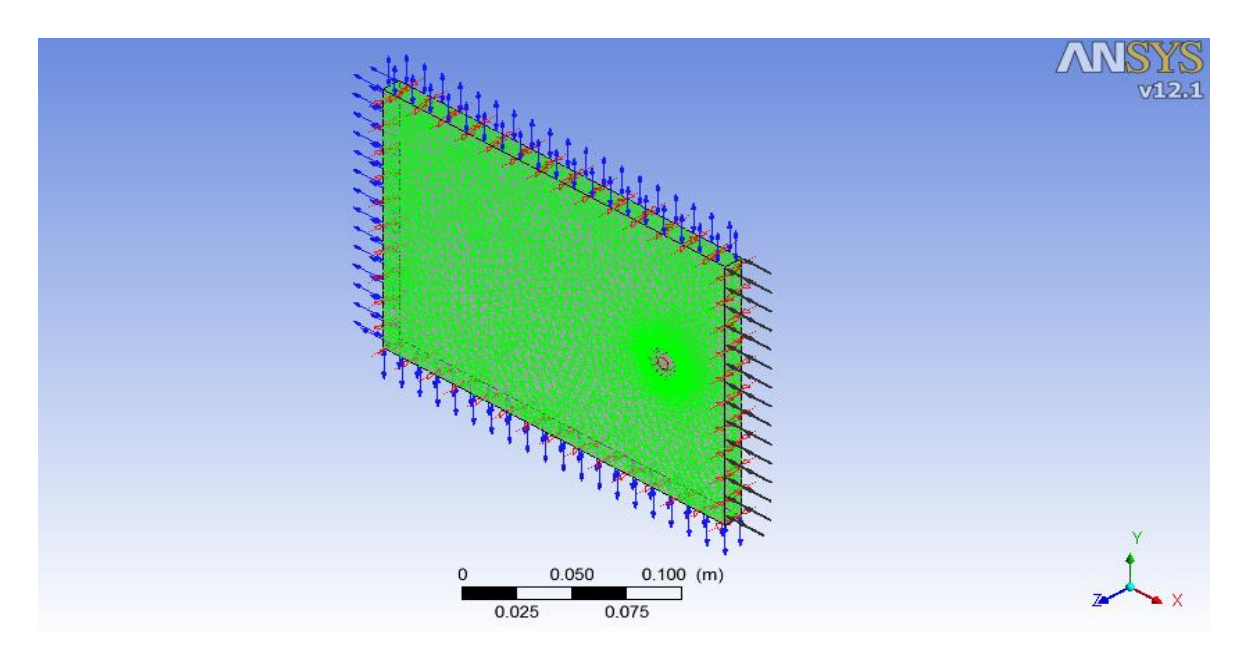

**Figura 3.12.** Condições de contorno definidas no "setup".

A tensão nas extremidade do alumínio e a velocidade de vento foram parametrizadas no "setup", por meio de expressões criadas no CFX, a fim de rodar vários casos alterando apenas estes parâmetros. Esta ferramenta otimiza e agiliza as simulações, o que permitiu um número muito grande de casos analisados a partir do modelo simplificado utilizado.

Para a turbulência utilizou-se o modelo Shear Stress Transport (SST), inserido no "setup" do CFX. No controle do "solver" foi utilizado o esquema Upwind e o critério de convergência foi imposto com sendo 1e-8 para o erro residual e um máximo de 200 iterações. As análises feitas em todas as simulações foram em regime permanente. Em todas as simulações foram garantidas a convergência do sistema com erro residual menor que 1e-5.

Um parâmetro importante de entrada no CFX é o termo chamado de "tbulk", ou seja, uma temperatura de referência para que o programa faça o cálculo do coeficiente convectivo. Este parâmetro foi inserido no "solver" de acordo com a temperatura obtida nos experimentos. Desta forma, consegue-se diminuir o número de interações para o cálculo do coeficiente convectivo calculado pelo programa. No geral, a solução foi obtida em 200 interações, a fim de garantir convergência satisfatória e estabilização da temperatura.

Dois pontos de monitoramento da temperatura foram inseridos no "output" do CFX. Esse ponto de monitoramento foi inserido para controle e garantia da estabilização da temperatura em cada simulação. A temperatura foi considerada estável a partir de análise visual do gráfico obtido durante o "solver". Por isso foi utilizado um valor muito baixo para o erro residual, para garantir que essas variações de temperatura fossem baixas o suficiente para que o sistema fosse considerado em equilíbrio térmico.

Após o "setup" realizado, foi elaborado o pós processamento com os dados calculados pelo programa. Para a validação do modelo computacional foi analisado no pós processamento o parâmetro y+, que permite avaliar a qualidade da malha próximo a parede.

Além do y+ e do coeficiente convectivo foi avaliado o desvio da temperatura média do cabo em relação aos valores encontrados experimentalmente, e aos valores obtidos pelos cálculos analíticos baseados em normas.

Em todos os modelos gerados foram avaliados o y+, o coeficiente convectivo e a temperatura média do cabo. No entanto os dados apresentados ao longo do trabalho serão comparados apenas com a temperatura média do cabo em relação às outras metodologias. O y+, em todas as simulações realizadas, foi avaliado para garantir que seu valor seja menor que 10, que é um valor aceitável para simulações de duas equações para o modelo de turbulência.

A fim de validar os resultados obtidos pela metodologia CFD, foi realizada uma comparação entre o coeficiente convectivo médio encontrado na simulação e o coeficiente convectivo calculado pela norma IEEE Std 738-2006. Um terceiro método demonstrado por ANJAN, K. D (2000), também foi utilizado para validação da simulação computacional.

De posse da validação do modelo CFD feita para o cabo Linnet original, três novas configurações foram idealizadas utilizando o mesmo cabo. A primeira modificação será a utilização de um material de recobrimento que aumente a emissividade superficial do cabo, e, consequentemente, aumente sua dissipação térmica. A segunda modificação proposta será utilizar um espaçamento entre a alma de aço e os fios de alumínio, fazendo um colchão de ar entre a interface aço/alumínio. A terceira modificação será a utilização do colchão de ar e do material de recobrimento simultaneamente.

Portanto, neste trabalho os cabos serão identificados conforme descritos abaixo:

- a) LINNET: Cabo comercial da Nexans;
- b) LINNET\_TR: Cabo Linnet com a utilização do material de recobrimento;
- c) LINNET\_CA: Cabo Linnet com a utilização do colchão de ar entre o núcleo de aço e os fios de alumínio;
- d) LINNET\_CATR: Linnet com a utilização do colchão de ar e material de recobrimento simultaneamente.

### **3.2. Avaliação do cabo Linnet\_TR**

O cabo Linnet\_TR foi idealizado com as mesmas características do cabo Linnet original, no entanto será utilizado um material de recobrimento com foco no aumento de sua emissividade. A Figura 3.13 apresenta a geometria simplificada considerada para o cabo Linnet\_TR em comparação com o cabo Linnet original.

De forma a simplificar o modelo do Linnet\_TR, a espessura do revestimento foi desconsiderada nas análises, pelo fato da camada de recobrimento ser pouca espessa, da ordem de micrômetros. Desta forma, no modelo computacional CFD o material de recobrimento irá alterar somente as propriedades superficiais do cabo, e, portanto, as características geométricas do cabo com o material de revestimento serão as mesmas do cabo Linnet original apresentadas nas Tabelas 3.1 e 3.2.

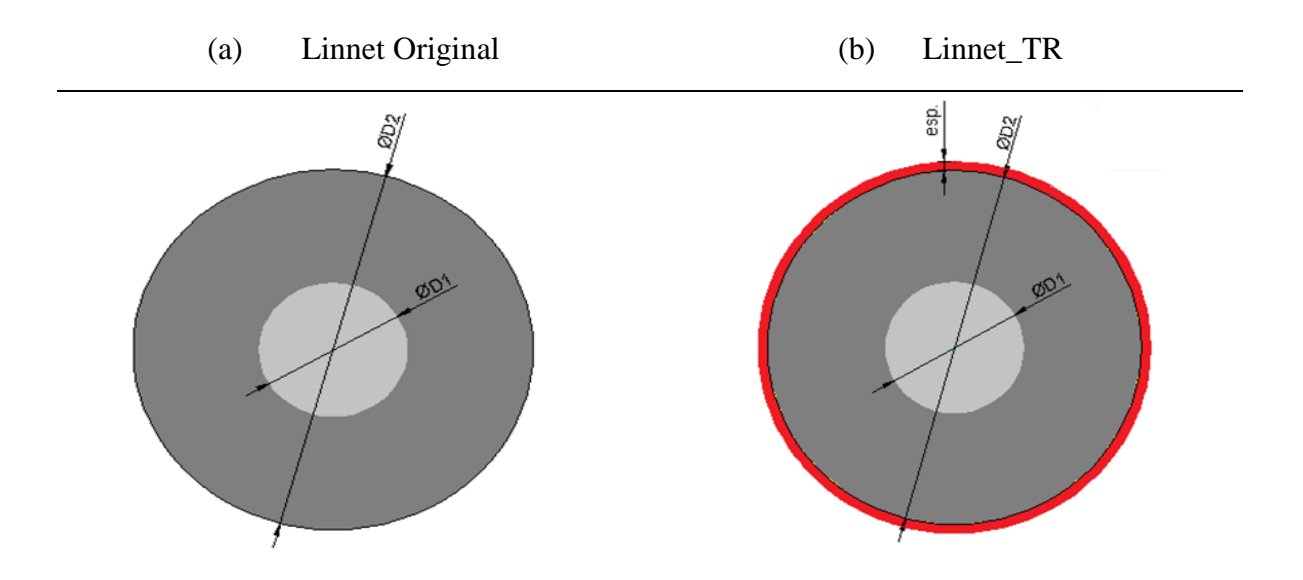

**Figura 3.13.** Figura esquemática simplificada do cabo Linnet\_TR e Linnet original..

O cabo Linnet\_TR também será avaliado quanto a ampacidade e quanto a distribuição de temperatura de três formas, a saber:

- Avaliação Analítica a partir do balanço de energia, utilizando o EES;
- Análise Experimental utilizando o Túnel de vento;
- Análise CFD a partir da utilização do pacote Ansys;

#### 3.2.1. Avaliação analítica - cabo Linnet\_TR

A avaliação analítica para o cabo Linnet\_TR foi feita da mesma forma que a metodologia utilizada para o cabo Linnet original. A única alteração feita para o cálculo analítico foi a adequação da emissividade do cabo inserida no programa desenvolvido para cálculo da ampacidade. O programa permite calcular a ampacidade de acordo com as condições ambientais e de acordo com as características do cabo Linnet\_TR A emissividade utilizada para o cálculo analítico foi a emissividade encontrada nos experimentos.

#### 3.2.2. Análise experimental – cabo Linnet\_TR

A fim de avaliar o efeito da temperatura do cabo em relação às propriedades superficiais, pintou-se a metade do cabo com uma tinta utilizada em fornos, que possui uma grande emissividade, e a outra metade foi mantida sem nenhum tipo de revestimento. Pretende-se com a utilização do material de recobrimento aumentar a emissividade, fazendo com que haja uma melhor troca térmica, e, como consequência, aumentar a ampacidade do cabo.

O termo anemômetro digital foi utilizado para medir a velocidade do vento no interior do túnel. Nesta etapa do experimento o anemômetro foi instalado a 600 milímetros da parede, ficando o ponto de medição de velocidade no centro da seção de teste do túnel de vento onde o fluxo não sofre influência da parede. A Figura 3.14 mostra a posição do anemômetro digital.

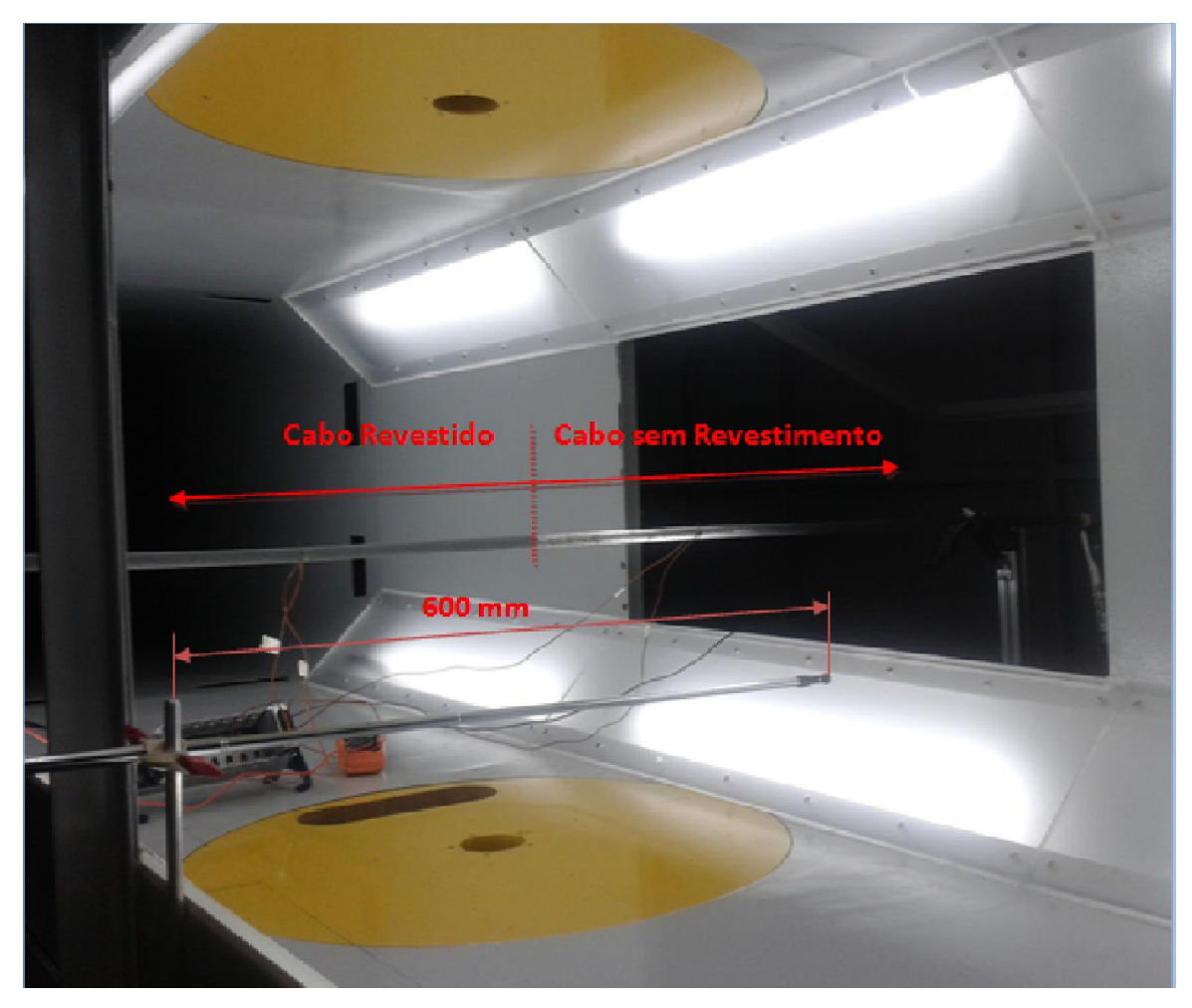

**Figura 3.14.** Foto representativa com o posicionamento do anemômetro digital.

Nesta etapa não foram realizados experimentos com o PIV, uma vez que o foco está relacionado aos efeitos das propriedades superficiais do cabo com relação à dissipação térmica.

As propriedades superficiais do material de recobrimento não foram passadas pelo fabricante. Para determinar a emissividade do cabo foi utilizada a câmera termográfica, um termopar e a fonte de corrente. Passou-se uma corrente pelo cabo e a partir dos valores de temperatura medidos pelo termopar, a emissividade (que é um dado de entrada para a câmera termográfica) foi ajustada a fim de equalizar com a temperatura medida pelo termopar, o que possibilitou obter a emissividade do material de recobrimento.

O material de recobrimento utilizado e o cabo com sua metade recoberta por este material podem ser vistos na Figura 3.15. Depois da aplicação do material de recobrimento, o cabo permaneceu secando por um dia, garantindo a secagem completa do material.

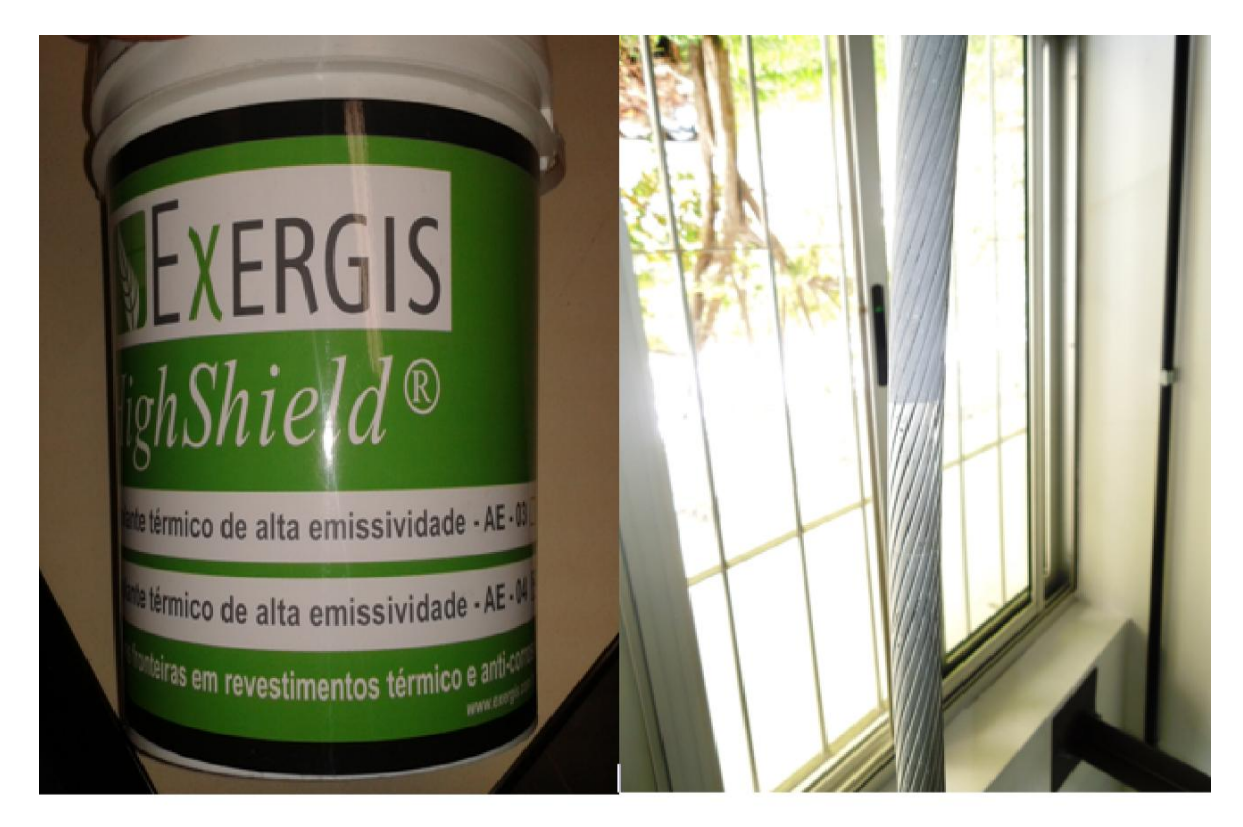

**Figura 3.15.** Galão do material de recobrimento e cabo com a metade superior pintada.

O cabo foi fixado nos suportes projetados para os ensaios no túnel de vento e uma extensão foi utilizada para interligar o cabo a fonte de corrente. A tensão no cabo foi monitorada em suas extremidades, em um comprimento de 1,5 metros. A temperatura do cabo foi monitorada utilizando-se 4 termopares que foram fixados nas distâncias de 300 milímetros em relação ao centro do túnel de vento, onde, dois termopares foram fixados do lado direito e dois do lado esquerdo. Em cada lado um termopar foi colocado a montante e outro a jusante do fluxo de ar. Os posicionamentos dos termopares e do voltímetro podem ser vistos na Figura 3.16.

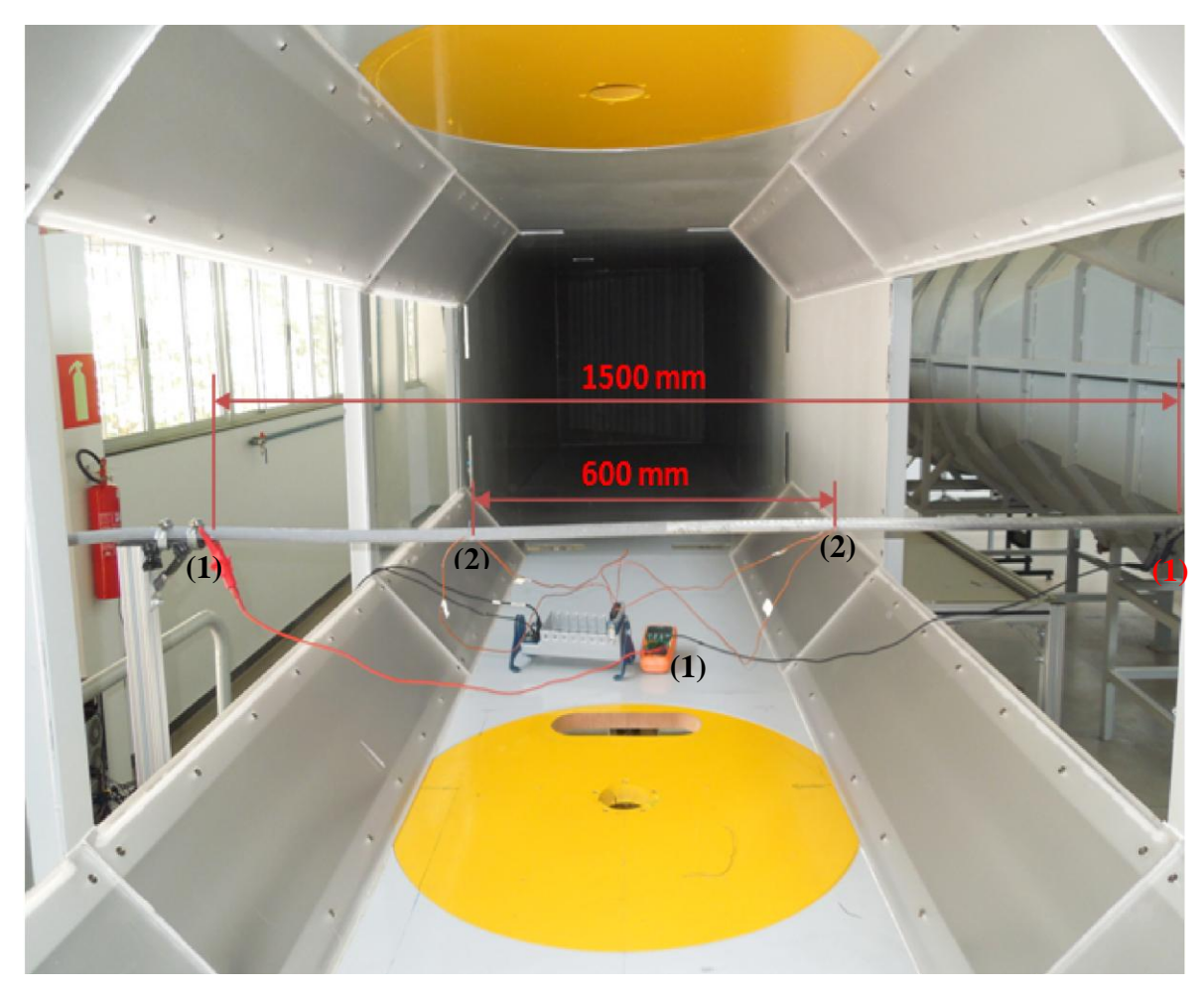

**Figura 3.16.** Pontos de fixação do voltímetro (1) e dos termopares (2).

A coleta da temperatura foi feita a cada 10 segundos. Os dados coletados foram tratados e a temperatura medida por cada termopar foi considerada como sendo a média entre as 20 últimas medições após a estabilização da temperatura. Após obter a temperatura média das 20 medições considerou-se a temperatura do cabo como sendo a média entre a temperatura à montante e a temperatura à jusante.

Uma corrente foi fixada no gerador de correntes e as temperaturas foram monitoradas. A primeira medição foi realizada com o túnel de vento desligado, ou seja, velocidade do vento igual a zero metros por segundo. Após a estabilização da temperatura a velocidade do vento foi aumentada para 1,0 m/s, e a temperatura do cabo foi monitorada novamente até que uma nova estabilidade fosse obtida. Esse procedimento foi realizado também para as velocidades de 3,0 e 5,0 metros por segundo. Os testes foram feitos para as correntes de 200, 300, 400 e 500 amperes.

Para a condição de corrente igual a 200A e velocidade de vento de 5 metros por segundo, identificou-se uma variação muito pequena das temperaturas a montante e jusante. Da mesma forma a variação entre o cabo revestido e sem revestimento também foram muito pequenas, fazendo com que os valores para essa condição fossem desprezados.

Da mesma forma que as medições feitas no Linnet original, os valores de temperatura do cabo Linnet\_TR são as temperaturas medidas pelo termopar, no entanto a câmera termográfica também foi utilizada para verificar e quantificar a variação de temperatura ocorrida ao longo do cabo no túnel de vento e para determinar a emissividade de cada cabo. Assim, a temperatura do cabo obtida no túnel de vento foi a média das 20 medições de temperatura feitas pelos termopares a jusante e montante após a sua estabilização. A estabilização da temperatura foi considerada quando sua variação fosse menor que 0,1%.

Os mesmos pontos de monitoramento de temperatura utilizados para o cabo Linnet original foram utilizados para o cabo Linnet\_TR. No canal 1 e no canal 2 foram feitas as medições de temperatura na parte do cabo sem revestimento, e no canal 3 e no canal 4 as temperaturas na parte do cabo com revestimento. Pode-se observar pela Figura 3.5 que os canais 1 e 3 fizeram as medições a montante e os canais 2 e 4 fizeram as medições a jusante do cabo.

Os instrumentos utilizados para medição nesta etapa foram os mesmos instrumentos utilizados para a medição do cabo Linnet original.

## 3.2.3. Análise CFD - Linnet\_TR

De posse dos dados experimentais, simulações foram realizadas para entender melhor os efeitos térmicos que ocorrem no cabo Linnet\_TR. As simulações realizadas foram para as mesmas condições daquelas feitas para o cabo Linnet original e podem ser vistas abaixo:

 Dezesseis simulações variando a corrente em 500A, 400A, 300A e 200A e a velocidade do vento em 0,5m/s, 1m/s, 3m/s e 5m/s considerando no "setup" da simulação um modelo de turbulência para o escoamento do ar em volta do cabo;

 Doze simulações considerando corrente de 500A, 400A, 300A e 200A, porém com velocidades de vento de 0,1m/s, 0,3m/s e 0,5m/s considerando no "setup" do programa o escoamento do vento como um fluxo laminar, ou seja, sem utilização de modelos de turbulência;

Todos os procedimentos feitos na simulação para o cabo Linnet original foram feitos também para as análises do cabo Linnet\_TR.

Para o Linnet\_TR o mesmo modelo e a mesma malha do cabo Linnet original foram utilizados para o desenvolvimento da simulação. No "setup", uma pequena alteração foi inserida na superfície do alumínio que faz interface com o ar. A adequação utilizada foi a correção da emissividade de acordo com os dados experimentais.

## **3.3. Avaliação do cabo Linnet\_CA**

O cabo Linnet\_CA foi idealizado com as mesmas características do cabo Linnet original, no entanto será utilizado um colchão de ar entre o núcleo de aço e os fios de alumínio. A Figura 3.17 apresenta a geometria simplificada considerada para o cabo Linnet\_CA em comparação com o cabo Linnet original.

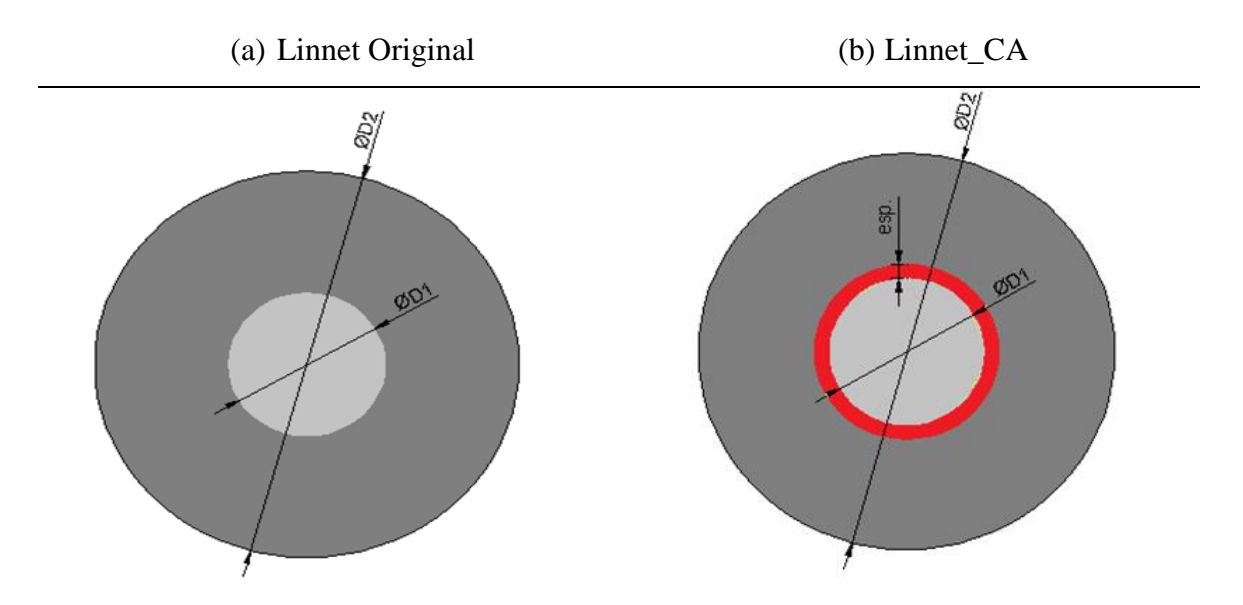

**Figura 3.17.** Figura esquemática simplificada do cabo Linnet\_CA e Linnet original..

A espessura do colchão de ar utilizada inicialmente foi de 0,5mm. No entanto, nas simulações será feita uma comparação do efeito da espessura do colchão de ar na temperatura do cabo.

As propriedades do cabo Linnet\_CA são as mesmas mostradas na Tabela 3.2 para o cabo Linnet original, no entanto sua geometria é modificada devido ao acréscimo do colchão de ar. As propriedades geométricas do cabo Linnet\_CA podem ser vistas na Tabela 3.4. Estes dados serão utilizados para modelagem e cálculo das temperaturas para o cabo Linnet\_CA.

|           | <b>BITOLA</b>                              | Seção<br>transversal<br>$\text{(mm)}$ |                        | Formação do condutor    |               | <b>Diâmetro</b><br>nominal (mm) |                          |                |       |
|-----------|--------------------------------------------|---------------------------------------|------------------------|-------------------------|---------------|---------------------------------|--------------------------|----------------|-------|
| CONDUTOR  | <b>AWG</b>                                 |                                       |                        | <b>Alumínio</b>         |               | Aço                             |                          | Alma           | Total |
|           | <b>Alumínio</b><br><b>OU</b><br><b>MCM</b> | <b>Total</b>                          | $N^{\circ}$ de<br>fios | <b>Diâmetro</b><br>(mm) | N° de<br>fios | <b>Diâmetro</b><br>(mm)         | de aço<br>D <sub>1</sub> | D <sub>2</sub> |       |
| Linnet CA | <b>NA</b>                                  | 170,32                                | 198                    | 26                      | 2,888         | 7                               | 2,245                    | 6,74           | 19,29 |

**Tabela 3.4** Propriedades geométricas do cabo Linnet\_CA idealizado.

Para o cabo Linnet\_CA a avaliação foi feita somente via CFD e analítica, uma vez que não foi possível a criação do cabo para avaliação experimental. Foi considerado que validados os modelos do Linnet original e do Linnet\_TR, por meio de experimentos, o cabo Linnet com o colchão de ar simulado, mantendo as mesmas metodologias, possuirá resultados consistentes mesmo sem a execução de testes experimentais. Além disso, uma metodologia analítica será elaborada para avaliação das simulações.

### 3.3.1. Avaliação analítica - Linnet\_CA

A fim de avaliar a condição do cabo Linnet utilizando o colchão de ar, uma rotina foi criada no EES utilizando-se técnicas de diferenças finitas para avaliação da distribuição de temperatura no interior do cabo. As condições utilizadas para avaliação foram correntes de 500A, velocidade de vento de 1m/s e temperatura ambiente de 25°C.

A condutividade equivalente foi inserida como sendo a condutividade térmica ajustada a partir dos dados experimentais.

A técnica foi elaborada a partir da discretização da equação 2.30. A discretização desta equação, por diferenças finitas de primeira ordem, resulta em:

$$
\frac{r_{i+1}-2r_i+r_{i-1}}{\Delta r^2}+\frac{1}{r_i}\frac{r_i-r_{i-1}}{\Delta r}+\frac{\dot{q}}{k}=0
$$

Os índices i, i+1 e i-1 denotam, respectivamente, a posição do nó da malha de diferenças finitas no qual o balanço térmico é realizado, do nó imediatamente posterior e do nó imediatamente anterior. O nó 1 corresponde ao centro do núcleo e o nó n corresponde ao nó na superfície do condutor.

O calor gerado devido a passagem de corrente no volume do alumínio, foi inserido sempre que o nó calculado estivesse dentro do domínio do alumínio por meio da Equação 2.31. As condições de contorno foram impostas da seguinte forma:

- Em  $r = 0$ :  $\frac{dT}{dr} = 0$  não há fluxo de calor no centro do núcleo;
- Em  $r = r_N$ :  $\frac{dT}{dr} = 0$  não há fluxo de calor na interface condutor /núcleo;
- Em  $r = r_c$ :  $R_{eq} I^2 + P_{g} 2\pi r_{g} (h_e + h_r) (T_c T_{g}) = 0$  (balanço de energia).

A partir da implementação no EES das equações e das condições de contorno mostradas acima, foi possível avaliar analiticamente o efeito da condutividade térmica equivalente, considerando a fração de vazio e o efeito da espessura do colchão de ar na temperatura do cabo. Foi também avaliado a distribuição de temperatura ao longo do raio do condutor.

Devido ao aumento do diâmetro do cabo, uma avaliação das forças de arrasto será feita e comparada com as forças de arrasto para o cabo Linnet original. Para essa avaliação da força de arrasto a seguinte formulação é aplicada:

$$
F_a = \frac{1}{2} \int_C c_a \rho V^2 A
$$

Sendo  $F_a$  a força de arrasto,  $C_a$  o coeficiente de arrasto,  $\rho$  e V a massa específica e a velocidade do ar ambiente, respectivamente, e A a área externa do condutor. Esse modelo numérico foi implementado no EES sendo os valores do coeficiente convectivo  $(h_c)$  e  $C_a$ determinados através de seu procedimento interno *Procedure External\_Flow\_Cylinder* para convecção forçada e do procedimento *Procedure FC\_horizontal\_cylinder* para convecção natural.

#### 3.3.2. Análise CFD - Linnet\_CA

Para o Linnet\_CA um novo modelo foi gerado, onde variou-se a espessura do colchão de ar entre 0,25mm, 0,5mm, 1,0 mm e 1,5 mm. A Figura 3.18 apresenta o modelo do cabo Linnet\_CA utilizado na simulação.

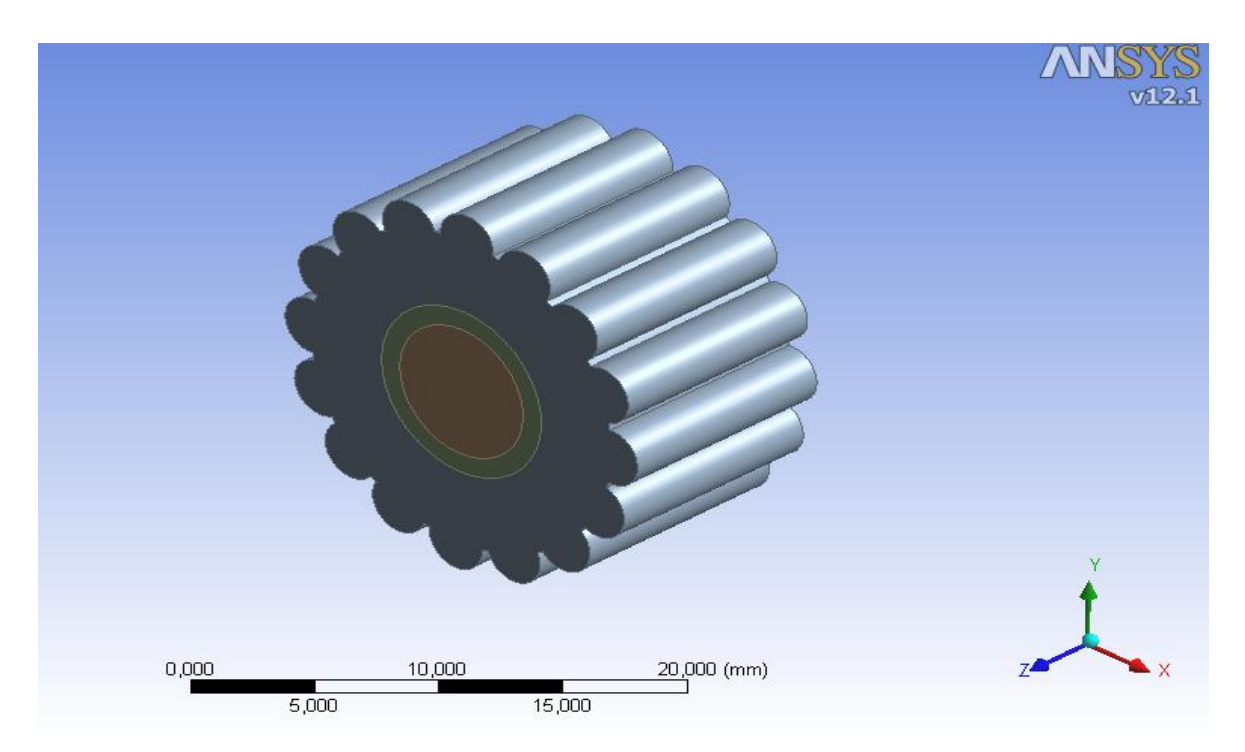

**Figura 3.18.** Modelo do cabo Linnet\_CA com colchão de 1mm de espessura.

Os casos foram simulados mantendo a mesma filosofia de malha realizada para o Linnet original. No entanto, a partir deste modelo, foi necessária a elaboração de uma nova malha que possuísse um refinamento adequado na região do colchão de ar e nas suas respectivas interfaces.

A partir da malha gerada o mesmo "setup" utilizado para o Linnet original foi utilizado para o Linnet\_CA, porém, com as respectivas adequações devido a inclusão de mais um volume de controle referente ao colchão de ar. Devido a inclusão do colchão de ar foi criada uma interface entre o colchão de ar e o alumínio e outra entre o colchão de ar e o aço. Nas duas interfaces foi criada, no "setup" do CFX, uma condição de conservação do fluxo de calor.

As simulações para o cabo Linnet\_CA foram elaboradas para as seguintes condições mostradas abaixo:

- Dezesseis simulações variando a corrente em 500A, 400A, 300A e 200A e a velocidade do vento em 0,5m/s, 1m/s, 3m/s e 5m/s considerando no "setup" da simulação um modelo de turbulência para o escoamento do ar em volta do cabo e considerando o colchão de ar de 1,0mm de espessura;
- Doze simulações considerando corrente de 500A, 400A, 300A e 200A, porém com velocidades de vento de 0,1m/s, 0,3m/s e 0,5m/s considerando no "setup" do programa o escoamento do vento como um fluxo laminar, ou seja, sem utilização de modelos de turbulência e considerando o colchão de ar de 1,0mm de espessura;
- Trinta e duas simulações considerando as correntes de 500A, 400A e 300A, variando a velocidade de vento de 1m/s, 3m/s e 5m/s e variando a espessura do colchão de ar de 0,25mm, 0,5mm, 1,0mm e 1,5mm.

## **3.4. Análise CFD - Linnet\_CATR**

Os mesmos parâmetros utilizados nas simulações do cabo Linnet\_CA foram também utilizados nas simulações Linnet\_CATR. As únicas adequações foram referentes às propriedades superficiais do alumínio que faz interface como o ar, a fim de considerar o

material de recobrimento. As propriedades superficiais consideradas foram as mesmas consideradas na simulação do cabo Linnet\_TR. Por esta razão, estes parâmetros não serão apresentados novamente.

Desta forma o cabo Linnet\_CATR foi avaliado somente pela técnica de CFD, o que permitiu avaliar e comparar com os demais cabos estudados. As simulações para o cabo Linnet\_CATR foram elaboradas para as seguintes condições operacionais mostradas abaixo:

- Dezesseis simulações variando a corrente em 500A, 400A, 300A e 200A e a velocidade do vento em 0,5m/s, 1m/s, 3m/s e 5m/s considerando no "setup" da simulação um modelo de turbulência para o escoamento do ar em volta cabo e considerando o colchão de ar de 1,0mm de espessura;
- Doze simulações considerando corrente de 500A, 400A, 300A e 200A, porém com velocidades de vento de 0,1m/s, 0,3m/s e 0,5m/s considerando no "setup" do programa o escoamento do vento como um fluxo laminar, ou seja, sem utilização de modelos de turbulência e considerando o colchão de ar de 1,0mm de espessura.

## **3.5. Instrumentos de medição e suas incertezas**

As incertezas dos instrumentos foram calculadas usando a equação abaixo (Figliola, 1991).

$$
Ud=\pm\sqrt{U_0^2+U_c^2}
$$

Onde Ud é a incerteza da medição, U0 é a precisão e Uc é a resolução. Para os cálculos foi considerado um intervalo de confiança de 95%.

As incertezas foram tratadas para cada instrumento utilizado. As tabelas apresentadas neste tópico mostram as incertezas para as mensurações mais desfavoráveis, fazendo com que todos os valores apresentados estejam com a incerteza máxima.

Para medir a velocidade do escoamento de ar foi utilizado o termo anemômetro digital modelo TARF-180 da fabricante Instrutherm. A Tabela 3.5 abaixo apresenta as especificações obtidas no manual de instruções.

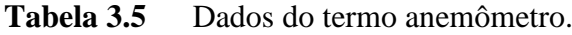

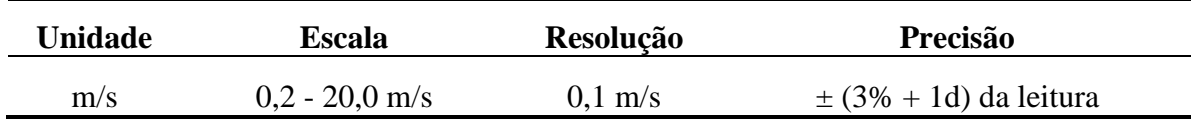

A incerteza obtida foi de  $\pm$  0,2 m/s.

A temperatura ambiente e a umidade do ar foram medidas com o aparelho Baro-Thermo-Hygrometer modelo BTHR968. As especificações fornecidas pelo manual estão na Tabela 3.6 abaixo.

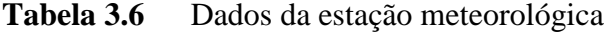

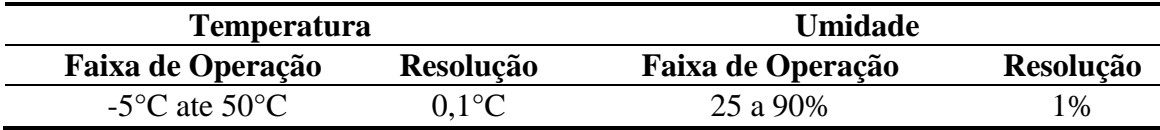

Não havia informações sobre a precisão no manual, assim, para os cálculos, estimou-se uma precisão de 0,2°C para temperatura e de 2% para umidade. Os valores de incerteza obtidos foram de  $\pm$  0,2°C para as medições de temperatura e de  $\pm$  2,2% de umidade relativa.

Para as medições com termopar no cabo utilizou-se o termômetro digital MT-401A do fabricante Minipa. Abaixo está a Tabela 3.7 com as especificações obtidas pelo manual.

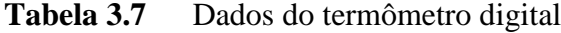

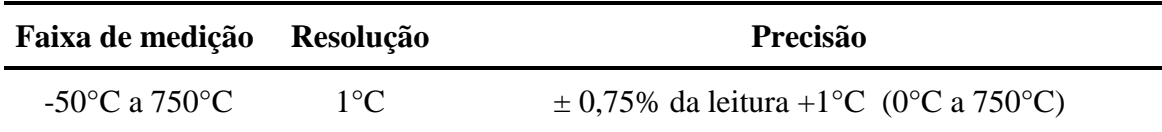

A incerteza obtida para o termômetro digital foi de  $\pm$  1,2 °C.

A corrente que passava pelo cabo foi medida com o alicate amperímetro EX840 da fabricante EXTECH. As especificações obtidas no manual de instruções constam na Tabela 3.8 abaixo.

| Faixa de medição | <b>Resolução</b> | Precisão         |  |
|------------------|------------------|------------------|--|
| 0 a 1000 A       |                  | $\pm 2.8\% + 5d$ |  |

**Tabela 3.8** Dados do alicate Amperímetro

A incerteza obtida para o alicate amperímetro foi de  $\pm$  16,5 A.

A incerteza da câmera termográfica foi obtida utilizando-se o Software IMT (Incerteza de Medição de Temperatura) desenvolvido e disponibilizado para utilização neste trabalho pelo Laboratório de Termometria da UFMG. Para utilizá-lo deve-se converter a imagem obtida para um formato do MatLab® utilizando-se o programa ThermoCAM Researcher Professional 2.10, então, com o software IMT pode-se calcular a incerteza de medição em qualquer ponto desejado da imagem. A Figura 3.19 mostra uma imagem do software utilizado em sua tela principal.

| <b>INTERNATIONAL INTERNATIONAL INC. STREET INC.</b>                                              |                                                                            |
|--------------------------------------------------------------------------------------------------|----------------------------------------------------------------------------|
| Figures - IMT                                                                                    | $H = \Box$ 7 $\times$                                                      |
| 中の風の<br>AΠ                                                                                       | $\boxplus \Box \boxminus \oplus \Box$ ax                                   |
| <b>Danna Inanimilieninna.</b><br>100<br>T <sub>2</sub><br>T1                                     | [315.99; 318.20] 2.20K [42.8; 45.0] 2.20°C<br>Intervalo de Confianca:      |
| Delta T<br>Ponto T1<br>150                                                                       |                                                                            |
| 0.98<br>0.98<br>Emissividade                                                                     | - GUM de Ordem Superior-                                                   |
| 200<br>23<br>Temperatura Ambiente (°C)                                                           | $0.56$ K<br>0.18%<br>0.56 °C<br>1.28%<br>Incerteza Padrão Combinada (uc):  |
| 250<br>23<br>Temperatura Atmosférica (°C)                                                        | 1.10 K 0.347 %<br>1.10 °C 2.51 %<br>Incerteza Expandida (U):               |
| 300<br>Distância(m)<br>0.7<br>0.7                                                                | [315.99; 318.20] 2.20 K [42.84; 45.05] 2.20 °C<br>Intervalo de Confianca:  |
| 350                                                                                              |                                                                            |
| Medição-                                                                                         | Simulação de Monte Carlo-                                                  |
| 400<br>Ponto<br>380<br>$Y = 237$<br>$X =$<br>43.94                                               | 43.95 °C<br>Temperatura Média<br>317 10 K                                  |
| 450                                                                                              | Incerteza Padrão Combinada (uc):<br>$0.48$ K<br>0.15%<br>0.48 °C<br>1.09 % |
| Temperatura<br>43.94 °C 317.09 K<br>Calcular<br>100<br>200<br>300<br>400<br>500<br>600           | 0.30%<br>0.94 °C<br>2.13%<br>Incerteza Expandida (-U):<br>0.94 K           |
| - Dados de Importação-<br>Paleta<br>"Hot"<br>$\overline{\phantom{a}}$                            | 0.30%<br>0.94 K<br>0.94 °C<br>2.14 %<br>Incerteza Expandida (+U):          |
| Probabilidade de Abrangência :<br>Data: 25 / 10 / 2013<br>95.00% (padr                           | [316.16; 318.03] 1.88K [ 43.01; 44.88 ] 1.88°C                             |
| (Nível da Confiança "p")<br>Faixa de calibração: - 6.1 °C a 500 °C                               | Intervalo de Confianca:                                                    |
| - Incerteza-<br>1<br>Emissividade<br>Distribuicão<br>Valor<br>Temperatura Ambiente (°C)<br>28.75 | Contribuição p/Incerteza de Medição (GUM de 1º Ordem)                      |
| Temperatura Atmosférica(°C)<br>28.75<br>Emissividade<br>$R(a,b) =$<br>0.02<br>Retangular         |                                                                            |
| Distância (m)<br>0.8<br>Transmissividade                                                         | Emissividade<br>39.20<br>$\%$                                              |
| 0.5<br>$R(a,b) =$<br>Temp. Ambiente<br>0.994<br>Retangular                                       | Temp.Ambiente<br>1.02<br>$\frac{9}{6}$                                     |
| - Correlação-<br>$R(a,b) =$<br>Temp. Atmosférica<br>0.5<br>Retangular                            |                                                                            |
| $\overline{\phantom{a}}$<br>Distância<br>0.07                                                    | 0.21<br>$\frac{9}{6}$<br>Temp. Atmosférica                                 |
| $R[a,b] =$<br>Retangular<br>$\overline{\phantom{a}}$                                             | Distância<br>0.64<br>$\%$                                                  |
| Calcular<br>$R(a,b) =$<br>0.7<br>Sinal (SMC)<br>Retangular                                       | Incertezas Intrínsecas<br>58.93<br>$\frac{9}{6}$                           |
| Aiuste Gráfico   20                                                                              |                                                                            |

**Figura 3.19.** Programa IMT

A maior incerteza expandida encontrada foi de 1,19 °C para as medições com a câmera termográfica.

O cálculo de incertezas para o sistema PIV não foi abordado neste trabalho. Por ser um sistema ótico complexo, sua análise ainda é tema de estudo. No intuito de reduzir o desvio padrão da medição optou-se por fazer 50 aquisições de pares de imagem.

# **4. RESULTADOS E ANÁLISES**

Os resultados obtidos a partir dos cálculos utilizando o EES, dos resultados experimentais no túnel de vento e das simulações são aqui apresentados e comparados, a fim de avaliar em cada um dos casos a ampacidade e a temperatura do cabo.

## **4.1. Resultados preliminares**

Os resultados apresentados nesta seção são referentes aos seguintes estudos feitos no trabalho, a saber:

- Avaliação do programa desenvolvido no EES;
- Comparação das medições feitas pelo termopar e pela câmera termográfica;
- Perfil de velocidade obtida pelo PIV;
- Avaliação para simplificação do modelo CFD.

## 4.1.1. Avaliação do programa desenvolvido no EES

A Figura 4.1 mostra o gráfico da ampacidade em função da velocidade do vento, para uma temperatura do cabo fixada em 75°C, e considerando as condições estabelecidas na Tabela 3.3. A figura mostra também o maior desvio percentual da ampacidade calculada de acordo com as normas IEEE, CIGRÉ e Morgan.

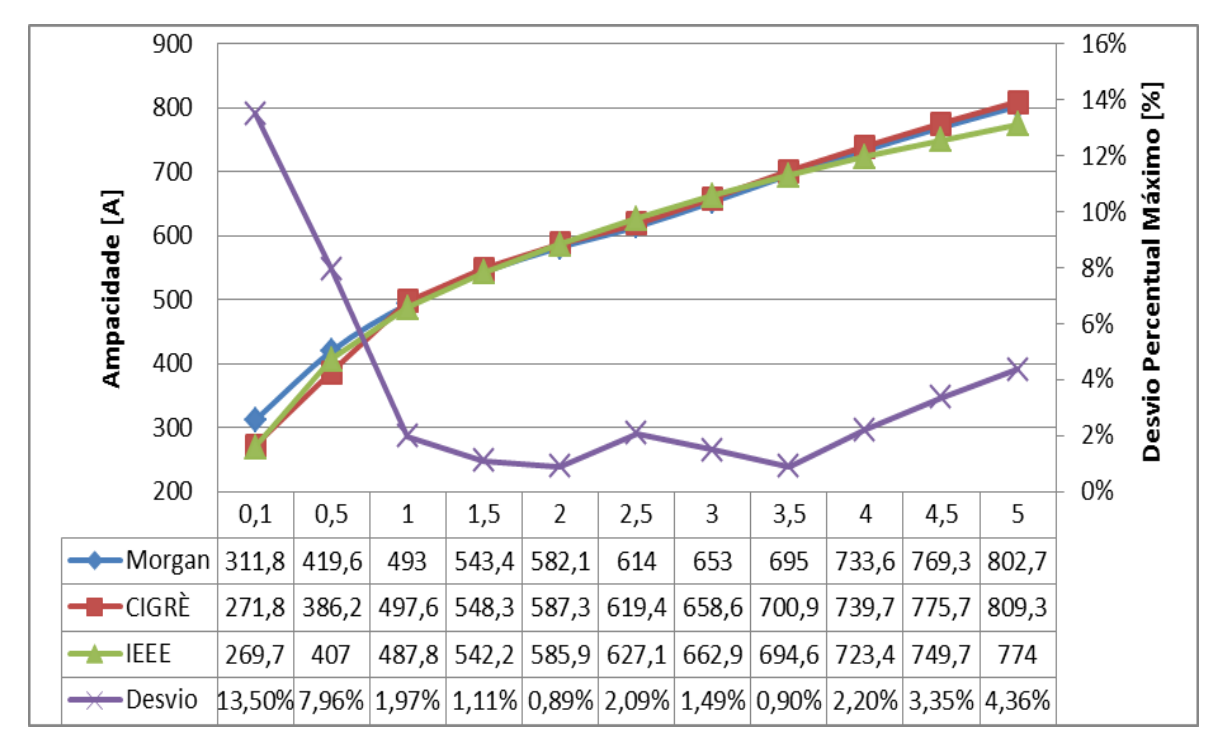

**Figura 4.1.** Variação da ampacidade em função da velocidade do vento.

A Figura 4.1 mostra que o maior desvio encontrado entre as normas está entre as velocidades de 0 e 0,5 m/s. Nesta faixa de velocidade existe uma variação máxima de 14% entre a norma da IEEE que possui uma ampacidade de 269,7 amperes em relação a ampacidade de 311,8 amperes segundo a metodologia de Morgan. A partir da velocidade de 0,5 m/s o desvio percentual encontrado entre as normas são menores que 4%.

#### 4.1.1.1. Resultados dos cálculos analíticos EES – Linnet original

A partir da utilização do programa desenvolvido obtiveram-se as temperaturas máximas admissíveis mostradas na Tabela 4.1. A Figura 4.2 mostra as temperaturas máximas calculadas pelas normas, com seus respectivos desvios máximos, para o cabo Linnet.

| Corrente | Temperatura Velocidade<br>Ambiente | do<br><b>Vento</b> | Temp. Máxima [°C] |              |               |  |
|----------|------------------------------------|--------------------|-------------------|--------------|---------------|--|
| [A]      | [°C]                               | [m/s]              | <b>IEEE</b>       | <b>CIGRÉ</b> | <b>Morgan</b> |  |
| 500      | 25,4                               | $\boldsymbol{0}$   | 102,1             | 101,6        | 90,5          |  |
| 500      | 25,4                               | 1                  | 56,6              | 55,7         | 56,2          |  |
| 500      | 25,4                               | 3                  | 41,8              | 41,8         | 41,9          |  |
| 400      | 25,1                               | $\overline{0}$     | 70,4              | 70,7         | 63,6          |  |
| 400      | 24,1                               | 1                  | 43,0              | 42,4         | 42,6          |  |
| 400      | 24,0                               | 3                  | 34,3              | 34,1         | 34,2          |  |

Tabela 4.1 Temperatura máxima admissível do cabo Linnet original

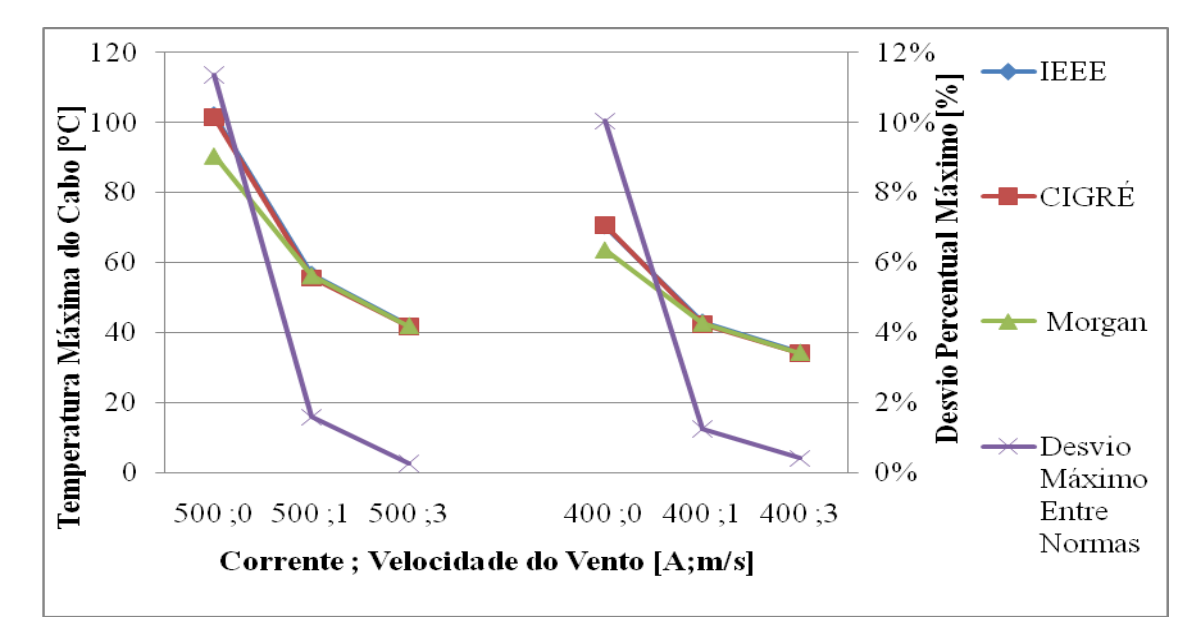

**Figura 4.2.** Temperatura máxima do cabo de acordo com as normas e seus respectivos desvios percentuais.

A Figura 4.2 mostra um desvio máximo de aproximadamente 11%, ocorrido para a condição de 500 amperes e sem velocidade de vento. Para velocidades acima de 1 metro por segundo o desvio percentual encontrado entre as normas está abaixo de 2%. Esses desvios percentuais são compatíveis com os desvios mostrados na Figura 4.1.

#### 4.1.1.2. Resultado experimental para o cabo Linnet original

Para as análises do cabo original optou-se por utilizar somente as correntes de 400 e 500 amperes. Os dados coletados no experimento estão mostrados na Figura 4.3 e Figura 4.4 para correntes de 400 e 500 amperes respectivamente.

As Figuras 4.3 e 4.4 mostram que o tempo de estabilização é maior para a condição sem velocidade de vento, levando aproximadamente 45 minutos para atingir a estabilidade. Para ventos de 3 metros por segundo esse tempo foi de aproximadamente 15 minutos. Desta forma observa-se que o tempo de estabilização do sistema diminui com o aumento da velocidade do vento.

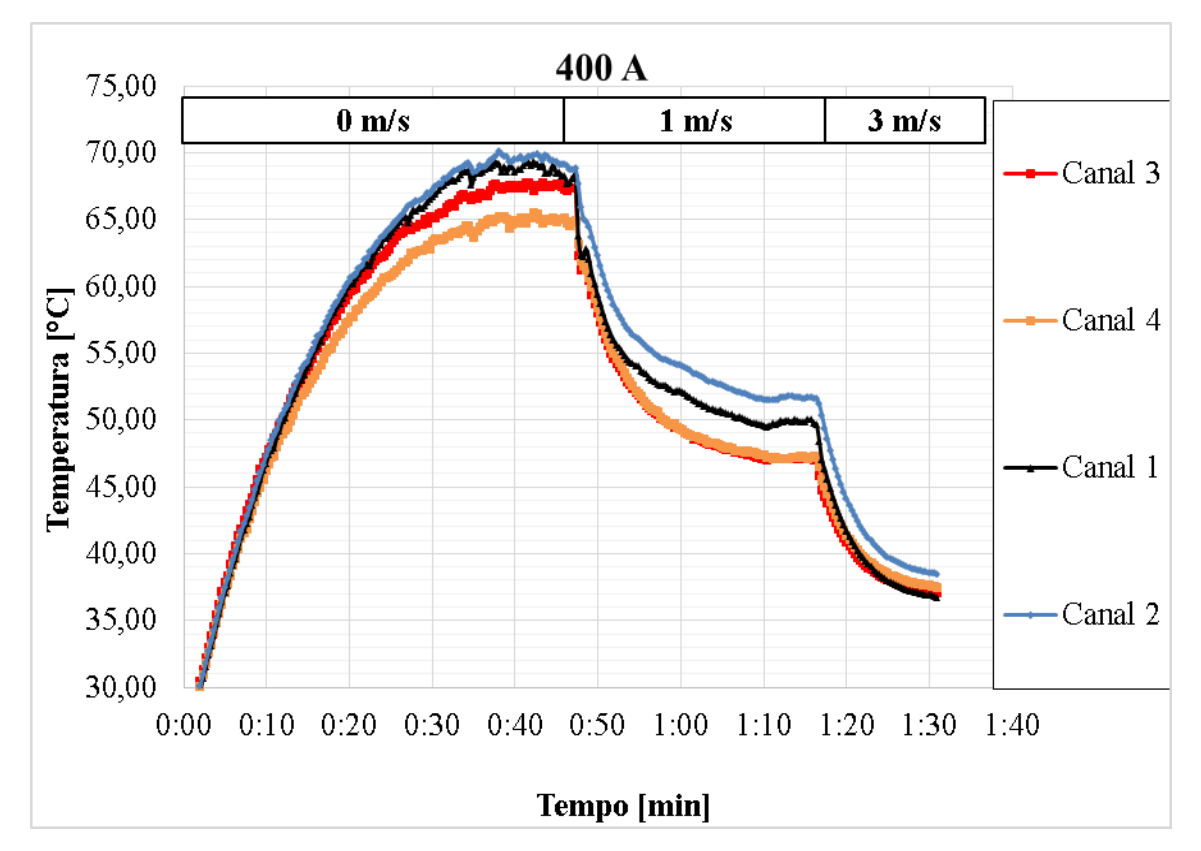

**Figura 4.3.** Dados experimentais do cabo Linnet original 400A.

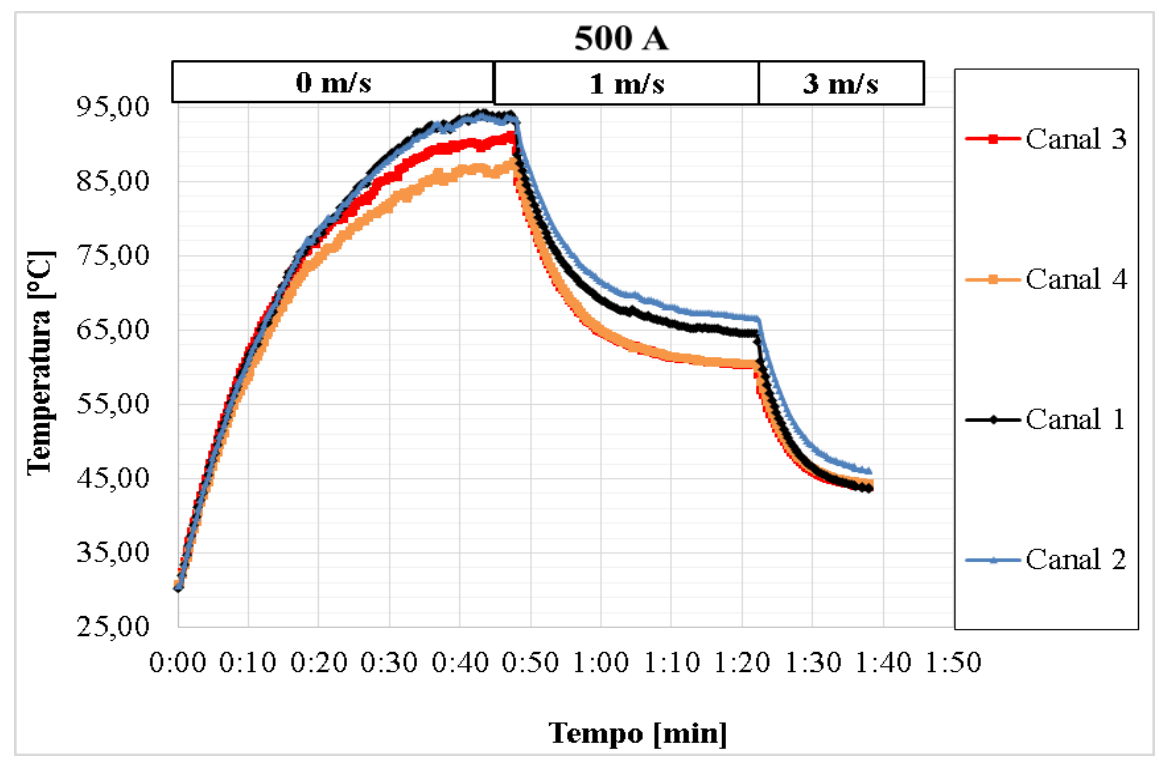

**Figura 4.4.** Dados experimentais do cabo Linnet original 500A.

Os dados coletados foram tratados estatisticamente conforme descrito na metodologia e os valores de temperaturas médias obtidas estão apresentados na tabela 4.2.

| <b>Corrente</b><br>[A] | <b>Temperatura</b><br>Ambiente<br>[°C] | <b>Velocidade</b><br>do<br><b>Vento</b><br>[m/s] | <b>Temperatura</b><br>Média<br><b>Experimental</b><br>[°C] |
|------------------------|----------------------------------------|--------------------------------------------------|------------------------------------------------------------|
| 500                    | 25,4                                   | $\overline{0}$                                   | 91,0                                                       |
| 500                    | 25,4                                   | 1                                                | 61,3                                                       |
| 500                    | 25,4                                   | 3                                                | 43,4                                                       |
| 400                    | 25,1                                   | $\overline{0}$                                   | 67,7                                                       |
| 400                    | 24,1                                   | $\mathbf{1}$                                     | 45,9                                                       |
| 400                    | 24,0                                   | 3                                                | 36,6                                                       |

Tabela 4.2 Tabela dados experimentais – cabo Linnet original.

#### 4.1.1.3. Comparação do método experimental com o cálculo analítico EES

Os resultados obtidos para a avaliação analítica e experimental são mostrados na Figura 4.5.

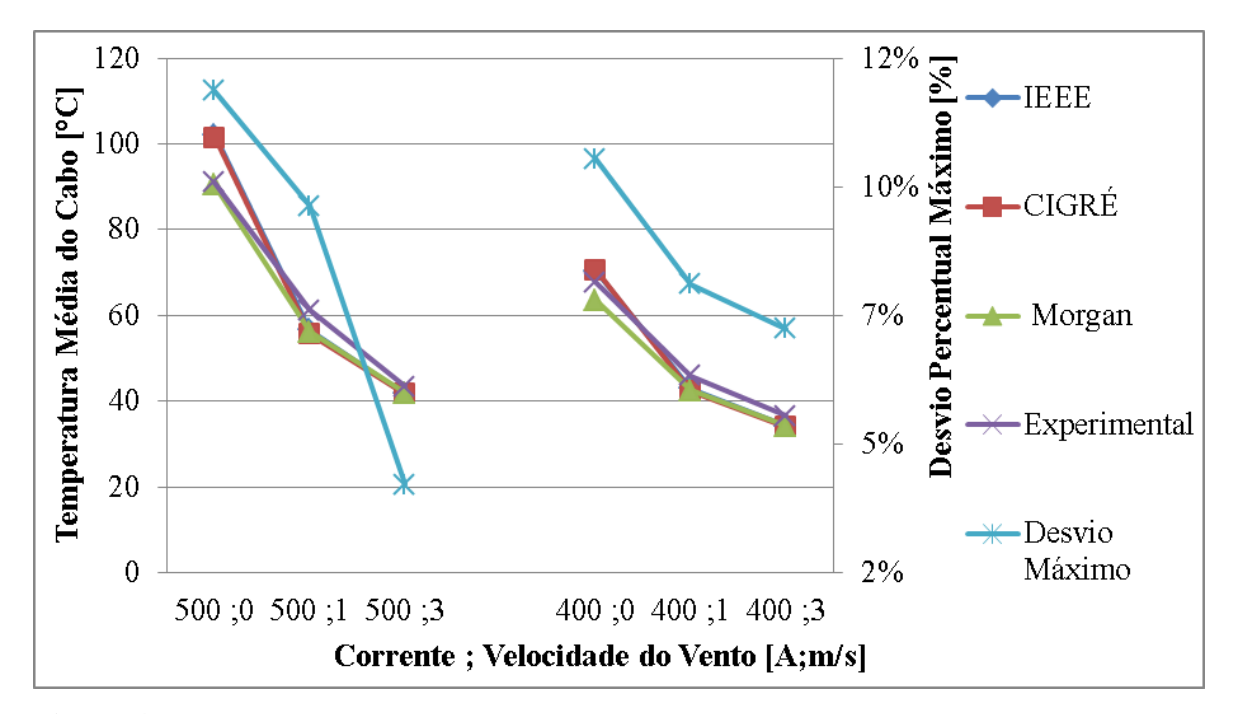

**Figura 4.5.** Temperaturas do cabo em função da corrente e da velocidade do vento, obtidas experimentalmente, e pelas normas IEEE, CIGRÉ e Morgan, e desvios máximos entre elas.

Pela Figura 4.5 pode-se verificar um desvio percentual máximo de aproximadamente 11,5%. Se este desvio for comparado com o valor do desvio máximo encontrado pelas normas, mostrado na Figura 4.2, pode-se verificar que os desvios máximos percentuais para ambos os casos são menores que 12%. Isso mostra que os dados experimentais estão coerentes com os valores encontrados por meio das normas, dando segurança para o desenvolvimento do trabalho, tanto na utilização do programa para os cálculos analíticos quanto para a obtenção dos dados experimentais.

#### 4.1.2. Avaliação das medições feitas pelo termopar

Os valores de temperatura encontrados nas medições feitas com a câmera termográfica para os cabos Linnet original e Linnet\_TR foram tratadas no programa QuickReport. A variação de temperatura foi avaliada somente a montante do cabo, uma vez que o posicionamento da câmera permitiu avaliar somente nesta posição. Foram realizadas duas imagens para cada ensaio, em cada imagem foi retirada a média da temperatura em um trecho do cabo. A média entre as médias das duas imagens foi comparada com os valores de temperatura medidos no cabo pelo termopar.

Todos os ensaios foram registrados pela câmera termográfica. As imagens foram utilizadas para cálculo da temperatura média na região frontal. Os valores coletados pela câmera foram comparados com os dados coletados pelo termopar. A redundância foi feita para avaliar a representatividade da temperatura medida em apenas um ponto pelo termopar.

A Figura 4.6 mostra um par de imagens do cabo Linnet\_TR captado pela câmera para a corrente de 400 amperes e sem velocidade de vento. A Figura 4.6 mostra uma variação de temperaturas ao longo do cabo pouco acentuada.

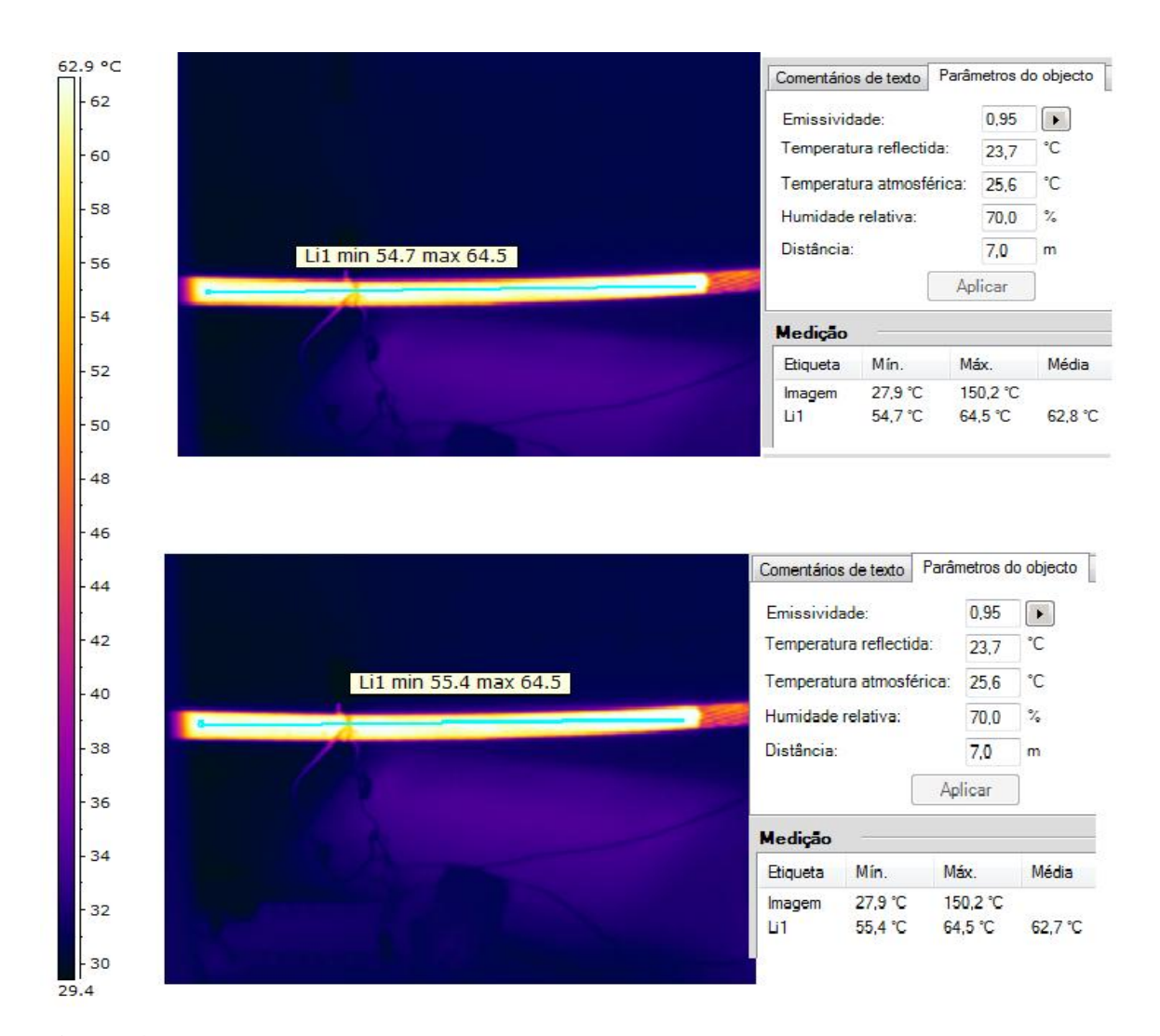

**Figura 4.6.** Par de imagens obtido pela câmera termográfica para corrente de 400A e sem velocidade de vento.

Pode-se perceber nas imagens os dados de entrada (Emissividade, temperatura refletida, temperatura atmosférica, umidade relativa e distância) para determinação da temperatura média calculada pela câmera. Dentre eles, a emissividade é o que possui maior influência no resultado das temperaturas medidas. A emissividade do cabo foi definida pelas imagens da câmera termográfica ajustadas na região próxima do termopar, o que forneceu uma emissividade média de aproximadamente 0,95 para o cabo Linnet\_TR e 0,35 para o cabo Linnet original.

A Tabela 4.3 mostra os valores de temperatura média encontrados pelo termopar e pela utilização da câmera termográfica, para correntes de 500, 400 e 300 amperes e velocidade

de vento de 0, 1, 3 e 5 metros por segundo. Os dados apresentados são referentes ao ensaio feito no túnel de vento com a utilização dos cabos Linnet original e Linnet\_TR.

| Velocidade<br>do Vento<br>[m/s] | Corrente<br>[A] | Temperatura<br>Média<br>Termopar<br>Linnet_TR<br>[°C] | Temperatura<br>Média<br>Termopar<br>Linnet<br>[°C] | Temperatura<br>Média<br>Termocâmera<br>Linnet_TR<br>[°C] | Temperatura<br>Média<br>Termocâmera<br>Linnet<br>$[^{\circ}C]$ |
|---------------------------------|-----------------|-------------------------------------------------------|----------------------------------------------------|----------------------------------------------------------|----------------------------------------------------------------|
| $\overline{0}$                  | 500             | 78,77                                                 | 94,72                                              | 82,40                                                    | 85,20                                                          |
| 1                               | 500             | 59,50                                                 | 66,17                                              | 59,30                                                    | 63,60                                                          |
| 3                               | 500             | 45,74                                                 | 48,95                                              | 45,60                                                    | 50,95                                                          |
| 5                               | 500             | 39,81                                                 | 42,71                                              | 39,75                                                    | 44,75                                                          |
| $\overline{0}$                  | 400             | 59,94                                                 | 69,70                                              | 62,75                                                    | 65,30                                                          |
| 1                               | 400             | 45,94                                                 | 49,98                                              | 47,15                                                    | 53,05                                                          |
| 3                               | 400             | 37,11                                                 | 39,05                                              | 38,70                                                    | 46,55                                                          |
| 5                               | 400             | 33,53                                                 | 35,31                                              | 35,65                                                    | 43,80                                                          |
| $\overline{0}$                  | 300             | 49,40                                                 | 56,69                                              | 50,30                                                    | 53,60                                                          |
| 1                               | 300             | 38,50                                                 | 41,99                                              | 38,85                                                    | 45,85                                                          |
| 3                               | 300             | 34,04                                                 | 35,71                                              | 34,40                                                    | 42,40                                                          |
| 5                               | 300             | 31,45                                                 | 32,76                                              | 32,00                                                    | 40,15                                                          |

Tabela 4.3 Temperatura Linnet e Linnet\_TR na região frontal do cabo medidos pela termocâmera e pelo termopar.

Ao comparar os resultados de temperatura obtidos pela câmera e pelo termopar no experimento, observa-se que existem diferenças entre eles. A Figura 4.7 apresenta as temperaturas medidas pelo termopar e pela termocâmera para o cabo Linnet\_TR com a indicação do desvio percentual encontrado entre essas medições. A Figura 4.8 mostra os mesmos parâmetros obtidos pelo cabo Linnet original.

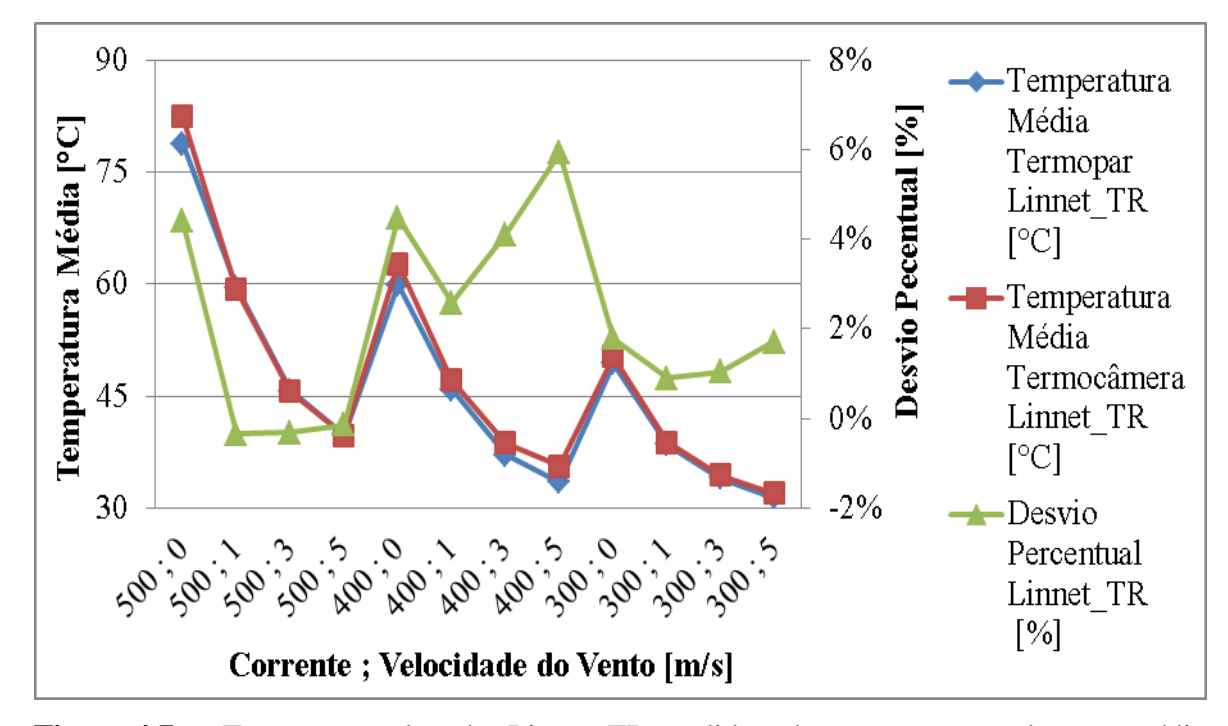

**Figura 4.7.** Temperatura do cabo Linnet\_TR medida pelo termopar em relação a média das temperaturas medida pela termocâmera.

A Figura 4.7 mostra que a máxima variação percentual de temperatura entre as duas medidas (termopar/termocâmera) foi de 5,93% para a condição de 400A e velocidade de vento de 5,0 m/s. A máxima diferença de temperatura em módulo encontrada foi de 3,6°C para a condição de velocidade 0 m/s e corrente de 500A. Esta figura também mostra que os desvios percentuais são relativamente baixos.

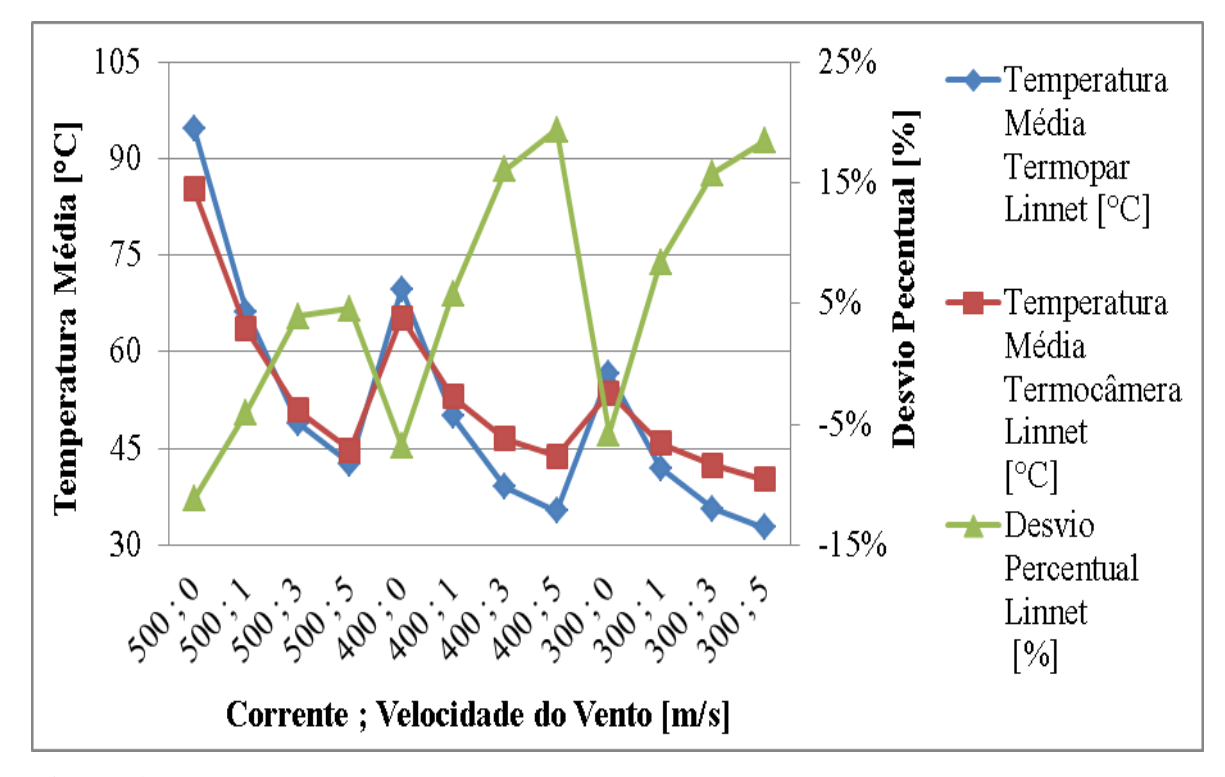

**Figura 4.8.** Temperatura do cabo Linnet medida pelo termopar em relação a média das temperaturas medida pela termocâmera.

A Figura 4.8 mostra que a máxima variação percentual de temperatura entre as duas medidas (termopar/termocâmera) foi de 19,38% para a condição de 400A e velocidade de vento de 5,0 m/s. A máxima diferença de temperatura em módulo encontrada foi de 9,5°C para a condição de velocidade 0 m/s e corrente de 500A. A Figura 4.8 mostra que os desvios percentuais para o cabo Linnet são relativamente altos. Isso indica que o termopar pode não ter sido colocado em um ponto representativo no cabo Linnet original. Com esses resultados são esperados menores desvios de temperatura no ensaio com o cabo Linnet\_TR do que no Linnet original.

Durante o trabalho será mostrado que o desvio percentual calculado pela média obtida pela temperatura montante e jusante foi menor do que o desvio apresentado somente na região frontal do cabo.

## 4.1.3. Perfis de velocidade obtidos pelo PIV para o cabo original

O PIV foi utilizado para determinação do perfil de velocidade. Nesta etapa foram coletadas 50 pares de imagem. Um par de imagens é mostrado na Figura 4.9 para velocidade de vento de 1m/s e outro é mostrado na Figura 4.10 para velocidade de 3,0m/s. As imagens mostram o perfil do escoamento em torno do cabo.

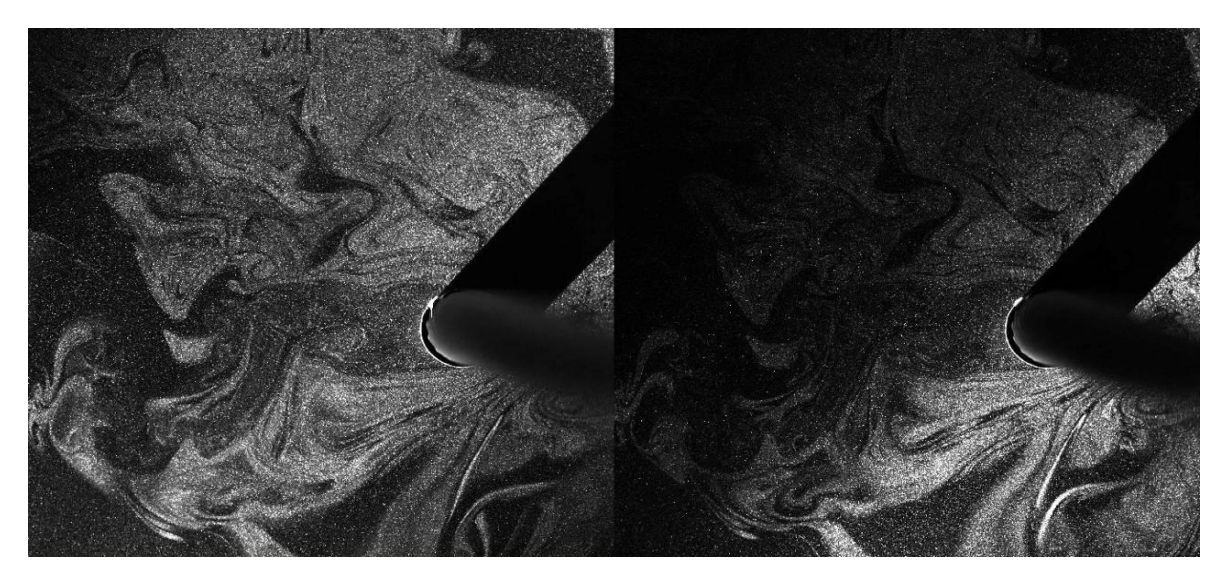

**Figura 4.9.** Par de imagens capturadas pelo PIV para velocidade de vento de 1,0m/s.

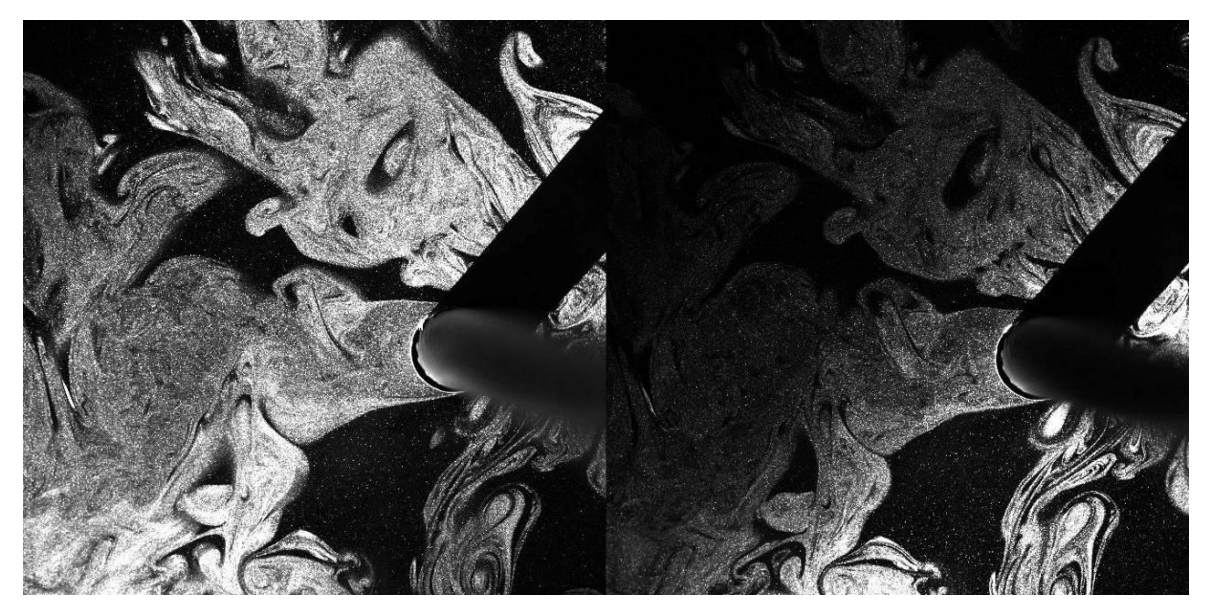

**Figura 4.10.** Par de imagens capturadas pelo PIV para velocidade de vento de 3,0m/s. A região de sombra é causada pela barreira formada pelo próprio cabo em relação ao feixe de laser inserido durante o experimento.

Após as coletas das imagens os dados foram tratados para obter o vetor velocidade local. Os dados tratados serão utilizados para comparação com os dados simulados posteriormente. As Figuras 4.11 e 4.12 mostram as linhas de corrente obtidas pelo tratamento das imagens mostradas na Figura 4.9 e 4.10, respectivamente.

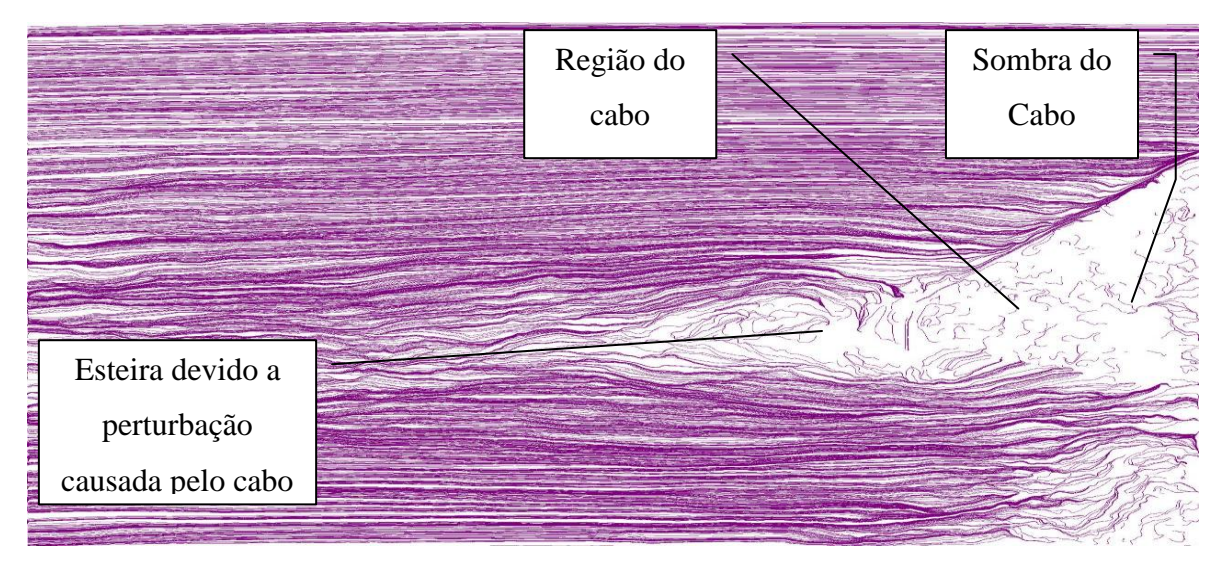

**Figura 4.11.** Linhas de corrente obtidas experimentalmente para vento de 1m/s - PIV.

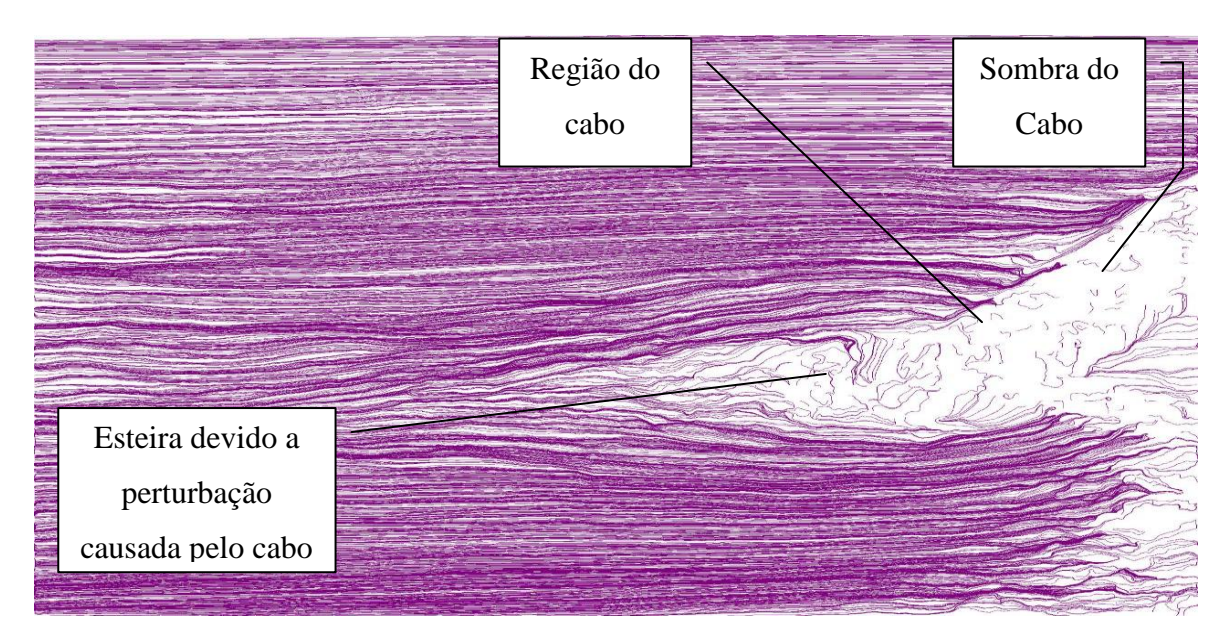

**Figura 4.12.** Linhas de corrente obtidas experimentalmente para vento de 3m/s - PIV.

Pelas imagens mostradas nas Figuras 4.11 e 4.12, pode-se perceber que em regiões ligeiramente afastadas do cabo, nas direções norte e sul, o escoamento tem característica laminar. Nessas regiões o cabo mostra pouca influência no perfil de velocidade.

Pelas linhas de correntes traçadas pode-se observar uma maior perturbação no fluxo e uma esteira ligeiramente maior no experimento com velocidade de 3m/s. Apesar de pequena, a região da esteira logo após o cabo mostra uma recirculação maior para a velocidade de 3m/s do que a recirculação mostrada para a velocidade de 1,0m/s.

## 4.1.4. Avaliação para simplificação do modelo CFD

Os dados de temperatura obtidos por meio da simulação computacional, para o cabo Linnet original e cabo Linnet original simplificado, estão apresentados na Tabela 4.4. A partir desta tabela foi elaborado o gráfíco mostrado na Figura 4.13, que mostra a temperatura média do cabo e o desvio percentual entre esses valores.

| Corrente | Velocidade<br>do             | <b>Temperatura</b><br>Cabo original | <b>Temperatura</b><br><b>Cabo Original</b> | <b>Desvio</b> |
|----------|------------------------------|-------------------------------------|--------------------------------------------|---------------|
| [A]      | <b>Vento</b><br>$[m s^{-1}]$ | Simplificado<br>[°C]                | [°C]                                       | [%]           |
| 500      | 1                            | 60,26                               | 61,22                                      | 1,58%         |
| 500      | 3                            | 44,20                               | 46,04                                      | 3,99%         |
| 500      | 5                            | 39,63                               | 39,73                                      | 0,25%         |
| 400      | 1                            | 47,59                               | 48,01                                      | 0,87%         |
| 400      | 3                            | 37,26                               | 38,24                                      | 2,57%         |
| 400      | 5                            | 34,32                               | 34,26                                      | $-0,18%$      |
| 300      | $\mathbf{1}$                 | 37,75                               | 37,59                                      | $-0,43%$      |
| 300      | 3                            | 31,85                               | 32,08                                      | 0,72%         |
| 300      | 5                            | 30,19                               | 30,65                                      | 1,50%         |
|          |                              |                                     |                                            |               |

**Tabela 4.4** Temperaturas obtidas para os cabos Linnet original e Linnet original simplificado.

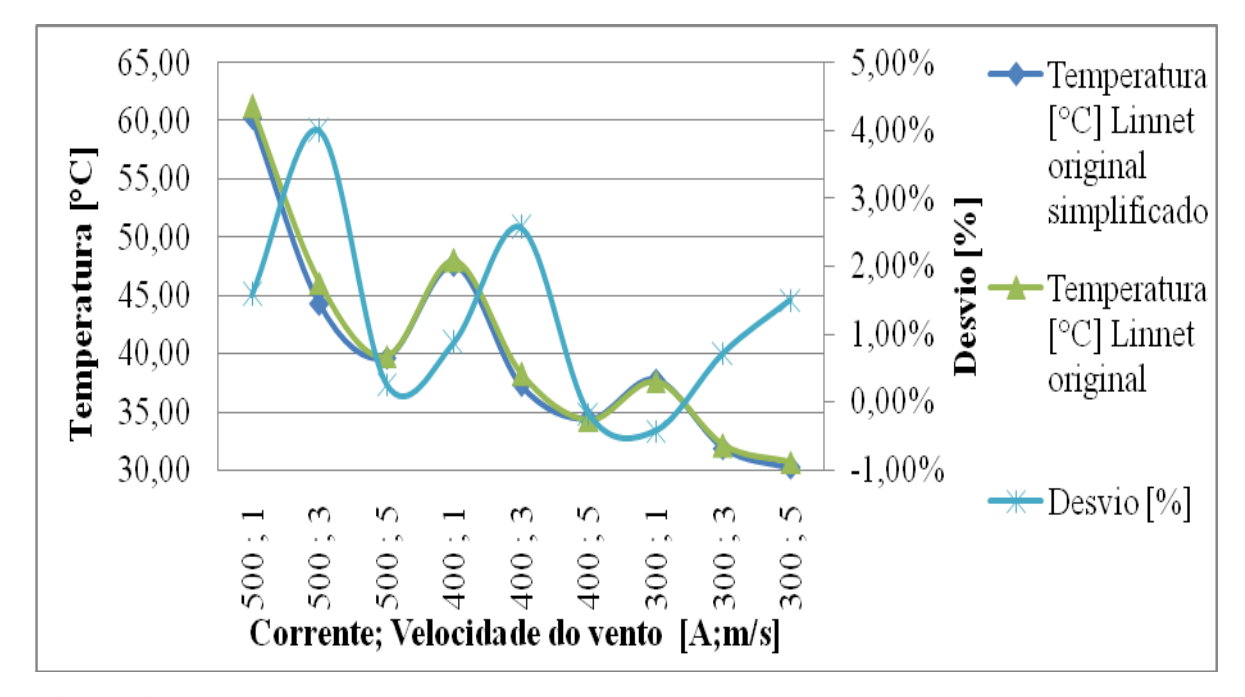

**Figura 4.13.** Variação de temperatura entre Linnet original e Linnet original simplificado e seus respectivos desvios percentual.

A Figura 4.13 mostra que a variação máxima percentual de temperatura entre estes dois cabos avaliados foi de aproximadamente 4%, sendo que, na média, essa variação não passou de 2%. Isso possibilitou a utilização da condutividade térmica equivalente nas simulações realizadas. Desta forma, todos os dados apresentados nas simulações estão relacionados ao cabo Linnet original simplificado, utilizando a condutividade térmica equivalente de  $0.5 \text{ W/m}^{\circ}\text{C}$ .

## **4.2. Avaliação do Cabo Linnet Original**

## 4.2.1. Resultados dos cálculos analíticos EES – Linnet original

A Tabela 4.5 mostra os resultados das temperaturas médias obtidas com a utilização do programa desenvolvido no EES. Nesta tabela serão apresentados apenas os valores calculados segundo a norma IEEE. Estes valores serão comparados posteriormente com os resultados experimentais e com os resultados das simulações computacionais.

| <b>Corrente</b><br>[A] | Velocidade<br>do Vento<br>[m/s] | Temperatura<br>calculada EES<br><b>IEEE</b><br>[°C] |
|------------------------|---------------------------------|-----------------------------------------------------|
| 500                    | $\boldsymbol{0}$                | 96,85                                               |
| 500                    | $\mathbf 1$                     | 56,90                                               |
| 500                    | 3                               | 43,59                                               |
| 500                    | 5                               | 39,20                                               |
| 400                    | $\mathbf 0$                     | 76,93                                               |
| 400                    | $\mathbf 1$                     | 45,91                                               |
| 400                    | 3                               | 37,09                                               |
| 400                    | 5                               | 34,25                                               |
| 300                    | $\mathbf 0$                     | 53,73                                               |
| 300                    | $\mathbf{1}$                    | 36,91                                               |
| 300                    | 3                               | 32,53                                               |
| 300                    | 5                               | 31,30                                               |

Tabela 4.5 Temperatura média do cabo Linnet pela norma IEEE

## 4.2.2. Resultados dos experimentos no túnel de vento – Linnet original

Os ensaios foram feitos conforme descritos na metodologia para o cabo com sua metade revestida e metade sem revestimento. Os resultados apresentados nesta seção são referentes à coleta de dados obtida na metade do cabo sem o recobrimento. As temperaturas coletadas nos experimentos são mostradas nas Figuras 4.14, 4.15, 4.16 e 4.17 referentes às correntes de 500, 400, 300 e 200 amperes, respectivamente.
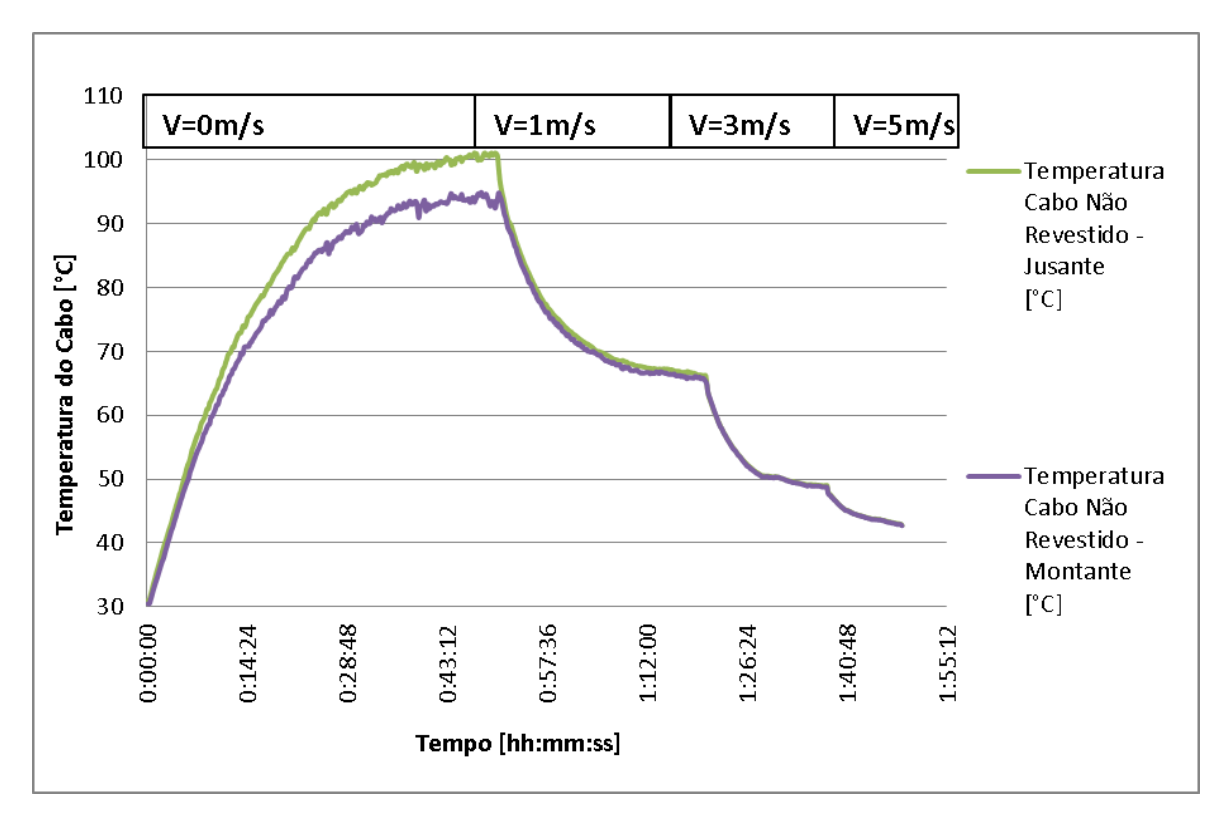

**Figura 4.14.** Dados experimentais de temperatura do cabo em função do tempo de estabilização e da velocidade do vento para a corrente de 500A.

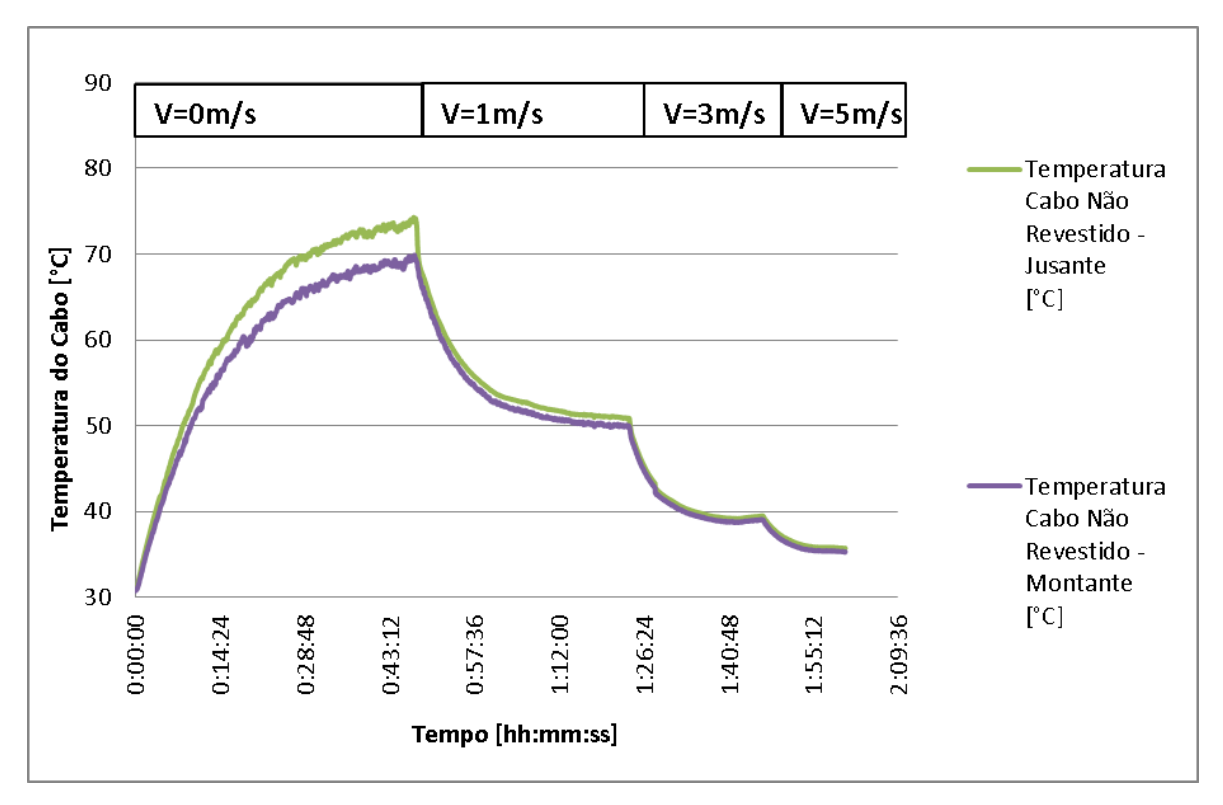

**Figura 4.15.** Dados coletados de temperatura do cabo em função do tempo de estabilização e da velocidade do vento para a corrente de 400A .

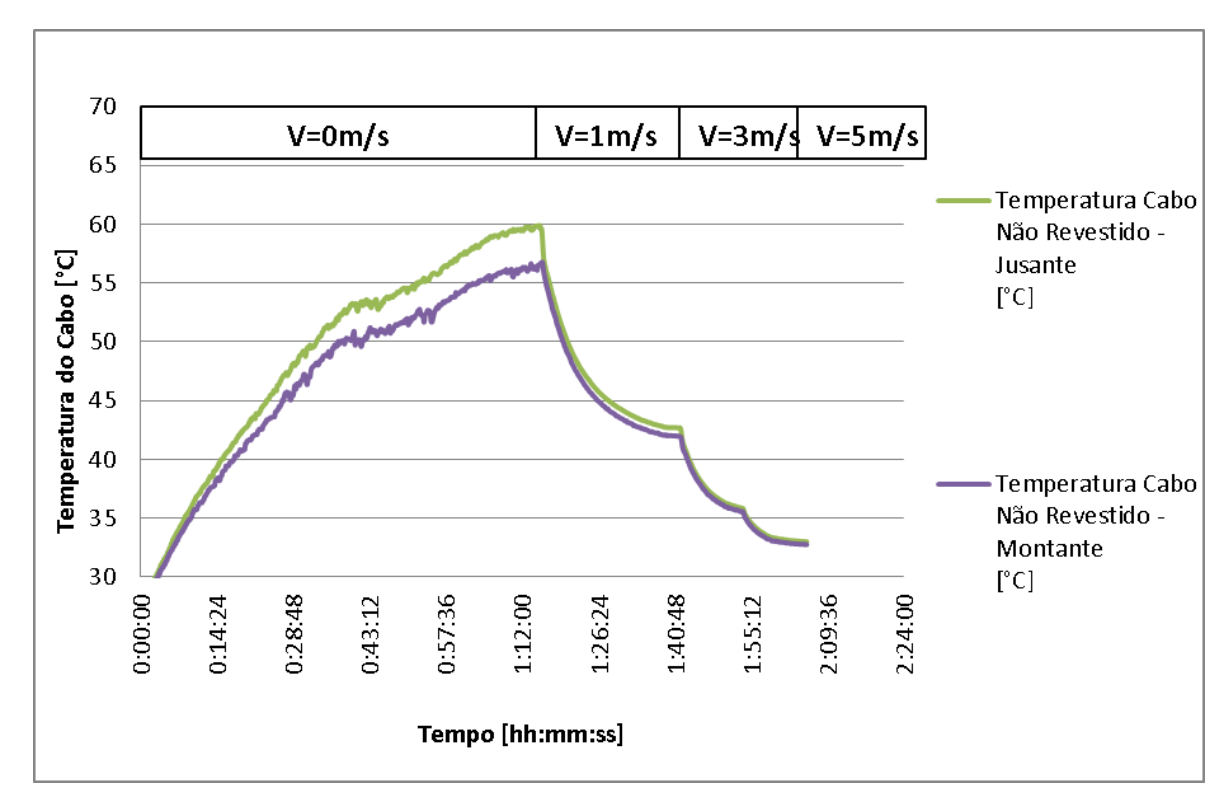

**Figura 4.16.** Dados coletados de temperatura do cabo em função do tempo de estabilização e da velocidade do vento para a corrente de 300A .

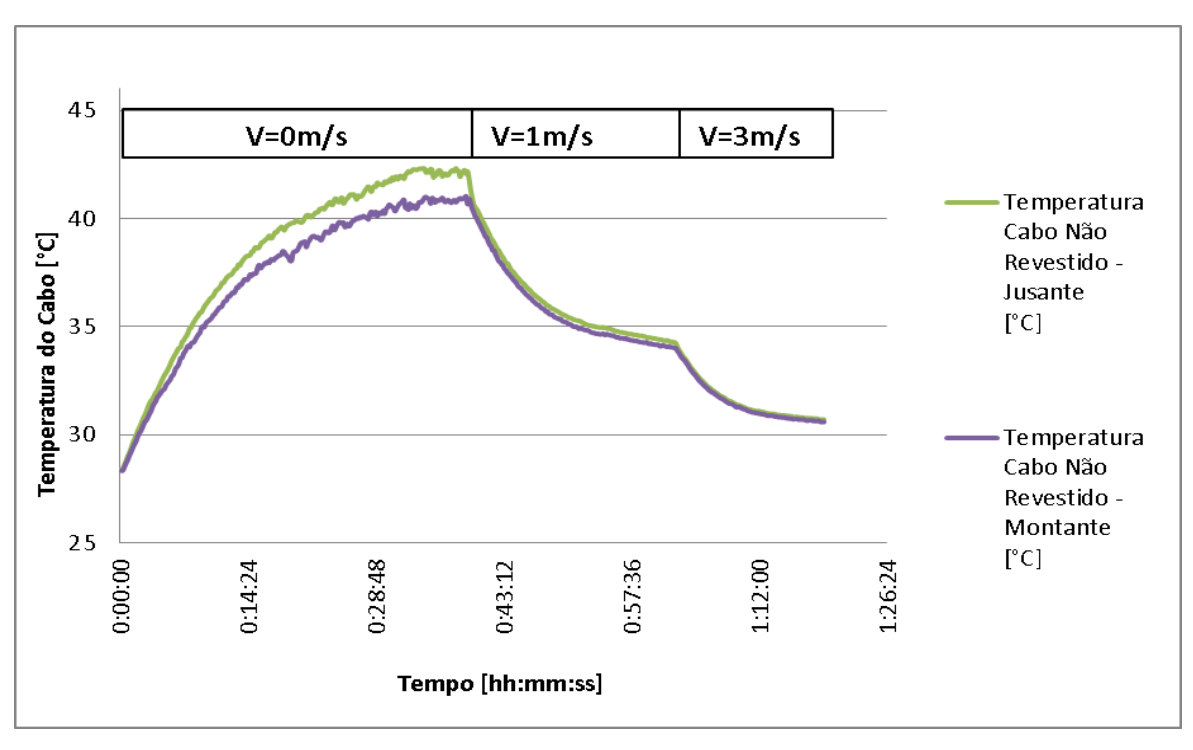

**Figura 4.17.** Dados coletados de temperatura do cabo em função do tempo de estabilização e da velocidade do vento para a corrente de 200A .

Os dados coletados mostrados nas Figuras 4.14, 4.15, 4.16 e 4.17 foram tratados estatisticamente e os valores das temperaturas consideradas para o experimento estão mostradas na Tabela 4.6.

| Velocidade          | Corrente |         | Temperatura Cabo Temperatura Cabo | Temperatura   |
|---------------------|----------|---------|-----------------------------------|---------------|
| do Vento            |          | Jusante | Montante                          | Média         |
| $\lceil m/s \rceil$ | [A]      | [°C]    | $[^{\circ}C]$                     | $[^{\circ}C]$ |
| $\overline{0}$      | 500      | 100,14  | 94,72                             | 97,43         |
|                     | 500      | 66,73   | 66,17                             | 66,45         |
| 3                   | 500      | 49,10   | 48,95                             | 49,03         |
| 5                   | 500      | 42,75   | 42,71                             | 42,73         |
| $\overline{0}$      | 400      | 73,51   | 69,70                             | 71,60         |
| 1                   | 400      | 50,87   | 49,98                             | 50,42         |
| 3                   | 400      | 39,50   | 39,05                             | 39,28         |
| 5                   | 400      | 35,75   | 35,31                             | 35,53         |
| $\overline{0}$      | 300      | 59,59   | 56,69                             | 58,14         |
| 1                   | 300      | 42,71   | 41,99                             | 42,35         |
| 3                   | 300      | 35,96   | 35,71                             | 35,83         |
| 5                   | 300      | 33,01   | 32,76                             | 32,88         |
| $\overline{0}$      | 200      | 42,07   | 41,03                             | 41,55         |
| -1                  | 200      | 34,36   | 34,11                             | 34,23         |
| 3                   | 200      | 30,71   | 30,60                             | <b>NA</b>     |

**Tabela 4.6** Temperatura no cabo Linnet - Dados experimentais

#### 4.2.3. Resultado CFD - Linnet

Os dados coletados no refinamento de malha feito para a simulação computacional do cabo Linnet original podem ser vistos na Tabela 4.7. De posse dos resultados avaliou-se a convergência da temperatura e da corrente no plano determinado para avaliação da temperatura média do cabo.

O gráfico mostrado na Figura 4.18 mostra que as variações das temperaturas e das correntes para as malhas elaboradas são baixas, menores que 1%. A malha selecionada para as simulações foi a malha 4, pois ela apresentou menor desvio percentual de temperatura e de corrente, com valores da ordem de 0,4% e 0,25% respectivamente. A malha apresentou relativamente baixo número de nós, aproximadamente 360000.

O baixo desvio encontrado mostra que a malha não terá grandes influências para os resultados das simulações.

| <b>Malha</b>            | <b>Velocidade</b><br>[m/s] | <b>Temperatura</b><br><b>Ambiente</b><br>$\mathsf{I}^\circ\mathbf{C} \mathsf{I}$ | <b>Temperatura</b><br>Média do<br>cabo<br>[°C] | Corrente<br>Média<br>$\mathbf{I}_{\text{m\'edio}}[\mathbf{A}]$ | $Y_{+}$ | Número<br>de Nós | Número<br>de<br><b>Elementos</b> |
|-------------------------|----------------------------|----------------------------------------------------------------------------------|------------------------------------------------|----------------------------------------------------------------|---------|------------------|----------------------------------|
| 1                       | 1                          | 298                                                                              | 324,26                                         | 400,63                                                         | 4,0     | 176405           | 776619                           |
| $\overline{2}$          | 1                          | 298                                                                              | 321,75                                         | 400,33                                                         | 1,6     | 203286           | 855966                           |
| 3                       | 1                          | 298                                                                              | 324,81                                         | 401,45                                                         | 1,2     | 233734           | 682153                           |
| $\overline{\mathbf{4}}$ | 1                          | 298                                                                              | 323,59                                         | 400.39                                                         | 2,9     | 359291           | 1738835                          |
| 5                       | 1                          | 298                                                                              | 326,12                                         | 401,10                                                         | 2.7     | 1263956          | 6720594                          |

**Tabela 4.7** Teste de malhas.

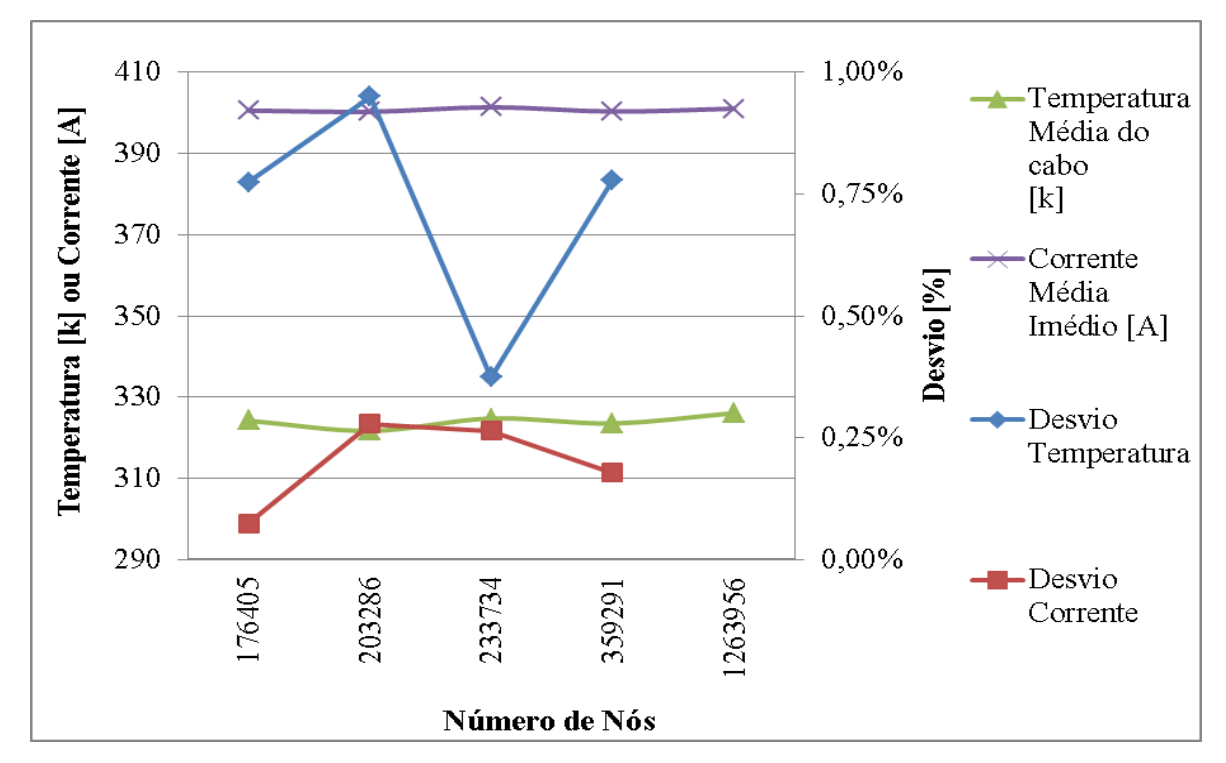

**Figura 4.18.** Influência do valor da temperatura e da corrente em função do refinamento da malha.

A malha 4 escolhida pode ser vista na Figura 4.19. Pela figura é possível ver o refinamento realizado na região de interface entre o ar e o alumínio. Nesta região foi utilizado o "inflation" no domínio do ar. Pode-se observar também pela figura o efeito da função de dimensionamento da malha global "Curvature", que garante um refinamento em regiões curvas.

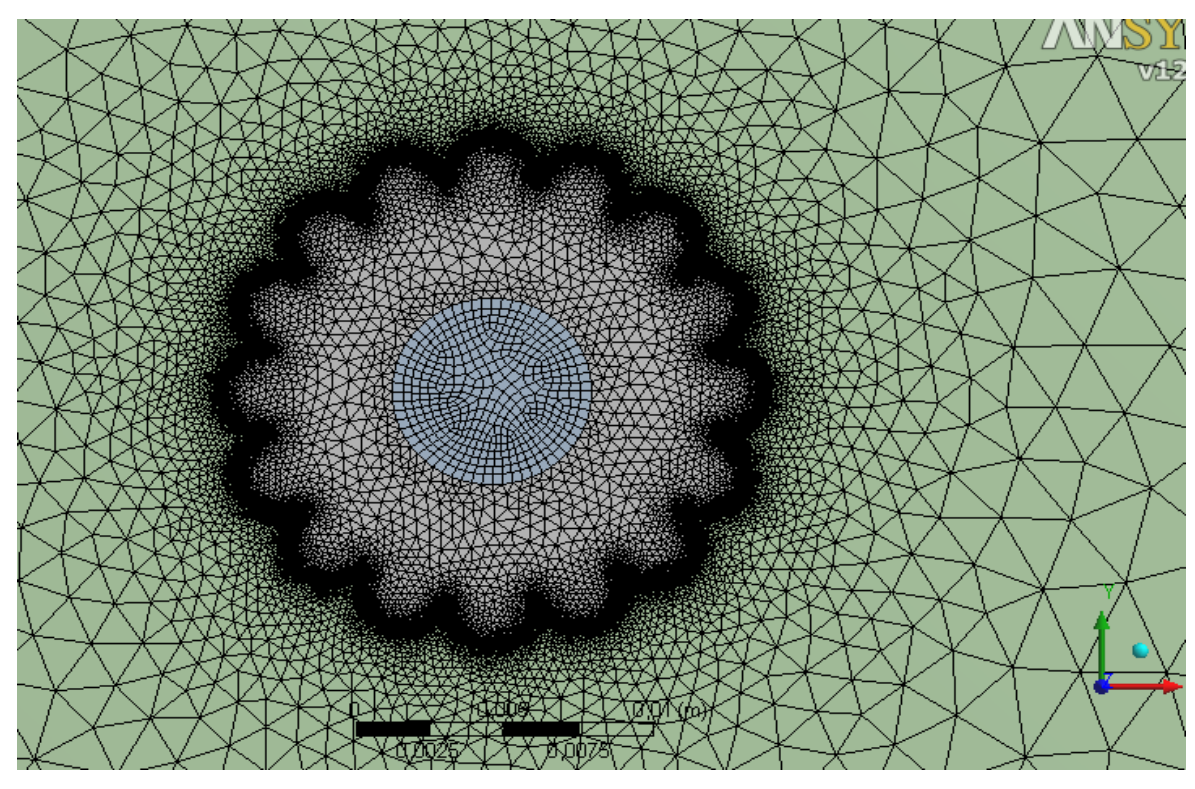

**Figura 4.19.** Malha utilizada na simulação para o cabo Linnet original.

A Figura 4.20 mostra a convergência obtida no "solver" do CFX para a simulação do cabo original com modelo simplificado.

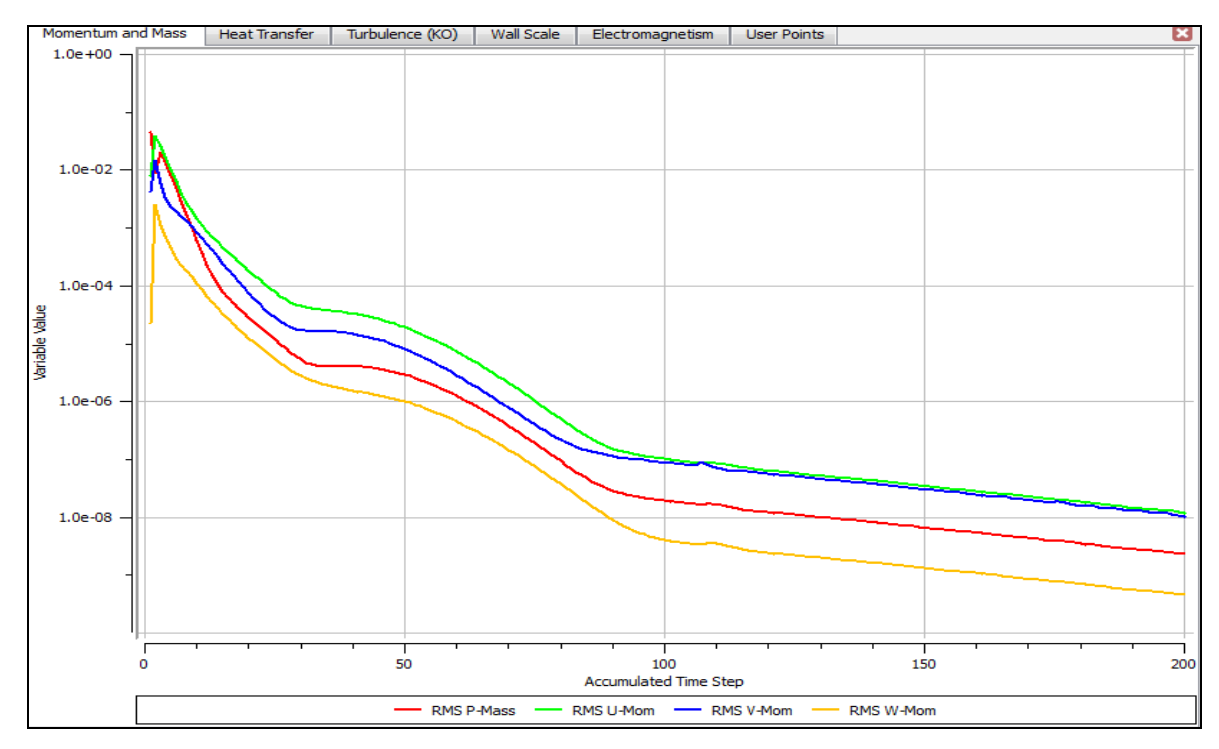

**Figura 4.20.** Convergência da simulação avaliada durante a solução da simulação.

A Figura 4.21 mostra o monitoramento da temperatura média em dois pontos distintos, um a montante e outro a jusante do cabo.

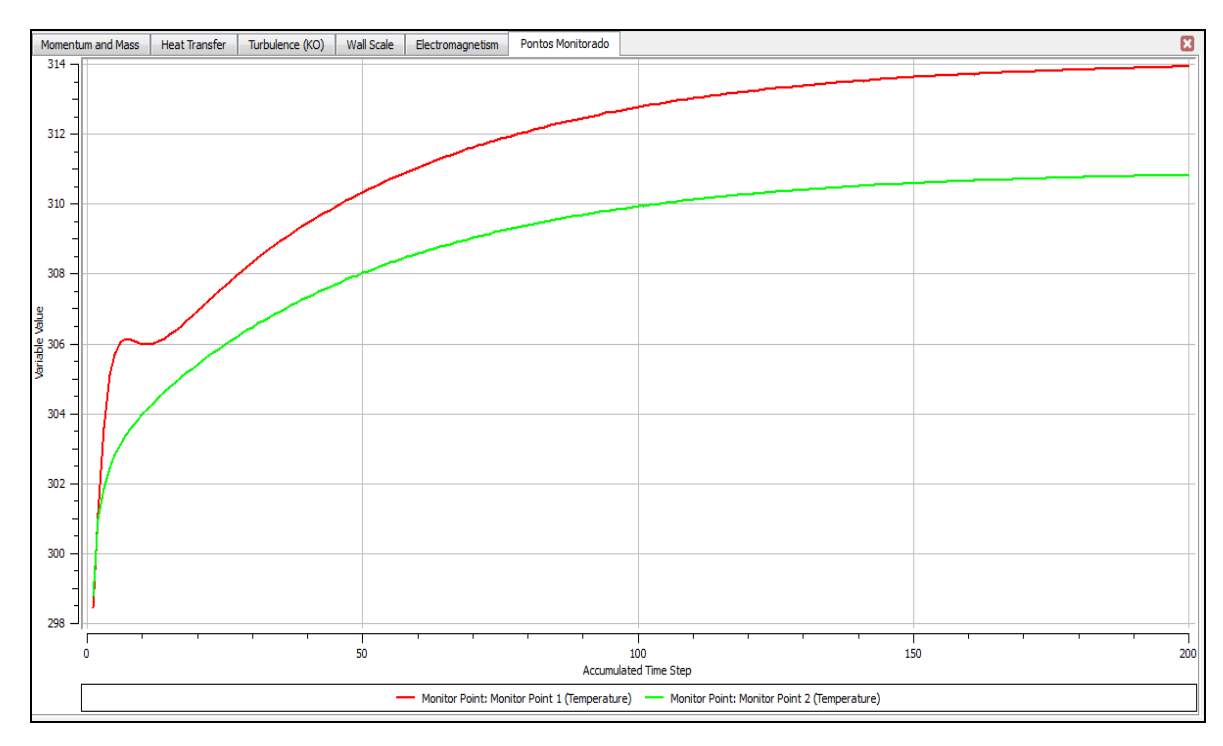

**Figura 4.21.** Monitoramento da temperatura da superfície do alumínio.

Pela Figura 4.20 pode ser observado que a convergência das equações de conservação de massa e movimento na simulação chegaram em erros menores que  $10^{-8}$ , este valor de erro foi necessário para que a estabilização da temperatura na superfície do cabo fosse alcançada, conforme pode ser visto na Figura 4.21.

Ao final da simulação foram obtidos os valores de temperatura média para o cabo Linnet definida em um plano determinado no modelo. A Tabela 4.8 abaixo mostra os valores de temperaturas médias calculadas pelo "solver" e processadas no "pós processamento" do CFX.

| <b>Corrente</b> | Velocidade              | <b>CFD</b> |
|-----------------|-------------------------|------------|
| [A]             | [m/s]                   | [°C]       |
| 500             | $\boldsymbol{0}$        | 98,32      |
| 500             | $\mathbf 1$             | 60,26      |
| 500             | 3                       | 44,20      |
| 500             | 5                       | 39,63      |
| 400             | $\boldsymbol{0}$        | 72,96      |
| 400             | $\mathbf 1$             | 47,59      |
| 400             | $\overline{\mathbf{3}}$ | 37,26      |
| 400             | 5                       | 34,32      |
| 300             | $\mathbf 0$             | 53,22      |
| 300             | $\mathbf 1$             | 37,75      |
| 300             | 3                       | 31,85      |
| 300             | 5                       | 30,19      |
|                 |                         |            |

**Tabela 4.8** Temperatura média CFD - Linnet original

O "pós processamento" foi feito para avaliação da distribuição de temperatura do cabo Linnet e para avaliação do perfil de velocidade envolta do cabo. A Figura 4.22 mostra a temperatura para as correntes de 500A, 400A, 300A e 200A, com velocidade do vento de 1m/s (considerando modelo de turbulência), e velocidade de 0,1m/s (considerando o modelo laminar, convecção natural).

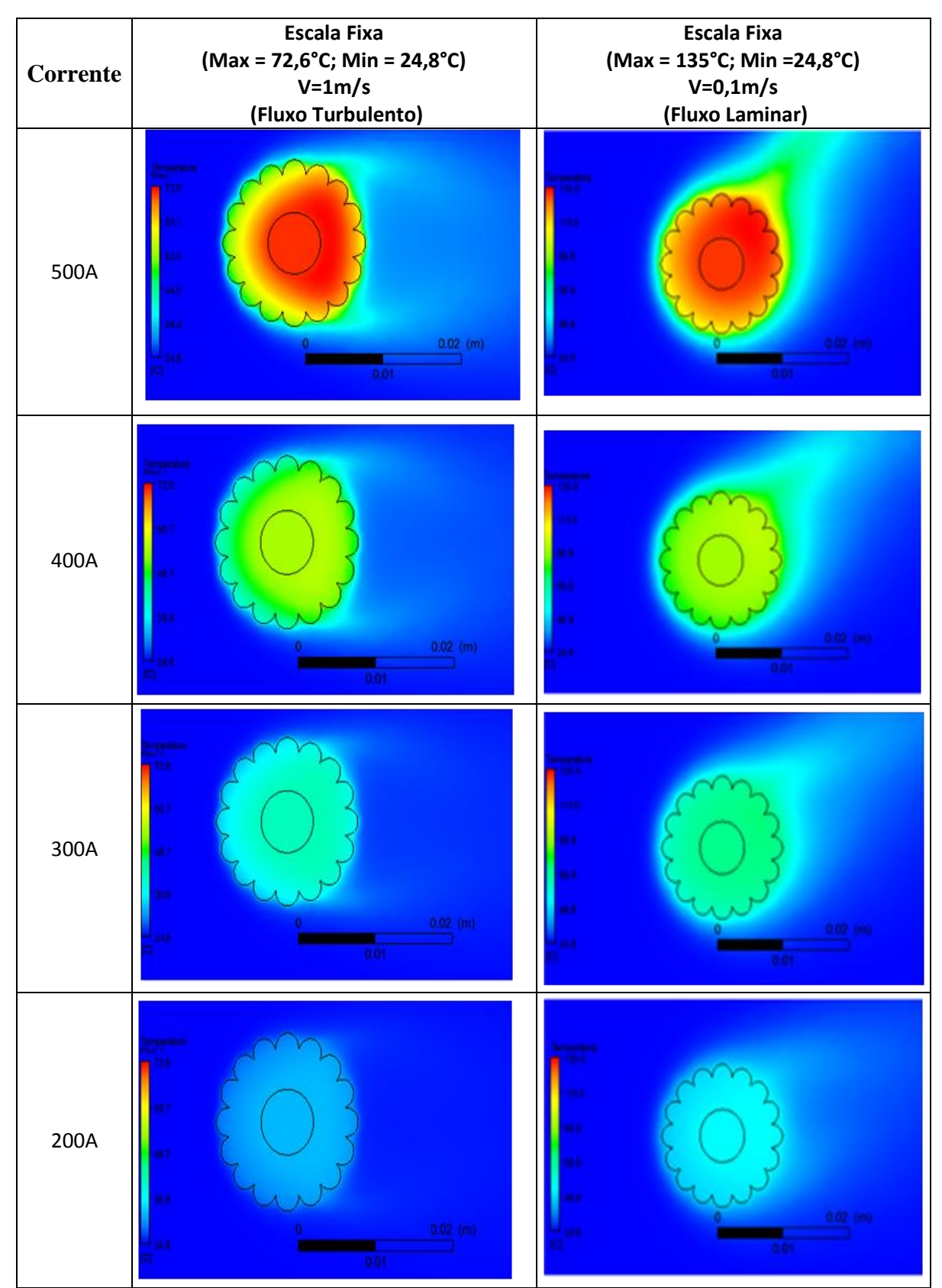

**Figura 4.22.** Variação da temperatura do cabo Linnet sem material de recobrimento com escala fixa**.**

Pode-se observar, por meio da Figura 4.22, que o perfil laminar tende a possuir uma temperatura superior a temperatura com o fluxo turbulento e a variação da temperatura para o cabo sujeito a baixas velocidades são muito elevadas. Pelas figuras apresentadas no fluxo laminar, é possível verificar a pluma característica da convecção natural. Para o fluxo turbulento pode-se observar uma diferença de temperatura no interior do cabo em função da direção do vento, sendo a parte frontal resfriada com maior intensidade do que a parte de traz, que sofre o efeito de recirculação devido a baixa velocidade de vento.

A partir da escala das figuras pode-se observar que há um aumento significativo da temperatura máxima quando considerado fluxo laminar e altas correntes. Por outro lado, com a diminuição da corrente pode-se observar pouca variação de temperatura no cabo, porém, proporcionalmente, caso sejam ajustadas as escalas das figuras para cada corrente aplicada, pode-se observar uma distribuição percentual muito parecida entre as simulações. A Figura 4.23, apresenta o mesmo resultado apresentado na Figura 4.22, porém com a escala ajustada para cada simulação.

Uma vez ajustada a escala no "pós processamento" do CFX, pode-se observar a similaridade na distribuição de temperatura independente da corrente imposta. No entanto, a temperatura média diminui significativamente, de acordo com os dados calculados analiticamente e pelos dados levantados nos experimentos.

A Figura 4.23 mostra que existe um perfil de temperatura característico no interior do cabo, que está relacionado com a velocidade do vento. Com o aumento da corrente é possível observar um aumento significativo de variação de temperatura no interior do cabo.

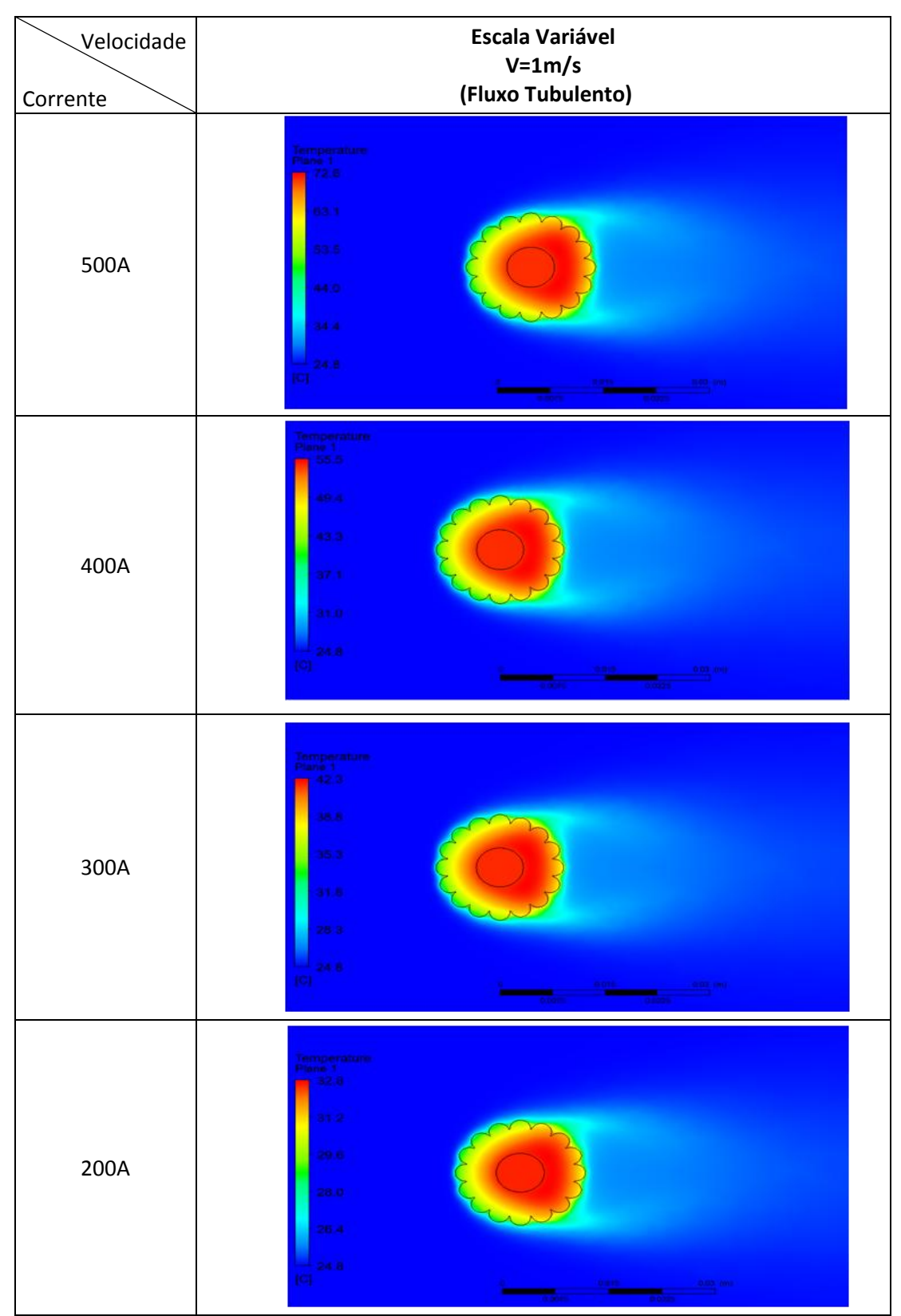

**Figura 4.23.** Variação da temperatura do cabo Linnet com escala variável**.**

A Figura 4.24 apresenta a distribuição de velocidade em torno do cabo para uma velocidade de vento de 1 m/s considerando o fluxo turbulento.

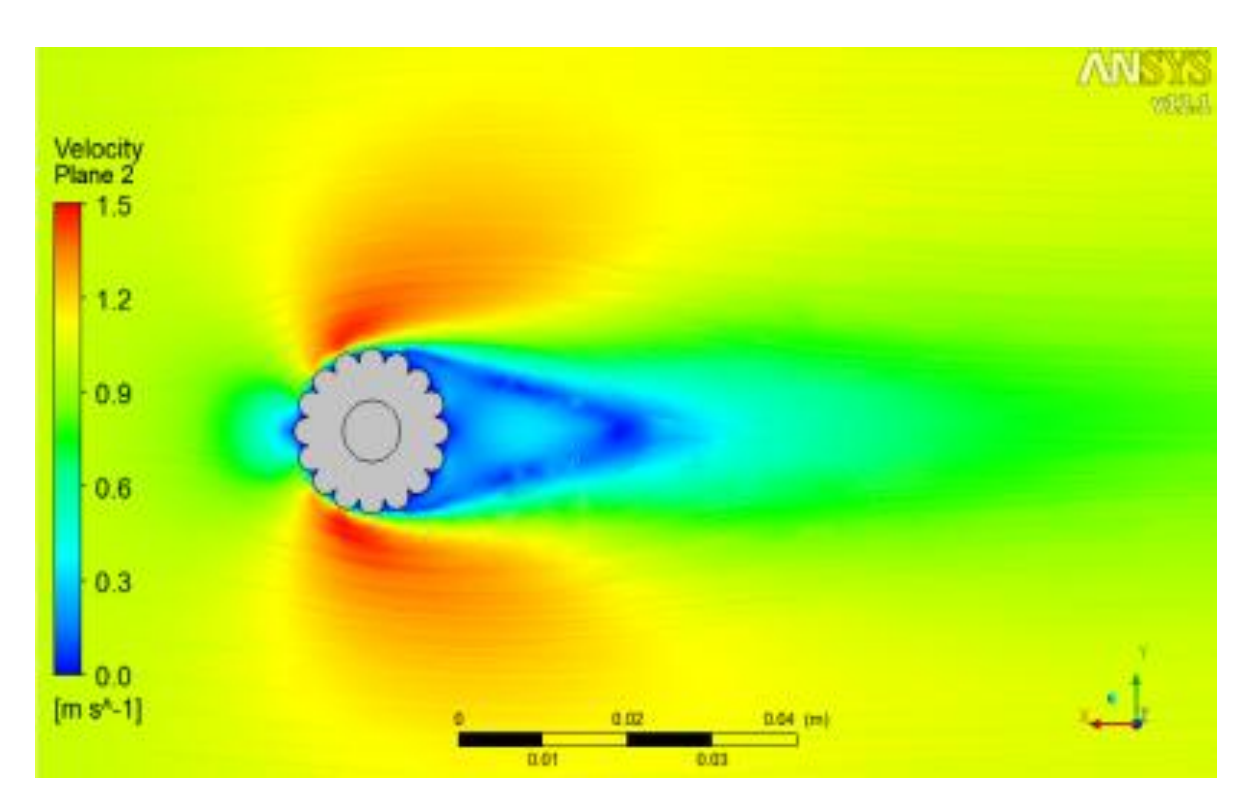

**Figura 4.24.** Perfil de velocidade do ar para o cabo Linnet original, considerando velocidade do vento de 1m/s.

O perfil de velocidade apresentado mostra e justifica a distribuição de temperatura ser influenciada pela velocidade do vento. A figura mostra também que existe uma região de recirculação na parte de traz do cabo, o que leva a um aumento de temperatura nesta região.

A Figura 4.24 mostra que o perfil de velocidade é afetado próximo a região do cabo, com uma tendência a uma esteira na região posterior, estagnação na parte frontal e uma zona com pouca perturbação em regiões ligeiramente afastadas do cabo nas direções norte e sul. Ao compararmos a imagem do PIV, mostrada na Figura 4.11, com o modelo simulado, mostrado na Figura 4.24, pode-se verificar um comportamento similar com poucas influências do escoamento, e tendência à recirculação após o cabo.

#### 4.2.4. Comparação dos resultados - cabo Linnet original

Para comparação e análise do cabo Linnet original os resultados apresentados nesta seção são referentes à coleta de dados obtida na metade do cabo sem o recobrimento. A comparação será feita para as três metodologias utilizadas: analítica, numérica e experimental.

Uma forma de validação das simulações em CFD é por meio do coeficiente convectivo. Para isso o coeficiente convectivo foi avaliado por meio de duas metodologias analíticas, sendo a primeira obtida pela norma IEEE e a segunda conforme demonstrada por ANJAN (2000), e uma metodologia numérica, obtida pela simulação no CFX. A Figura 4.25 mostra os coeficientes convectivos e o desvio máximo percentual encontrado entre as três metodologias.

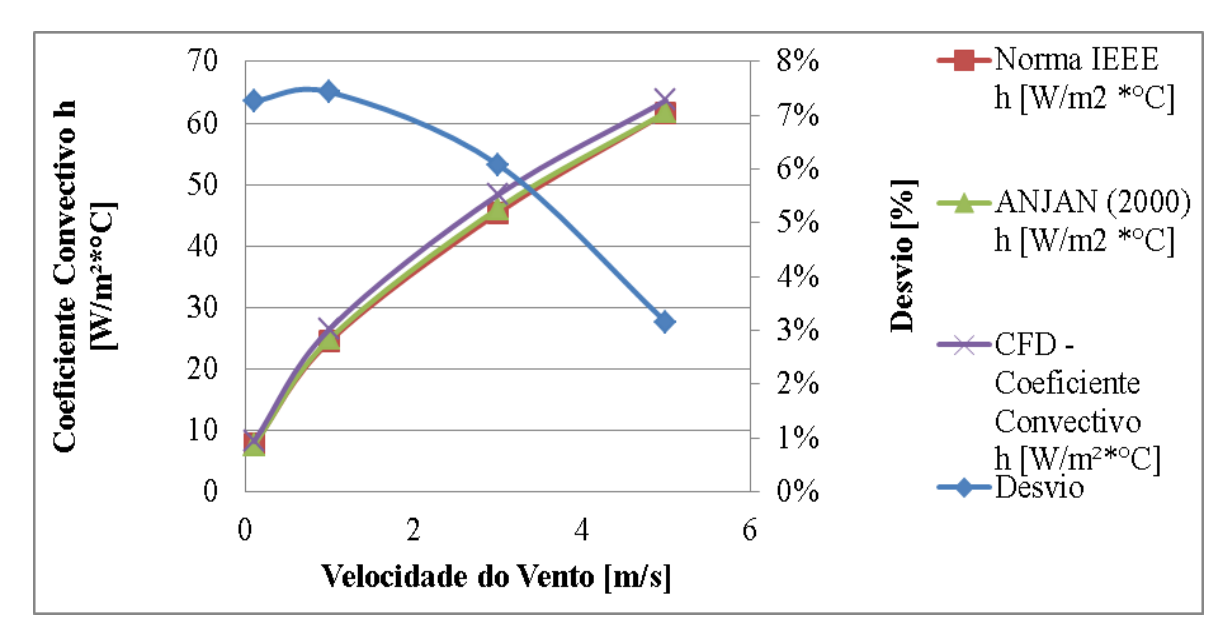

**Figura 4.25.** Variação do coeficiente convectivo em função da velocidade do vento e o desvio percentual máximo entre IEEE, ANJAN (2000) e CFD.

A partir da Figura 4.25 pode-se observar que as três metodologias mostram a mesma tendência de comportamento do coeficiente convectivo. Quando comparados IEEE com ANJAN observa-se um desvio inferior a 2%. Ao se comparar as metodologias analíticas com a CFD, na condição de velocidade de 5m/s, obtém-se um desvio percentual da ordem de 3%. O desvio máximo encontrado entre as três metodologias é inferior a 7,5%, o que nos permite validar o modelo computacional utilizado.

Os valores de temperatura obtidos nas três metodologias são mostrados na Tabela 4.9, onde também são apresentados os desvios percentuais da temperatura obtida pela norma IEEE (calculada pelo EES) e pela simulação computacional (CFD) em comparação com os resultados obtidos experimentalmente.

| [A] | <b>Corrente Velocidade</b><br>[m/s] | <b>CFD</b><br>[°C] | Calculada<br><b>Norma</b><br><b>IEEE</b><br>[°C] | <b>Termopar</b><br>[°C] | <b>Experimental Desvio IEEE</b><br>$\mathbf X$<br><b>Experimental Experimental</b> | <b>Desvio CFD</b><br>$\mathbf X$ |
|-----|-------------------------------------|--------------------|--------------------------------------------------|-------------------------|------------------------------------------------------------------------------------|----------------------------------|
| 500 | $\boldsymbol{0}$                    | 98,32              | 96,85                                            | 97,43                   | 0,60%                                                                              | 0,91%                            |
| 500 | $\mathbf{1}$                        | 60,26              | 56,9                                             | 66,45                   | 14,37%                                                                             | 1,94%                            |
| 500 | 3                                   | 44,20              | 43,59                                            | 49,03                   | 11,10%                                                                             | 0,11%                            |
| 500 | 5                                   | 39,63              | 39,2                                             | 42,73                   | 8,26%                                                                              | 4,18%                            |
| 400 | $\boldsymbol{0}$                    | 72,96              | 76,93                                            | 69,7                    | 10,37%                                                                             | 4,66%                            |
| 400 | $\mathbf{1}$                        | 47,59              | 45,91                                            | 49,98                   | 8,14%                                                                              | 1,44%                            |
| 400 | 3                                   | 37,26              | 37,09                                            | 39,05                   | 5,02%                                                                              | 3,45%                            |
| 400 | 5                                   | 34,32              | 34,25                                            | 35,31                   | 3,01%                                                                              | 6,06%                            |
| 300 | $\boldsymbol{0}$                    | 53,22              | 53,73                                            | 58,14                   | 7,59%                                                                              | 8,48%                            |
| 300 | $\mathbf{1}$                        | 37,75              | 36,91                                            | 42,35                   | 12,85%                                                                             | 6,56%                            |
| 300 | 3                                   | 31,85              | 32,53                                            | 35,83                   | 9,21%                                                                              | 6,12%                            |
| 300 | 5                                   | 30,19              | 31,3                                             | 32,88                   | 4,81%                                                                              | 2,77%                            |

**Tabela 4.9** Comparação das temperaturas pelas metodologias CFD, experimental e IEEE - Linnet original.

A partir dos resultados apresentados na Tabela 4.9 os gráficos mostrados nas Figuras 4.26, 4.27 e 4.28 mostram as temperaturas obtidas em cada metodologia, em função da velocidade do vento para as condições de corrente de 500, 400 e 300 amperes,

respectivamente. Nestes gráficos, também são apresentados os desvios percentuais da temperatura obtida pelo EES utilizando-se a norma da IEEE e pelo CFD em comparação com os resultados obtidos experimentalmente.

A partir dos gráficos pode-se observar que os desvios percentuais entre CFD e experimental são, em geral, menores que os desvios encontrados entre EES e experimental.

Para a condição de 500A observa-se que as temperaturas para as condições de baixas velocidades, menores que 0,5m/s, se aproximaram bastante para as três metodologias, mostrando desvios percentuais menores que 1%. Por outro lado pode-se observar um desvio máximo de aproximadamente 14%, na condição de corrente de 500A e velocidade de vento de 1m/s, entre os resultados experimental e EES.

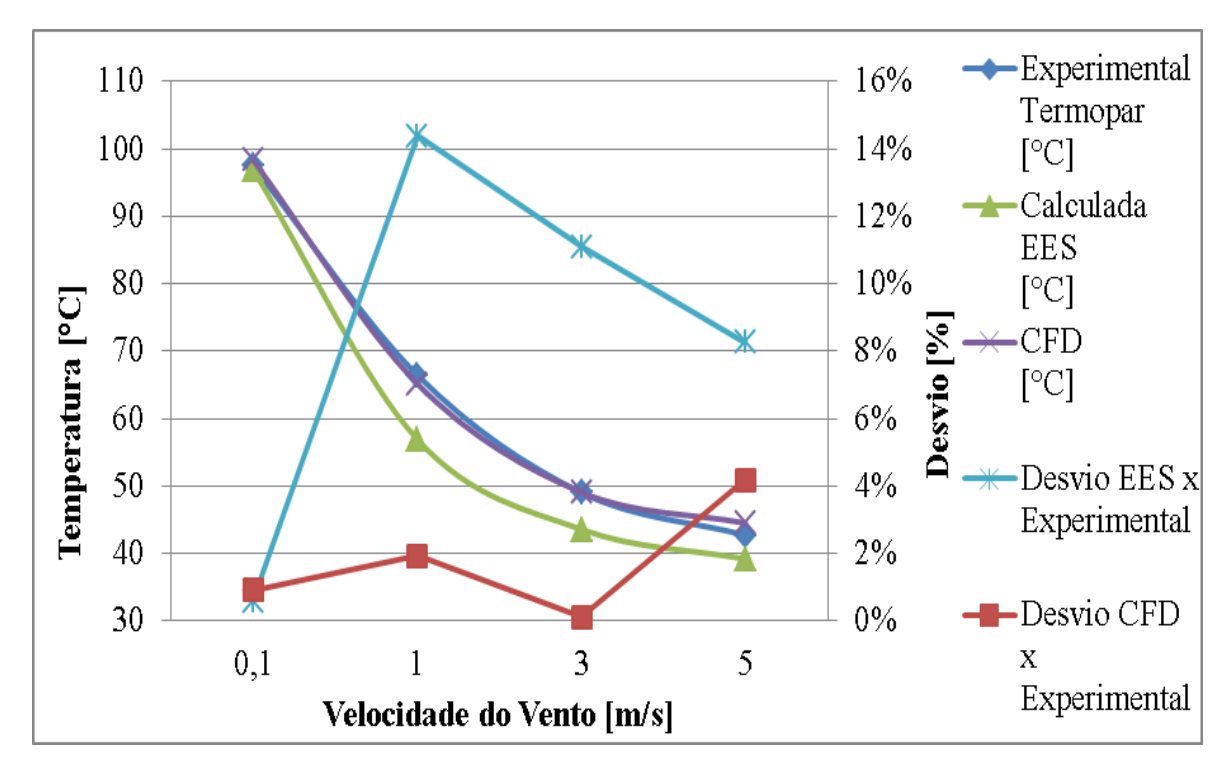

**Figura 4.26.** Temperaturas do Linnet original para as três metodologias em função da velocidade do vento, com seus respectivos desvios percentuais, para uma corrente de 500A.

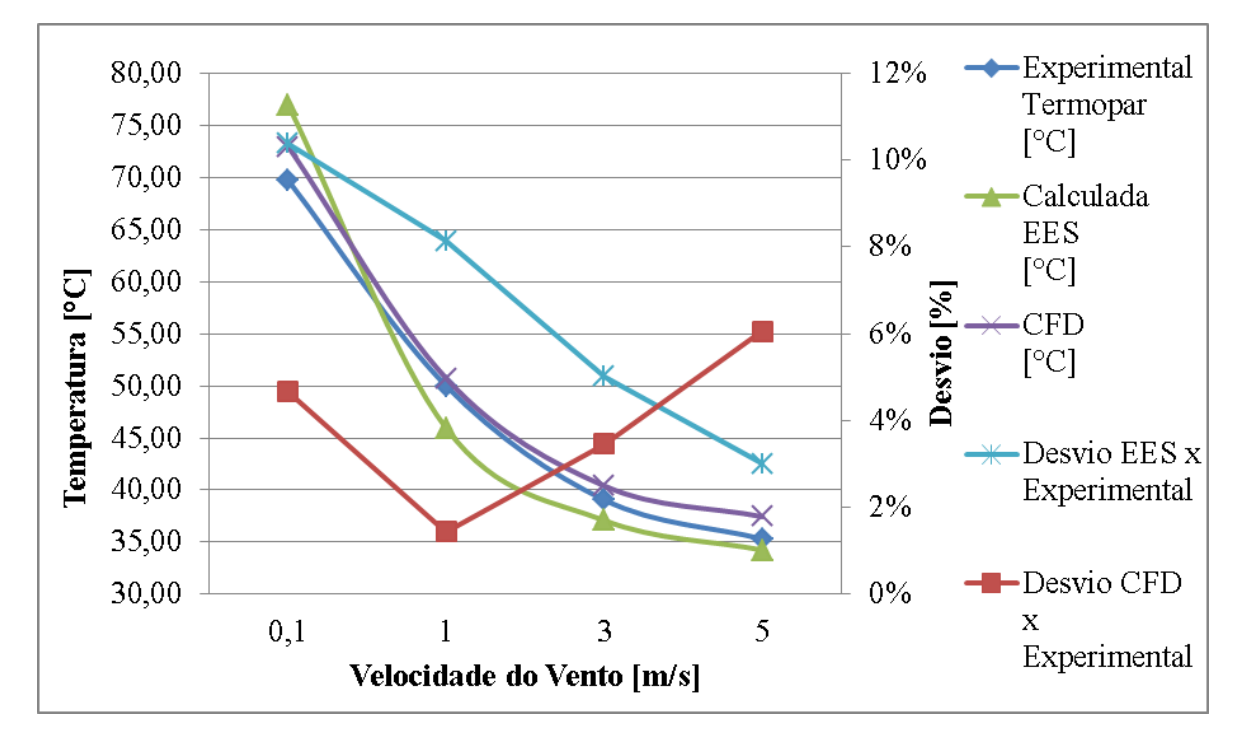

**Figura 4.27.** Temperaturas do Linnet original para as três metodologias em função da velocidade do vento, com seus respectivos desvios percentuais, para uma corrente de 400A.

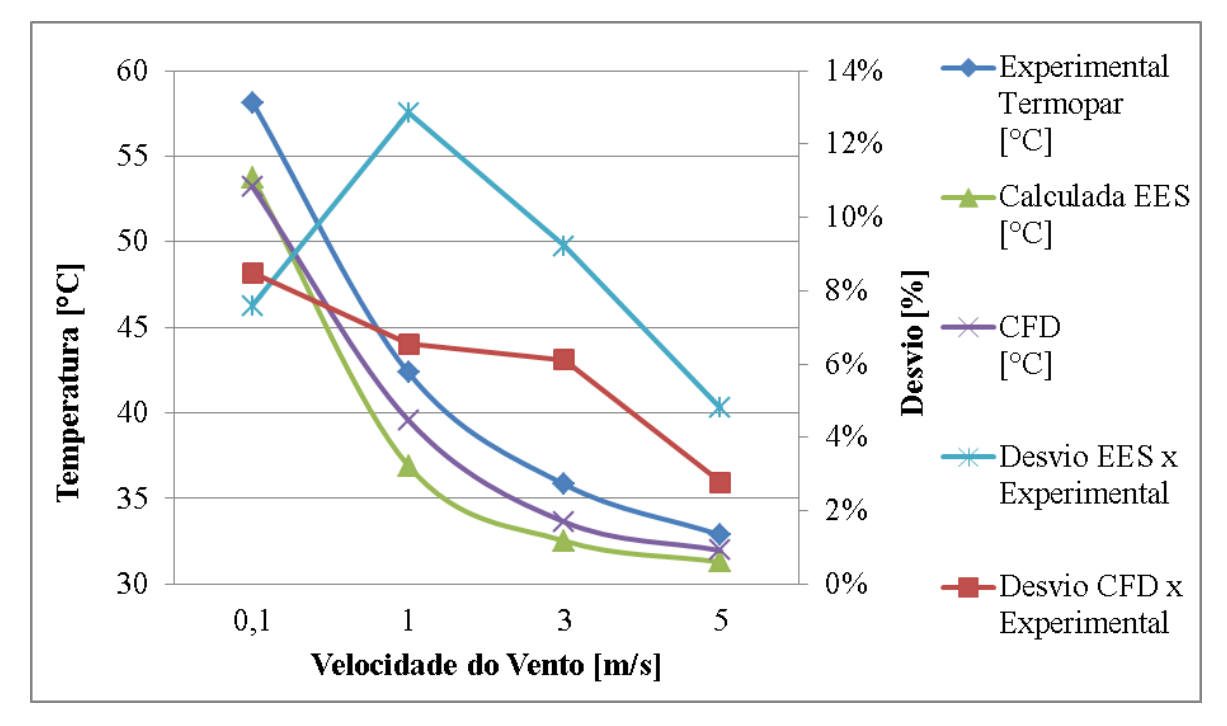

**Figura 4.28.** Temperaturas do Linnet original para as três metodologias em função da velocidade do vento, com seus respectivos desvios percentuais, para uma corrente de 300A.

Apesar da aparente baixa representatividade do valor da temperatura medida pelo termopar na região frontal do cabo, mostrado na Figura 4.8, as temperaturas médias medidas pelos termopares, mostradas nas Figuras 4.26, 4.27 e 428, apresentam, no geral, desvios percentuais menores. O desvio máximo entre a temperatura medida experimentalmente pela câmera termográfica e pelos termopares foi de aproximadamente 20%. O desvio máximo encontrado para a média das temperaturas do cabo entre EES e experimental foi de aproximadamente 12%. Isso mostra que, na média, os valores encontrados pelos termopares são aceitáveis, uma vez que os desvios máximos entre as três metodologias analíticas são também da ordem de 12%, conforme mostrado na Figura 4.2.

As três metodologias apresentam comportamento semelhantes das curvas de temperatura em função da velocidade do vento. Neste sentido, os resultados calculados pelo EES apresentam as menores temperaturas, mostrando que, entre as metodologias, é a mais conservadora.

Para a condição avaliada de 300 amperes, a metodologia experimental apresenta as maiores temperaturas para todas as condições de velocidade avaliadas. Para a condição de 500 amperes os resultados para a metodologia CFD foi a que mais se aproximou dos dados experimentais.

As variações das temperaturas encontradas entre as metodologias podem ser justificadas pela fixação das condições ambientais nos cálculos realizados no EES e CFD, o que, na prática, não ocorrem nos experimentos, pois existem pequenas alterações nas condições ambientais.

# **4.3. Avaliação do cabo Linnet\_TR**

## 4.3.1. Resultados dos cálculos analíticos EES – Linnet\_TR

A partir da utilização do programa EES pode-se obter as temperaturas médias mostradas na Tabela 4.10. No programa desenvolvido a emissividade do cabo foi ajustada para a emissividade detectada pela câmera termográfica, que demostrou ter um valor médio de 0,95.

| <b>Corrente</b><br>[A] | Velocidade<br>[m/s] | Temperatura calculada<br><b>Norma IEEE</b><br>[°C] |
|------------------------|---------------------|----------------------------------------------------|
| 500                    | $\boldsymbol{0}$    | 82,05                                              |
| 500                    | $\mathbf{1}$        | 53,65                                              |
| 500                    | 3                   | 42,60                                              |
| 500                    | 5                   | 38,67                                              |
| 400                    | $\boldsymbol{0}$    | 63,19                                              |
| 400                    | $\mathbf{1}$        | 43,30                                              |
| 400                    | 3                   | 36,28                                              |
| 400                    | 5                   | 33,81                                              |
| 300                    | $\boldsymbol{0}$    | 48,25                                              |
| 300                    | $\mathbf{1}$        | 35,94                                              |
| 300                    | 3                   | 32,21                                              |
| 300                    | 5                   | 31,10                                              |
|                        |                     |                                                    |

**Tabela 4.10** Temperatura Média EES - Linnet\_TR

# 4.3.2. Resultados dos experimentos no túnel de vento - Linnet\_TR

Os dados coletados nos experimentos podem ser vistos nas Figuras 4.29, 4.30, 4.31 e 4.32, referentes às correntes de 500, 400, 300 e 200 amperes, respectivamente.

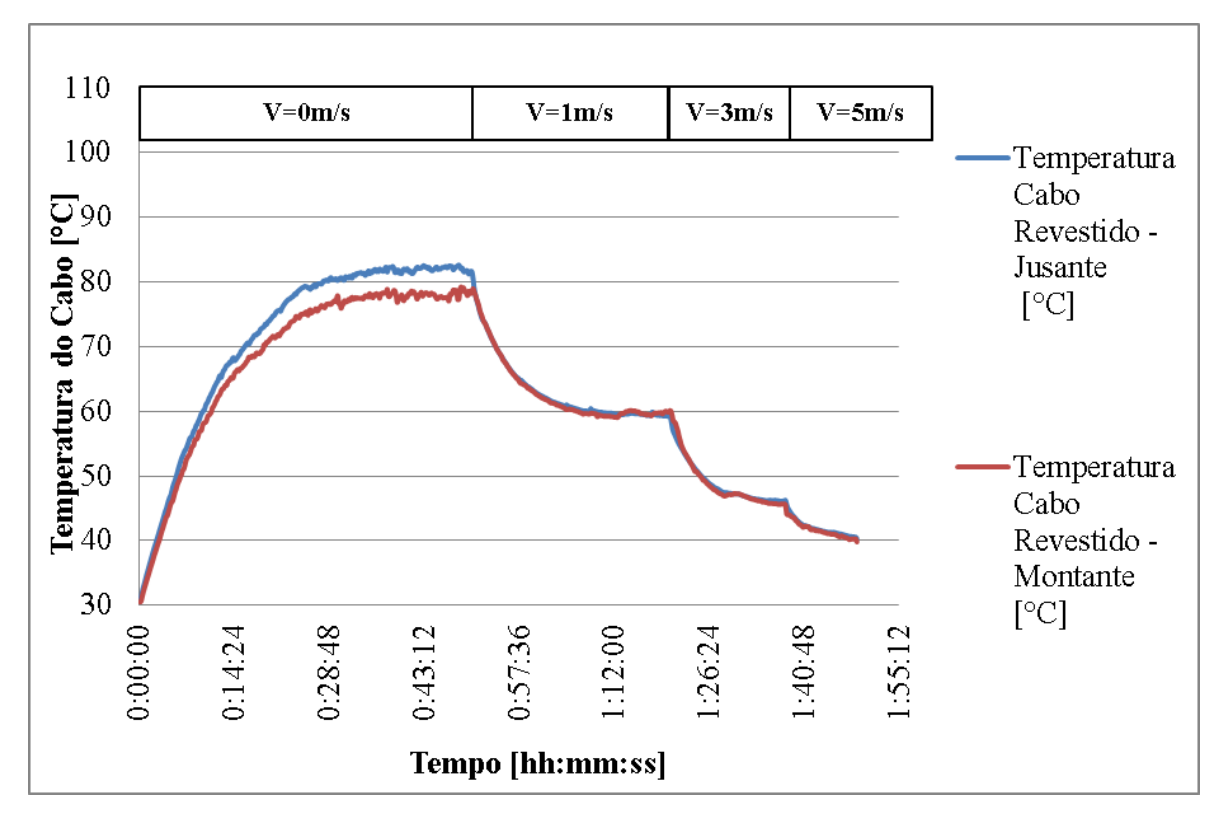

**Figura 4.29.** Dados coletados de temperatura do cabo em função do tempo de estabilização e da velocidade do vento para a corrente de 500A.

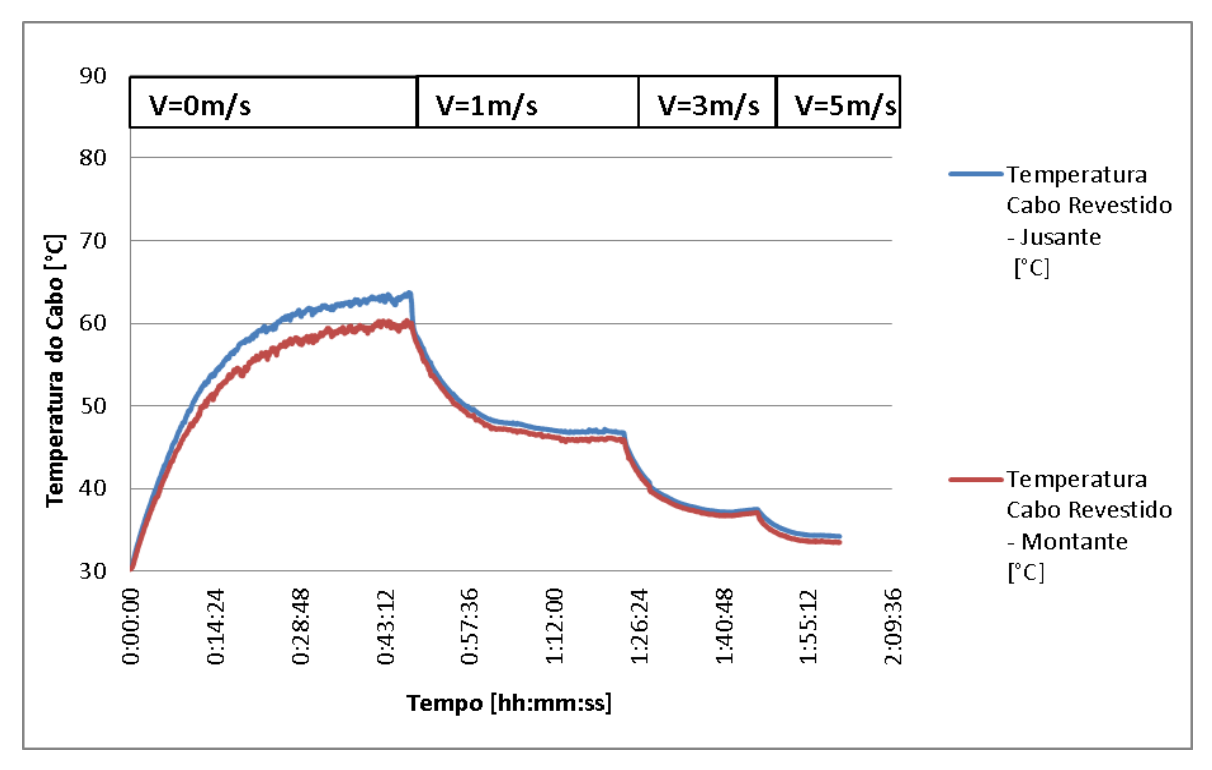

**Figura 4.30.** Dados coletados de temperatura do cabo em função do tempo de estabilização e da velocidade do vendo para a corrente de 400A.

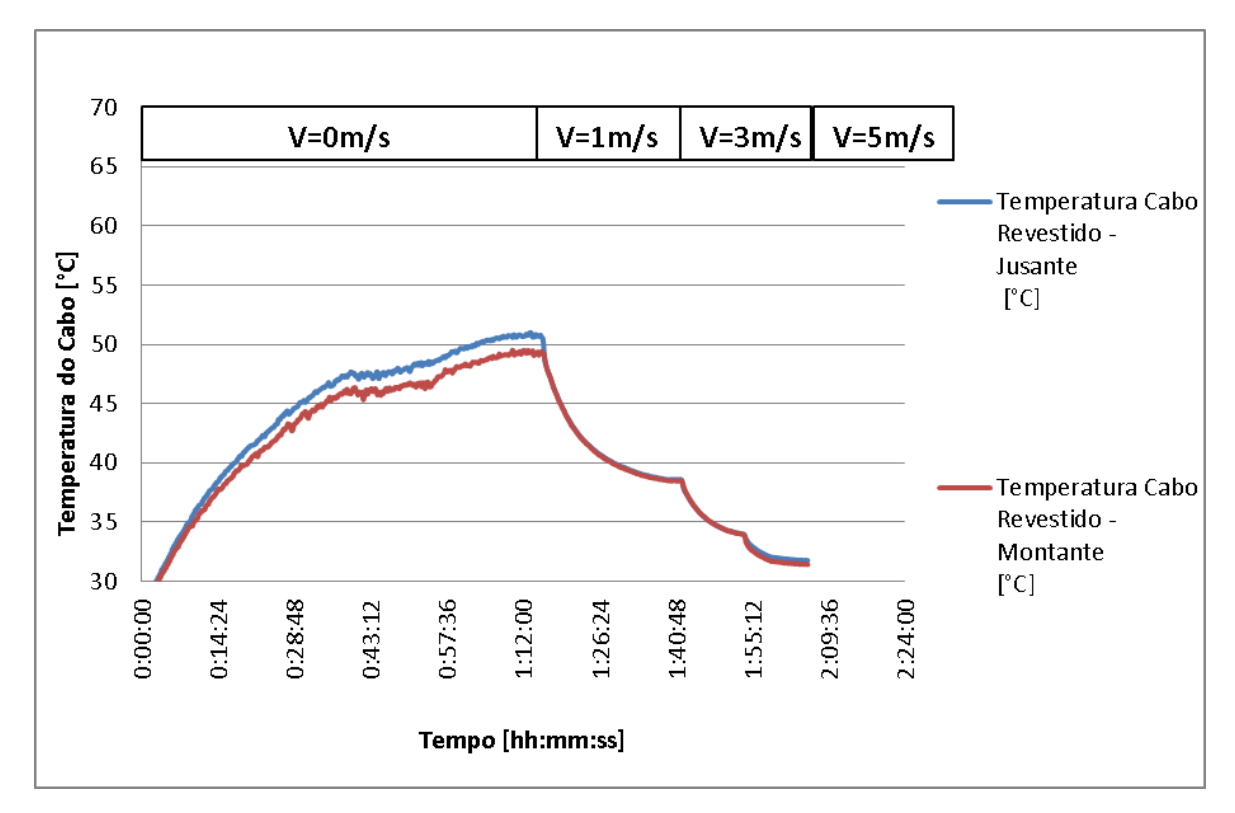

**Figura 4.31.** Dados coletados de temperatura do cabo em função do tempo de estabilização e da velocidade do vento para a corrente de 300A.

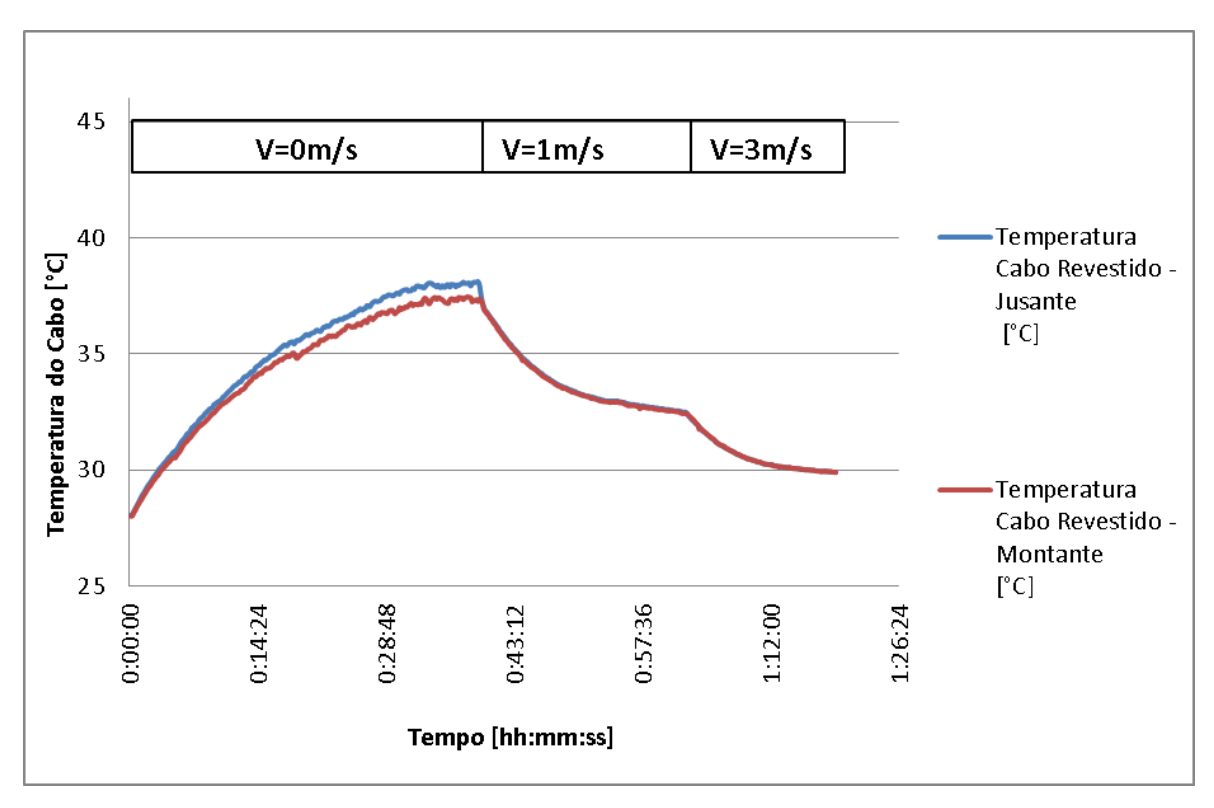

**Figura 4.32.** Dados coletados de temperatura do cabo em função do tempo de estabilização e da velocidade do vento para a corrente de 200A.

A partir dos dados coletados foi feita uma análise estatística para definição da temperatura em cada condição operacional do cabo. O cálculo da temperatura média do cabo foi feito e os resultados estão apresentados na Tabela 4.11.

| Velocidade<br>do Vento<br>[m/s] | Corrente<br>[A] | Temperatura<br>Cabo<br>Jusante<br>[°C] | Temperatura<br>Cabo<br>Montante<br>[°C] | Temperatura<br>Média<br>[°C] |
|---------------------------------|-----------------|----------------------------------------|-----------------------------------------|------------------------------|
| $\overline{0}$                  | 500             | 82,09                                  | 78,77                                   | 80,43                        |
| 1                               | 500             | 59,36                                  | 59,50                                   | 59,43                        |
| 3                               | 500             | 46,25                                  | 45,74                                   | 46,00                        |
| 5                               | 500             | 40,27                                  | 39,81                                   | 40,04                        |
| $\overline{0}$                  | 400             | 63,23                                  | 59,94                                   | 61,59                        |
| $\mathbf{1}$                    | 400             | 46,76                                  | 45,94                                   | 46,35                        |
| 3                               | 400             | 37,51                                  | 37,11                                   | 37,31                        |
| 5                               | 400             | 34,22                                  | 33,53                                   | 33,88                        |
| $\boldsymbol{0}$                | 300             | 50,57                                  | 49,40                                   | 49,98                        |
| $\mathbf{1}$                    | 300             | 38,60                                  | 38,50                                   | 38,55                        |
| 3                               | 300             | 34,09                                  | 34,04                                   | 34,07                        |
| 5                               | 300             | 31,75                                  | 31,45                                   | 31,60                        |
| $\boldsymbol{0}$                | 200             | 38,09                                  | 37,34                                   | 37,71                        |
| $\mathbf{1}$                    | 200             | 32,56                                  | 32,51                                   | 32,54                        |
| 3                               | 200             | 29,92                                  | 29,90                                   | 29,91                        |

**Tabela 4.11** Temperatura medida no cabo Linnet\_TR - Dados Experimentais

#### 4.3.3. Resultado CFD - Linnet\_TR

As temperaturas médias calculadas no modelo em CFD estão mostradas na Tabela 4.12.

As distribuições de temperatura do cabo Linnet\_TR para velocidade de vento de 1 m/s e correntes de 500A, 400A, 300A e 200A são apresentadas nas figuras 4.32(a), (b), (c) e (d) respectivamente. As imagens foram elaboradas no "pós processamento" do CFX, no qual foi considerado o material de recobrimento.

| <b>Corrente</b><br>[A] | <b>Velocidade</b><br>[m/s] | <b>Temperatura</b><br><b>CFD</b><br>[°C] |
|------------------------|----------------------------|------------------------------------------|
| 500                    | $\mathbf{0}$               | 78,60                                    |
| 500                    | $\mathbf{1}$               | 56,16                                    |
| 500                    | 3                          | 42,12                                    |
| 500                    | 5                          | 38,11                                    |
| 400                    | $\overline{0}$             | 57,94                                    |
| 400                    | $\mathbf{1}$               | 44,75                                    |
| 400                    | 3                          | 35,92                                    |
| 400                    | 5                          | 33,35                                    |
| 300                    | $\boldsymbol{0}$           | 46,28                                    |
| 300                    | $\mathbf{1}$               | 36,25                                    |
| 300                    | 3                          | 31,09                                    |
| 300                    | 5                          | 29,64                                    |

**Tabela 4.12** Temperatura Média CFD - Linnet\_TR.

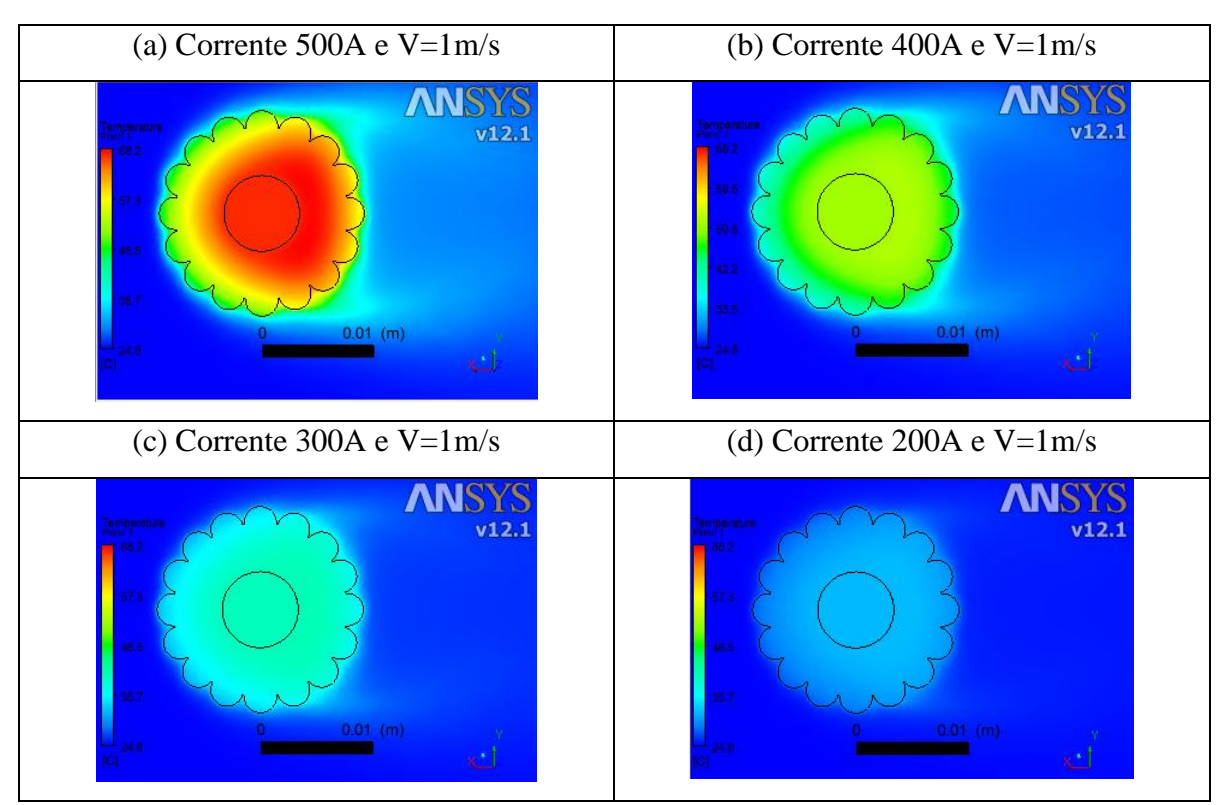

**Figura 4.33.** Distribuição de temperatura cabo Linnet\_TR para velocidade de vento de 1m/s. (a) 500A, (b)400A, (c)300A e (d)200A.

#### 4.3.4. Comparação dos resultados - Linnet\_TR

Os resultados com a utilização do material de recobrimento são mostrados na Tabela 4.13, que apresenta a variação da temperatura em função da velocidade do vento para as três metodologias (Normas, Experimental e CFD). Da mesma forma que o cabo Linnet original os desvios percentuais foram calculados em relação aos dados coletados no experimento.

**Corrente Velocidade [A] [m/s] CFD [°C] Calculada Experimental EES [°C] Termopar [°C] Desvio EES x Experimental Experimental Desvio CFD x**  500 0 78,60 82,05 78,77 4,16% 0,22% 500 1 56,16 53,65 59,50 9,83% 5,61% 500 3 42,12 42,60 45,74 6,87% 7,92% 500 5 38,11 38,67 39,81 2,86% 4,25% 400 0 57,94 63,19 59,94 5,42% 3,34% 400 1 44,75 43,30 45,94 5,74% 2,56% 400 3 35,92 36,28 37,11 2,24% 3,20% 400 5 33,35 33,81 33,53 0,82% 0,55% 300 0 46,28 48,25 49,40 2,32% 6,31% 300 1 36,25 35,94 38,50 6,66% 5,83% 300 3 31,09 32,21 34,04 5,38% 8,64% 300 5 29,64 31,10 31,45 1,12% 5,75%

**Tabela 4.13** Comparação das temperaturas pelas metodologias CFD, experimental e EES - Linnet\_TR.

A partir dos dados apresentados na Tabela 4.13, foram elaborados os gráficos da temperatura do cabo em função da velocidade do vento para as correntes de 500A, 400A e 300A, que podem ser vistos nas Figuras 4.34, 4.35 e 4.36, respectivamente. Nestes gráficos, também são apresentados os desvios percentuais da temperatura obtida pelo EES e pelo CFD em comparação com os resultados obtidos experimentalmente.

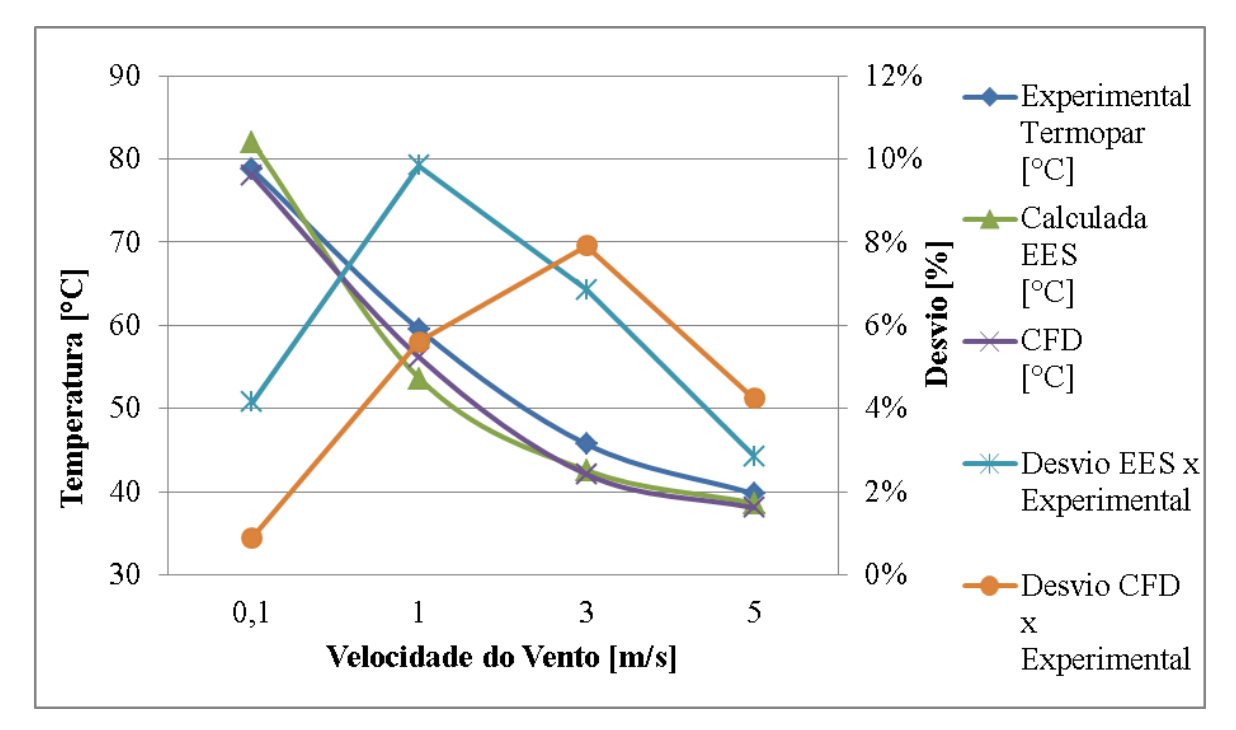

**Figura 4.34.** Temperatura do cabo Linnet\_TR em função da velocidade do vento com os desvios percentuais em relação aos dados experimentais para uma corrente de 500A.

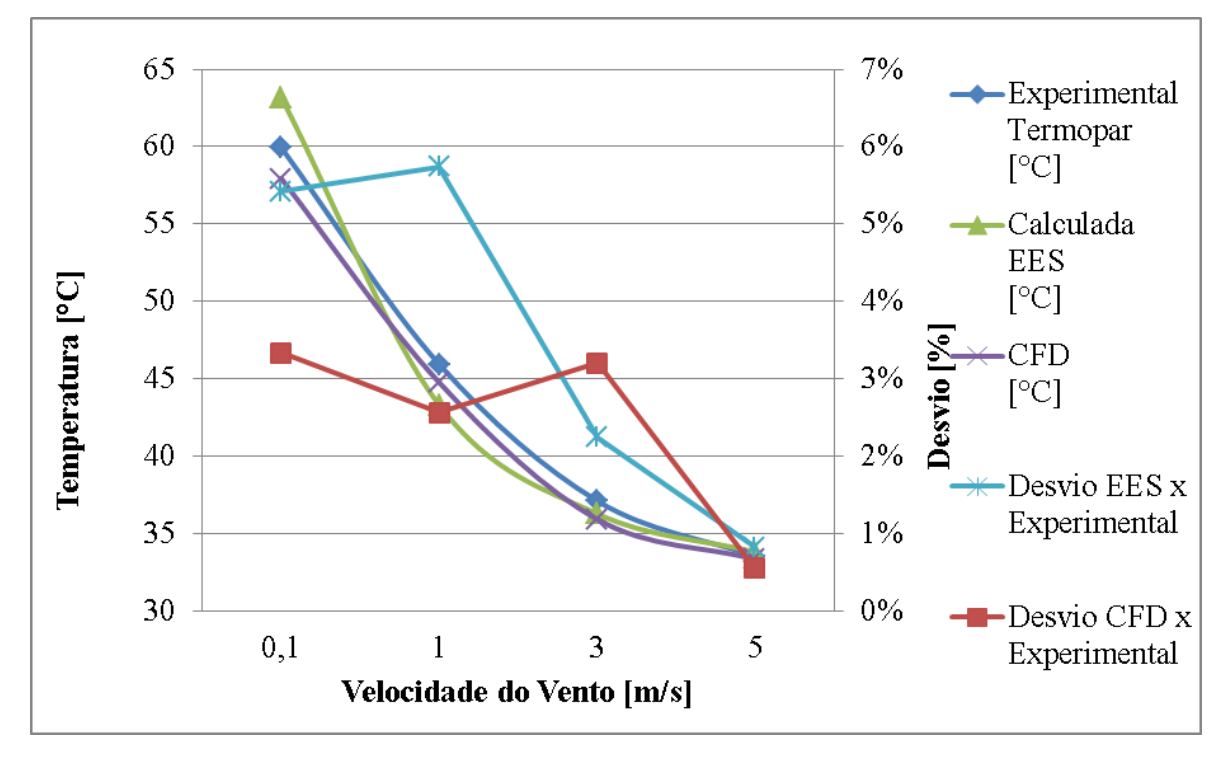

**Figura 4.35.** Temperatura do cabo Linnet\_TR em função da velocidade do vento com os desvios percentuais em relação aos dados experimentais para uma corrente de 400A.

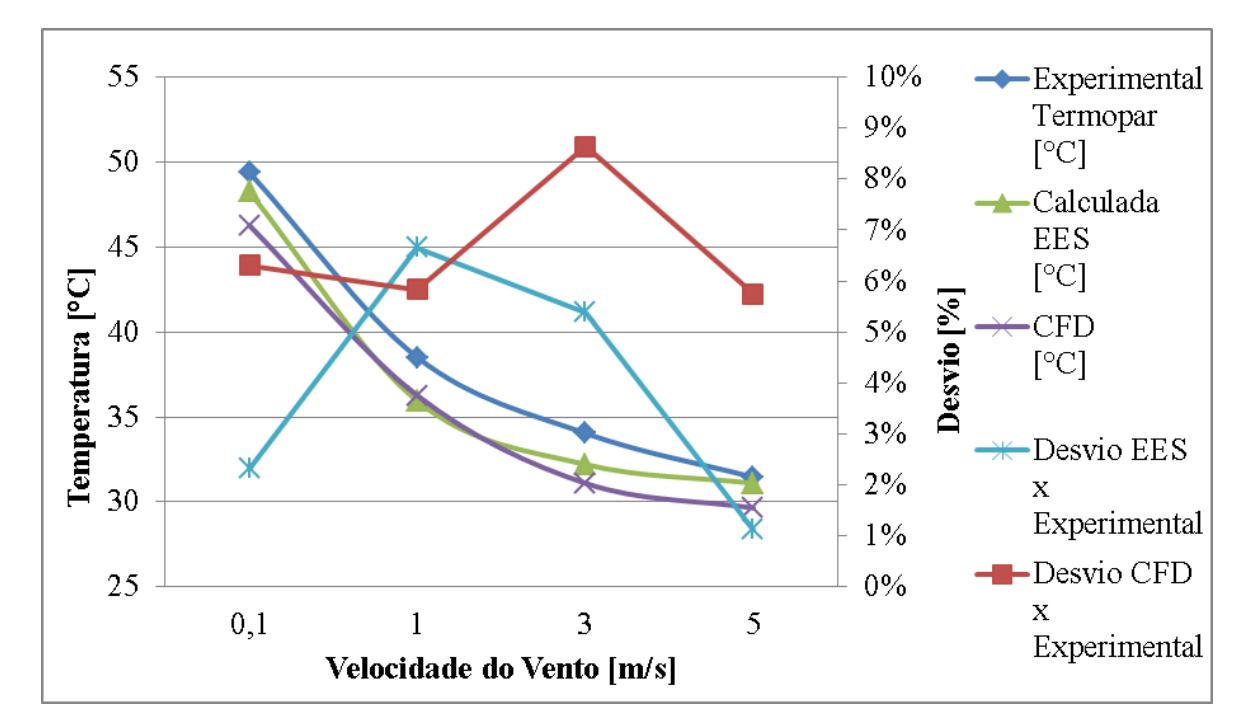

**Figura 4.36.** Temperatura do cabo Linnet\_TR em função da velocidade do vento com os desvios percentuais em relação aos dados experimentais para uma corrente de 300A.

A distribuição de temperatura entre as metodologias apresentam as mesmas tendências. Para a condição de 500A observa-se um desvio percentual máximo de aproximadamente 12% entre o cálculo realizado no EES e o obtido experimentalmente, enquanto que para o CFD em comparação com o experimental, o desvio percentual máximo foi de 8%.

Na Figura 4.35, o desvio máximo obtido pelo EES em comparação ao experimental foi de aproximadamente 6%, enquanto que para o CFD em comparação com o experimental, o desvio percentual máximo foi de 3,5%. Para a corrente de 400 amperes foram observados os menores desvios percentuais em relação às outras correntes. Portanto, sempre que alguma comparação entre os diferentes tipos de cabos for realizada, serão utilizados os dados de 400 amperes.

Para a corrente de 300 amperes, pode-se observar que as temperaturas calculadas pelo EES e CFD aproximaram mais entre si que com os valores experimentais. Acredita-se que essa diferença possa ter ocorrido devido a alguma inconsistência nos experimentos, a qual não foi identificada. Portanto os valores experimentais de temperatura na corrente de 300 amperes não são representativos para comparações futuras.

## **4.4. Avaliação do cabo Linnet\_CA**

#### 4.4.1. Resultado cálculo analítico por diferenças finitas - Linnet\_CA

A partir da rotina criada pelo método de diferenças finitas pode-se analisar o efeito da condutividade térmica e o efeito do colchão de ar analiticamente. A Figura 4.37, mostra a variação da temperatura do condutor ao longo do raio, considerando a condutividade efetiva do alumínio e do aço em comparação à condutividade equivalente. Pode-se observar que os interstícios de ar e o efeito de contato entre os fios causam uma diminuição significativa da condutividade, aumentando significativamente a temperatura do condutor.

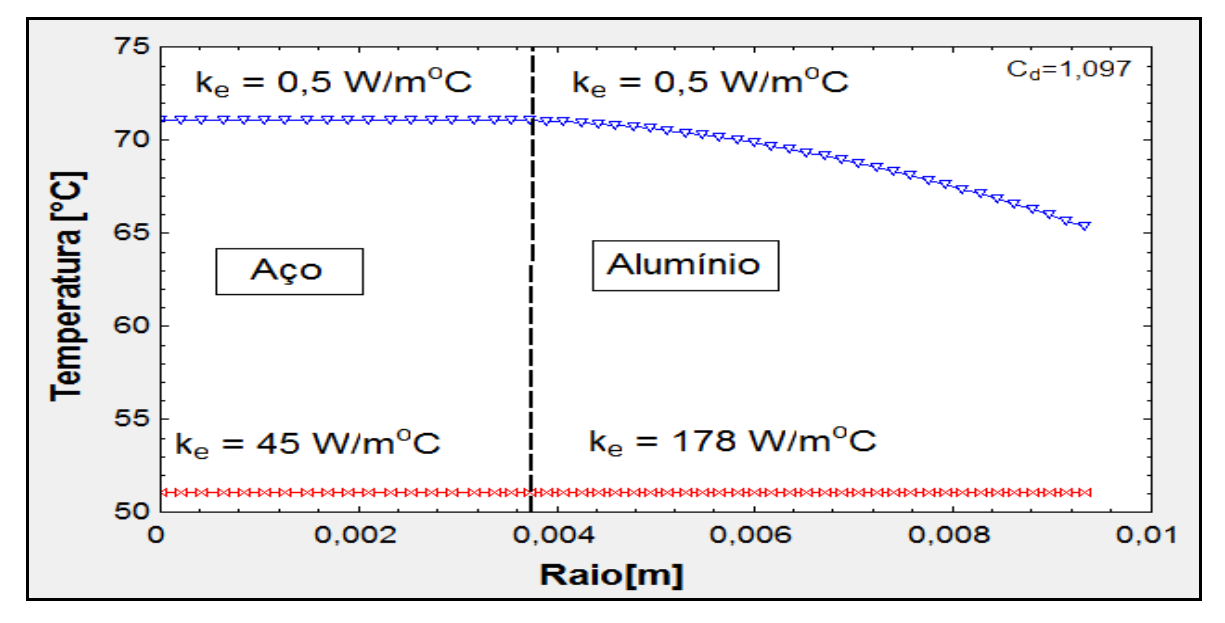

**Figura 4.37.** Gráfico da temperatura em função do raio do condutor para a condutividade equivalente e condutividade do sólido.

O gráfico mostrado na Figura 4.38 mostra o efeito do colchão de ar na temperatura superficial do cabo de alumínio e na temperatura do núcleo de aço para uma corrente de 500 amperes e velocidade de vento de 1,0m/s. A partir do gráfico pode-se observar uma diminuição significativa na temperatura do cabo com o aumento do colchão de ar. Pode-se perceber também que quanto maior a espessura do colchão de ar maior é a diferença entre a temperatura do alumínio e a temperatura do núcleo de aço.

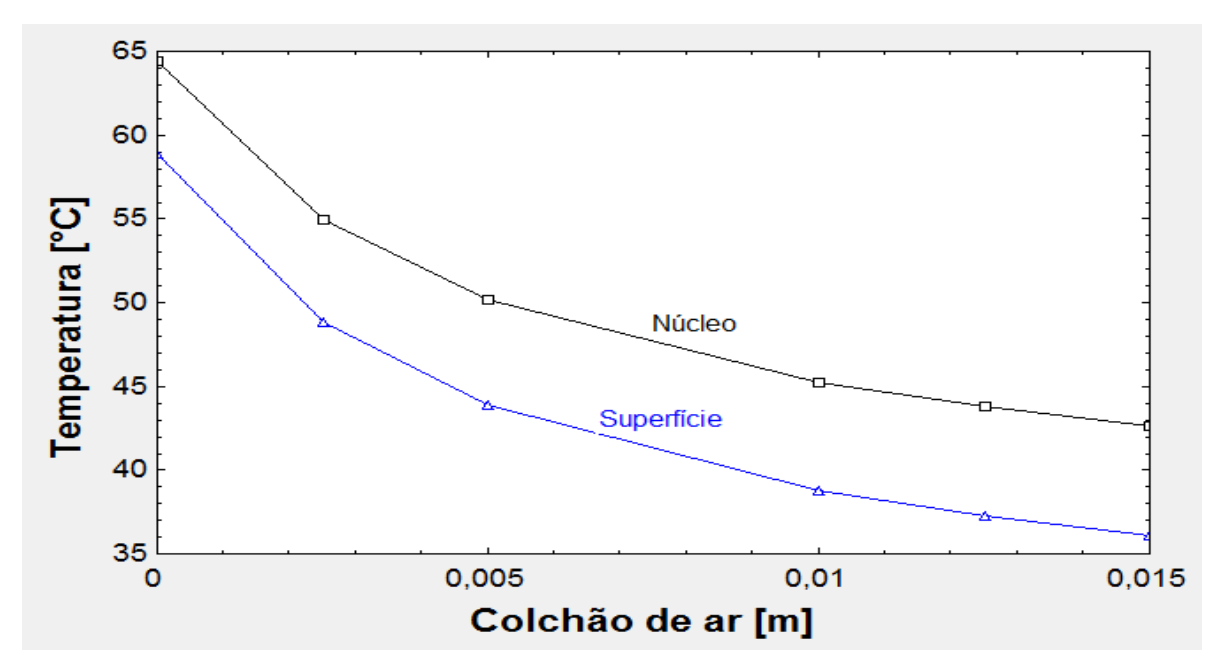

**Figura 4.38.** Gráfico da temperatura do núcleo e da superfície do cabo em função da espessura do colchão de ar para velocidade de vento de 1m/s.

A Figura 4.38 mostra uma diferença de temperatura do núcleo de aço em relação à superfície do cabo de aproximadamente 6°C para um colchão de ar de 1,0mm.

Os resultados de temperatura média do cabo para o colchão de ar de 0,5 milímetros de espessura são apresentados na Tabela 4.14. Os resultados foram obtidos para a condição de 500, 400 e 300 amperes e para velocidades de vento de 1, 3 e 5 metros por segundo.

| Corrente<br>[A] | <b>Velocidade</b><br>do Vento<br>[m/s] | <b>Temperatura Média</b><br>$\mathrm{esp.}\,0,5\mathrm{mm}$ |
|-----------------|----------------------------------------|-------------------------------------------------------------|
| 500             |                                        | 54,2                                                        |
| 400             |                                        | 39,8                                                        |
| 300             |                                        | 34,1                                                        |
| 500             | 3                                      | 40,0                                                        |
| 400             | 3                                      | 33,2                                                        |
| 300             | 3                                      | 29,6                                                        |
| 500             | 5                                      | 35,7                                                        |
| 400             | 5                                      | 31,7                                                        |
| 300             | 5                                      | 28,7                                                        |

**Tabela 4.14** Temperatura Média Colchão de Ar de 0,5mm

#### 4.4.2. Resultado CFD - Linnet\_CA

A partir do modelo criado para o Linnet\_CA a malha foi gerada e pode ser vista pela Figura 4.39. Essa malha apresentou 3118103 números de elementos e 886647 números de nós. O número de nós aumentou significativamente se comparado com a malha do cabo Linnet original. Esse aumento foi necessário devido a um refinamento no volume do colchão de ar. Para esse refinamento utilizou-se a função "sizing" onde definiu-se a quantidade de 240 elementos na interface colchão/alumínio e colchão/aço.

A malha foi considerada boa, uma vez que o Y+ foi mantido abaixo de 10, e a variação da temperatura média e corrente apresentaram desvios menores que 1%.

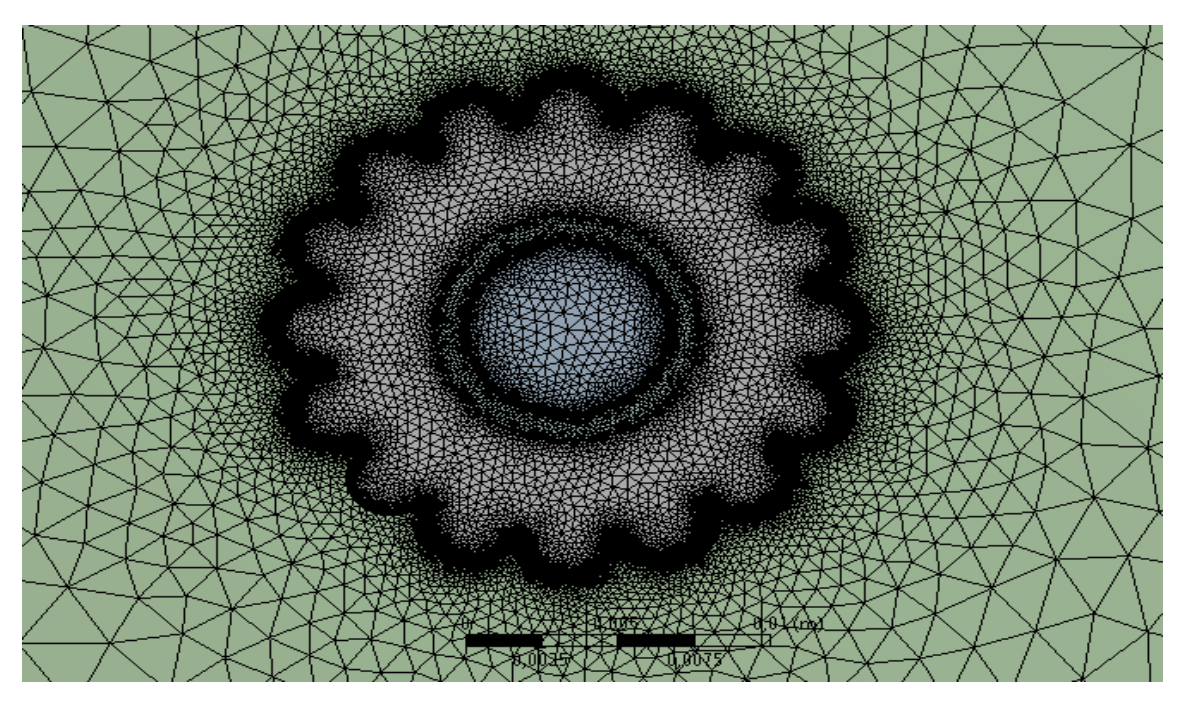

**Figura 4.39.** Malha gerada para o cabo Linnet\_CA com colchão de 1mm.

Os dados apresentados na Tabela 4.15 mostram as temperaturas médias do cabo em um plano definido na simulação para o colchão de ar com espessura de 0,25, 0,5, 1,0 e 1,5 milímetros. Estes dados são apresentados para correntes de 500, 400 e 300 amperes e para velocidades de vento de 1, 3 e 5 metros por segundo. Apesar de ter simulado correntes de 200A, os resultados não serão comparados com os outros tipos de cabo, uma vez que não são significativos devido a baixa corrente e baixa temperatura média operacional.

| Corrente | <b>Velocidade</b> | Colchão de<br>ar<br>$0,25$ mm | Colchão de<br>ar<br>$0,5$ mm | Colchão de<br>ar<br>1,0 <sub>mm</sub> | Colchão de<br>ar<br>$1,5$ mm |
|----------|-------------------|-------------------------------|------------------------------|---------------------------------------|------------------------------|
| 500      |                   | 57,76                         | 56,28                        | 56,13                                 | 54,82                        |
| 500      | 3                 | 43,92                         | 42,17                        | 42,04                                 | 42,04                        |
| 500      | 5                 | 39,81                         | 37,98                        | 37,49                                 | 36,26                        |
| 400      |                   | 46,03                         | 44,78                        | 44,33                                 | 44,08                        |
| 400      | 3                 | 37,06                         | 36,05                        | 35,44                                 | 35,89                        |
| 400      | 5                 | 34,40                         | 33,32                        | 32,36                                 | 31,36                        |
| 300      |                   | 36,78                         | 36,48                        | 35,90                                 | 35,71                        |
| 300      | 3                 | 31,76                         | 31,25                        | 30,37                                 | 31,03                        |
| 300      | 5                 | 30,24                         | 29,27                        | 28,36                                 | 29,68                        |

**Tabela 4.15** Temperatura média CFD - Linnet\_CA

A Figura 4.40 mostra a distribuição de temperatura para o cabo Linnet\_CA, para a condição de velocidade de vento de 1 metro por segundo e correntes de 500, 400, 300 e 200 amperes. Por esta figura pode-se observar a influência da corrente na distribuição de temperatura do cabo. A variação de temperatura no interior do cabo é maior com o aumento da corrente. O gradiente de temperatura para a condição de 200 amperes é muito pequeno, quase não perceptível.

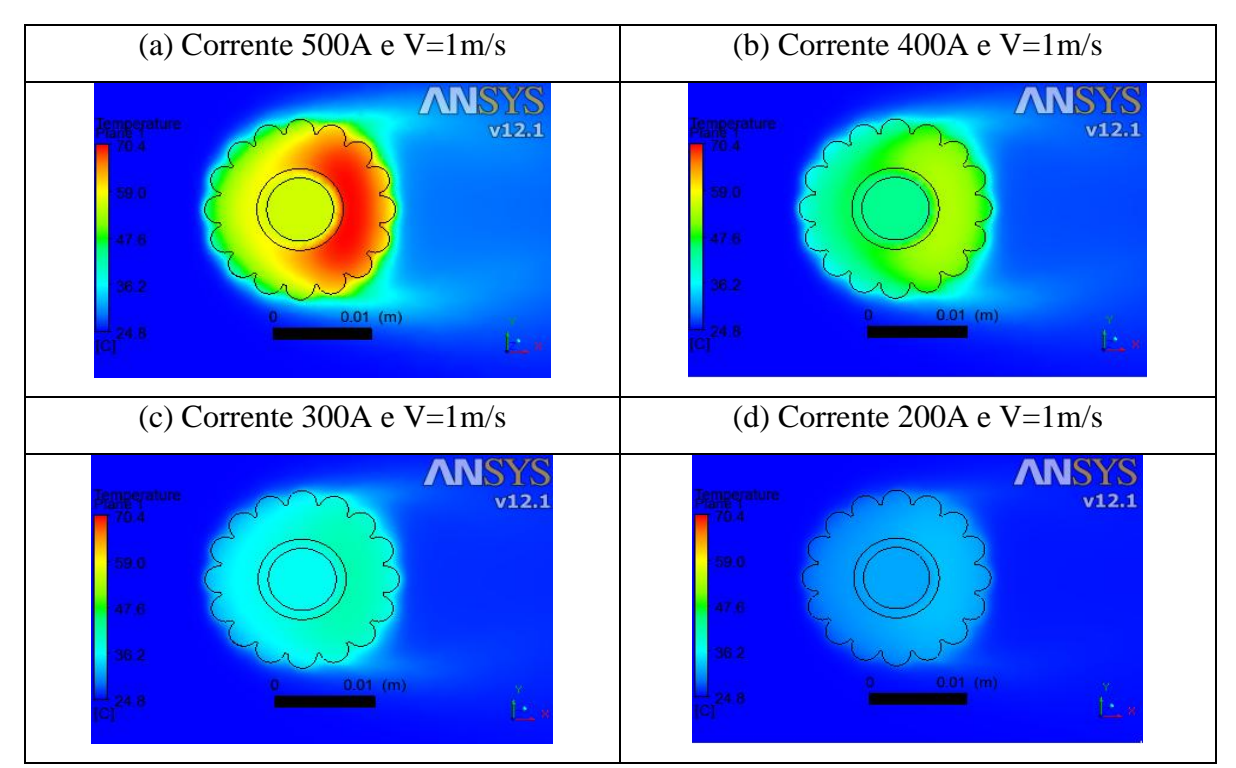

**Figura 4.40.** Distribuição de temperatura cabo Linnet\_CA com colchão de 1,0mm para velocidade de vento de 1m/s. (a) 500A, (b)400A, (c)300A e (d)200A.

A Figura 4.41 mostra o perfil de velocidade ao longo do domínio. Pode-se observar pontos de velocidade zero a montante e jusante do fluxo de ar. Por outro lado, observa-se um aumento do gradiente de velocidade nas regiões superior e inferior do cabo. O perfil de velocidade em torno do cabo justifica a variação de temperatura em seu interior mostrada na Figura 4.40.

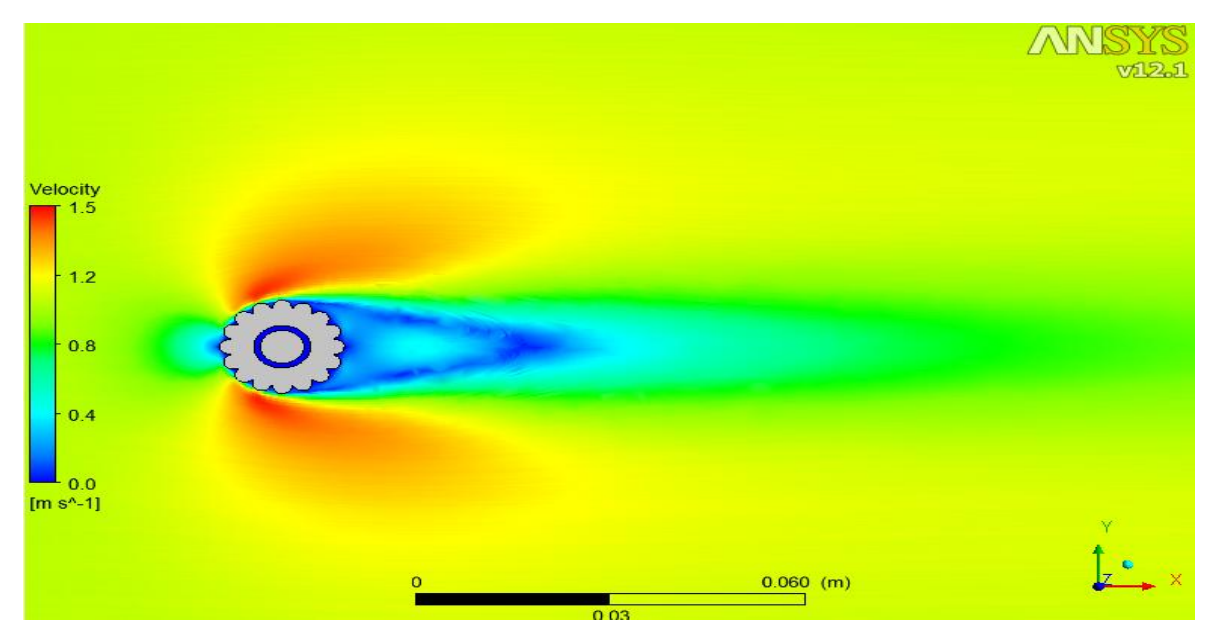

**Figura 4.41.** Perfil de velocidade do ar para o cabo Linnet\_CA considerando colchão de ar de 1,0mm e velocidade do vento de 1m/s.

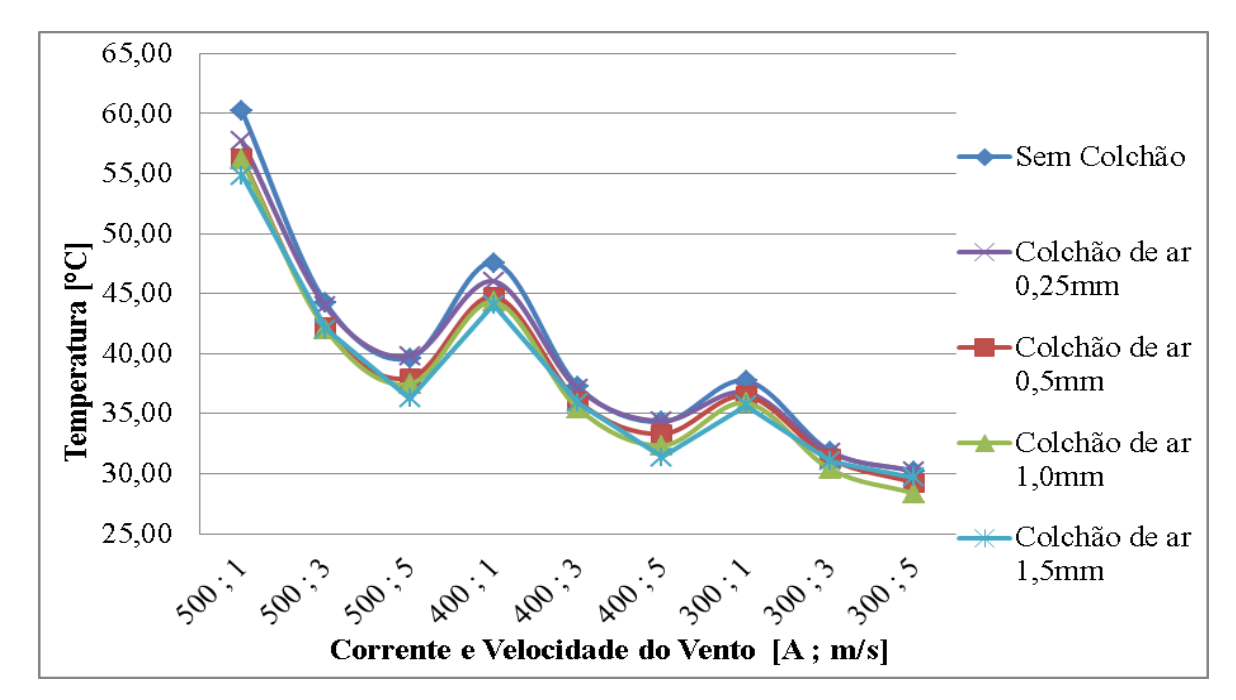

**Figura 4.42.** Variação da temperatura em função da espessura do colchão de ar.

O gráfico mostrado na Figura 4.42 apresenta o efeito da espessura do colchão de ar em relação à temperatura média para cada condição simulada. Pelo gráfico pode-se observar que o aumento da espessura do colchão diminuiu a temperatura média do cabo.

## 4.4.3. Comparação dos resultados – Linnet\_CA

A Tabela 4.16 apresenta os resultados obtidos para um colchão de ar de 0,5mm de acordo com as duas metodologias adotadas, a saber: cálculo por meio de simulação computacional; cálculo analítico desenvolvido pela técnica de diferenças finitas.

| <b>Corrente</b><br>[A] | <b>Velocidade</b><br>do<br><b>Vento</b><br>[m/s] | omparacional considerando um colemão de 1 n de ogommi<br><b>Temperatura</b><br><b>Média</b><br><b>Diferenças</b><br><b>Finitas</b><br>esp.0,5mm<br>[°C] | <b>Temperatura</b><br><b>Média CFD</b><br>esp.0,5mm<br>[°C] | <b>Desvio</b><br>[%] |
|------------------------|--------------------------------------------------|----------------------------------------------------------------------------------------------------|-------------------------------------------------------------|----------------------|
| 500                    |                                                  | 54,2                                                                                                    | 56,28                                                       | 3,87%                |
| 400                    | $\mathbf{1}$                                     | 39,8                                                                                                    | 44,78                                                       | 12,51%               |
| 300                    |                                                  | 34,1                                                                                                    | 36,48                                                       | 7,07%                |
| 500                    |                                                  | 40,0                                                                                                    | 42,17                                                       | 5,30%                |
| 400                    | 3                                                | 33,2                                                                                                    | 36,05                                                       | 8,52%                |
| 300                    |                                                  | 29,6                                                                                                    | 31,25                                                       | 5,69%                |
| 500                    |                                                  | 35,7                                                                                                    | 37,98                                                       | 6,51%                |
| 400                    | 5                                                | 31,7                                                                                                    | 33,32                                                       | 5,00%                |
| 300                    |                                                  | 28,7                                                                                                    | 30,27                                                       | 5,29%                |

**Tabela 4.16** Temperatura Média Calculada pro diferenças finitas e por Simulação computacional considerando um Colchão de Ar de 0,5mm

A partir dos valores da Tabela 4.16 foi elaborado o gráfico mostrado na Figura 4.43.

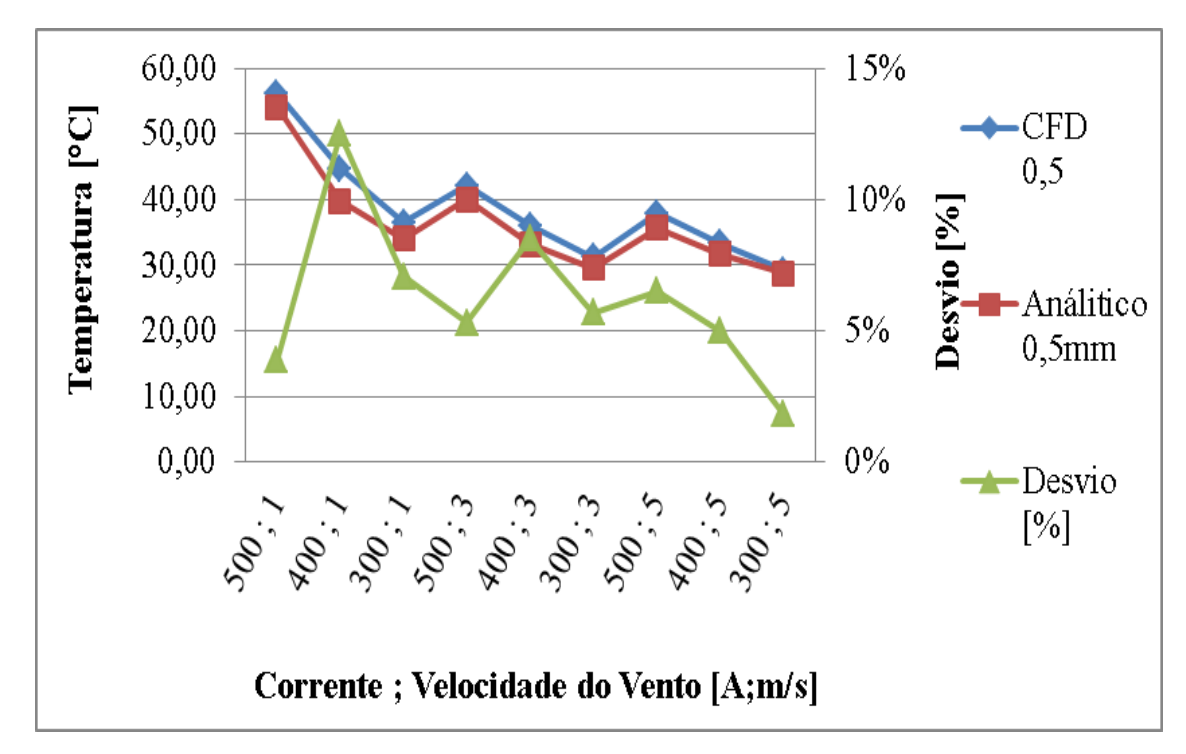

**Figura 4.43.** Temperatura média Linnet\_CA com espessura do colchão de 0,5mm para as metodologias CFD e diferenças finitas.

O gráfico mostra um desvio percentual máximo de aproximadamente 12%, ocorrido para a condição de 400 amperes e velocidade de vento de 1 metro por segundo. Este desvio está relacionado com o coeficiente convectivo que foi obtido pelo próprio programa EES, com base em um cilindro totalmente maciço. Desta forma não foi levada em conta a rugosidade superficial causada pelos fios de alumínio, podendo gerar incertezas nos resultados. No entanto, pode-se observar uma coerência entre os valores de temperatura obtidos pelo CFD e por diferenças finitas, mostrando uma mesma tendência de comportamento.

# **4.5. Avaliação do cabo Linnet\_CATR**

# 4.5.1. Resultado CFD - Linnet\_CATR

O cabo idealizado Linnet\_CATR foi avaliado da mesma forma que o cabo Linnet\_CA. A Figura 4.44 mostra a variação de temperatura para as condições de vento de 1, 3 e 5 metros por segundo e corrente de 400A.

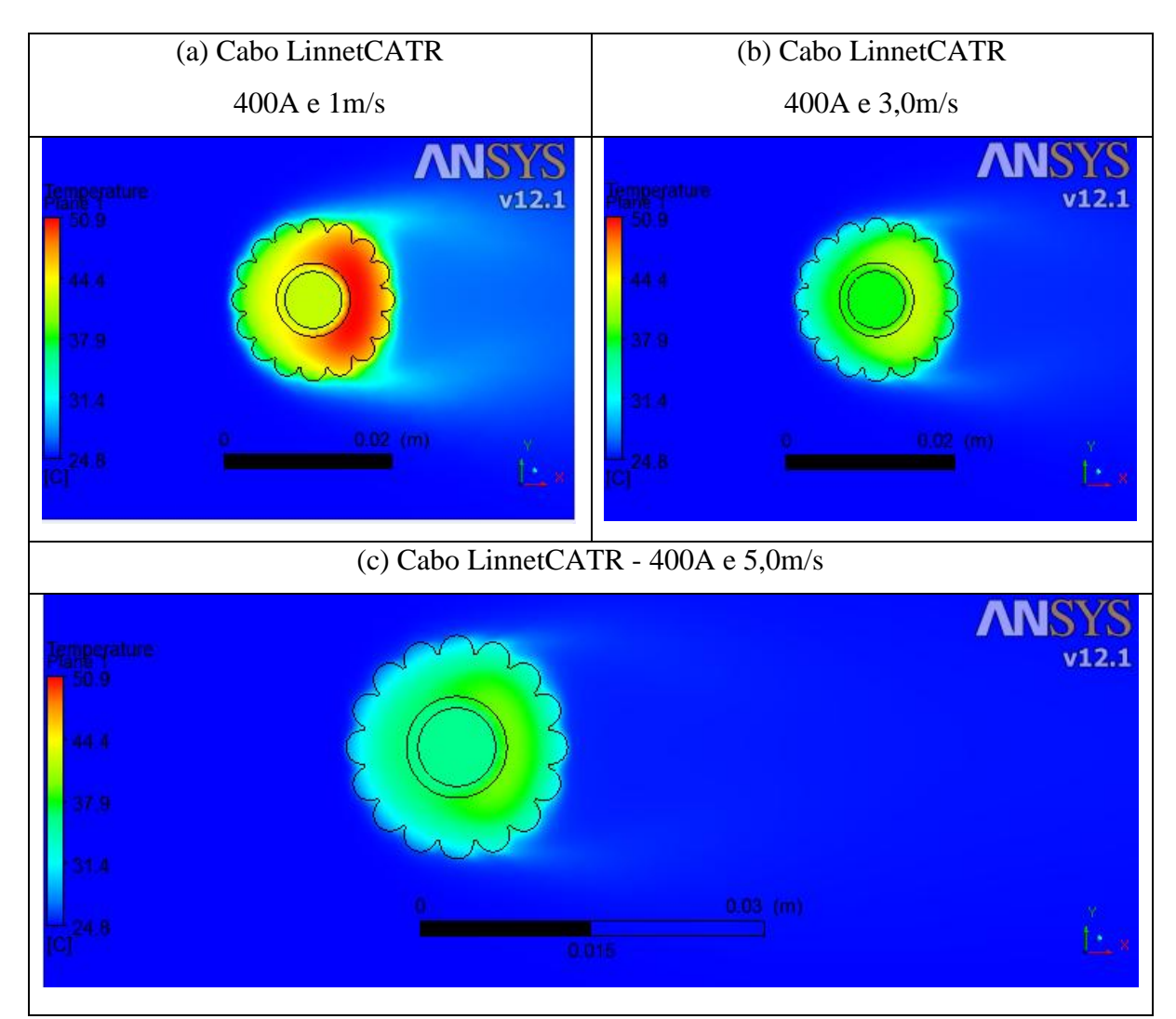

**Figura 4.44.** Distribuição de temperatura cabo Linnet\_CATR, com colchão de 1,0mm e corrente de 400A. (a)  $V=1,0m/s$ , (b)  $V=3,0m/s$ , (c)  $V=5,0m/s$ .

A Figura 4.45 mostra a variação da velocidade de vento no domínio para uma corrente de 400 amperes considerando velocidades de 1, 3 e 5 metros por segundo. A Figura 4.45 mostra claramente a região de estagnação de velocidade na região central do cabo. Pode-se observar também que o efeito da velocidade do vento influencia diretamente a temperatura média do cabo, no entanto a distribuição da temperatura possui um gradiente semelhante em todas as imagens mostradas na Figura 4.44.

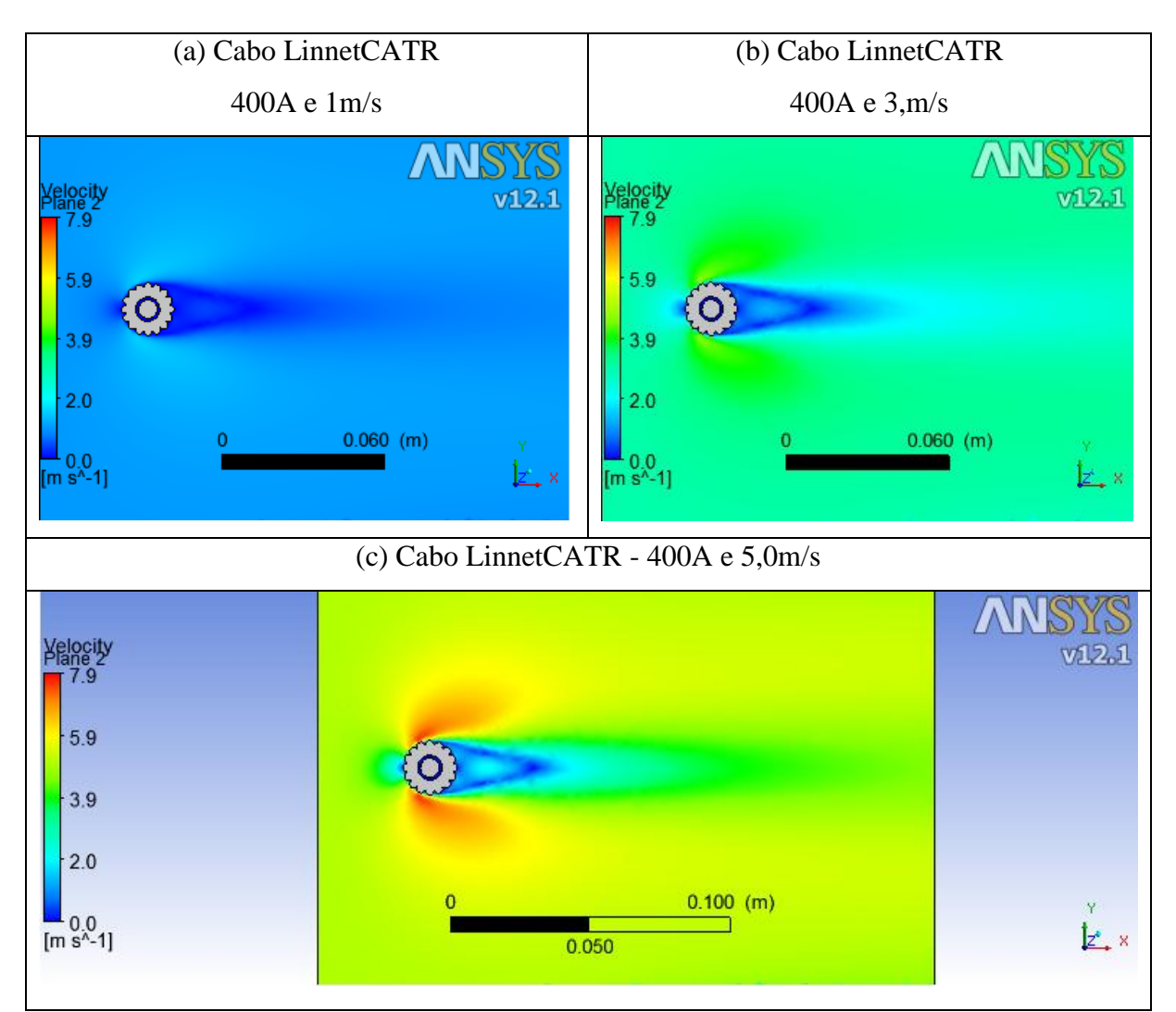

**Figura 4.45.** Perfil de velocidade do vento do cabo Linnet\_CATR com colchão de 1,0mm e corrente de 400A. (a) V=1,0m/s, (b) V=3,0m/s, (c) V=5,0m/s.

Pela Figura 4.45, pode-se observar a tendência de recirculação a jusante do cabo. Apesar da variação de velocidade do vento, pode-se observar o mesmo comportamento do fluxo, porém com intensidades menores. Isso mostra que o perfil de velocidade ao redor do cabo está relacionado a sua geometria. Os pontos de baixa velocidade justificam a tendência dos gradientes de temperatura mostrados na Figura 4.44.

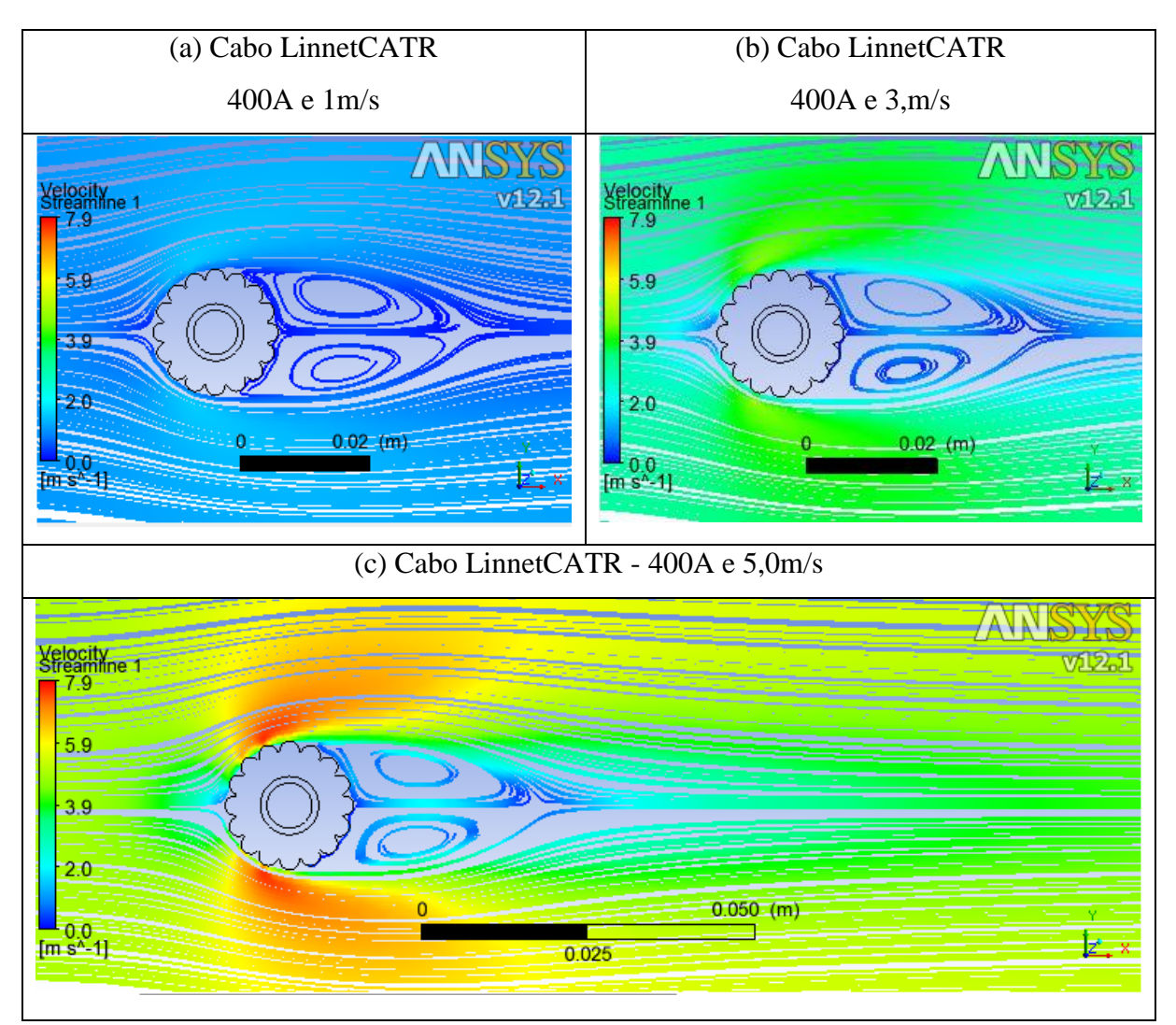

**Figura 4.46.** Linhas de correntes no cabo Linnet\_CATR com colchão de 1,0mm e corrente de 400A. (a)  $V=1,0m/s$ , (b)  $V=3,0m/s$ , (c)  $V=5,0m/s$ .

A Figura 4.46 mostra as linhas de correntes para o cabo Linnet\_CATR para a condição de 400 amperes e velocidade de vento de 1, 3 e 5 m/s. Pelas figuras pode-se observar que com o aumento da velocidade o efeito da recirculação a jusante do cabo é maior. Outro ponto importante mostrado na figura é o aumento da velocidade em regiões especificas, ocorrendo na parede do cabo antes do descolamento da camada limite. Esse aumento pode chegar a aproximadamente 50% acima da velocidade do vento imposta na entrada do domínio.

#### **4.6. Comparação entre os cabos estudados**

## 4.6.1. Comparação experimental cabos Linnet original e Linnet\_TR

Os dados monitorados e coletados de temperatura ao longo do ensaio em função da velocidade do vento para as correntes de 500A, 400A, 300A e 200A podem ser vistos nas Figuras 4.47, 4.48, 4.49 e 4.50 respectivamente. Essas figuras comparam as temperaturas coletadas experimentalmente para o cabo Linnet original e cabo Linnet\_TR.

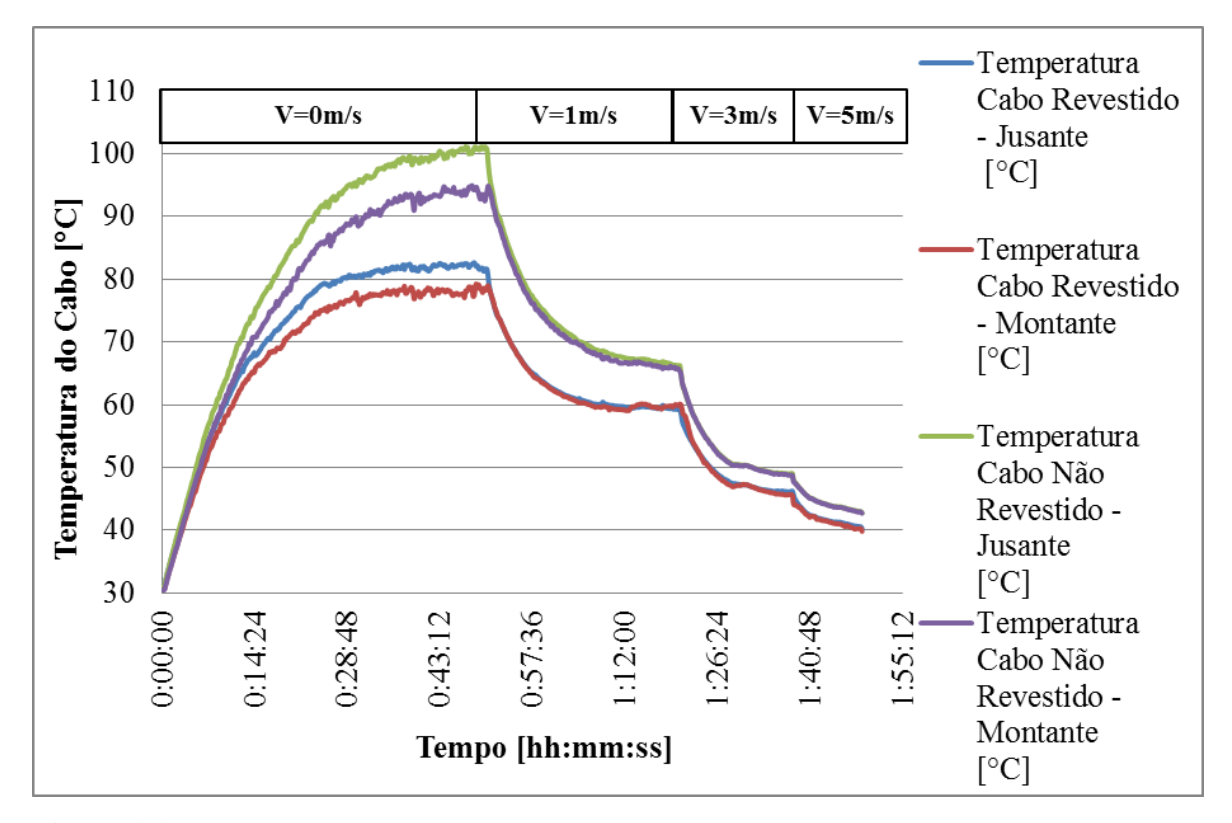

**Figura 4.47.** Dados coletados de temperatura do cabo em função do tempo de estabilização e da velocidade do vento para a corrente de 500A.

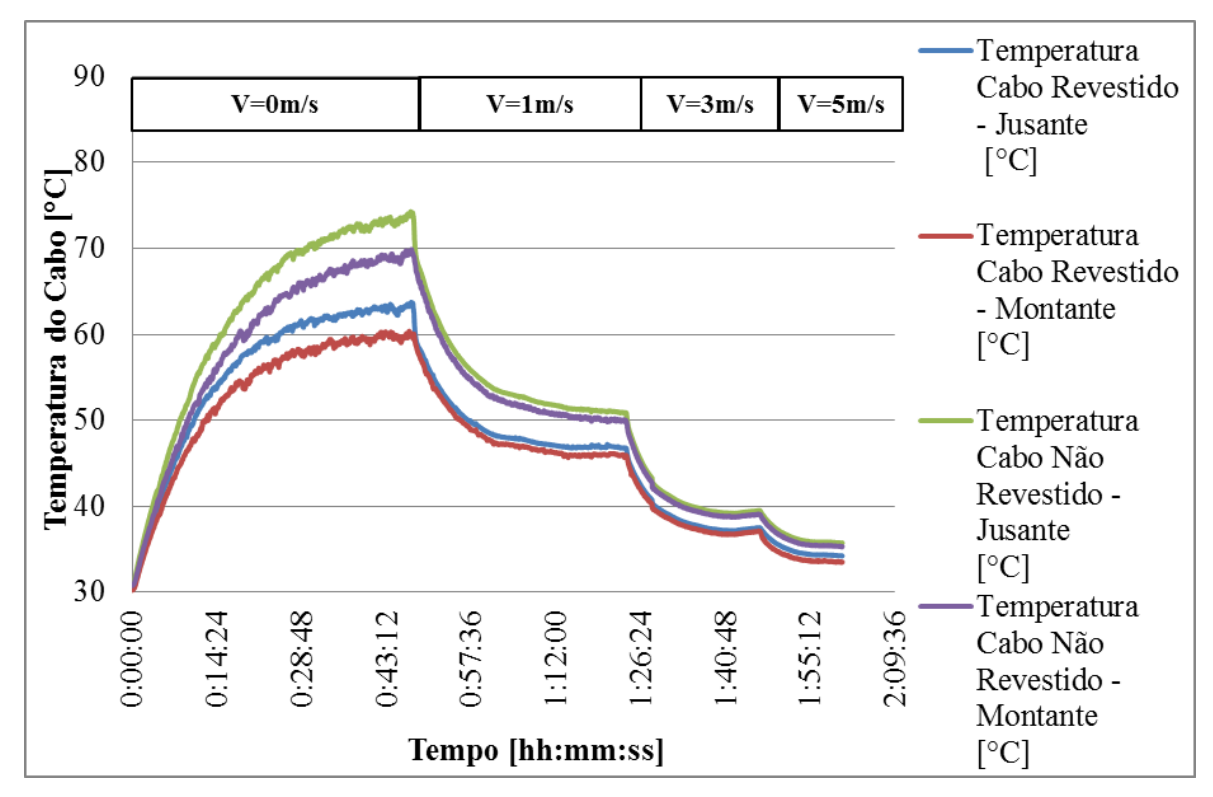

**Figura 4.48.** Dados coletados de temperatura do cabo em função do tempo de estabilização e da velocidade do vento para a corrente de 400A.

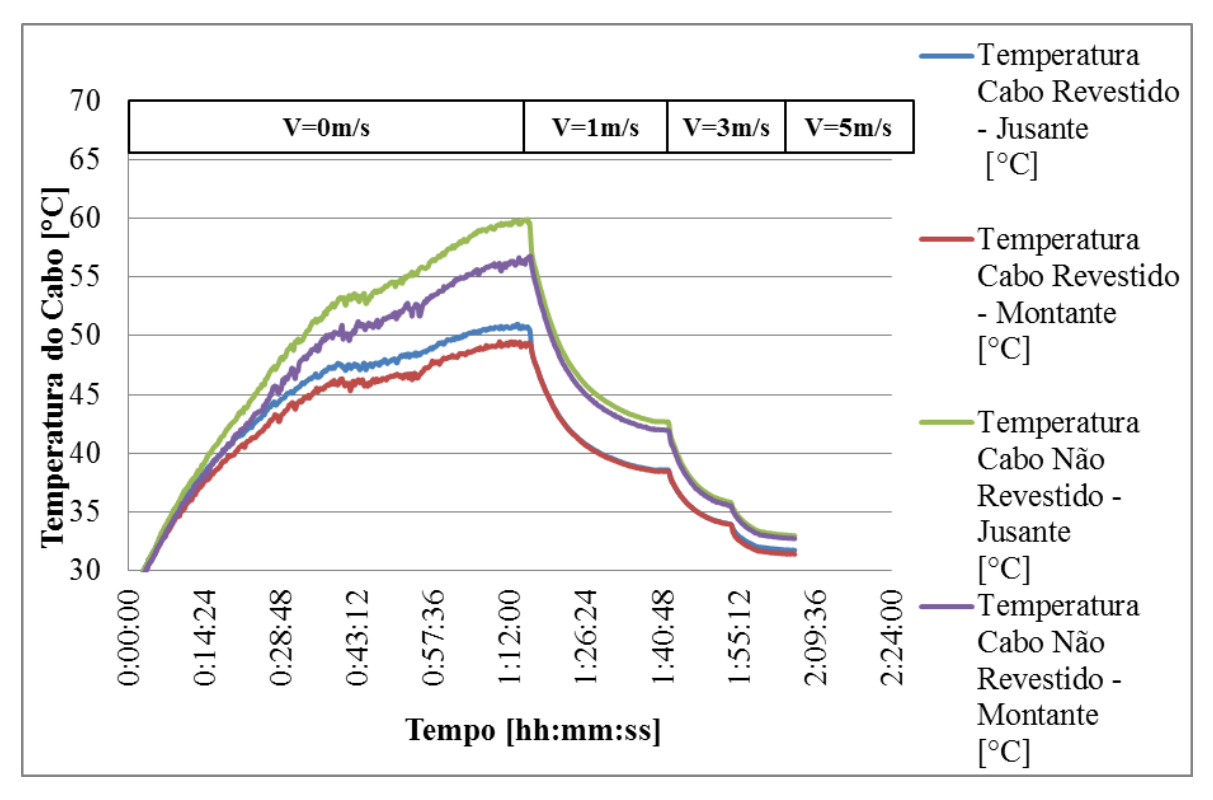

**Figura 4.49.** Dados coletados de temperatura do cabo em função do tempo de estabilização e da velocidade do vento para a corrente de 300A.
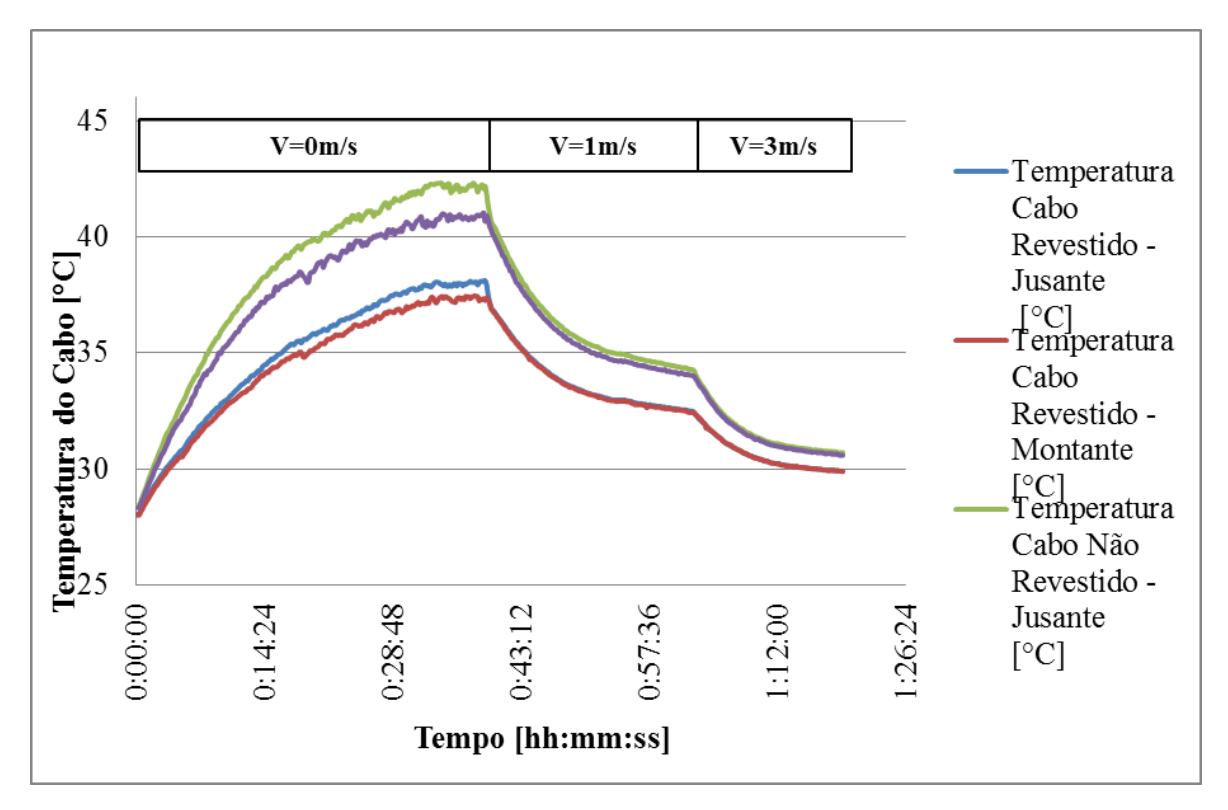

**Figura 4.50.** Dados coletados de temperatura do cabo em função do tempo de estabilização e da velocidade do vento para a corrente de 200A.

A partir dos gráficos apresentados nas Figuras 4.47, 4.48, 4.49 e 4.50, pode-se observar que o cabo com utilização do material de recobrimento apresentam temperaturas menores em relação ao cabo sem revestimento para todas as condições analisadas. Observa-se também que com o aumento da velocidade do vento a variação de temperatura entre o cabo revestido e sem revestimento é menor.

Os gráficos mostram ainda que a diferença entre as temperaturas a montante e a jusante dos cabos, para todas as correntes analisadas, é mais expressiva para a condição sem velocidade de vento. Observa-se também que quanto maior a velocidade do vento, menor o tempo gasto na estabilização da temperatura.

Pode-se observar que o material de recobrimento utilizado tem maior influência na troca térmica para as condições operacionais de correntes elevadas e baixa velocidade de vento, mostrando que o material de recobrimento tem um papel importante para as condições operacionais mais críticas.

A partir dos resultados de temperatura coletados nos experimentos foram calculadas as temperaturas médias para cada cabo e a partir delas foram elaborados os gráficos de temperatura em função da corrente para cada velocidade do vento. Os gráficos para as velocidades de 0, 1, 3 e 5 metros por segundo podem ser vistos nas Figuras 4.51, 4.52, 4.53 e 4.54, respectivamente.

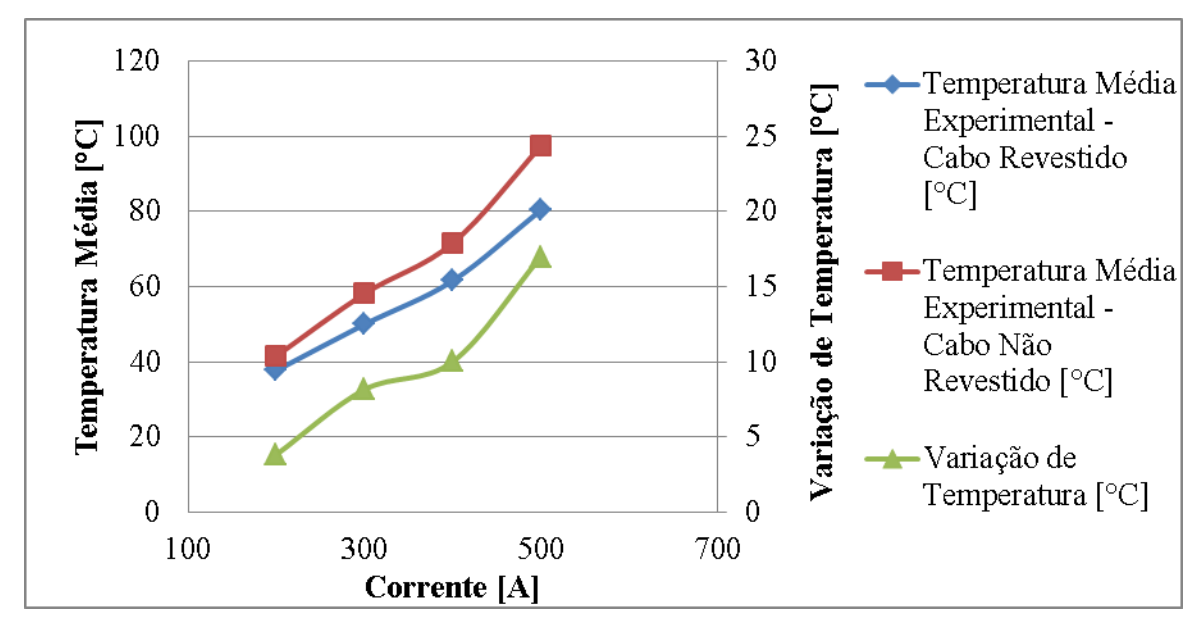

**Figura 4.51.** Variação da temperatura em função da corrente para velocidade de vento nula.

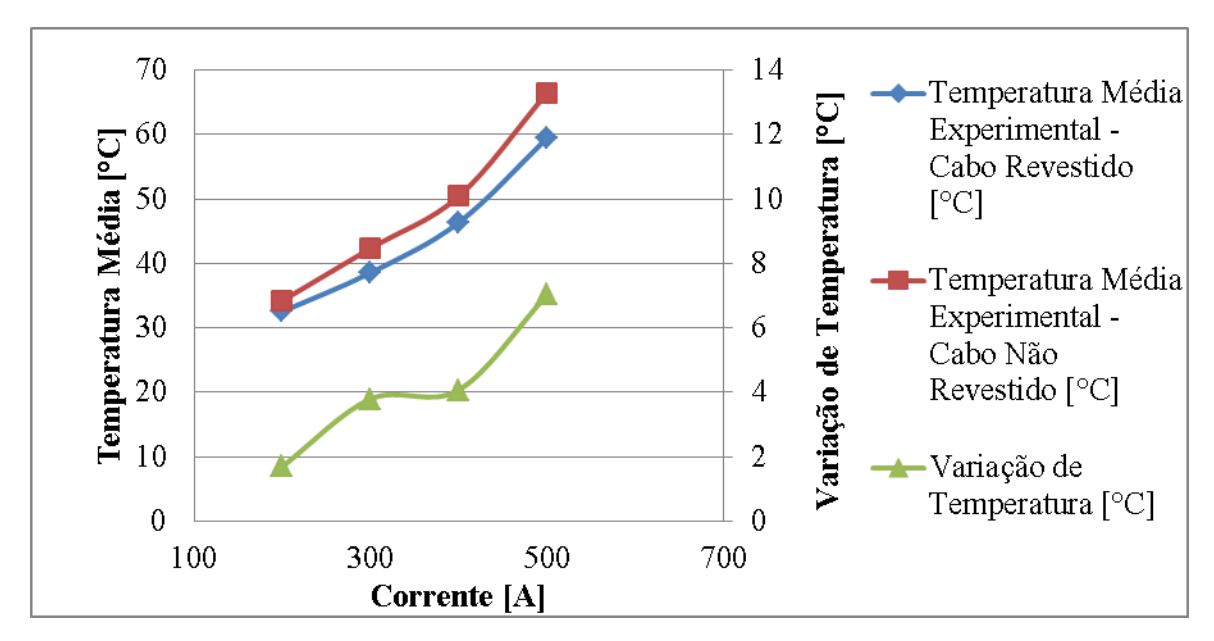

**Figura 4.52.** Variação da temperatura em função da corrente para velocidade de vento de 1,0 m/s.

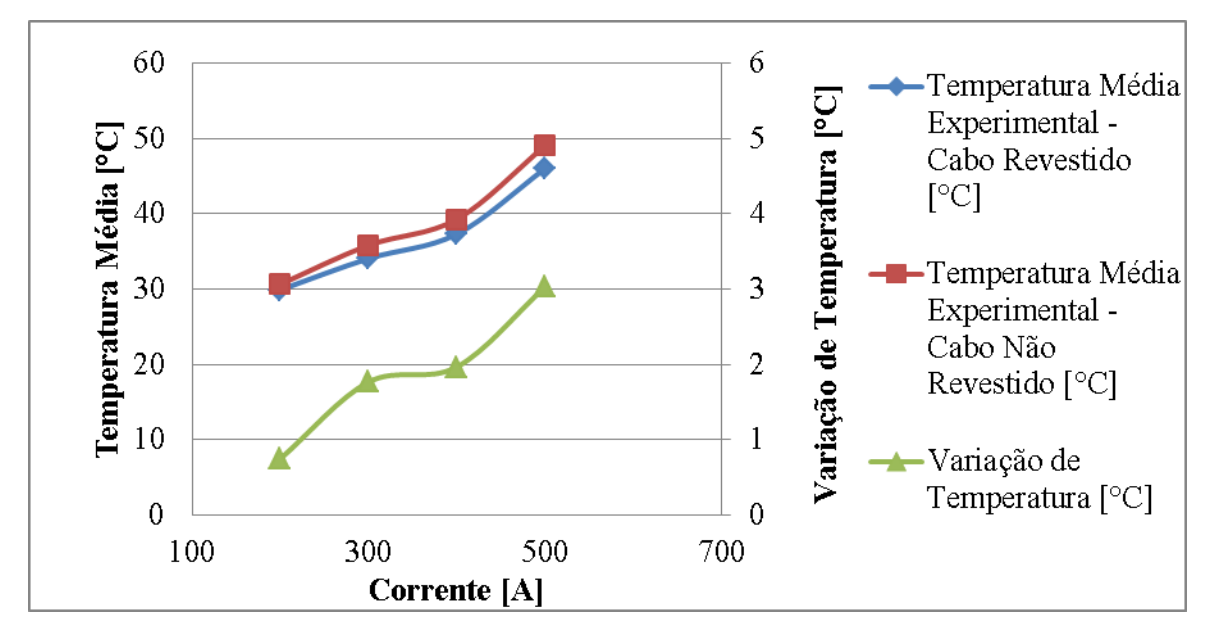

**Figura 4.53.** Variação da temperatura em função da corrente para velocidade de vento de 3,0 m**/s.**

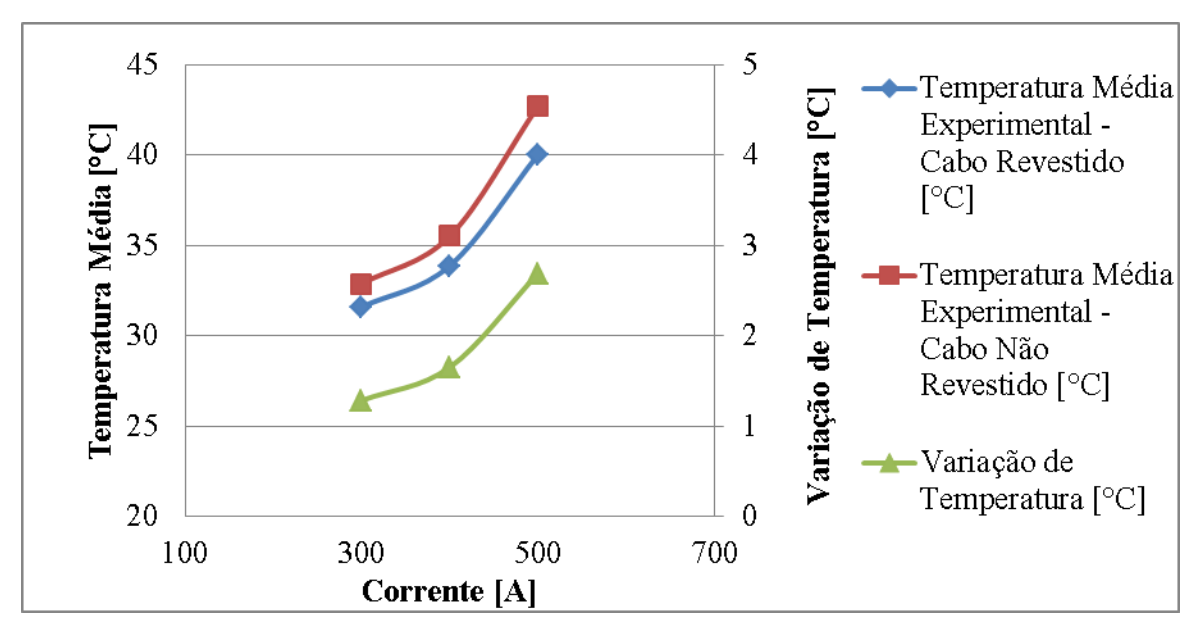

**Figura 4.54.** Variação da temperatura em função da corrente para velocidade de vento de 5,0 m/s**.**

As Figuras 4.51, 4.52, 4.53 e 4.54 mostram que com o aumento da corrente a variação de temperatura entre o cabo Linnet original e Linnet\_TR aumenta. Pode-se observar também que com o aumento da velocidade do vento as variações de temperatura entre os cabos são menores.

A Figura 4.51 mostra uma diminuição de temperatura média de aproximadamente 18°C entre os cabos Linnet\_TR e Linnet original, para uma corrente de 500 amperes e sem velocidade de vento.

Nota-se novamente que para as condições operacionais de alta corrente e baixa velocidade de vento a variação da temperatura média é mais expressiva que para as condições de baixa corrente e alta velocidade de vento.

A variação da temperatura pode também ser avaliada em função da velocidade do vento para cada corrente imposta. As Figuras 4.55, 4.56, 4.57 e 4.58 mostram as médias das temperaturas para as correntes de 200A, 300A, 400A e 500A, respectivamente.

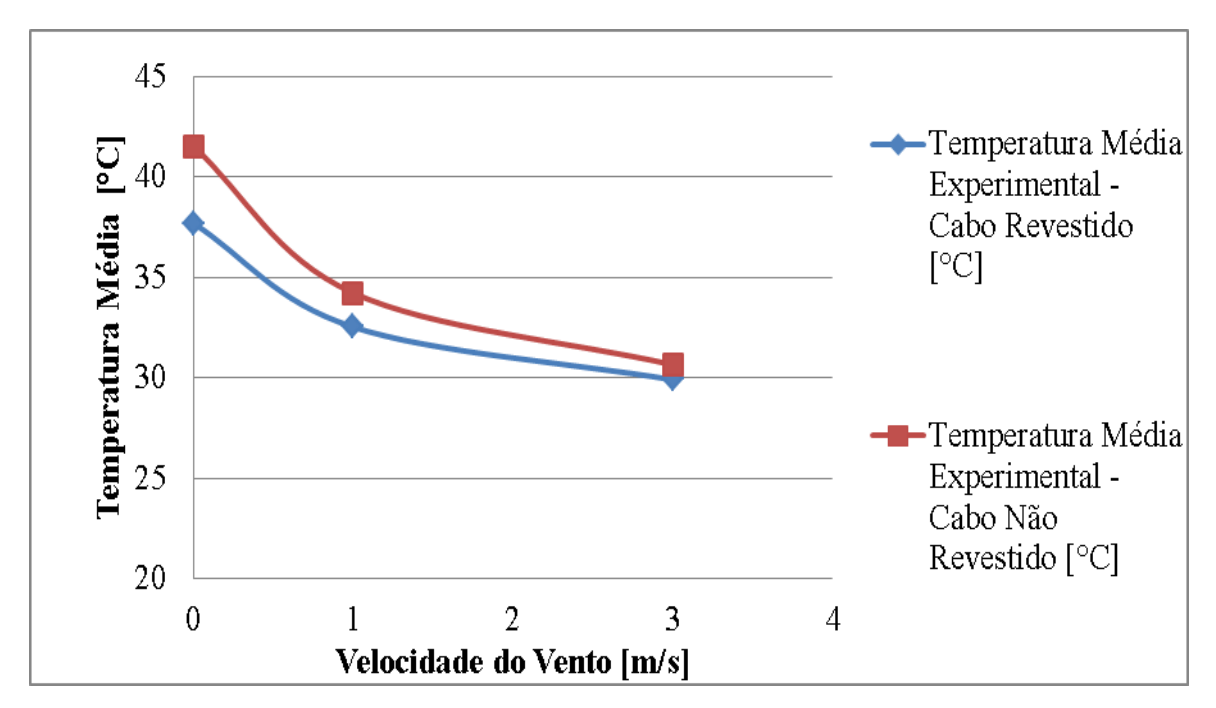

**Figura 4.55.** Variação da temperatura em função da velocidade do vento para uma corrente de 200A.

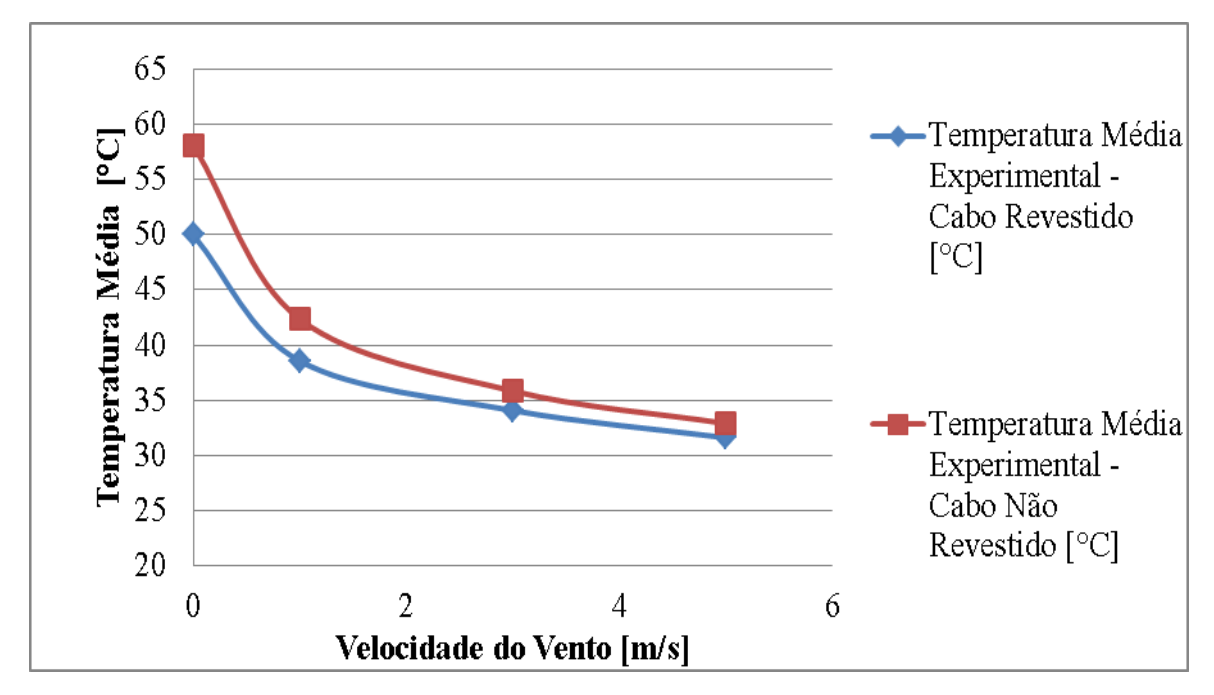

**Figura 4.56.** Variação da temperatura em função da velocidade do vento para uma corrente de 300A.

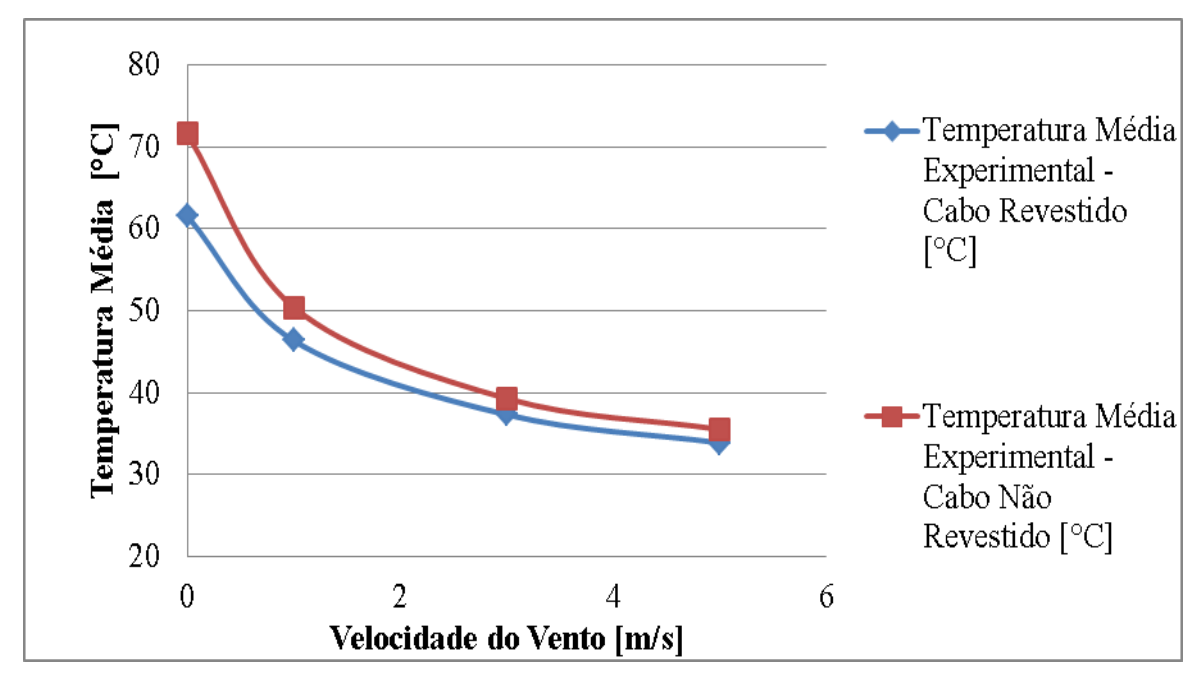

**Figura 4.57.** Variação da temperatura em função da velocidade do vento para uma corrente de 400A.

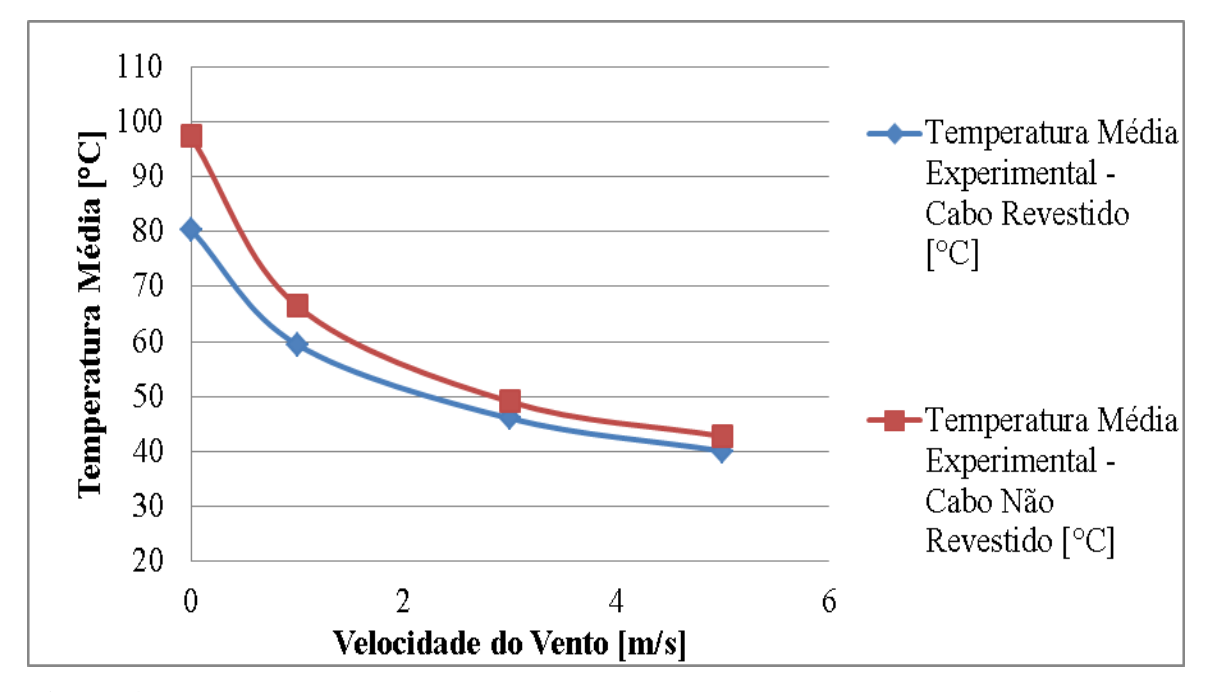

**Figura 4.58.** Variação da temperatura em função da velocidade do vento para uma corrente de 500A.

A partir das Figuras 4.55 a 4.58 fica evidenciado que com o aumento da velocidade de vento ocorre uma diminuição na variação da temperatura média entre os cabos analisados. Em todas as correntes analisadas a diferença de temperatura entre os cabos é maior para velocidades de ventos de até 1m/s, e a partir desta velocidade essa diferença mostra não ser tão significativa.

As medições realizadas nos experimentos mostram diminuição de temperatura média do cabo a partir da utilização do material de recobrimento. Esta diferença se deve a alta emissividade do material de recobrimento, que garante uma troca térmica com maior eficiência para o meio.

A partir de todas as análises feitas pode-se concluir que a utilização do material de recobrimento diminui a temperatura do cabo, podendo ser utilizado para o aumento de sua ampacidade. Isso demonstra que para uma mesma temperatura o cabo com revestimento poderia trabalhar com uma ampacidade maior.

#### 4.6.2. Comparação CFD cabos Linnet original e Linnet\_TR

A comparação entre a temperatura média do cabo Linnet original com o cabo Linnet\_TR foi feita no "pós processamento" do CFX. A Figura 4.59 mostra os resultados encontrados para o cabo Linnet original e Linnet\_TR, e a comparação entre os dois resultados, considerando corrente de 400 amperes e velocidade de vento de 1m/s.

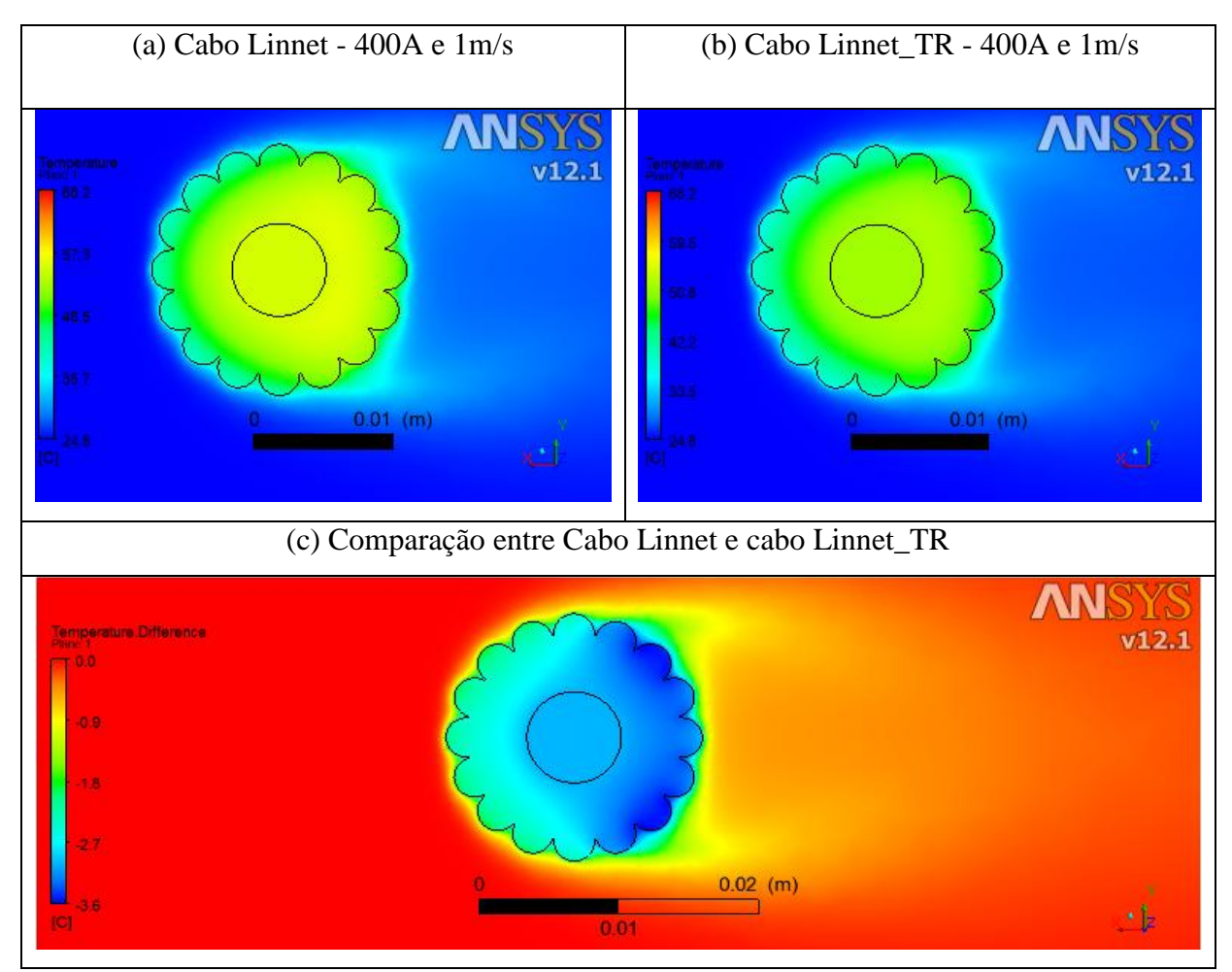

**Figura 4.59.** Comparação entre a temperatura do cabo Linnet original e cabo Linnet\_TR – Turbulento.

As imagens da Figura 4.59 (a) e (b) mostram a distribuição de temperatura no interior do cabo Linnet original e Linnet\_TR por meio de escala de cores, sendo azul baixa temperatura e vermelho alta temperatura. A Figura 4.59(c) representa a diferença de temperatura entre os dois cabos, onde o vermelho representa a não variação de temperatura e azul a máxima diminuição de temperatura.

O resultado mostra que há uma diminuição da temperatura média do cabo com tinta de recobrimento em relação ao cabo original. A diferença máxima de temperatura apresentada para uma corrente de 400A e uma velocidade de vento de 1m/s, para a metodologia CFD, foi de 3,6 °C. Se compararmos este valor com o valor experimental mostrado na Figura 4.52 para essa mesma condição operacional (400 amperes e velocidade de vento de 1,0m/s), aproximadamente 4°C, demonstra uma boa aproximação entre a simulação computacional e o experimental.

A Figura 4.60 apresenta a comparação da temperatura do cabo Linnet original e cabo Linnet\_TR para condição de 400 amperes e velocidade de vento de 0,1m/s. Pela Figura pode-se observar uma diferença de temperatura de aproximadamente 7,8 °C entre os dois cabos.

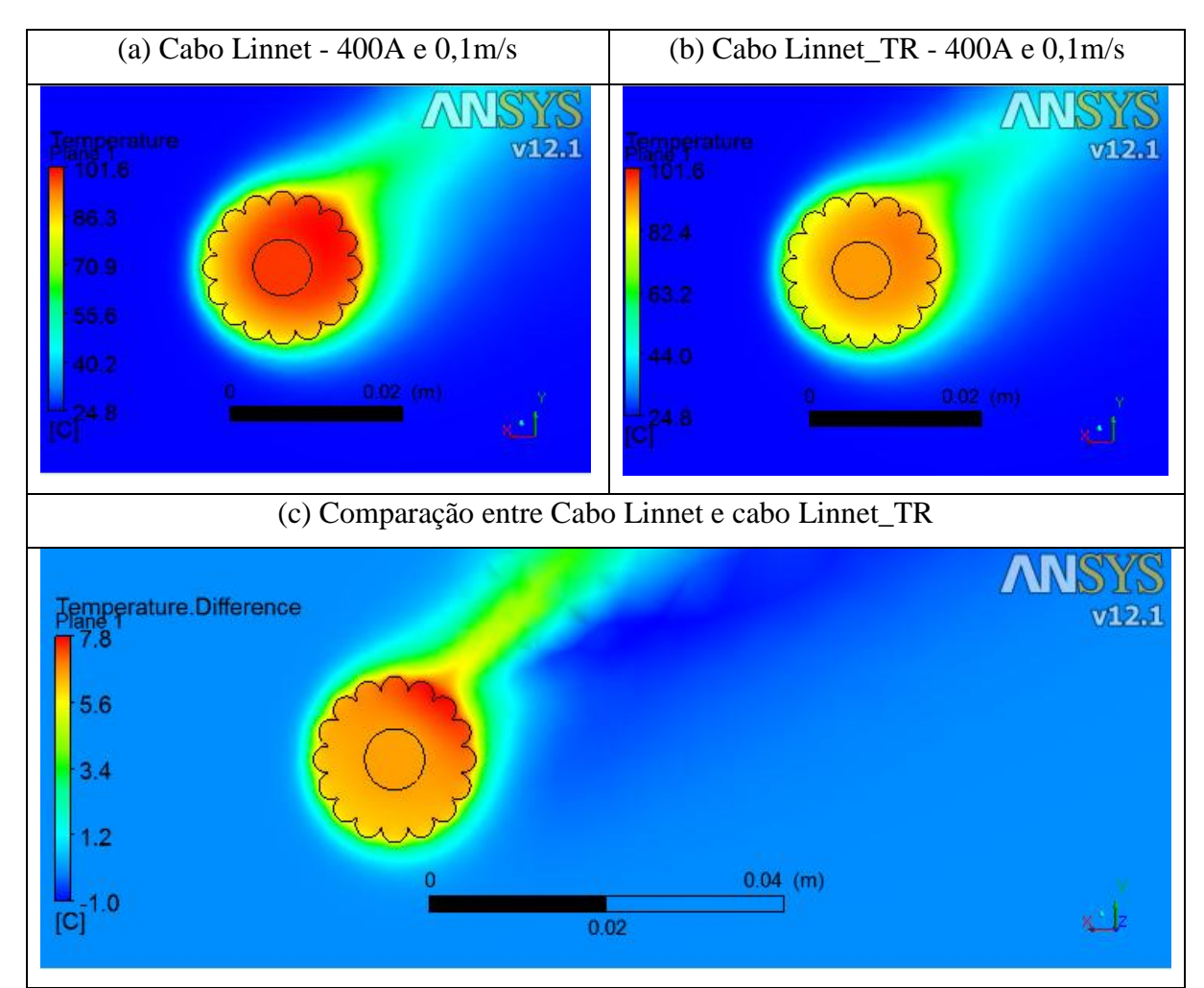

**Figura 4.60.** Comparação entre a temperatura do cabo Linnet original e cabo Linnet\_TR - Laminar

As imagens mostradas na Figura 4.60 mostram a diminuição de temperatura obtida no cabo utilizando-se material de recobrimento em comparação com o cabo Linnet original. A diferença máxima de temperatura apresentada para a corrente de 400A e velocidade de vento de 0,1m/s, foi de 7,8 °C.

Para fluxo laminar a emissividade tem uma influência maior do que o efeito convectivo na dissipação térmica do cabo, e o contrário ocorre para o fluxo turbulento. Uma vez que a única propriedade alterada no cabo Linnet\_TR é a sua emissividade superficial, é esperado que o efeito do material de recobrimento seja mais significativo para condições de baixa velocidade de vento. Isso é demonstrado ao se comparar as Figuras 4.59 e 4.60, onde a diminuição de temperatura é mais significativa para a condição de baixa velocidade de vento.

#### 4.6.3. Comparação entre as três metodologias para os cabos Linnet original e Linnet\_TR

Os resultados obtidos pelas três metodologias utilizadas neste trabalho, analítico, CFD, e experimental, serão comparados em relação à diminuição de temperatura e ganhos de correntes. A Figura 4.61 mostra a diminuição de temperatura obtida pelo cabo Linnet\_TR em relação ao cabo Linnet original para as três metodologias. A Figura 4.62 apresenta a variação percentual da temperatura do cabo Linnet\_TR em comparação ao Linnet original.

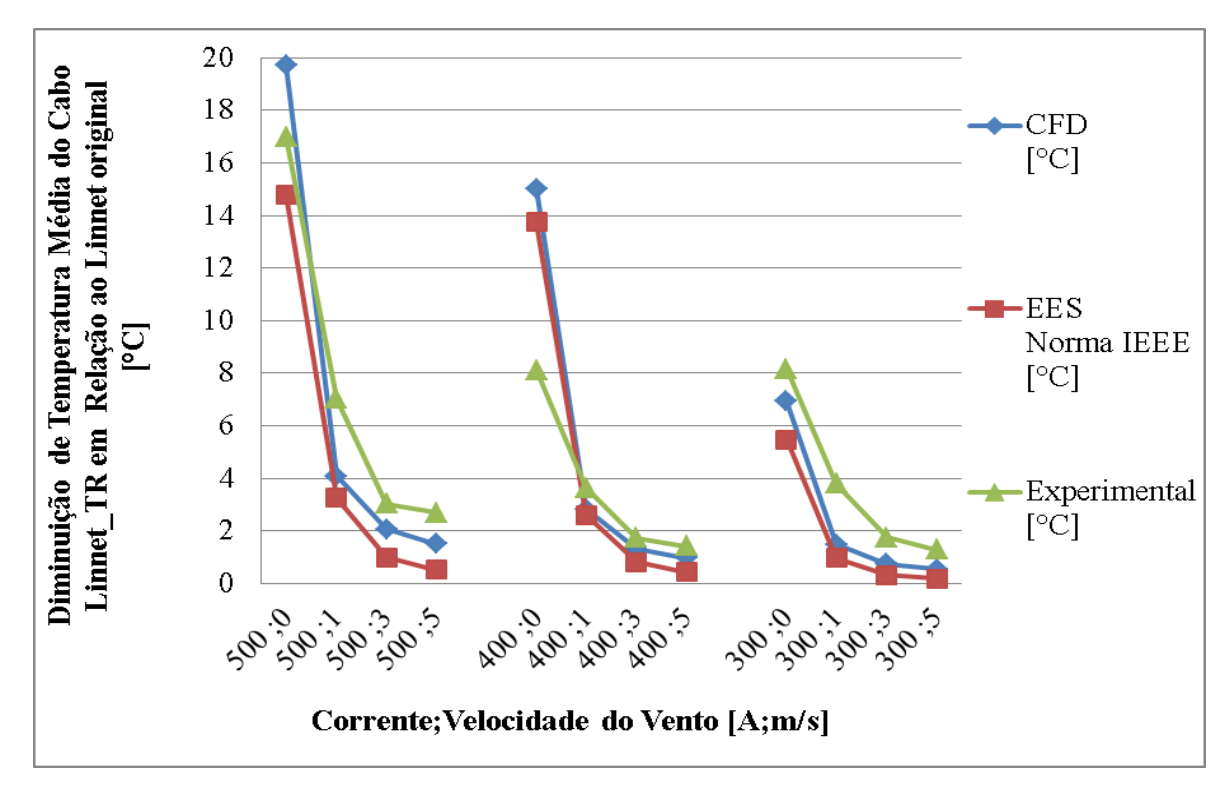

**Figura 4.61.** Gráfico da diminuição de temperatura entre os cabos Linnet\_TR e Linnet original para as três metodologias.

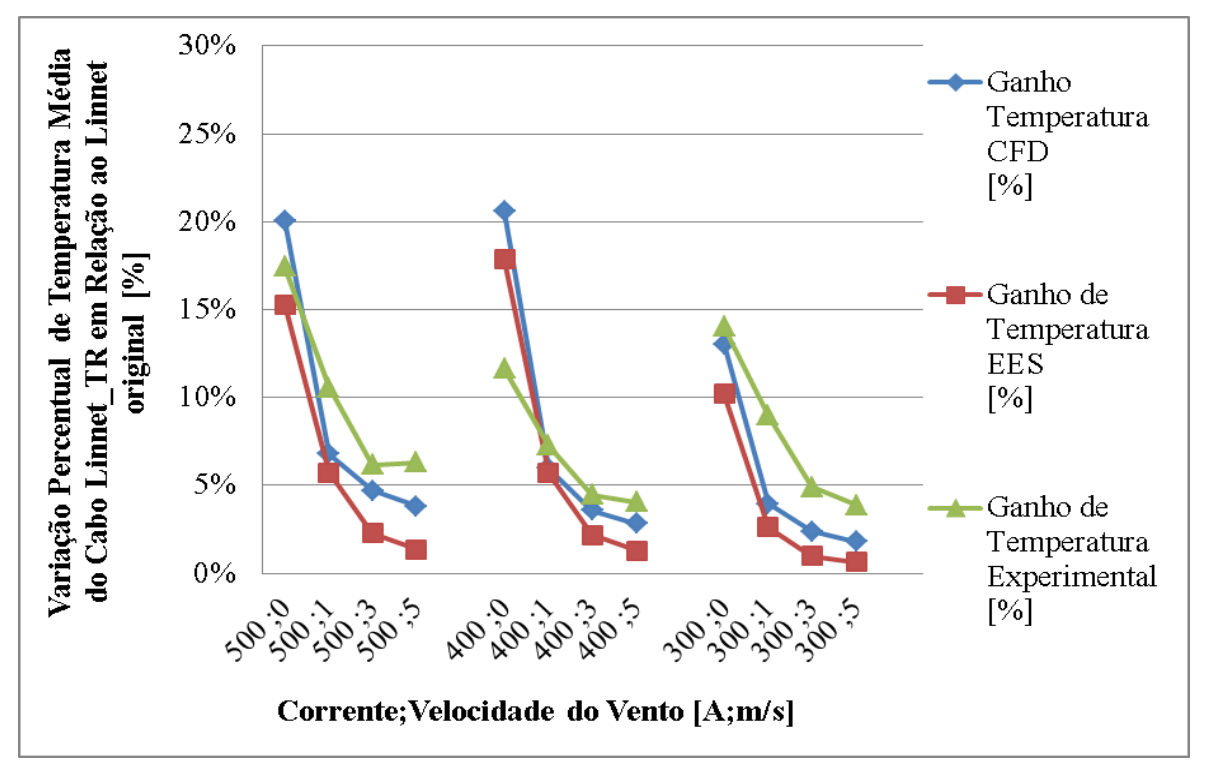

**Figura 4.62.** Gráfico da variação percentual de temperatura do cabo Linnet\_TR em comparação ao Linnet original para as três metodologias.

Pelas figuras 4.61 e 4.62, observa-se um comportamento similar e uma mesma tendência na variação de temperatura entre o cabo Linnet\_TR e Linnet original, para as três metodologias analisadas.

Essas figuras mostram que a diminuição de temperatura é mais significativa para baixas velocidades de vento (menores que 1 metro por segundo), podendo chegar a diminuição percentual de temperatura de aproximadamente 20% equivalente a uma diminuição de temperatura de aproximadamente 20°C para a condição de 500 amperes sem velocidade de vento de acordo com a metodologia CFD. Se avaliarmos as mesmas condições para as metodologias EES e experimental, pode-se obter aproximadamente 15°C e 17°C, e variação de temperatura de aproximadamente 15% e 17%, respectivamente.

Para velocidades de ventos maiores que 1m/s a variação percentual da temperatura do cabo demostra ser pouco significativa, menor que 5% para as correntes de até 400 amperes.

A partir das variações de temperatura calculadas no CFD, foi feito o cálculo da ampacidade no EES para obter a possível nova corrente do cabo Linnet\_TR. Todos os parâmetros de cálculo no EES foram mantidos, com exceção da ampacidade do cabo Linnet\_TR, que foi sendo ajustada até que o cabo atingisse a mesma temperatura do cabo Linnet original.

Os gráficos mostrados nas Figuras 4.63 e 4.64 mostram o ganho de corrente equivalente para o cabo Linnet\_TR, considerando a mesma temperatura de operação do cabo Linnet original e o ganho percentual de corrente entre eles. A partir dessas figuras pode-se observar um ganho de corrente de aproximadamente 13%, que corresponde a um aumento de corrente no cabo Linnet\_TR da ordem de 52 amperes, para a condição de 400 amperes e sem velocidade de vento.

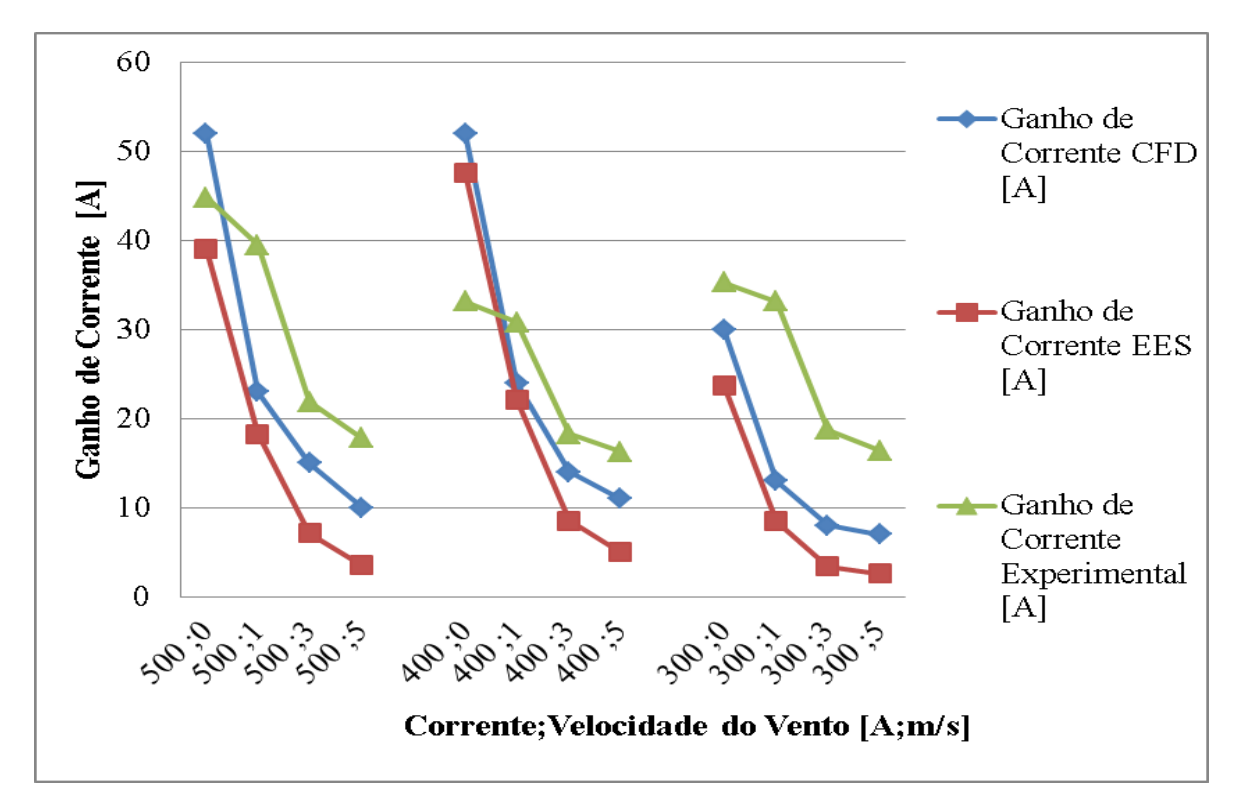

**Figura 4.63.** Gráfico do ganho de corrente obtido para o cabo Linnet\_TR em relação ao Linnet original.

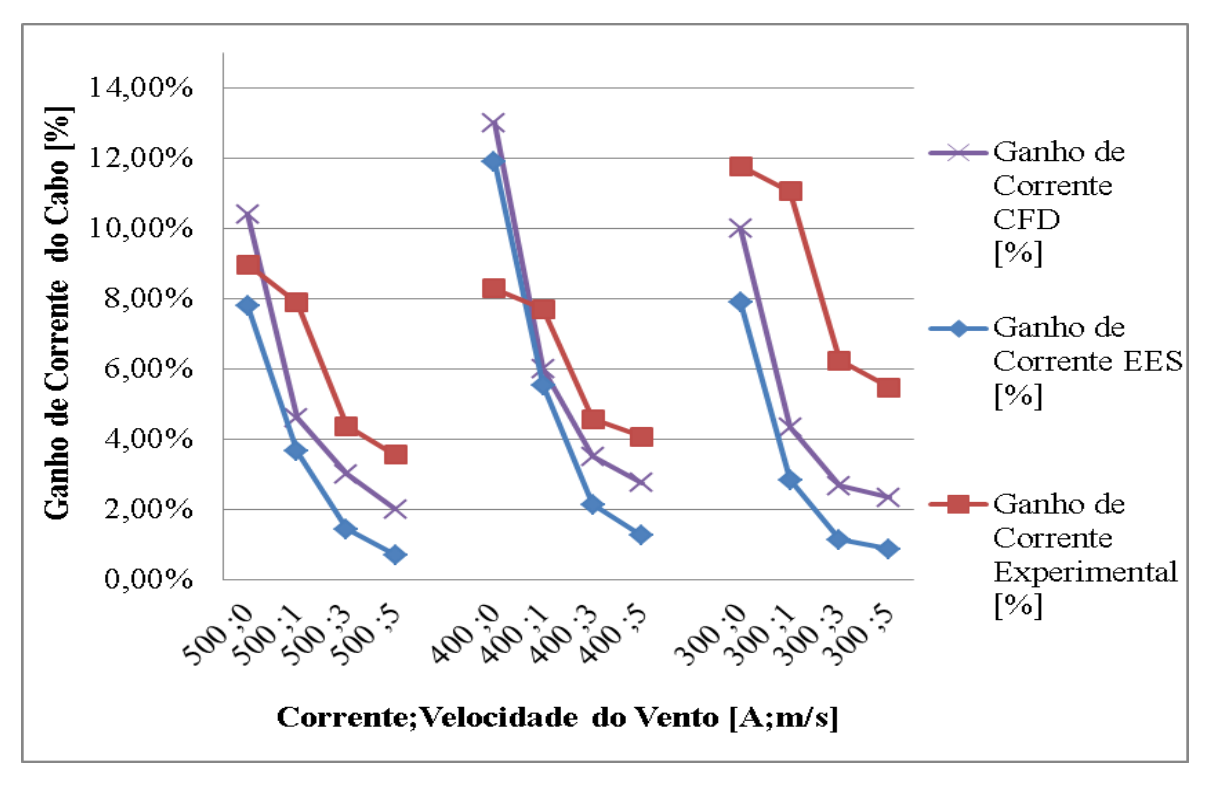

**Figura 4.64.** Gráfico do ganho percentual de corrente obtido para o cabo Linnet\_TR em relação ao Linnet original.

A Figura 4.64 mostra que os dados experimentais para a condição de 300A divergiu das tendências apresentadas pelas correntes de 500A e 400A, levando a não analisar os valores obtidos pela corrente de 300A, uma vez que este valor está muito abaixo da faixa operacional do cabo e por acreditar que possa ter ocorrido algum problema não identificado durante os experimentos para essa corrente.

Essa figura mostra também que o ganho de corrente é mais significativo para baixas velocidades de vento (menores que 1 metro por segundo), obtendo-se um ganho percentual de aproximadamente 10% equivalente a um ganho de corrente de aproximadamente 52A para a condição de 500A sem velocidade de vento de acordo com a metodologia CFD. Se avaliarmos as mesmas condições para as metodologias EES e experimental, pode-se obter aproximadamente 45A e 40A, e variação percentual de corrente de aproximadamente 9% e 8%, respectivamente.

As Figuras 4.63 e 4.64 mostram ainda que com o aumento da velocidade de vento maior é a variação da corrente entre as três metodologias.

A utilização do material de recobrimento demonstra ganhos significativos de ampacidade devido a diminuição da temperatura média do cabo nas três metodologias, sendo mais expressivos para condições de correntes de 400 e 500 amperes e sem velocidade de vento, podendo chegar a um ganho de aproximadamente 52 amperes.

#### 4.6.4. Comparação CFD cabos Linnet original e Linnet\_CA

A Figura 4.65 mostra a distribuição de temperatura para o cabo Linnet original em comparação com o cabo Linnet\_CA com um colchão de ar de 1,0mm, para a condição de 400 amperes e velocidade de vento de 0,1m/s. Pelas imagens pode-se observar uma redução significativa da temperatura do núcleo de aço para o cabo Linnet\_CA. O ganho de temperatura mostrado na Figura 4.65 é de aproximadamente 10°C, o que mostra ser significativo, podendo ter um ganho de corrente de aproximadamente 30 amperes.

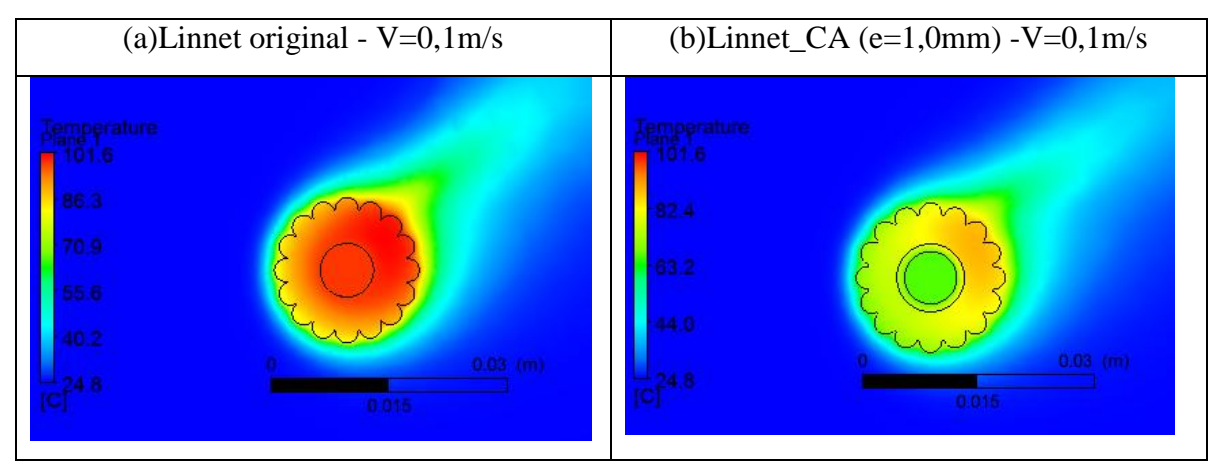

**Figura 4.65.** Imagem do pós processamento com a variação de temperatura do cabo Linnet original em comparação ao Linnet\_CA, para condição de 400A e velocidade de vento de 0,1m/s.

Os resultados obtidos na simulação para o Linnet original e para o Linnet\_CA foram comparados. O gráfico mostrado na Figura 4.66 mostra os ganhos de temperatura e corrente do cabo Linnet\_CA em comparação com o cabo Linnet original em valores absolutos, e a Figura 4.67 apresenta os ganhos percentuais.

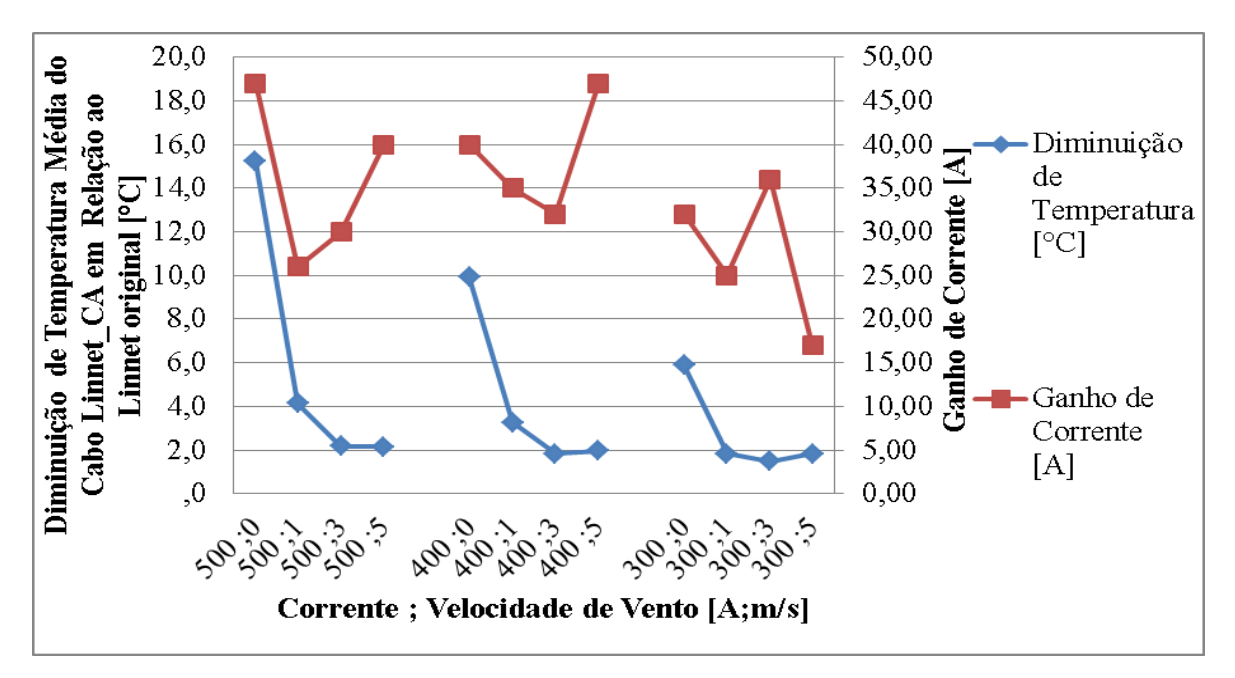

**Figura 4.66.** Gráfico do ganho de corrente e temperatura obtido para o cabo Linnet\_CA em relação ao Linnet original.

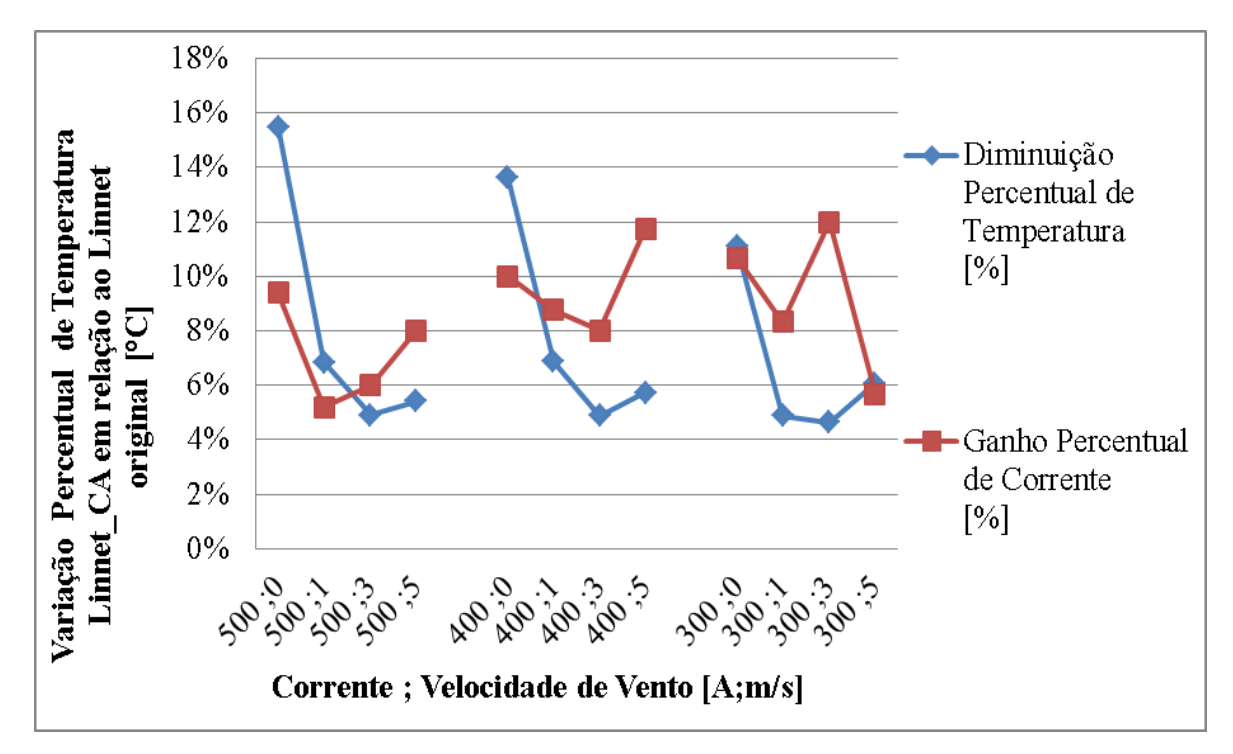

**Figura 4.67.** Gráfico do ganho percentual de corrente e temperatura obtido para o cabo Linnet\_CA em relação ao Linnet original.

A Figura 4.66 mostra, para a condição de 500 amperes e sem velocidade de vento, uma diminuição de temperatura máxima de aproximadamente 19°C, que possibilitou um ganho de corrente de aproximadamente 48 amperes.

A Figura 4.67 mostra variações percentuais de temperatura maiores do que as variações percentuais das correntes para as condições de baixa velocidade de vento. Para condição de 500 amperes e sem velocidade de vento, o ganho percentual máximo de corrente é de aproximadamente 10%, e o ganho máximo de temperatura é de aproximadamente 16%.

Os resultados da Figura 4.67 mostram também que para as condições de velocidades de vento altas, maiores que 3m/s, ocorrem ganhos de temperaturas relativamente baixos.

De forma geral os resultados apontam para diminuição de temperatura e ganho de corrente a partir da utilização do colchão de ar para qualquer faixa de operação.

### 4.6.5. Comparação CFD cabos Linnet\_CA e Linnet\_CATR

A Figura 4.68 mostra a diferença de temperatura entre o cabo Linnet\_CA e cabo Linnet\_CATR, para velocidade de vento de 1m/s e corrente de 400 amperes.

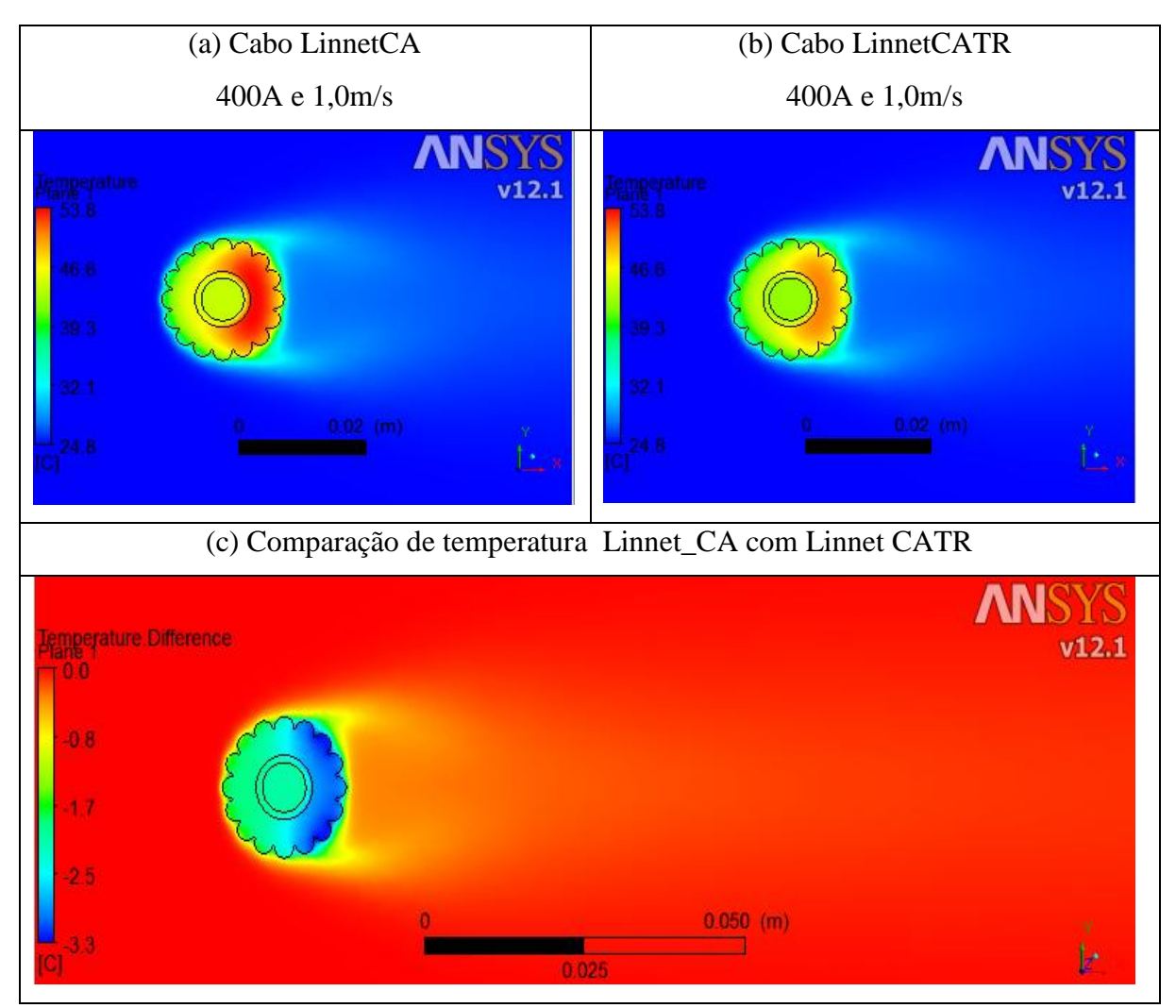

**Figura 4.68.** Comparação entre a temperatura do cabo Linnet\_CA e cabo Linnet\_CATR, para corrente de 400A e velocidade de vento de 1,0m/s.

Ao comparar a Figura 4.68(c), que mostra a diferença de temperatura do cabo Linnet\_CA com o cabo Linnet\_CATR, com a Figura 4.59 (c), que mostra a diferença de temperatura entre o cabo Linnet original e Linnet\_TR, pode-se observar o mesmo ganho na troca térmica para a condição de 400 amperes e velocidade de vento de 1 m/s. Isso mostra que há coerência das simulações realizadas com a utilização do colchão de ar mesmo não sendo validada por dados experimentais.

As temperaturas médias dos cabos simulados em CFD estão mostradas no gráfico apresentado na Figura 4.69.

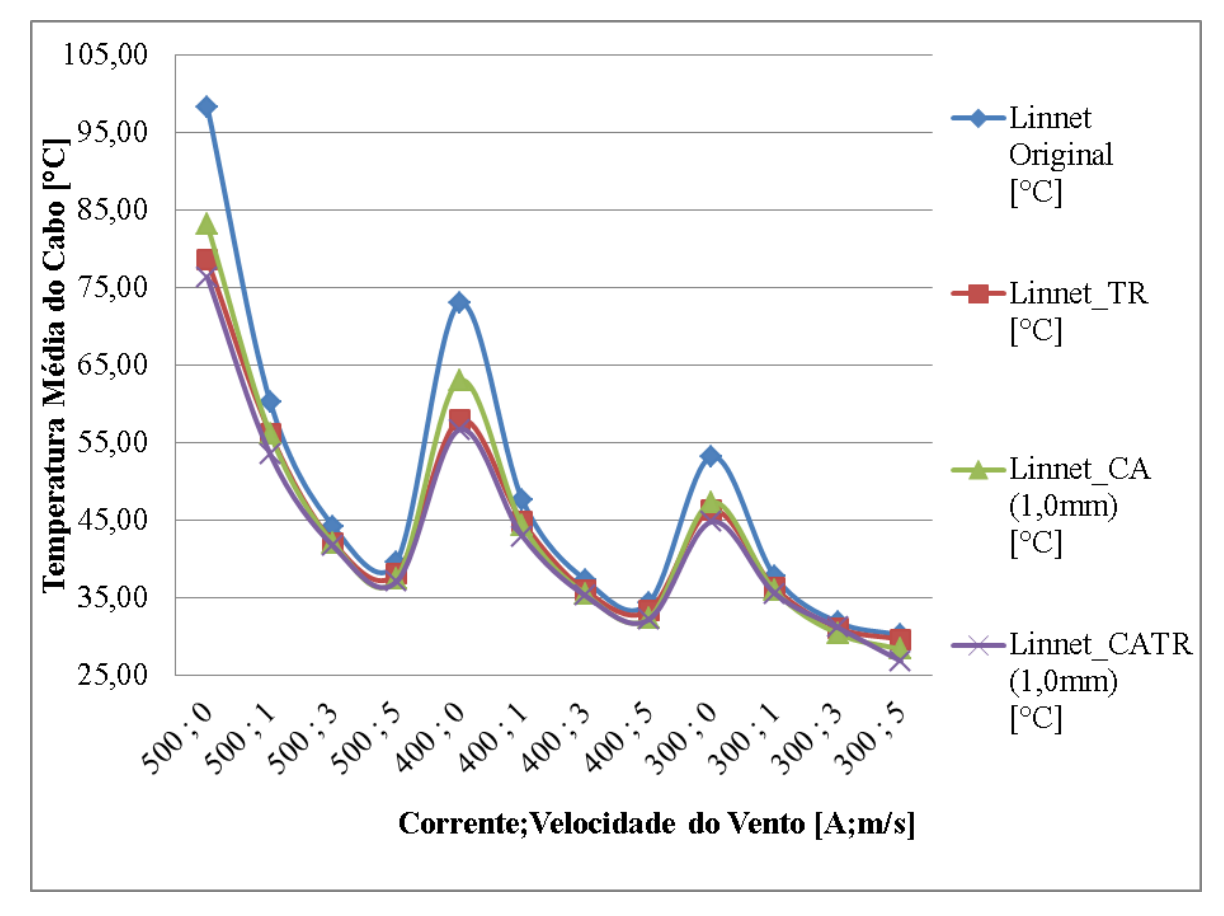

**Figura 4.69.** Gráfico da temperatura média dos cabos obtida na simulação CFD para as condições de 500, 400 e 300 amperes e velocidade de vento de 0, 1, 3 e 5 metros por segundo.

A Figura 4.69 mostra que todos os novos modelos de cabos propostos tiveram suas temperaturas médias reduzidas quando comparados ao cabo Linnet original. Comparando os cabos Linnet\_TR e Linnet\_CA, observa-se que, para velocidades de vento de 0m/s e 1,0m/s, o cabo Linnet\_TR apresentou menor temperatura, enquanto que para as velocidades de 3,0m/s e 5,0m/s a menor temperatura foi apresentada pelo cabo Linnet\_CA. Conforme esperado o cabo Linnet\_CATR apresentou a menor temperatura média entre todos os cabos.

Para as condições de 300 amperes, notou-se pouca variação de temperatura média entre os cabos propostos e o Linnet original. Sendo assim, as próximas comparações serão avaliados somente para as condições de 400 e 500 amperes.

Para um melhor entendimento do efeito de cada configuração proposta, optou-se por analisar a distribuição de temperatura interna dos cabos a partir do pós processamento do CFD. A Figura 4.70 apresenta esta distribuição para a condição de vento de 1m/s e corrente de 400 amperes, para os cabos analisados Linnet original, Linnet\_TR, Linnet\_CA e Linnet\_CATR.

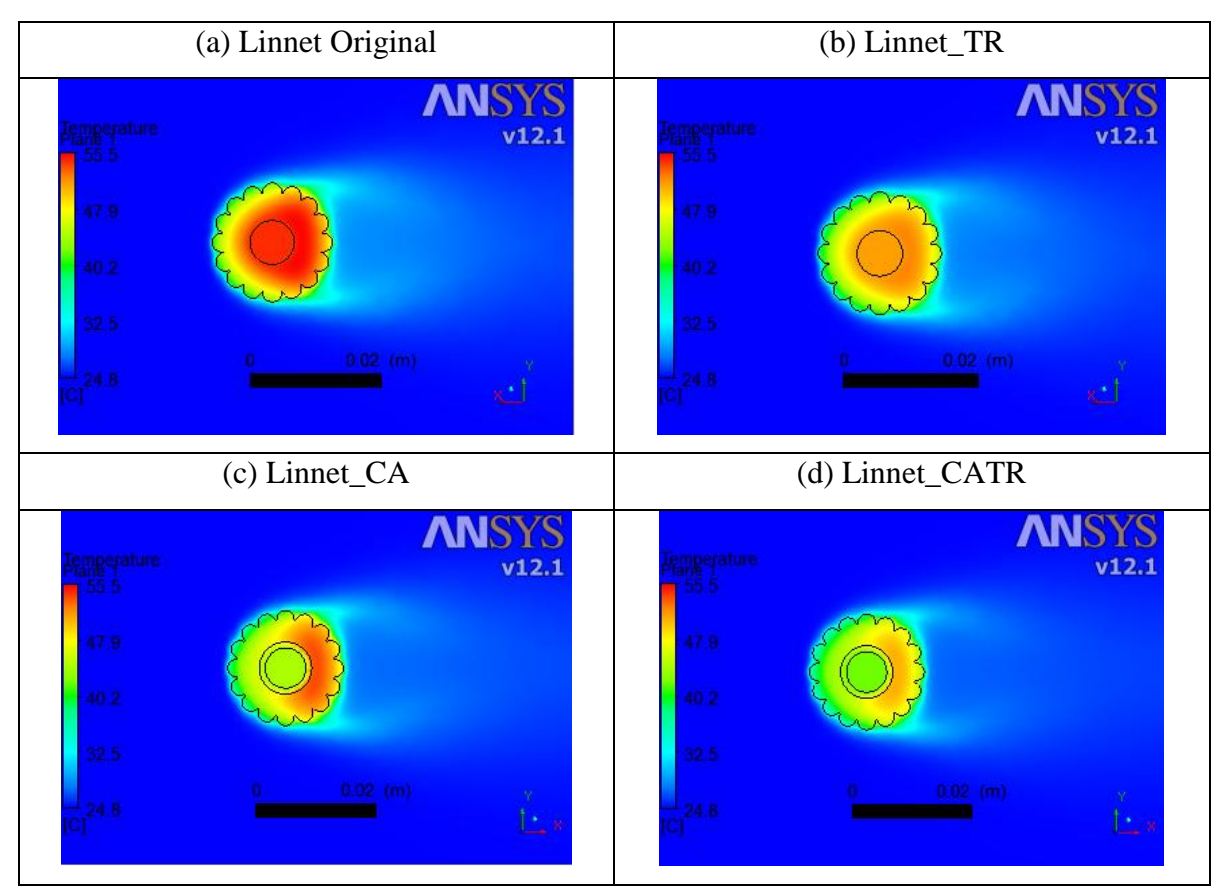

**Figura 4.70.** Perfil de temperatura dos cabos para condição de 400A e velocidade de vento de 1,0m/s. (a) Linnet original, (b)Linnet\_TR, (c)Linnet\_CA e (d)LinnetCATR.

A partir da escala de cores pode-se observar que o efeito do material de recobrimento é a redução da temperatura interna do cabo, mantendo o perfil de distribuição de temperatura. Isso é observado quando comparado o cabo Linnet\_TR com o Linnet original e/ou o cabo Linnet\_CATR com o Linnet\_CA. Isso ocorre devido ao aumento da emissividade causado

pela utilização do material de recobrimento, aumentando a dissipação térmica e fazendo com que todo o domínio do cabo tenha sua temperatura reduzida.

Ainda nesta mesma figura, pode-se observar que o efeito do colchão de ar é a redução de temperatura mais acentuada no núcleo de aço. Isso é observado quando comparado o cabo Linnet\_CA com o Linnet original e/ou cabo Linnet\_CATR com o Linnet\_TR. O fato de acrescentar um volume de ar no interior do cabo faz com que os cabos Linnet\_CA e Linnet\_CATR tenham uma maior área superficial, aumentando o fluxo de calor no sentido radial. Outra influência é que o colchão de ar aumenta a resistência térmica entre o núcleo de aço e os fios de alumínio, favorecendo ainda mais o fluxo de calor no sentido radial. Essa característica é importante em operações transitórias, pois ocorrendo sobrecargas na linha, o colchão de ar faz com que o núcleo de aço não perceba toda a magnitude dessas variações, preservando-o. A avaliação transitória não foi foco deste trabalho, sendo apresentada como sugestão de trabalho futuro.

A Figura 4.70 mostra também que a distribuição interna de temperatura para o cabo Linnet CATR é a menor entre todos os cabos avaliados. Isso é o esperado, pois o cabo reúne simultaneamente as características do cabo Linnet\_TR com o cabo Linnet\_CA.

A partir dos valores mostrados na Figura 4.69, foi possível elaborar os gráficos mostrados nas Figuras 4.71, 4.72, 4.73 e 4.74 .

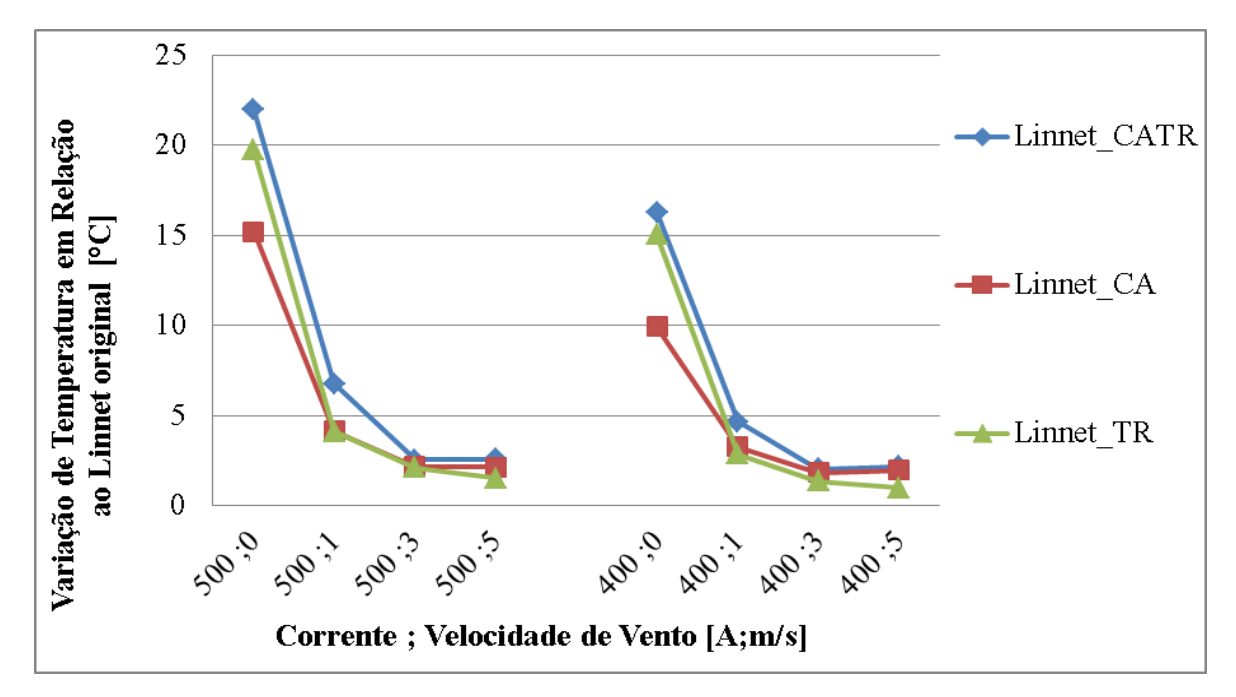

**Figura 4.71.** Gráfico com a variação absoluta de temperatura dos cabos Linnet\_TR, Linnet\_CA e Linnet\_CATR, em relação ao cabo Linnet original obtidas pelo CFD.

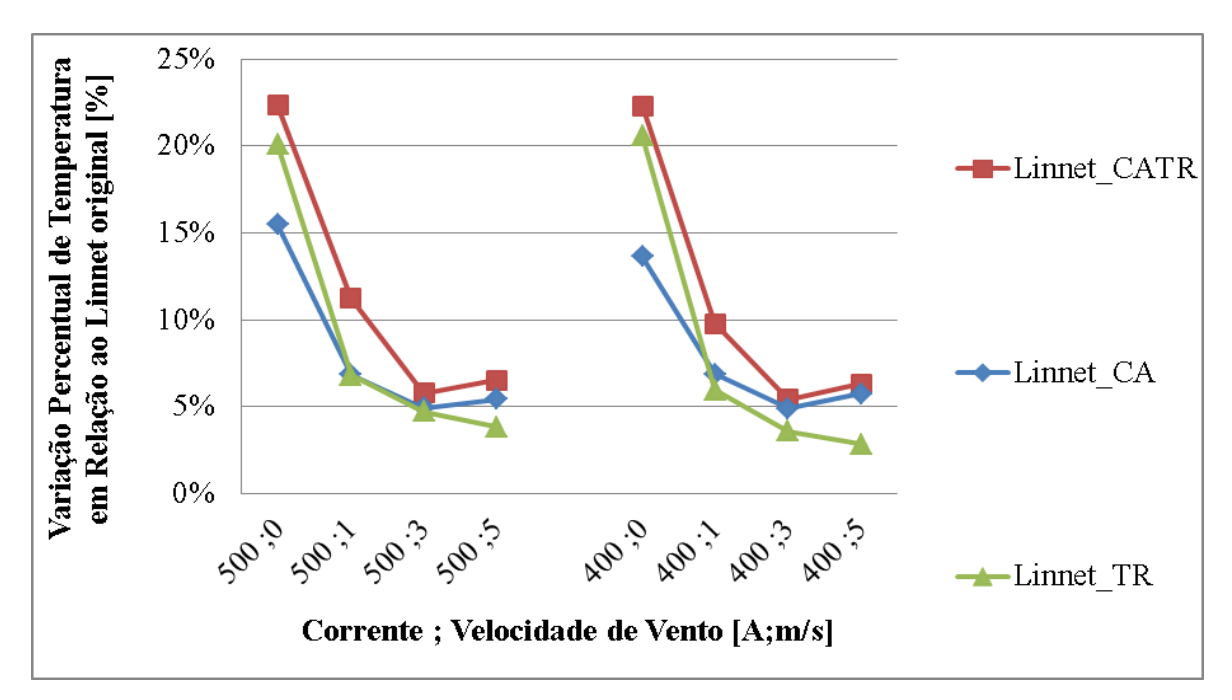

**Figura 4.72.** Gráfico com o ganho percentual de temperatura dos cabos Linnet\_TR, Linnet\_CA e Linnet\_CATR, em relação ao cabo Linnet original obtidas pelo CFD.

A Figura 4.71 mostra a variação de temperatura média do cabo Linnet\_TR, Linnet\_CA e Linnet\_CATR em relação ao cabo Linnet original, para as condições de 500 e 400 amperes

e velocidades de vento de 0, 1, 3 e 5 metros por segundo. A Figura 4.72 mostra a variação percentual para estas mesmas condições.

Dentre todos, o cabo Linnet\_CATR apresentou a maior variação de temperatura em relação ao cabo Linnet original. Para velocidades de vento de 0m/s e 1,0m/s, o cabo Linnet\_TR apresentou maior variação de temperatura do que o cabo Linnet\_CA, e para as condições de 3,0m/s e 5,0m/s o cabo Linnet\_CA apresentou maior variação que o Linnet\_TR. Essa variação pode ser explicada devido ao efeito da emissividade ser mais expressivo para as baixas velocidades e devido ao efeito da resistência térmica ter maior influência para as altas velocidades.

Em todos os modelos de cabo propostos neste trabalho, pode-se observar uma maior efetividade de troca térmica para as condições críticas operacionais, ou seja, altas correntes associadas a baixas velocidades de vento. Nestas condições operacionais pode-se observar uma maior variação da temperatura média em todos os cabos. Os resultados da simulação mostraram que o ganho de temperatura percentual pode chegar a aproximadamente 23% utilizando o cabo Linnet\_CATR, para a corrente de 500 amperes e sem velocidade de vento.

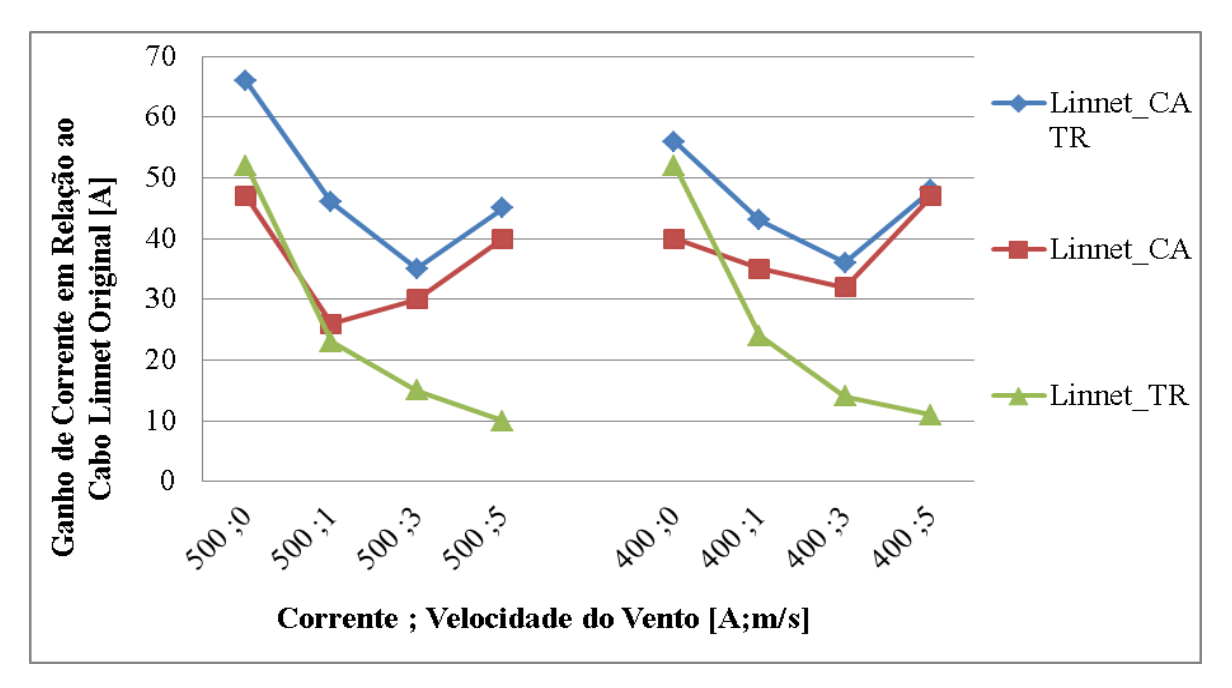

**Figura 4.73.** Gráfico com o ganho absoluto de corrente para os cabos Linnet\_TR, Linnet\_CA e Linnet\_CATR, em relação ao cabo Linnet original obtidas pelo CFD.

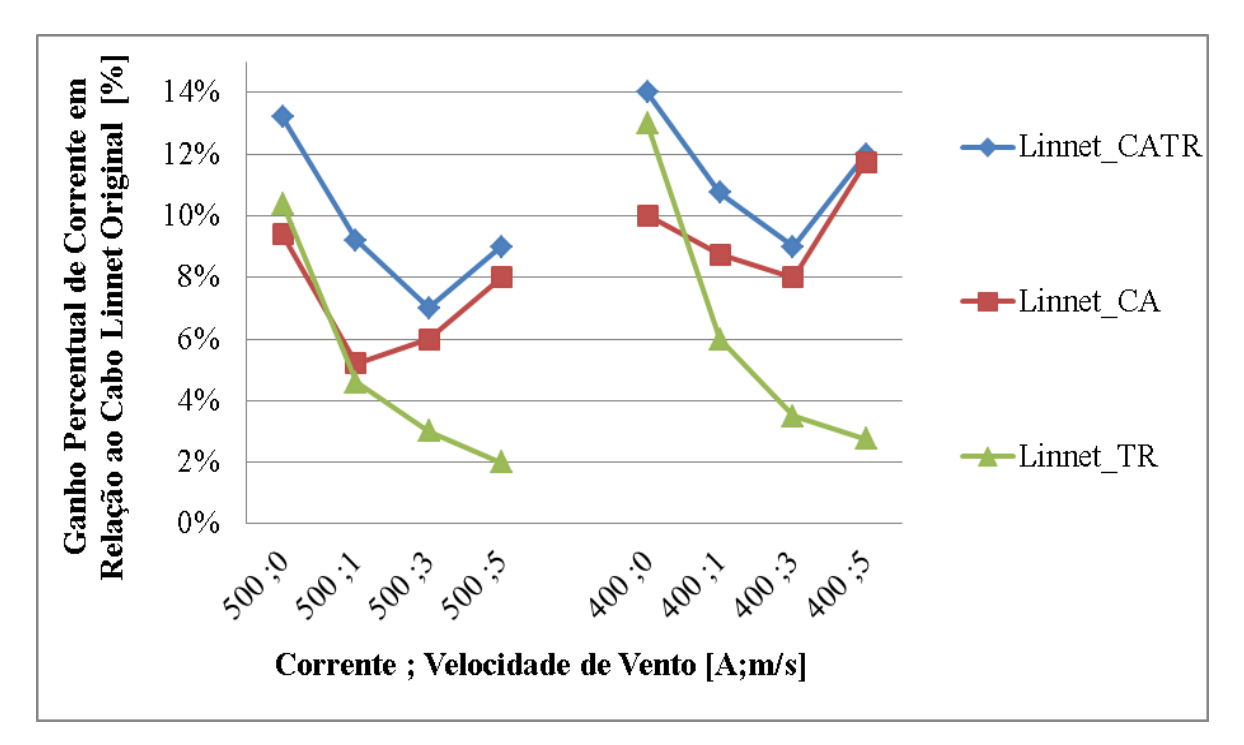

**Figura 4.74.** Gráfico com o ganho percentual de corrente para os cabos Linnet\_TR, Linnet\_CA e Linnet\_CATR, em relação ao cabo Linnet original obtidas pelo CFD.

A Figura 4.73 mostra o ganho de corrente obtido com a utilização dos cabos Linnet\_TR, Linnet\_CA e Linnet\_CATR em comparação com o cabo Linnet original, para as condições de 500 e 400 amperes e velocidades de vento de 0, 1, 3 e 5 metros por segundo. A Figura 4.74 mostra o ganho percentual de corrente para as mesmas condições.

Se for avaliado o aumento percentual da corrente para a condição de 400 amperes e sem velocidade de vento, pode-se perceber um aumento de aproximadamente 14% utilizando o cabo Linnet\_CATR.

O perfil de velocidade do fluxo de ar foi elaborado para verificar o efeito que o material de recobrimento e o colchão de ar exercem sobre o escoamento em torno do cabo. Uma avaliação das linhas de corrente foi feita no pós processamento do CFX. A Figura 4.75 mostra o perfil de velocidade para a condição de vento de 5m/s e para as quatro configurações do cabo apresentadas neste trabalho.

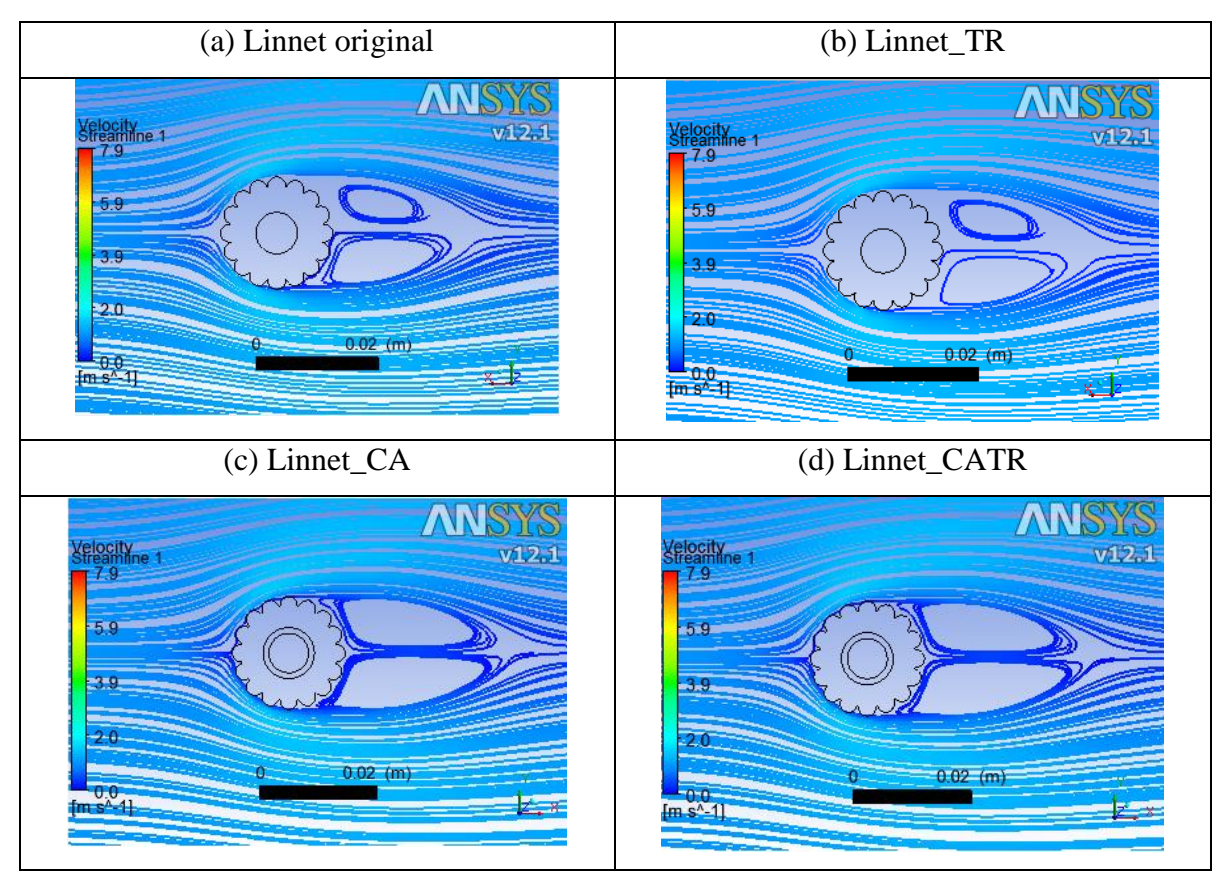

**Figura 4.75.** Comparação do perfil de velocidade do cabo para 400A e velocidade de vento de 5,0m/s em função da modelagem do cabo utilizada. (a) Linnet original, (b)Linnet\_TR, (c)Linnet\_CA e (d)LinnetCATR.

Comparando o efeito das linhas de corrente, observa-se que o material de recobrimento não influencia o perfil de velocidade do escoamento. A inserção do colchão de ar aumenta a recirculação, modificando o perfil do escoamento na região a jusante do fluxo. Essa pertubação ocorre devido ao aumento do diâmetro do cabo com o colchão de ar.

Com o aumento do diâmetro do cabo com colchão de ar, é esperado um aumento na força de arrasto devido a passagem do vento em contato com sua superfície. Neste sentido foi realizado um estudo das forças de arrasto para o cabo com colchão de ar, a fim de avaliar o acréscimo dessas forças.

No EES foi feito o cálculo analítico das forças de arrasto para as duas montagens, Linnet original e Linnet\_CA. A Figura 4.76 mostra a variação da força de arrasto em função da

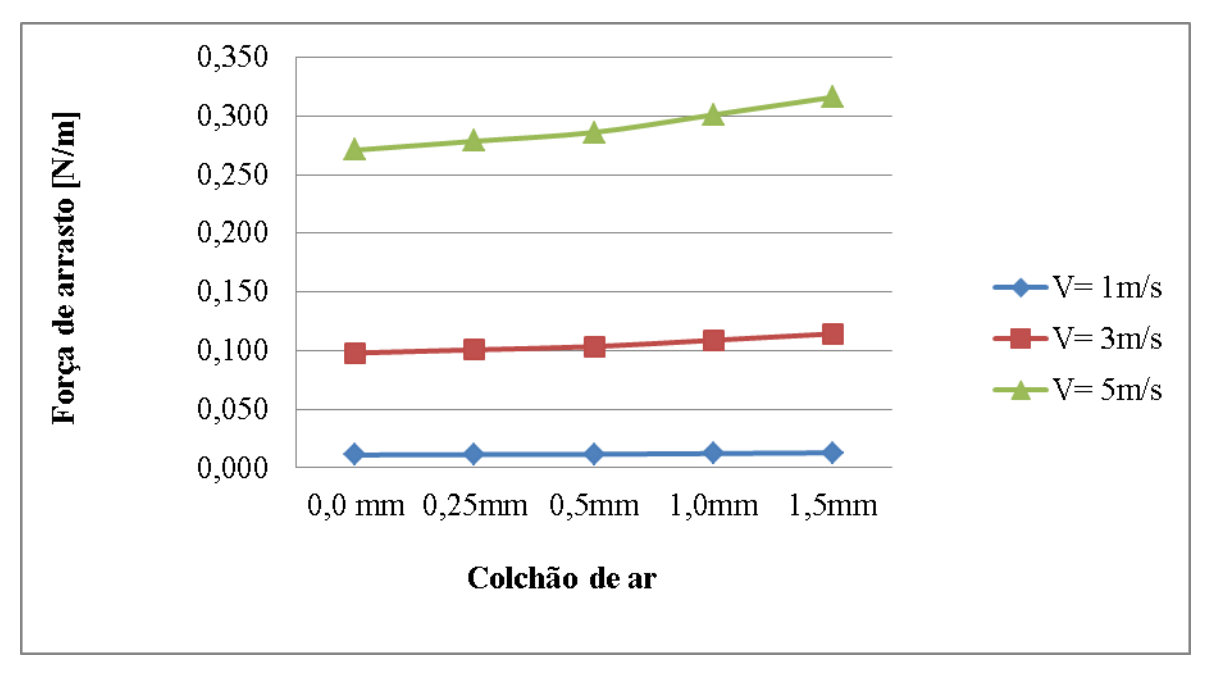

espessura do colchão de ar e a Figura 4.77 mostra a variação da força de arrasto em função da velocidade do vento.

**Figura 4.76.** Força de arrasto em função da espessura do colchão de ar.

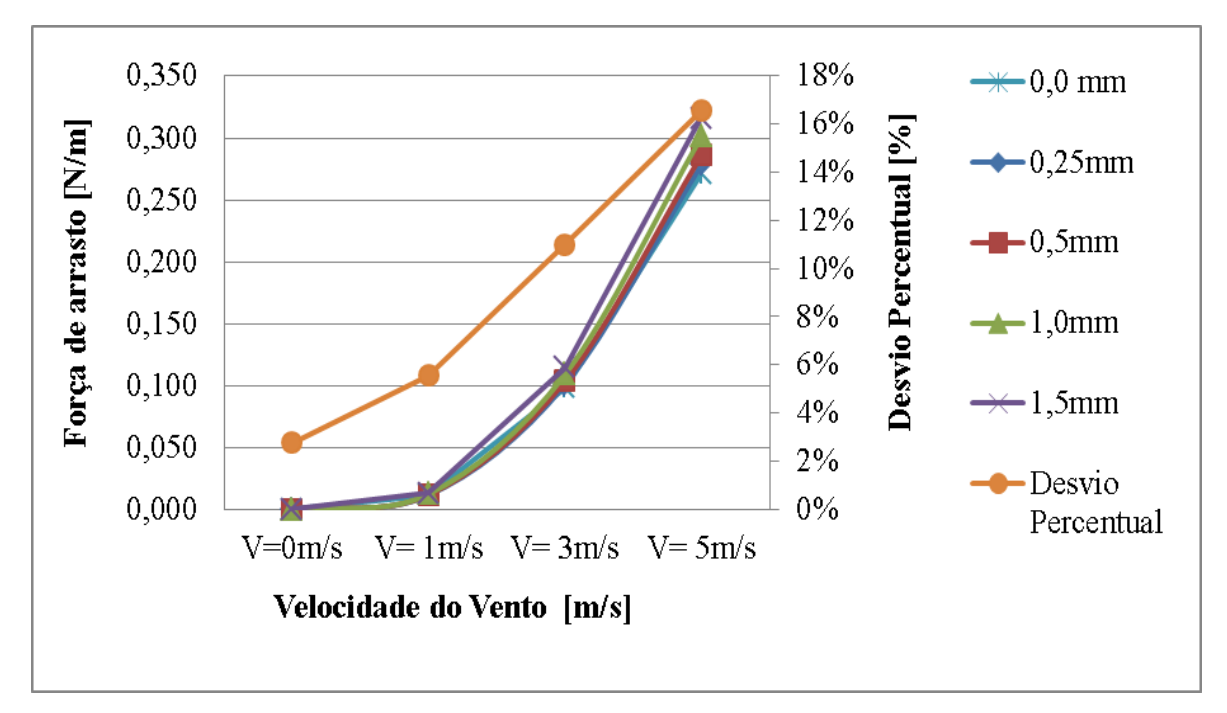

**Figura 4.77.** Força de arrasto em função da velocidade do vento.

As Figuras 4.76 e 4.77 mostram que ocorreram aumentos da força de arrasto com o aumento do colchão de ar e com o aumento da velocidade de vento. Podemos observar que a força de arrasto teve um aumento de 16% para a utilização do colchão de ar de 1,5mm em relação ao cabo sem o colchão de ar. Se avaliarmos qualquer das curvas de espessuras da Figura 4.77, observa-se que a força de arransto aumenta exponencialmente com o aumento da velocidade de vento. Para o cabo com espessura de 1,0mm, por exemplo, a força de arrasto para a velocidade de 1m/s é de 0,012N/m e para 5m/s é de 0,301 N/m.

Os gráficos mostrados na Figura 4.76 e Figura 4.77 mostram também que o aumento da velocidade do vento tem efeito muito maior na força de arrasto que o efeito da espessura do colchão de ar. Isso ocorre devido a velocidade do vento afetar a força de arrasto exponencialmente, enquanto a espessura do colchão de ar a afeta linearmente.

Todas as análises feitas mostram uma possível vantagem na utilização do colchão de ar, pois quando utilizado consegue-se uma diminuição na temperatura média do cabo, associada a uma temperatura menor do núcleo de aço e com um crescimento relativamente baixo das forças de arrasto. Quando utilizado juntamente com o material de recobrimento, a diminuição da temperatura e o ganho de corrente do cabo são mais significativos ainda.

## **5. CONCLUSÃO**

O trabalho possibilitou a avaliação da dissipação térmica do cabo comercial Linnet e do ganho de corrente a partir das modificações propostas.

Foi mostrado que a utilização do material de recobrimento possibilita diminuição da temperatura média do cabo, em especial para as condições críticas operacionais de baixas velocidades de vento e grandes correntes.

A utilização do colchão de ar inserido entre o núcleo de aço e os fios de alumínio demostrou de forma significativa a diminuição de temperatura de seu núcleo de aço, possibilitando o aumento de sua ampacidade.

A montagem do cabo utilizando o material de recobrimento simultaneamente com o colchão de ar demonstrou ser a que melhor reduz a temperatura média do cabo e, consequentemente, a que possibilita o maior ganho de ampacidade entre os cabos analisados.

Comparando os cálculos realizados pelas normas IEEE, CIGRÉ e Morgan observou-se uma maior aproximação entre seus resultados para velocidades de vento entre 1,0m/s a 4,0m/s, com desvio percentual menor que 2% tanto para a temperatura quanto para a ampacidade. Para condições críticas operacionais, em especial para velocidades de vento menores que 0,5m/s, as normas mostraram entre si uma divergência de até 14% para a ampacidade e de 11% para a temperatura média do cabo.

Os resultados experimentais, associados aos cálculos dos coeficientes convectivos mostraram ser de extrema importância para a validação das simulações em CFD. A utilização da ferramenta CFD possibilitou a avaliação de muitos dados e alternativas, o que seria impossível ou com custos muito elevados para serem realizados experimentalmente.

De forma geral os dados de temperatura obtidos pela simulação computacional tiveram uma melhor aproximação com os dados experimentais do que com os dados calculados pelas normas.

Para o cabo Linnet original, a metodologia analítica, calculada pela norma IEEE, mostrou ser a mais conservadora entre as metodologias utilizadas, apresentando as menores temperaturas médias do cabo. A comparação dos resultados de temperatura do cabo mostra um desvio máximo de 14% entre os dados experimentais e os calculados analiticamente, para a condição de 500A e velocidade de vento de 1m/s. Ao comparar os dados experimentais com os calculados pela técnica numérica (CFD), o cabo Linnet original apresentou um desvio máximo de aproximadamente 8,5%, para a condição de 300A e sem velocidade de vento. De maneira geral os dados calculados por CFD divergiram menos do que os calculados analiticamente em relação aos dados experimentais. No entanto, para a condição de 500A e sem velocidade de vento, que é a condição operacional mais crítica avaliada, obtiveram-se desvios máximos de temperatura menores que 1% para as metodologias CFD e ESS em relação à metodologia experimental.

O cabo Linnet\_TR apresentou desvio máximo de sua temperatura média menor que 10% quando comparada a metodologia analítica com os dados experimentais, e menor que 7% quando comparada a metodologia CFD com o experimental.

O cabo Linnet\_CA apresentou desvio percentual máximo de temperatura média de aproximadamente 12%, quando comparada a metodologia analítica baseada em técnicas de diferenças finitas com a metodologia CFD, para a condição de 400A e velocidade de vento de 1 m/s.

O cabo Linnet\_CATR, que foi avaliado apenas pela metodologia CFD, apresentou uma diminuição de temperatura de aproximadamente 23%, para a condição de 500A e sem velocidade de vento, obtendo assim aumento de corrente de aproximadamente 14% .

Ao comparar os resultados do cabo Linnet\_TR com o cabo Linnet original, para a condição operacional mais crítica avaliada (corrente de 500A e sem velocidade de vento), obteve-se uma diminuição percentual de temperatura de aproximadamente 20%, 18% e 15% e um

ganho de corrente de aproximadamente 10%, 9% e 8% para as metodologias CFD, experimental e analítica, respectivamente.

Ao comparar os resultados do cabo Linnet\_CA com o cabo Linnet original, para a condição operacional mais crítica avaliada (corrente de 500A e sem velocidade de vento), obteve-se uma diminuição percentual de temperatura de aproximadamente 15% e um ganho de corrente de aproximadamente 10%, para a metodologia CFD.

O trabalho mostrou que com as novas configurações propostas foi possível obter uma melhor dissipação térmica do calor gerado pela passagem de corrente, tendo como consequência uma diminuição da temperatura média em comparação ao cabo original.

O trabalho mostrou que a velocidade de vento tem influência significativa na dissipação térmica e na força de arrasto. Os cálculos mostraram que a utilização do colchão de ar gerou um aumento da força de arrasto no cabo, sendo essa 16,5% maior para um colchão de ar de 1,5mm do que no Linnet original. O trabalho mostrou ainda que a força de arrasto no cabo cresce exponencialmente com a velocidade do vento e linearmente com a espessura do colchão de ar.

Devido ao crescimento constante de demanda de energia, as modificações propostas no cabo Linnet original demostraram diminuições significativas da temperatura média do cabo. O Linnet\_TR possibilitou ganhos consideráveis de ampacidade, sendo uma alternativa para melhoria das ampacidades em linhas já existentes, podendo evitar custos de expansão de novas redes de distribuição de energia. No entanto, torna-se necessário um estudo aprofundado do efeito de aderência e caracterização do material de recobrimento, relativo à exposição às condições ambientais e à sua vida útil. O Linnet\_CA pode ser apresentado como uma alternativa para uma nova configuração de cabo, na medida que possui uma melhor ampacidade. No entanto, novos estudos referentes ao efeito da força de arrasto e a metodologia construtiva deste cabo devem ser realizados para avaliação da possibilidade de sua utilização em sistemas reais.

# **REFERÊNCIAS BIBLIOGRÁFICAS**

- **1** ANEEL [http://www.aneel.gov.br](http://www.aneel.gov.br/)
- **2** ANNEL, *Atlas de Energia Elétrica do Brasil*, 3° edição Aneel, 2008.
- **3** ANEEL, *Cálculo da Capacidade Operativa de Longa Duração das Linhas Aéreas de Transmissão*, Nota Técnica n°028/2004, 2004.
- **4** ANNEL, *Procedimentos para a Determinação da Capacidade Operativa das Instalações de Transmissão Integrantes da Rede Básica e das Demais Instalações de Transmissão Pertencentes ao Sistema Interligado Nacional, das Funções Transmissão e dos Pagamentos Base Correspondentes,* ANEEL Nota Técnica n°038/2005. 2005a.
- **5** ANEEL, Resolução Normativa nº 191 de 12 de Dezembro de 2005. 2005b.
- **6** ANJAN, K. D, *"Powerline Ampacity System: Theory, Modeling and Applications"*, 1° ed. New York, USA, Editora CRC Press, 2000.
- **7** ANSYS CFX 10.0, *"User manual"*, ANSYS Europe Ltd., 2005.
- **8** ASSOCIAÇÃO BRASILEIRA DE NORMAS TÉCNICAS. NBR 5422: *"Projeto de linhas aéreas de transmissão de energia elétrica"*. Rio de Janeiro, 1985.
- **9** BARDINA, J. E., Huang, P. G. e Coakley, T., *"Turbulence modeling validation"*, American Institute of Aeronautics and Astronautics Journal, Artigo 97-2121, 1997.
- **10** BEZERRA, J. M. B., UFPE, EMERENCIANO, V. R. A., UFPE, JUNIOR, J. C. O., Eletrobrás Distribuidora Alagoas, LINS, Z. D., UFPE, e SILVA, A. A. P., UFPE,. *"Aplicabilidade e Limitações dos Modelos de Ampacidade para Condutores Especiais"*, 2009.
- **11** BEZERRA, J. M. B., Silva A.A.P, *"Aplicability and Limitations of ampacity models for HTLS conductors", Electric Power Systens Research,* Volume 93, 61-66, 2012.
- **12** BLACK, W.Z.; REHBERG, R.L. *"Simplified Model for Steady Etate and Real –Time Ampacity of Oberhead Conductors."* In: IEEE Transactions on Power Apparatus and Systems, v.104, n. 10, p.2942-2953, October, 1985
- **13** BOUSSINESQ, J., *"Essai Sur La Théorie Des Eaux Courantes"*, Mem. Présentés Acad., Vol. 23, Paris, p. 46, 1877.
- **14** CIGRÉ, Contribution to Cigré 98, *"A method for the calculation of transmission line conductor temperature and current from general heat equation",* Paris, France. 1998 A

Syntopicon Discussion on Descartes. Project IV, Columbia Pacific University, San Rafael, CA.

- **15** CHEN, S. L., BLACK, W. Z., and LOARD, H. W., *"Closure on "High Temperature Ampacity Model for Overhead Conductors,"* IEEE Transactions on Power Delivery, vol. 18, n. 2, pp. 647, Abr. 2003.
- **16** CHURCHILL, S.W., and BERNSTEIN, M., *"A Correlating Equation for Forced Convection from Gases and Liquids to a Circular Cylinder in Cross Flo*w", J. Heat Transfer, 99, 300-306, 1977.
- **17** DA SILVA, R. L. F. P. "*Estudo da Capacidade de transporte em Linhas de Transmissão Utilizando Ferramentas de Otimização"*. Dissertação de Mestrado em Engenharia Elétrica, Publicação: 347/08, Departamento de Engenharia Elétrica, da Universidade de Brasília, Brasília, DF, 118 páginas, 2009.
- **18** DAVIDSON, G. A., et al., *"Short-time thermal ratings for bare overhead conductors"* IEEE Transactions on Power Apparatus and Systems, vol. PAS-88, No.3, Mar. 1969.
- **19** DEB, A. K., *"Power line ampacity system, CRC Press LLC, N.W. Corporate Blvd*"., Boca Raton, Florida, 2000.
- **20** EDUARDO, J. V., NOGUEIRA, A. E., and JUNIOR, O. R., *"Determinação das Capacidades Operativas das Linhas de Transmissão de acordo com a Resolução Normativa 191 da ANEEL – A Visão da CHESF"*. in Seminário Nacional de Produção e Transmissão de Energia Elétrica ,19.: Out/ 2007: Rio de Janeiro, Rio de Janeiro).
- **21** ELECTRA, "*The Thermal Behaviour of Overhead Conductors. Section 1 and 2: Mathematical model for Evaluation of conductor Temperature in the Steady State and the Application thereof*", Electra. n. 144, pp. 107-125, Out. 1992.
- **22** EL-KADY, M.A, "*Calculation of the Sensitivity of Power Cable Ampacity to Variations of Design and Environmental Parameters*", In: IEEE Transactions on Power Apparatus and Systems, v. 103, n.8, p. 2043-2050, August, 1984.
- **23** FARADAY, Michael, *"Experimental Researches in Electricity"*, Encyclopaedia Britannica, 1834.
- **24** FIGLIOLA, R. S., BEASLEY, D.E., "*Theory and design for mechanical measurements".* Canada: Wiley, 1991.
- **25** FOX, R. W., "*Introdução à Mecânica dos Fluidos"*, 7 ed. LTC, 2010. 816p.
- **26** FURTADO, R. G. C., "*Métodos Estatísticos Aplicados ao Cálculo da Ampacidade e Risco Térmico de Linhas Aéreas de Transmissão*". Dissertação de Mestrado em Engenharia Elétrica, Departamento de Engenharia Elétrica, da Univesidade Federal de Juiz de Fora, MG, 121 páginas, 2008.
- **27** HOUSE, H. E. and TUTTLE, P. D., *"Current carrying capacity of ACSR",* IEEE Transactions on Power Apparatus and Systems, Feb. 1958. pp. 1169-1178.
- **28** HUANG, P. *"Turbulence Modeling validation, testing, and development*", 1997.
- **29** IEEE Standard for calculating the Current-Temperature of Bare Overhead Conductors, New York, NY, 2008.
- **30** IEEE Transactions on Power Delivery, Vol. 3, number 2. *"Wind tunnel studies of transmission line conductor temperatures,"* J. F. Hall, Anjan K. Deb, J. Savoullis. April 1988.
- **31** INCROPERA, Frank P., "*Fundamentos de Transferência de Calor e de Massa"*, 3 ed, Guanabara Koogan, 1992. 455p.
- **32** ISOZAK, Masanori and IWAMA, Narumi, *"Verification of Forced Convective Cooling from conductors in Breeze Wind Tunnel Testing",* Tokyo, 1890.
- **33** JONES, W. P. e LAUNDER, B. E., *"The prediction of laminarization with a twoequation model of turbulence"*, International Journal of Heat and Mass Transfer, Vol. 15, p. 301- 314, 1972.
- **34** JUNIOR, Gilberto Antunes Rennó, "*Simulação numérica de transferência de calor em cabos de transmissão de energia",* Trabalho de Graduação, Universidade Federal de Minas Gerais, 2010.
- **35** KOLMOGOROV, "*A. The local structure of turbulence in imcompressible viscous fluid for very large Reynolds numbers*". In: Akademiia Nauk, SSSR Doklandy, V30, p301 305, 1941.
- **36** LAUNDER, B. E. e Spalding, D. B., *"The numerical computation of turbulent flows"*, Computational Methods Applied to Mechanical Engineering, Vol. 3, p. 269-289, 1974.
- **37** MENTER, F. R., *"Influence of freestream value on k-ω turbulence model predictions"*, American Institute of Aeronautics and Astronautics Journal, Vol. 30, No. 6, p. 1657- 1659, 1992.
- **38** MORGAN, V. T., *"The Thermal Rating of Overhead-Line Conductors, Part I The Steady-*State Thermal Model", CSIRO Division of Applied Phisics, Sydney, Australia, 1981.
- **39** MORGAN, V. T., "The Radial Temperature Distribution and Effective Radial Thermal Conductivity in Bare Solid and Stranded Condutors", CSIRO Division of Applied Phisics, Sydney, Australia, 1981, p1443 - 1452.
- **40** NASCIMENTO, C. A. M., *"The State of the Art for Increased Overhead Line Ampacity Utilizing New Technologies and Statistical Criteria"*, IEEE T&D, Latin American – São Paulo/Brazil, 2004.
- **41** NASCIMENTO, C. A. M., *"Cálculo da Ampacidade de Linhas Aéreas de Energia Considerando a Influência da Camada Limite da Atmosfera".* Tese de Doutorado em Engenharia Elétrica, Departamento de Engenharia Elétrica, da Universidade Federal de Minas Gerais, MG, 164 páginas, 2009.
- **42** NEHER, J. H. *"The calculation of the temperatures rise and load capability of cable system."* In: AIEE Summer General Meeting, June 24-28, Montreal, Canada, 1957.
- **43** NELLIS G.F. and KLEIN S.A, "*Heat Transfer",* Cambridge University Press, 2009.
- **44** NEXANS. "*Alumínio Condutores Nus*", Catálogo, 2013. p. 7-14.
- **45** ROHSENOW, W., Hartnett, J. & Cho, Y., "*Handbook of Heat Transfer"*, Terceira Ed. McGraw Hill, Madison, WI, 1998.
- **46** SANTOS, André Augusto Campagnole dos, *"Modelagem numérica com validação experimental de escoamento através do bocal inferior de um elemento combustível nuclear"*, Dissertação, Universidade Federal de Minas Gerais, 2008.
- **47** SANTOS, Fernando Henrique Lara, *"Simulação numérica de transferência de calor em cabos de alta tensão",* Trabalho de Graduação, Universidade Federal de Minas Gerais, 2013.
- **48** SIMOES, M. R. *"Simulação Computacional de Escoamento Turbulento em Compressor Axial Utilizando Ferramenta de CFD"*. Dissertação (Mestrado) COPPE/ UFRJ, 2009.
- **49** SCHIMIDT, N. P., *"Comparison between IEEE and CIGRÉ Ampacity Standards"*, IEEE Transactions on Power Delivery, vol. 14, n. 4, pp. 1555-1559, Out. 1999.
- **50** SCHLICHTING, H. e Gersten, K., "Boundary-layer theory*"*, 8a Edição expandida, Editora Springer, Berlin, Alemanha, 2003.
- **51** SILVEIRA, Neto A., *"Turbulência nos fluidos aplicada"*, Apostila do curso de pósgraduação intitulada: Turbulência nos Fluidos, cap. 4, 2003.
- **52** VERSTEEG, H.; MALALASEKERA, W. *"Introduction to computational fluid dynamics: the finite volume method",* Prentice Hall, 2007.
- **53** VIESER, W., Esch, T. e Menter, F. R., *"Heat transfer prediction using advanced twoequation turbulence models"*, Memorando técnico do CFX: CFX-VAL10/0602, 2002.
- **54** WILCOX, D. C., *"Turbulence modeling for CFD"*, 2ª Impressão, DCW Industries Inc., La Cañada, Estados Unidos da América, 1994.
- **55** WHITE, F.M., *"Viscous Fluid Flow",* McGraw Hill, New York, 1991.
- **56** WHITE, F. M., "*Mecânica dos Fluidos*", 5° edição, Ed. McGraw Hill, 2010.